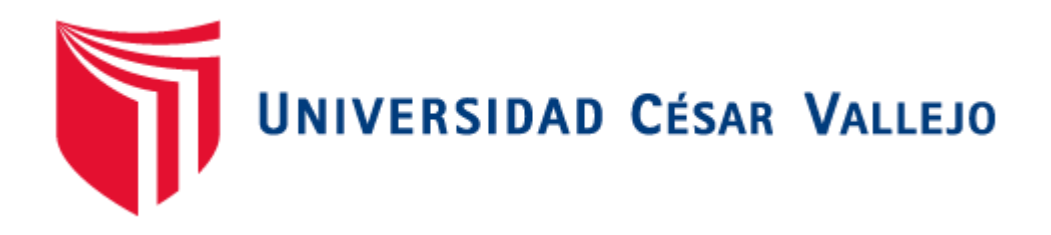

# FACULTAD DE INGENIERÍA Y ARQUITECTURA

# ESCUELA PROFESIONAL DE INGENIERÍA DE SISTEMAS

# Sistema informático **YURAX vía web para mejorar el servicio de atención al clientede la lavandería Inversiones Zemon S.A.C** de Trujillo

TESIS PARA OBTENER EL TÍTULO PROFESIONAL DE: Ingeniero de Sistemas

# **AUTOR:**

Br. Cortegana Alvarado, Jhohan Erick (orcid.org/0000-0002-7988-6427)

# **ASESOR:**

Dr. Pacheco Torres, Juan Francisco (orcid.org/0000-0002-8674-3782)

# **LÍNEA DE INVESTIGACIÓN:**

Sistema de Información y Comunicaciones

# **LÍNEA DE RESPONSABILIDAD SOCIAL UNIVERSITARIA:**

Desarrollo economico, empleo y emprendimiento

TRUJILLO – PERÚ

2022

## <span id="page-1-0"></span>**DEDICATORIA**

*A Dios*

*Porque él supo guiarme siempre por el buen camino, y sin él no hubiese sido posible realizar esta investigación. Los créditos son para él.*

*A mis padres*

*Rosa Alvarado y Cirilo Cortegana, siempre he luchado para que ellos estén bien y este trabajo es su fruto ellos lo hicieron posible y para ellos es.*

*A mis hermanos*

*Por su incondicional apoyo y porque siempre han estado cuando los necesitaba por la lucha de día a día salir adelante y hacer realidad esta investigación.*

#### *A mis amigos*

*A todos aquellos amigos míos que me tendieron la mano e hicieron que se haga posible todo lo que me proponía.*

#### *Jhohan Erick Cortegana Alvarado*

## <span id="page-2-0"></span>**AGRADECIMIENTO**

**A Dios, primeramente,** por concederme la vida e inteligencia parar logra mis objetivos y metas para así salir adelante, una de esas metas es esta investigación y que plenamente agradecido por no dejarme nunca vencer a pesar de las adversidades.

**A la Universidad César Vallejo,** por alojarme todo este tiempo y brindarme la oportunidad de pertenecer a esta prestigiosa familia vallejiana.

Al **Ing. Juan Francisco Pacheco,** mi docente desde que empecé la carrera y ahora mi asesor de esta investigación, porque gracias a él pude lograr dar lo mejor para que esta investigación se haga de la mejor manera.

**A la lavandería "Inversiones Zemon S.A.C",** la cual brindo todas las facilidades para el levantamiento de información y para todas las fases de realización de esta investigación.

**Al motor de mi vida, Mis Padres,** lo más preciado de Dios me dio y porque gracias a ellos estoy en donde estoy ellos son mi fuerza y mi motivación para salir adelante, sin ellos sería más complicado. Mi gratitud incansable para ellos.

A mis amigos y a las personas que se hicieron presente en esta investigación, aquellos que pusieron su granito de arena para apoyarme de una u otra forma en la realización de esta.

**Jhohan Erick Cortegana Alvarado**

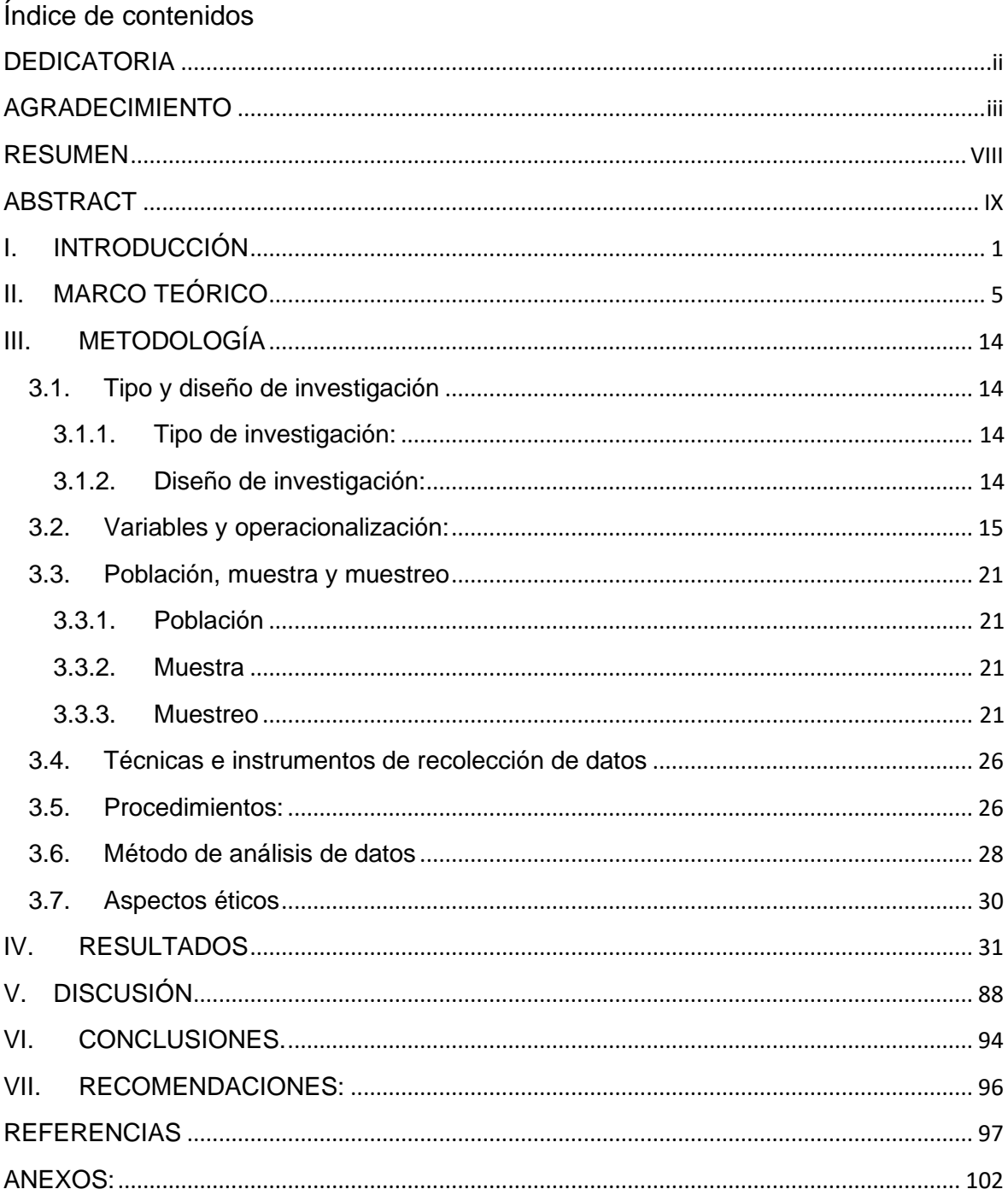

Índice de tablas

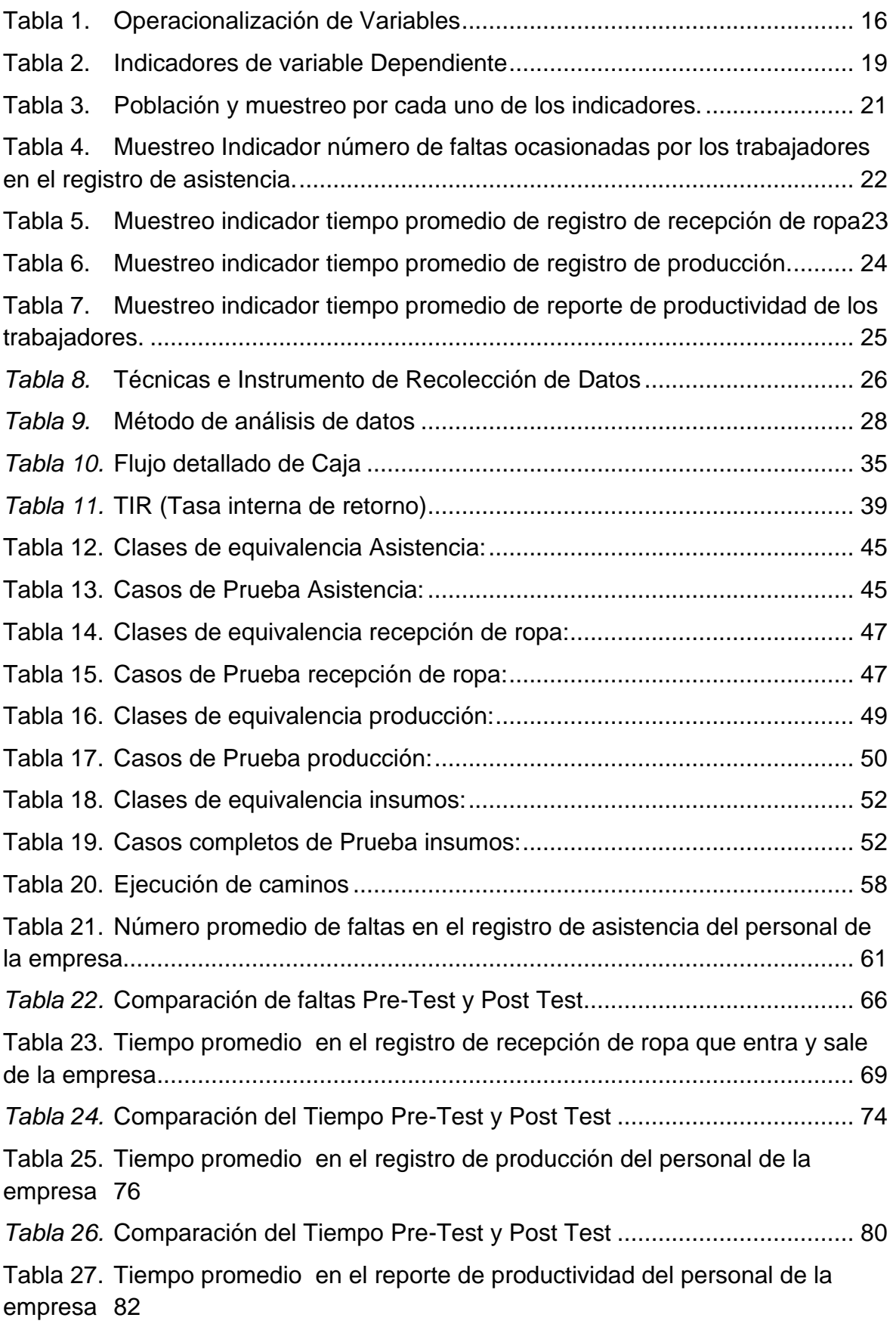

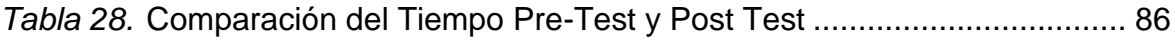

Índice de gráficos y figuras:

<span id="page-6-0"></span>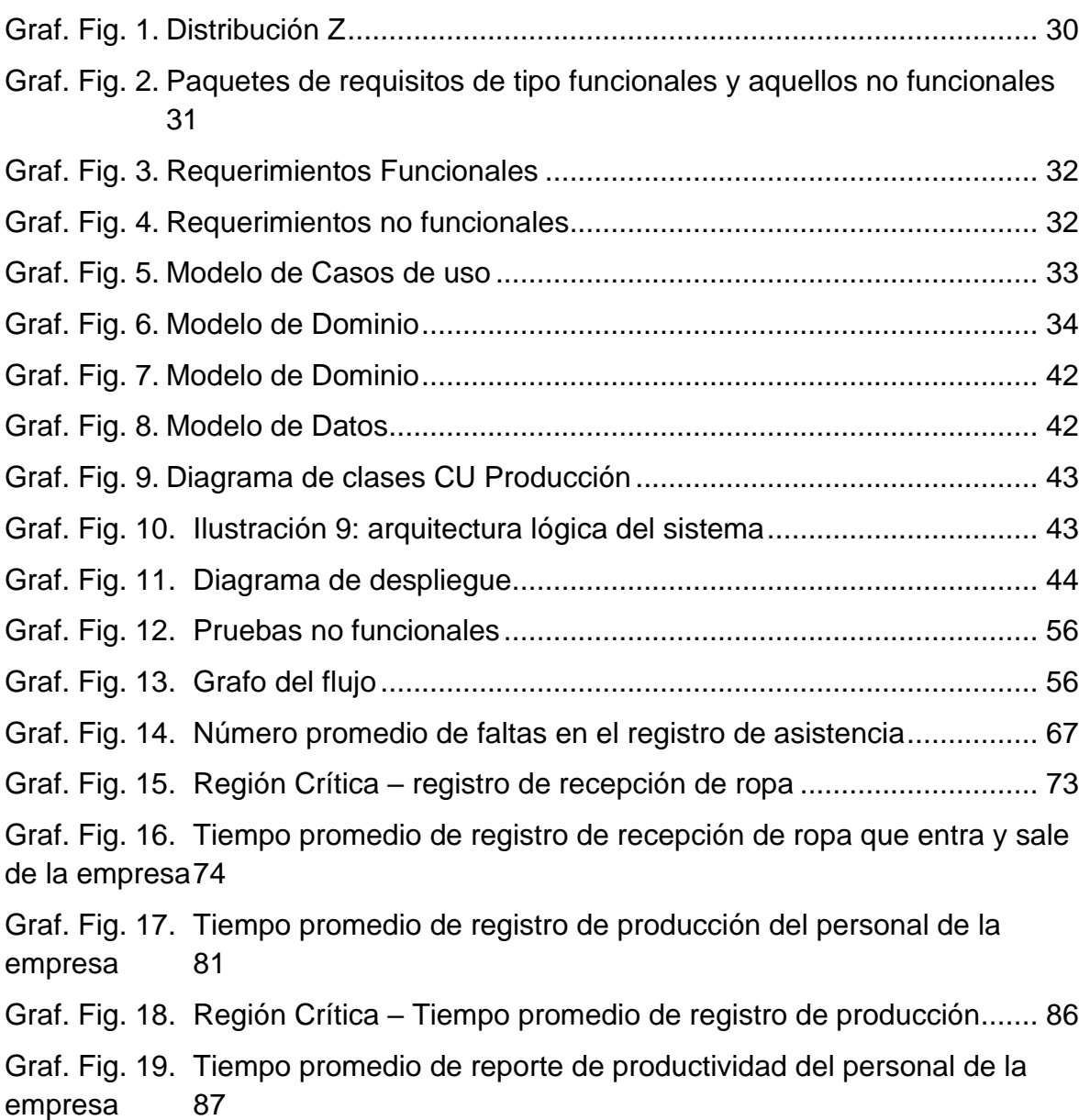

#### **RESUMEN**

En la presente Investigación se realizó un estudio para poder implementar el sistema informático llamado YURAX dicho sea su nombre porque se refiere a un sistema de gestión y control de la producción de la empresa en estudio, el cual está realizado vía web; con la intención de mejorar el servicio de la lavandería "Inversiones Zemon S.A.C". Se empleó un sistema informático vía web, el cual se encargó de la gestión y control de la productividad de la empresa mencionada, también, compuesto con herramientas necesarias que ayudan a mejorar el rendimiento operativo al momento de su uso. El tipo de indagación que se respaldo fue aplicada y preexperimental. Como método de análisis de datos se empleó la Prueba Z de Diferencia de medias, así mismo como metodología de desarrollo, ICONIX; puesto a que se sometió a selección y se constató que era la más aceptable para el logro de la presente investigación. Por ende, con el sistema implantado se logró reducir las faltas ocasionadas por los trabajadores en el registro de asistencias en un 66.67 %; además se redujo el tiempo en la elaboración del registro de recepción de ropa en un 44.09 %; así mismo se logró disminuir el tiempo en el registro de producción en un 21.91 % y finalmente se redujo el tiempo en el reporte de productividad en un 65.25 %. Finalmente se concluyó que con la implementación del sistema y se mejoró significativamente los servicios de atención al cliente de la lavandería "Inversiones Zemon S.A.C".

<span id="page-7-0"></span>**Palabras Clave:** Sistema de Informático, servicio, atención al cliente.

# **ABSTRACT**

In this research a study was conducted to implement the computer system called YURAX said it its name because it refers to a system of management and control of the production of the company in the study, which is conducted via the web; in order to improve customer service laundry "Inversions Zemon SAC ". A computer system via the web, which was aimed at the management and control of the productivity of the company mentioned, also, was integrated with tools to improve operational performance when use was used. The research that followed was applied and pre-experimental. It was used as a method of data analysis Test Mean Difference Z as ICONIX development methodology, since it was subjected to selection and was found to be the most acceptable to the achievement of this research. In addition to the implanted system was reduced failures caused by workers at the attendance record in 66.67%; also, it decreased over time in developing the clothing receiving record in 44.09%; Likewise it was possible to decrease the time in the log output by 21.91% and finally the time was reduced reporting productivity by 65.25%. It was concluded that with the implementation of the system and significantly improved customer service laundry "Investments Zemon SAC".

**Keywords:** Computer System, service, customer support.

## <span id="page-9-0"></span>**I. INTRODUCCIÓN**

El mundo está revolucionando. El mercado está cada vez más global, es por esto por lo que hablamos de un tema muy interesante actualmente y empezamos diciendo que un proceso de lavandería se hace a menudo en un negocio, habitación o área en una casa o edificio, reservado para este uso, lo que también se conoce como un servicio de lavandería a veces. El material que se está lavando, o han sido lavados también se denomina generalmente como lavandería.

Irreler Bauern Tradition muestra la historia de lavandería en el Hof Museo al Aire Libre Roscheider

Evidentemente que esta va tomando valor cuando a los seres humanos se nos hace necesario remover impurezas de las prendas de vestir, por muchos factores que tenemos y según nuestros conceptos y creencias y formas de querer que se nos ve y mostrarnos bien ante la sociedad.

Los fregaderos que en sus inicios se crearon a orillas de manantiales, ríos y muchos arroyos a aire libre, antes de usar como insumo el jabón; la forma principal de lavado se basó en golpearla y sobarla a mano con bastante agua, empleaban la arena para poder quitar la suciedad y golpeaban las prendas contra y sobre piedras. Ulteriormente se extendían en los bordes de las quebradas o ríos para que la ropa escurra y seque la humedad. El proceso antes mencionado se tornaba de un u otra manera muy difícil y dejaba la ropa demasiada deteriorada lo que hacia que las telas no durasen.

Hay hipótesis que las primeras personas que fabricaron del jabón fueron los llamados Sumerios por allá en los años 2500 a.c. Según los testimonios que se hallaron rastros que señalan la forma de elaboración y también que tanto de aceite y cenizas de madera tenían que mezclarse para poder conseguir el famoso limpiador.

Los egipcios fueron lo que continuaron, llegando así a los años 1500 a.c. estos utilizaban las grasas de animales para poder hacer el jabón, también otros ingredientes que usaban son cenizas de toma y algunos aceites vegetales, el resultado aparte de usarlo en el lavado de las prendas también lo hicieron necesario para curar heridas dérmicas.

Según una vieja leyenda romana, define que "soap" en inglés, es en renombre al monte sapo en el que hacían ofrendas de animales y la lluvia fuerte arrastraban por todo el monte los hueso y carne sobrante de los animales, también generaba grasa y polvos de ceniza hasta las orillas del Tiber donde aquellas mujeres de ese tiempo acostumbraban a sobar la ropa, estas se dieron cuenta que restregando su ropa con lo que traía arrastrados por el monte, se notaba la diferencia y eran más efectivos los resultados.

A lo largo del tiempo se utilizaron variedad de químicos, pero conforme fue avanzado el tiempo y llegamos a la modernidad en donde los químicos conocidos como sintéticos son, por sus composiciones mucho mejore. Hoy en día se habla de lavados super rápidos, con bajas y altas temperaturas, biodegradabilidad, sin mucha toxicidad, sin irritar la piel normal y sensible, baratos, y huelen bien. La tecnología de los llamados nuevos detergentes ha ido aumentando con la tecnología de las máquinas que lavan.

La incesante caída del mercado presiona a las pequeñas y grandes empresas que buscan establecerse, a restructurar y a cambiar sus servicios en otro sector de los negocios. Esta tendencia tiende a acelerarse con la iniciación del boom turístico de los españoles allá por los años 60 y la apertura de muchas grandes empresas del rubro hotelero, que originan muchas prendas sucias en el mercado y que es necesario realizar el proceso de lavado. Algo semejante fue la inmedible aparición de locales del sector de la restauración, pero con menos generación de ropa sucia por cada local establecido, por lo que se da una gran demanda para la ropa a lavar.

Todo hecho o suceso tienen consecuencia y una de ellas es que aparecen las primeras "macro lavanderías industriales" creadas con el objetivo u propósito de simplemente dar servicio a aquellos establecimientos que tiene más que ver con el rubro, los cuales tengan capacidad de poder albergar gran cantidad de ropa sucia, y demorando cada vez menos en la entrega de esta pero ya limpia. No se puede dejar de mencionar a un rubro muy importante que son los hospitales, (los cuales generan un nuero grande de ropa sucia) esto causa que se vaya reduciendo la capacidad de sus lavanderías, puede ser por su sospechosa rentabilidad o también eficiencia, como también puede ser porque ocupan mucho espacio dentro de las instalaciones del mismo local del hospital, susceptible de usarse para los algunos fines que puede o no ser sanitarios inadecuados. Esta realidad por lo general es el causante de la necesidad de crear las llamadas lavanderías Interhospitalarias, generalmente ubicadas en un local fuera del hospital y cercano a este, del cual dependen, y que pueden realizar el proceso clásico de lavado o limpieza de la ropa de varios establecimientos.

Los sistemas de información están ligados en este rubro ya que es necesario llevar un control de los posesos que se realizan en la misma.

Como se puede notar el proceso de una lavandería ya sea industrial o de casa tiene la misma mecánica, pero como siempre la mayoría de los casos de las lavanderías industriales son medianas empresas las cuales, todos los procesos que llevan no tienen una optimización, o simplemente un estudio o análisis para poder mejorar la calidad de estos procesos.

Es así que se logra demostrar que la presente investigación tiene una presencia alta, para conocer los resultados que nos arroja cada prueba que se les aplico a todo personal de la compañía que varían por día y por su puesto también a sus clientes directos e indirectos de esta; y por poder dar solución a los problemas encontrados y mejorar la calidad de sus proceso y brindar un excelente servicio a sus clientes; para reforzar el sustento se tiene como antecedentes, investigaciones relacionadas con la optimización de los procesos empresas: Vega Bustamante, en 2012, el objetivo principal es ofrecer una solución organizada, para que la gestión de incidentes mejore y la atención al cliente se lo mejor posible sin afectar sus labores, facilitando a la persona que maneja el proceso todas las herramientas necesaria para que pueda ofrecer una atención pertinente y gestionar de manera óptima los reclamos y casos relacionados a esto, teniendo en cuenta las regulaciones que implanta el ente superior del rubro al que pertenece.

Entonces dicha investigación realizada se enfoca en la aplicación de un sistema de administración que nos ayuda complementar esta investigación con valiosa información tanto en el desarrollo del sistema y la información teórica que se necesita para poder comprar también los distintos conceptos que se utilice en esta investigación.

## <span id="page-13-0"></span>**II. MARCO TEÓRICO**

En primera instancia para la presente investigación fue considerada la tesis de Rutherford Krefft, 2013, el cual tiene como objetivo la implementación de un encadenamiento de módulos que sirvan de apoyo para el área de administración de la empresa en estudio, contribuyendo con nuevas ideas para mejorar la funcionalidad, ya que en la actualidad sus clientes realizan las tareas de forma manual común y corriente. Cabe mencionar que la propuesta es solo para el cargo de administración. Además, para el desarrollo de esta investigación se usó una tecnología elegida y definida por los potenciales clientes ya que por políticas internas de la compañía debía realizarse bajo este lenguaje de programación. ".NET", fue el elegido y se le hizo una complementación con base de datos SQL. La cual ayuda a conceptualizarnos mejor de los procesos de una lavandería y comparar con los que se realizan en la empresa investigada.

La propuesta realizada con enfoque muy definido y objetivo bien trazado, en la presente investigación demandara de mucha necesidad y utilidad para esta esta investigación ya que nos da una idea de cómo majean los procesos de la lavandería y también poder analizar los resultados que obtuvieron para la misma.

El avance en el tema del manejo y gestión de la data e información genera una amplia petición y competencia en la utilización de Tics, por lo tanto, es de prioridad que todas las organizaciones se den cuenta de ello; es por esto que esta investigación se justifica tecnológicamente porque será la primera empresa de su rubro en la localidad que optimice sus procesos haciendo uso de las tecnologías de información con mayor seguridad y más aún porque será con aquella tecnología que usa código libre; que se encuentran a disposición en la nube de los más conocidos proveedores. Operativamente se basa en un entorno entendible y sencillo el cual requerirá un esfuerzo operacional mínimo por parte del usuario, permitiendo monitorear en tiempo real las asistencias de todo el personal, así mismo el registro y reporte de la ropa que entra y sale, reportes de productividad del personal y el manejo de su inventario. La investigación a nivel económico aportará con la institución con la mejor administración y por ende el aumento de clientes e incremento de los ingresos de esta y, por otro lado, por lo antes descrito el sistema utilizara código libre y por ende el con software de no pago, lo que quiere decir que no se pagara ningún tipo de dinero en derechos de autor, y tampoco alguna mensualidad para mantener los sistemas actualizados; lo cual es tendríamos un beneficio mas a favor de la empresa por parte de esta investigación.

Se comprobó que la investigación realizada hace que la empresa, "Inversiones Zemon S.A.C", sea la primea de su rubro y de la localidad en la cual se encuentra; la que mejora el servicio que se le brinda al cliente haciendo uso de las Tics; esto hace que la empresa tome delantera en cuanto a tecnología se refiere; por ende, la investigación se hace aún más interesante porque estamos hablando ya de una innovación en el rubro de las lavanderías industriales.

Se utilizará la orientación a todo el personal de la empresa tomando en cuenta y como base las competencias de cada uno para poder contribuir a logra los objeticos de esta; como aparejo imprescindible que ahondará en tema de desarrollo de la mayoría del capital humano, puesto que ayudará a subir la excelencia en las competencias de todos los participantes de la empresa.

Como parte del objetivo es sacar a realice las competencias de cada empleado y participante en la investigación, con esto la gestión mejorara en mucho, incitar a los trabajadores e iniciar un mejor manejo adecuado del desarrollo.

Para poder entender la razón por la se realiza y se implementa la presente investigación, tenemos saber el concepto de sistemas: El señor Daedalus, (2009) indica que generalmente estos reciben (inputs o entrada) datos simples o complejos, energía controlada o materia que se extrae generalmente del ambiente y estos a su vez proveen (outputs o salida) información estructurada y/o armada, energía refinada o excelente materia. Suele pasar que un sistema tiene existencia dentro en el interior de uno más o menos grande y este dentro de otro, entonces se puede inferir que generalmente cada sistema puede se encuentra conformado o compuesto por subsistemas y varias partecitas, y con esta explicación se puede concluir que forman parte de un llamado supra sistema. Estos mencionados sistemas generalmente se los clasifica en distintitos y variados tipos como: los conocidos como naturales, aquellos que viven en diferentes partes de nuestro ambiente demográfico; le siguen los sistemas llamados artificiales, que simplemente son de creación de los seres humanos; los conocidos sistemas sociales los cuales lo integran las individuos cuyo principal meta u objetivo tiene un determinado camino o fin común; por consiguiente los sistemas conocidos como abiertos, que interactúan y cambian materia y todo tipo de energía con el cambiante y modificado ambiente constantemente; le siguen sistemas llamados cerrados, estos no tienen intercambio en ningún momento ni instancia con el ambiente que rodea a los seres vivos, son inaccesibles ante todo tipo de influencia que tenga que ver con el ambiente; continuamos con los sistemas temporales, su duración es determinado por un tiempo corto y luego se van; como penúltimo los sistemas conocidos como permanentes, estos permanecen por bastante más tiempo de las operaciones que cada persona u individuo vaya a realizar, es decir, que el principal factor tiempo es aún más afluente y en última instancia están los subsistemas, que se conocen también como mini sistemas y por ende sistemas más pequeños que se incorporan generalmente al sistema maestro.

Al mismo tiempo necesitamos entender y conocer acerca del mundo de la informática que no es más que el resultado obtenido de juntar dos palabras, información y automatización. Esto se conceptualiza en, como primer concepto la realización y complementándose con usar los sistemas que procesan la información principal. El señor alcalde, (2011) define "INFORMÁTICA como la ciencia principal que estudia el comportamiento y tratamiento automático, así como racional de todo tipo de información." También se afirma que generalmente el tratamiento es específicamente automático por ser maquinaria la que se encarga de realizar trabajos de extracción y captura, luego procesar y realizar la presentación de toda la información, también se conoce como racional ya que todo el proceso está muy definido por programas que dan a lugar la razón del ser humano pensante. Esto nos ayuda a entender mejor el concepto de un sistema informático, pero no queda ahí; lo más importa es saber en qué se basa el sistema informático Yurax, si bien este nombre identifica a la empresa en forma comercial, lo que dio idea de tomarlo como nombre para el sistema, el cual se encargara de toda la gestión y control administrativa y operativa específicamente de esta lavandería según los requerimientos que se necesiten dentro de la investigación que se realiza.

En otra instancia los Factores llamados "motivacionales" están referidos al contenido de todas las principales obligaciones que estaban ligadas a este; generan un efecto que causa satisfacción amplia y también generalmente un incremento de la productividad sobrepasando los niveles que normalmente se generaban. Lo anterior obedece a maneras muy claras de realización, de muy afluyente crecimiento continuo y de constante reconocimiento profesional inclusivo, que normalmente se dan a conocer a través de bastante ejecución de actividades así como también tareas representativas a un desafío, que por ende causan mucha relevancia en todo el ámbito laboral. En el caso que los factores de motivación sean óptimos, aumentan la satisfacción de todos los individuos involucrados. Por lo que generalmente se los conoce como factores de mucha y excelente satisfacción.

Al conceptualizar la motivación, conlleva a decir que el clima organizacional se encuentra en un nivel que a ganado la organización. La humanidad está constantemente inmersa en la adecuación de distintas situaciones con el objetivo de suplir sus necesidades y alcanzar un equilibrio emocional. A esto de le define que el individuo entra en un estado difícil de adaptación propia.

La adecuación o adaptación a la que se hace referencia no solo tiene en cuenta la satisfacción de cada una de las necesidades de sentir que se pertenece a un grupo de carácter social, sobresaliente y que busca la autoformación. El no satisfacer esas necesidades genera dificultades para adaptarse. La búsqueda de satisfacción de la gran mayoría de necesidades prioritarias siempre tiene dependencia específicamente en aquellos individuos que ocupan los puestos con mayor mando jerárquico y por lo tanto autoridad sobre los demás individuos, resulta interesante conocer y entender el origen de la adaptación y desadaptación de los seres humanos.

El proceso para adaptar cambia de un individuo a otro y en una misma persona, pero en el cambio del tiempo, se genera una adaptación muy relevante en la parte de "salud elemental mental". Para poder dar concepto de salud mental, es importante conocer las mayoría de características de aquellas personas que mentalmente se las considera sanas, empezando principalmente por aquellas características conocidas como básicas que son: esencialmente se suelen sentir bien consigo mismas, y buscan sentirse inclusivamente bien en las relaciones con los demás, siendo así capaces de poder enfrentar la vida sin ningún tipo de miedo u obstáculo.

Si queremos conceptualizar al clima de trabajo que tienen las empresas u organizaciones, tomaremos como punto de inicio la relación interna que cada uno de los integrantes de una entidad. El clima de una organización se encuentra estrechamente en estricta relación con la carga motivacional de todos aquellos miembros pertenecientes a la misma, es decir que si esta carga es en su gran mayoría alta, entre sus miembros, el clima generalmente tiende a incrementar, interpretándose como una duradera satisfacción, cuándo la carga motivacional entre los miembros de la organización es baja, por causa de frustración o poca satisfacción de las necesidades que todos los integrantes de la compañía tienen, el ambiente o clima en la compañia tiende a reducirse, manifestándose como apatía, desinterés, depresión, etc. Pudiendo convertirse en el peor de los casos en situaciones extremas donde se presenta tumulto, comportamientos agresivos, etc. Comúnmente en estas situaciones los miembros de la organización se enfrentan a la organización libremente.

De aquí nace un nuevo concepto para la investigación, es que con esta podremos mejorar y optimizar los procesos distintos de la institución; la cual para ellos la razón de ser es la calidad que ofrecen en su servicio a sus clientes, clientes que son instituciones reconocidas en la localidad, las cuales necesitan un servicio de primera calidad, el cual lo tendrá con los sistemas de información.

9

El aumento en este tipo de investigaciones sirve como antecedente para investigaciones futuras que aborden el papel que desempeñan las soluciones informáticas en el mejoramiento del servicio en las empresas del rubro. Varios trabajos de investigación pueden ser formulados a partir de las conclusiones obtenidos en esta investigación.

Por consecuente, podemos confirmar que Sistema Web, sirve como complemento en todos aquellos procesos que tienen las entidades utilizando generalmente las conocidas redes de PCS o también la famosísima Word Wide Web (WWW), la cual tiene como uso principal de seguridad el conocido por elñ mundo, llamado protocolo de seguridad HTTP. Además, un sistema conocido como Web, tiende a ofrecer una amigable interacción con las personas que se conocen como usuario final; generalmente este protocolo en mención manda información seleccionada y clasificada desde el servidor principal o también secundario asignado, del sistema web a los ya conocidos como usuarios finales, donde ellos generalmente pueden revisarlo o visualizarlo en un navegador web con acceso a red o internet. Así también, por parte de los individuos que usan pueden enviar información que crean necesaria hasta llegar al servidor. La información que se envía generalmente es guardada en un servidor, en el cual se almacenan ciertos datos importantes y es conocido como motor de base de datos, que cumple la función y su objetivo principal es la persistencia y respaldo absoluto de esta información según el paso del tiempo.

También tenemos que entender lo que es y a que se refiere el servicio de atención del cliente, por esto recurrimos a un famoso y especialista autor en el tema que cita en sus libros muy conocidos, Humberto Serna Gómez (2006) informa puntualmente lo siguiente:

Los métodos que generalmente las instituciones usan para medir es con el propósito de cuantificar y controla la calidad del servicio que se ofreces a los individuos conocidos como clientes.

Existes varias reglas o directrices, pero una de las más comúnmente usadas actualmente es: NORMA ISO 9001. Es la que, usando un conjunto de procedimientos normalizados y también estandarizados evalúa continuamente el nivel de qué tan satisfecha se encuentra cualquier tipo de organización o institución.

Esta Norma necesita cumplir varios requisitos relacionados con la satisfacción de todos los llamados clientes involucrados, que permiten que se lleven a cabo distintos tipos de accionares determinados, nos menciona claramente el QUÉ, mas no explica por ningún lado el CÓMO. Y como norma estándar exige que: Como parte importante de una de las medidas del conocido desempeño organizacional del sistema de gestión de verificación de la calidad, la entidades se deben encargar puntualmente de realizar seguimiento a todo tipo de información que relacione y perciba el cliente en opinión al cumplimento de la gran parte de requisitos es estas mismas.

Entonces según el reconocido autor que lleva por nombre HUMBERTO SERNA GÓMEZ (2006) nos define lo siguiente:

El servicio al cliente es por lo general es una estructura del conjunto de estrategias o artimañas, que una entidad elabora perfectamente para lograr satisfacer, inclusive mejor que sus competencias directas, las mayores necesidades explicitas e implícitas, como también expectativas muy altas de sus usuarios o conocidos también como clientes externos.

Entonces podemos generar una deducción personal que: el servicio de atención al cliente es alta y predominantemente indispensable para poder lograr el ansiado desarrollo de cualquier organización u entidad.

Por otro lado, el ya antes muy mencionado servicio que brinda una institución es el motor de esta; depende de esto para capturar la mayor cantidad de clientes, el principal objetivo es que el personal entero asuma la responsabilidad de contribuir en el mejoramiento de la percepción que tienen los clientes de la institución. Los distintos procesos consisten en: Registro de clientes, trabajadores, registros de asistencias, registro de mercadería que entra y sale de la institución, registro de productividad, y una gran cantidad de reportes que ayudan tanto a la instrucción como al cliente para llevar un control del servicio con la información detallada, precisa y necesaria.

En el caso del desarrollo, se usará la Metodología ágil ICONIX, que esta enfocada en el modelado exacto y congruente de objetos orientados, por los llamados "casos de uso" del todo aquella entidad; tiene una característica general del procesamiento de la información, ya que utiliza los más relevantes; es de enfoque netamente iterativo y uso exclusivo incremental. Empezando por los requerimientos, casos de usos, diagramas de secuencia; modelos de dominio, clases y datos, esta documentación nos ayuda bastante al momento de desarrollo del sistema, nos orienta de manera objetiva y precisa de cómo queremos que quede el sistema, para poder mostrarlo a la institución que será la que al final lo utilizara para mejorar su calidad de servicio.

Para desarrollar el Sistema de Información, por consiguiente, se tomó como mejor opción el lenguaje de Programación PHP, para esto podemos afirmar que es un leguaje propio de programación tipo web, que en sus orígenes se diseñó con fines orientados a la visualización web de contenido netamente dinámico. También se identifica posible realizar el desarrollo usando la estructura de la POO, con lo que exclusivamente se facilita el tema del desarrollo usando un modelo enfocado a controlar cada capa del desarrollo en este caso el muy conocido como MVC.

En cuanto al servidor que soporte el tema de aplicaciones a emplear se eligió por su excelente características "Apache"; este es un excelente servidor tipo web con protocolo HTTP de uso libre y sin generar costos, también conocido como "de código abierto", para uso en plataformas generalmente como Microsoft Windows y Unix, el cual implementa el conocido protocolo seguro y confiable denominado HTTP/1.1. Lo que asegura una correcta operatividad y funcionalidad. Ha sido desarrollado por la Apache Software Fundation; presenta características muy sofisticadas como bases de datos con mucha seguridad y tipos de autenticación muy avanzadas, muy conocido en el ámbito tecnológico por su amplio contenido y muy alta configurabilidad.

Continuamos con el siguiente paso en donde se refieres, al gestor o manejador de bases de datos, analizando diversas opciones se cocuyo con el usó de MySQL, un muy reconocido sistema de administración y/o manejo de BD relacionales, de usuarios múltiples y multihilo, con el respaldo del conocido manejador de licencias GNU GPL, con una excelente e inmejorable compatibilidad, El gestor puede almacenar hasta sesenta mil tablas, cinco millones de columnas y cincuenta millones de registros.

Un tema muy importante al que se enmarca esta investigación es utilizar tecnologías de la información para lograr el mejoramiento de los procesos en cualquier empresa de cualquier rubro; en este caso innovando con la lavandería de rubro industrial, si bien es cierto tienen tecnología, pero por falta de conocimiento y capacitación no hacen uso de esta; en tal sentido esta investigación ayudara bastante para incentivar el correcto y consciente manejo de las TICs.

# <span id="page-22-0"></span>**III. METODOLOGÍA**

## <span id="page-22-1"></span>**3.1. Tipo y diseño de investigación**

## <span id="page-22-2"></span>**3.1.1. Tipo de investigación:**

**Aplicada:** La presente y muy dedicada investigación tiene como objetivo brindar solución a la gran mayoría de problemas que existen en las diferentes entidades usando muy eficazmente un SI llamado Yurax vía web. Enfocado a resultados muy orientados al constante crecimiento continuo de la empresa en la cual se está realizando.

## <span id="page-22-3"></span>**3.1.2. Diseño de investigación:**

En la realización y formulación de la hipótesis se usara el diseño muy conocido como experimental, del tipo preexperimental, que generalmente de realiza con el uso método de sucesión o también conocido como método en línea, que se lo denomina: "Pre-Prueba – Post Pruebas":

Pre-Experimental.

a) Diseño con preprueba y posprueba), porque se va a utilizar un grupo, donde recibirá el tratamiento experimental.

**G: O1 X O<sup>2</sup>**

# **Dónde**:

G = Grupo Experimental (Empresa y clientes)

X = Sistema informático Yurax vía web (Estímulo experimental)

O<sup>1</sup> = Pre-Prueba. (Servicio de atención al cliente de la lavandería Zemon S.A.C).

O2 = Post Prueba. (Servicio de atención al cliente de la lavandería Zemon S.A.C).

# **Procedimiento**:

- $\checkmark$  Determinar la población y la muestra.
- $\checkmark$  Determinar el grupo experimental
- ✓ Elaborar y Aplicar el Pre-Test.
- ✓ Diseñar, implementar y Aplicar el Estímulo (Sistema informático Yurax)
- ✓ Elaborar y Aplicar La prueba.
- ✓ Procesamiento de datos y Análisis de resultados.
- ✓ Contrastación de hipótesis.
- $\checkmark$  Conclusiones y sugerencias.

# <span id="page-23-0"></span>**3.2. Variables y operacionalización:**

- ✓ **V. Dependiente:** servicio de atención al cliente
- ✓ **V. Independiente:** Sistema Informático Yurax vía web

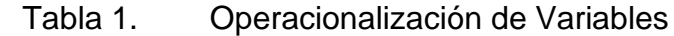

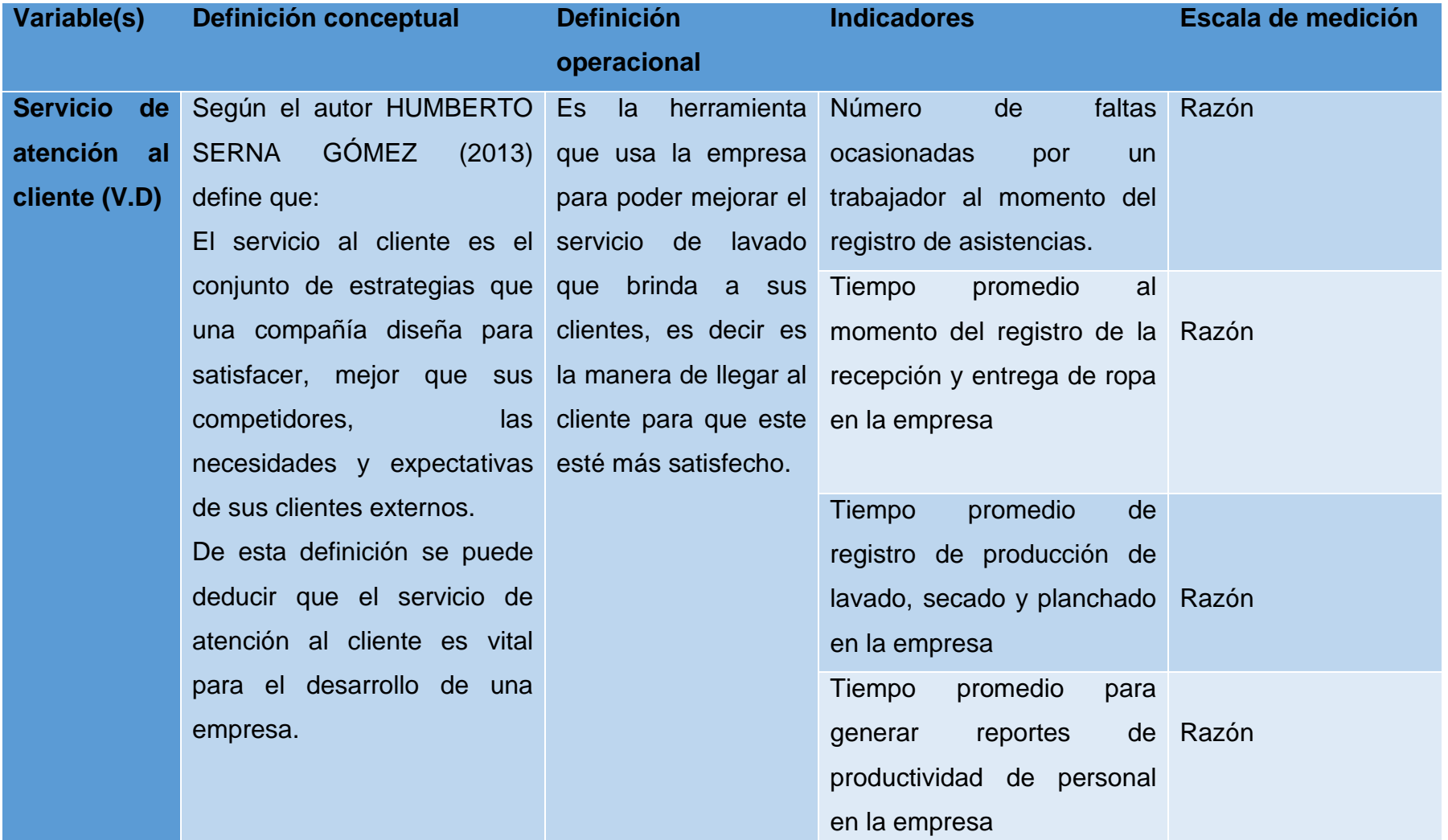

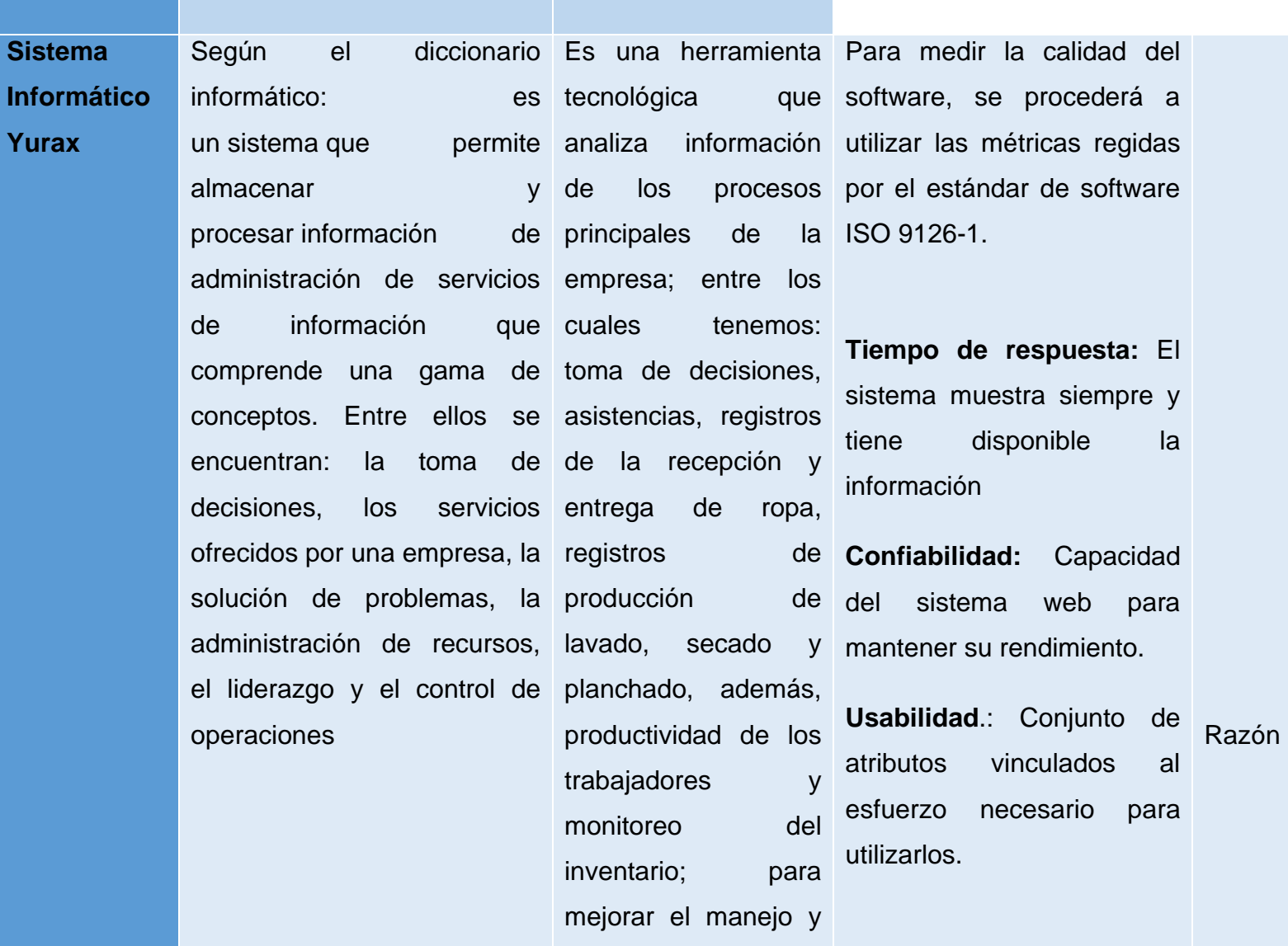

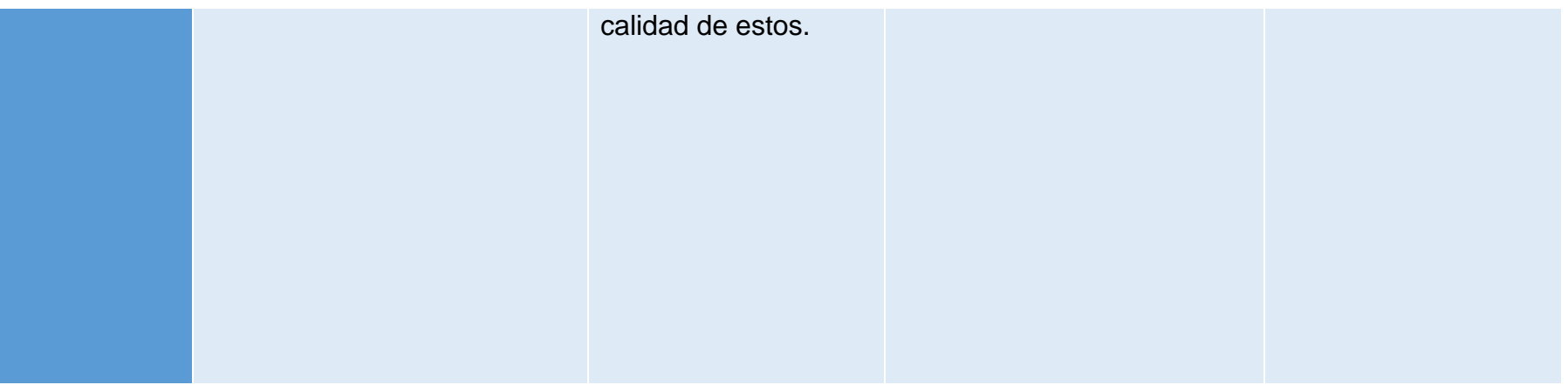

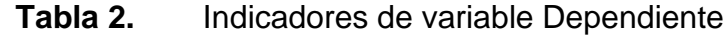

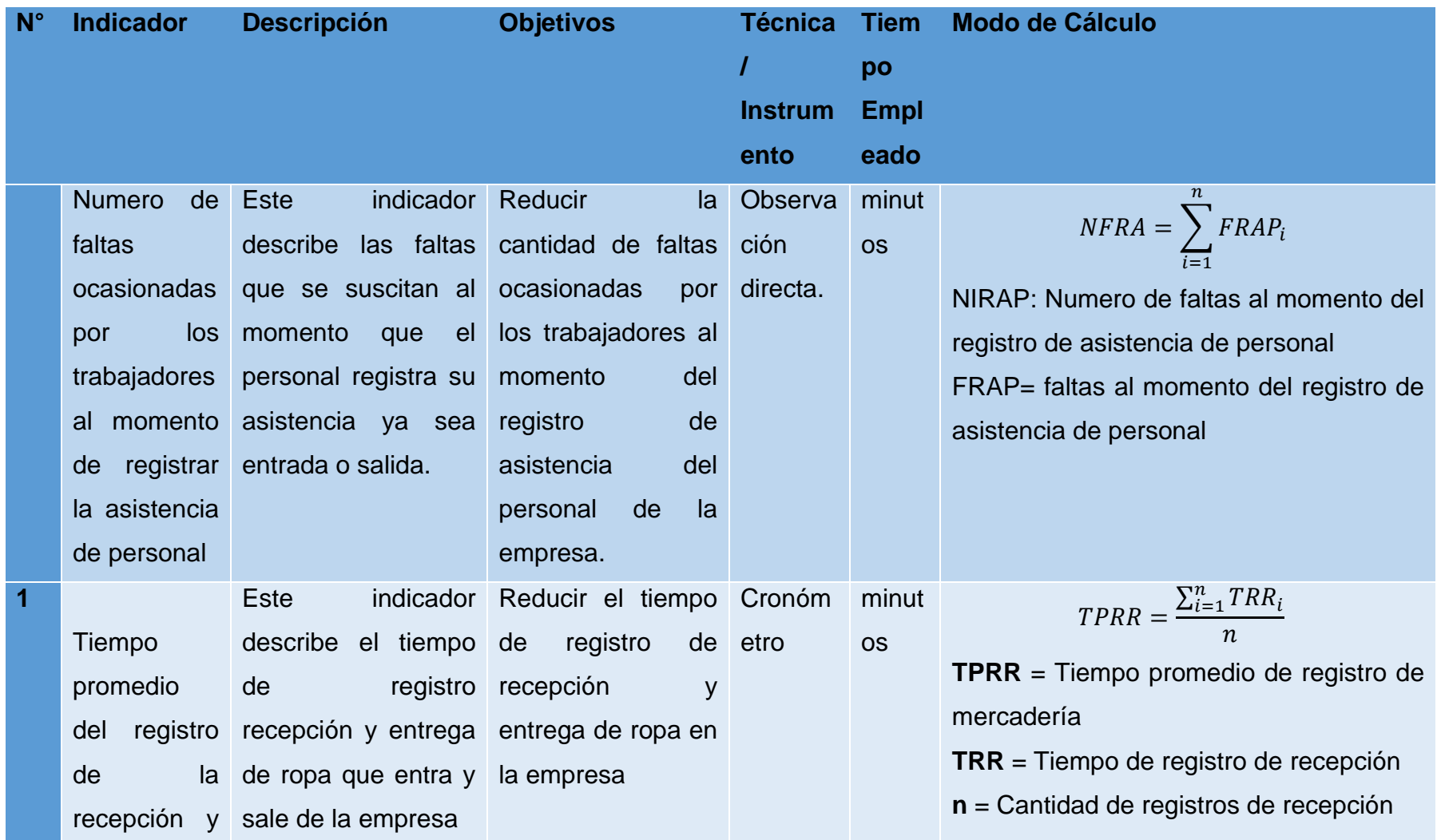

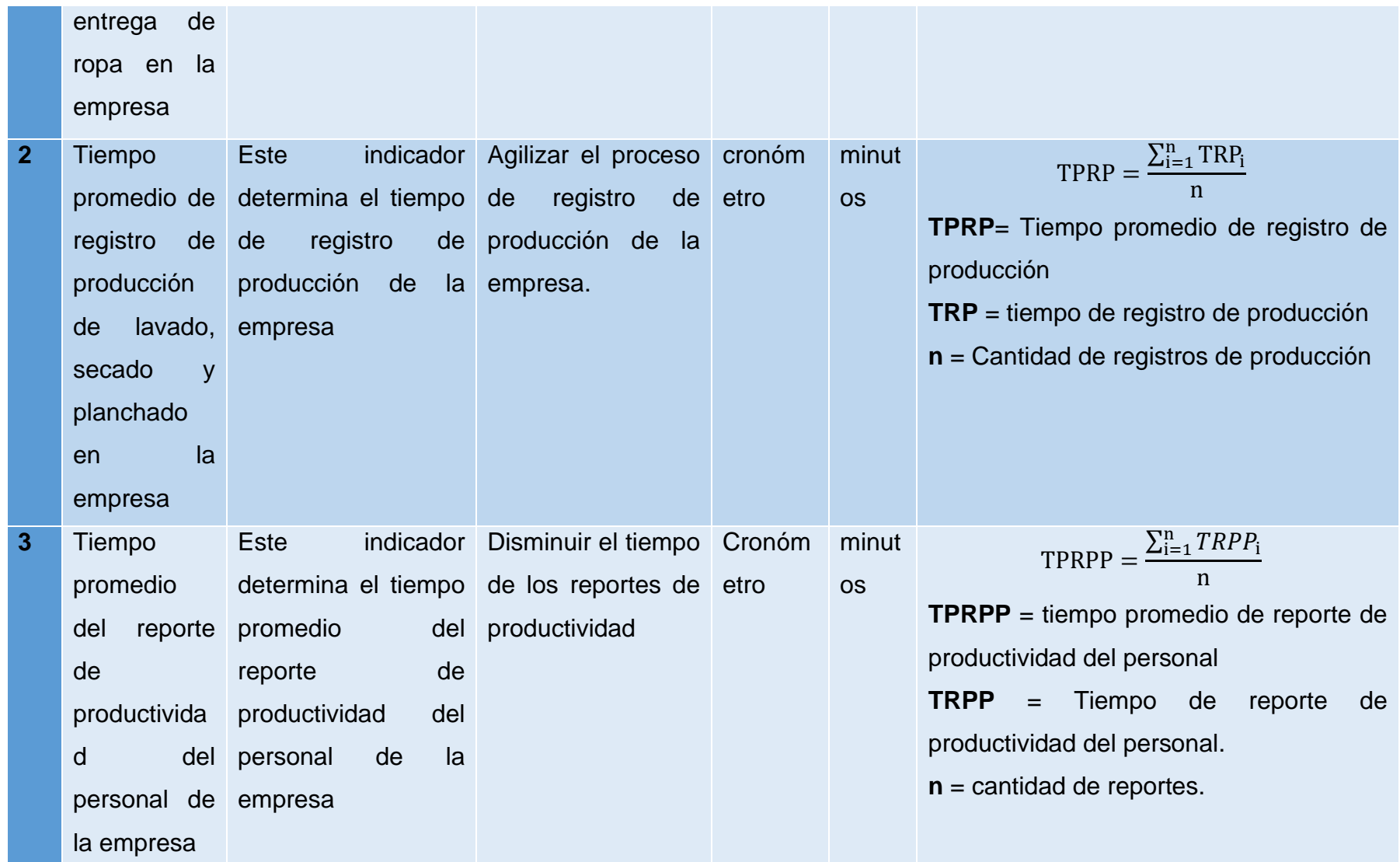

### **3.3. Población, muestra y muestreo**

## <span id="page-29-1"></span><span id="page-29-0"></span>**3.3.1. Población**

## **Criterios de inclusión**

Los individuos elegidos unívocamente para formar parte importante de la población de muy excelente estudio; son en primer lugar el personal operario, por consiguiente se toma el personal de tipo administrativo y a los clientes fijos de la empresa en estudio.

## **Criterios de exclusión**

No se tendrá en cuenta al personal de limpieza, seguridad y clientes temporales.

## **3.3.2. Muestra**

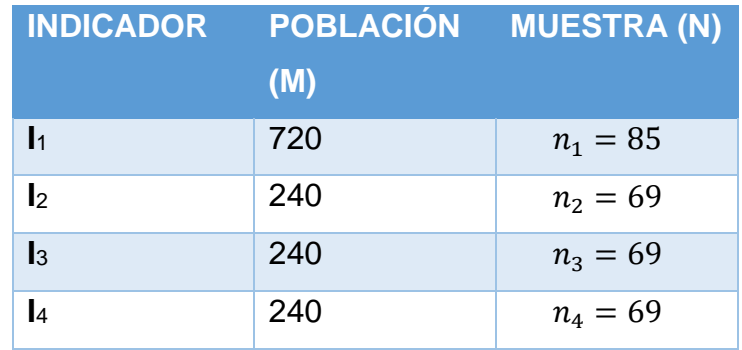

<span id="page-29-2"></span>Tabla 3. Población y muestreo por cada uno de los indicadores.

### <span id="page-29-3"></span>**3.3.3. Muestreo**

**Indicador Numero de faltas ocasionadas por los trabajadores en el registro usual y no usual determinado de asistencias del personal de la empresa**

Tabla 4. Muestreo Indicador número de faltas ocasionadas por los trabajadores en el registro de asistencia.

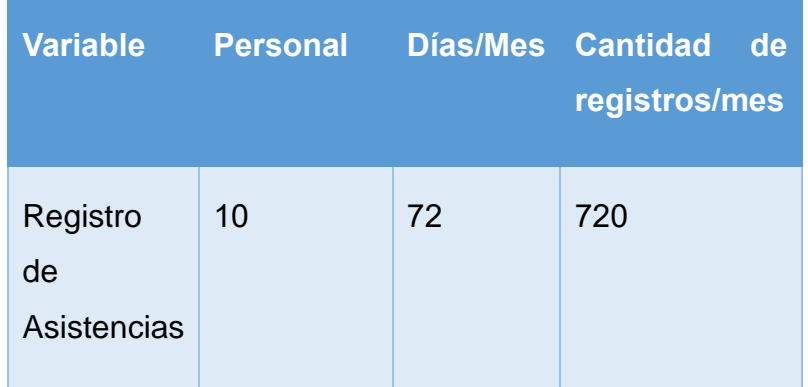

**Aplicando el cálculo de toda la muestra con ayuda de la fórmula Z:**

$$
n = \frac{Z^2 P(1 - P)N}{E^2(N-1) + Z^2 P(1 - P)}
$$

$$
n = \frac{(1.96)^2 0.5(1-0.5)720}{0.1^2(720-1) + (1.96)^2 0.5(1-0.5)}
$$

$$
n=85
$$

**Muestreo aleatorio simple**

**Indicador tiempo utilizado promedio de registro en la recepción de ropa que entra y sale de la empresa.**

Tabla 5. Muestreo indicador tiempo promedio de registro de recepción de ropa

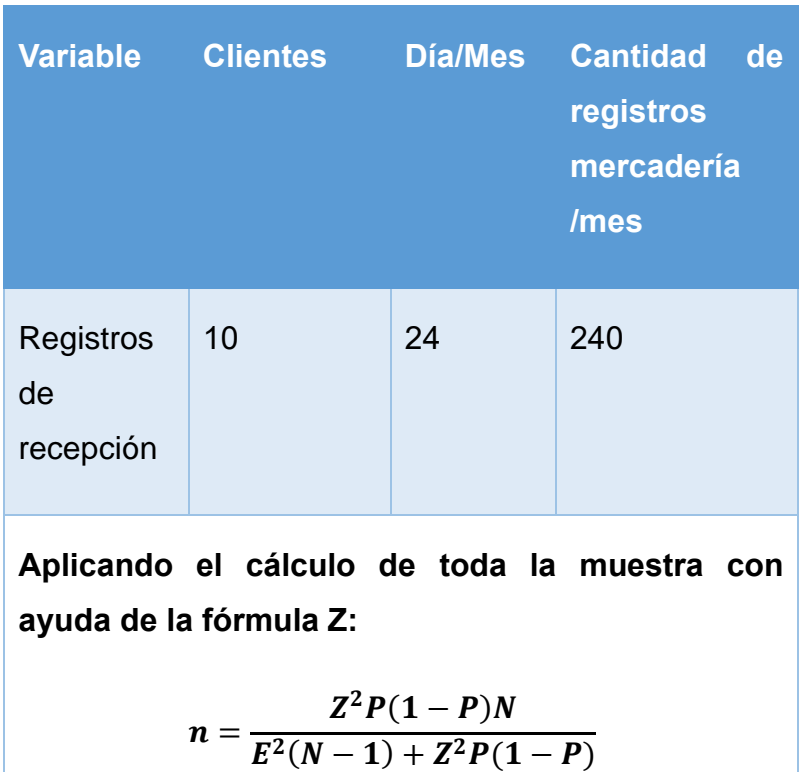

$$
n = \frac{(1.96)^2 0.5(1-0.5)240}{0.1^2(240-1) + (1.96)^2 0.5(1-0.5)}
$$

 $n=69$ 

**Muestreo aleatorio simple**

**Indicador tempo promedio de registro de producción**

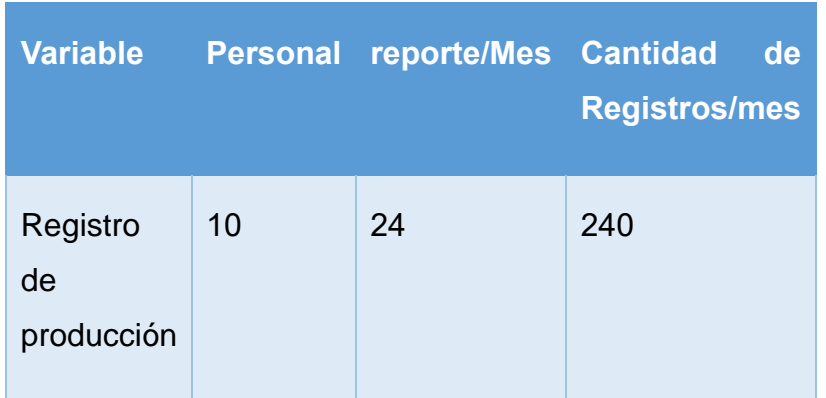

Tabla 6. Muestreo indicador tiempo promedio de registro de producción.

**Aplicando el cálculo de toda la muestra con ayuda de la fórmula Z:**

$$
n = \frac{Z^2 P(1 - P)N}{E^2(N-1) + Z^2 P(1 - P)}
$$

$$
n = \frac{(1.96)^2 0.5(1-0.5)240}{0.1^2(240-1) + (1.96)^2 0.5(1-0.5)}
$$

$$
n=69
$$

**Muestreo aleatorio simple**

# **Indicador tempo promedio de reporte de productividad de los trabajadores.**

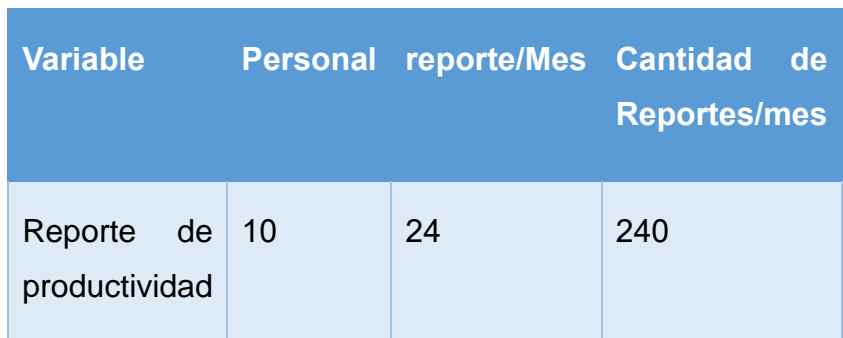

Tabla 7. Muestreo indicador tiempo promedio de reporte de productividad de los trabajadores.

**Aplicando el cálculo de toda la muestra con la ayuda de fórmula Z:**

$$
n = \frac{Z^2 P(1 - P)N}{E^2(N-1) + Z^2 P(1 - P)}
$$

$$
n = \frac{(1.96)^2 0.5(1-0.5)240}{0.1^2(240-1) + (1.96)^2 0.5(1-0.5)}
$$

$$
n=69
$$

**Muestreo aleatorio simple**

## **3.4. Técnicas e instrumentos de recolección de datos**

<span id="page-34-0"></span>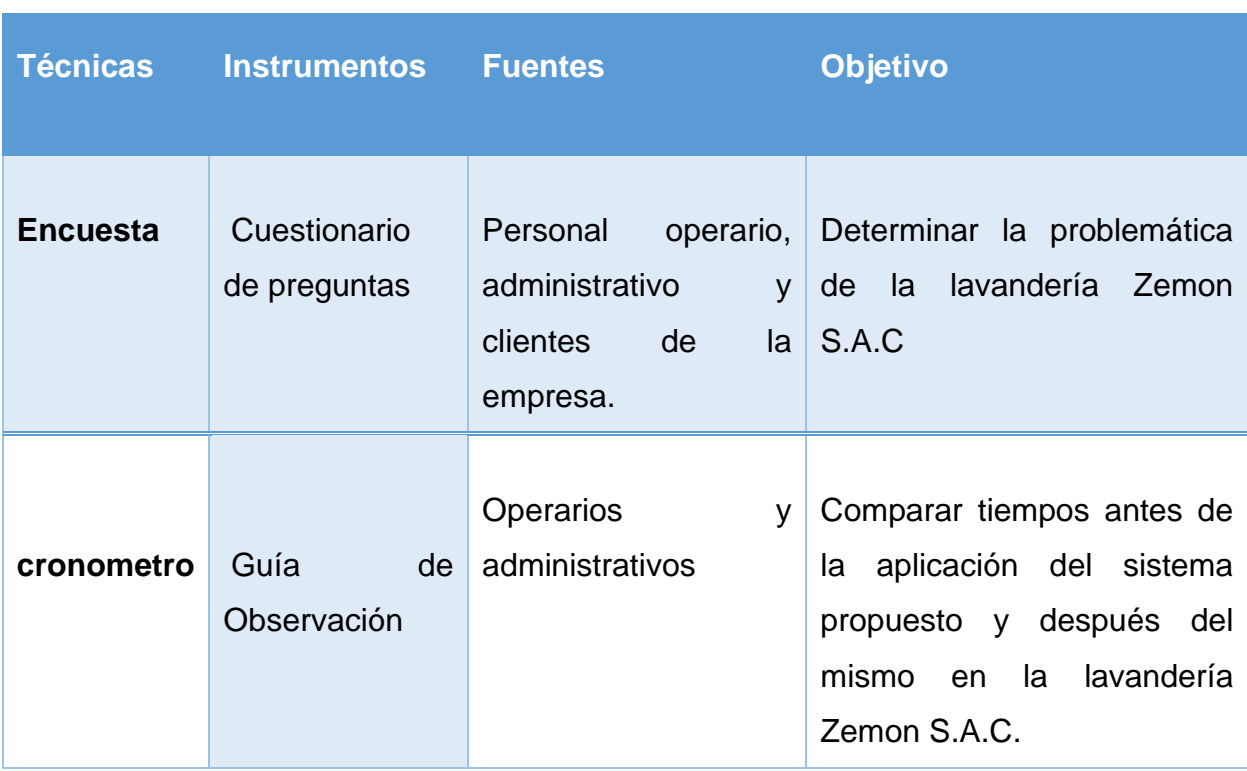

## *Tabla 8.* Técnicas e Instrumento de Recolección de Datos

## <span id="page-34-1"></span>**3.5. Procedimientos:**

Para la presente realización de esta investigación, la metodología elegida y utilizada es la más idónea y se adapta a las necesidades de la misma, conocida como "experimental", ya que existe la mejor relación causa y efecto con las variables:

- Dependiente (servicios de atención al cliente)
- Independiente (Sistema informático Yurax Vía web).

Así mismo también la muy involucrada Metodología a utilizar es la Iconix.

## **Diseño de la investigación:**

Pre-Experimental.

b) Diseño con preprueba y posprueba), porque se va a utilizar un grupo, donde recibirá el tratamiento experimental.

## **G: O1 X O<sup>2</sup>**

## **Dónde**:

G = Grupo Experimental (Lavandería Inversiones Zemon S.A.C)

X = Sistema informático Yurax vía web (Estímulo experimental)

 $O_1$  = Pre-Prueba. (Servicio de atención al cliente de la lavandería Zemon S.A.C).

O2 = Post Prueba. (Servicio de atención al cliente de la lavandería Zemon S.A.C).

## **Procedimiento**:

- 1. Determinar la población y la muestra.
- 2. Determinar el grupo experimental
- 3. Elaborar y Aplicar el Pre-Test.
- 4. Diseñar, implementar y Aplicar el muy conocido Estímulo (SI de administración de servicios de lavado y planchado)
- 5. Elaborar y Aplicar La prueba.
- 6. Procesamiento de datos y Análisis de resultados.
- 7. Contrastación de hipótesis.
- 8. Conclusiones y sugerencias.

# **3.6. Método de análisis de datos**

Si n  $>= 30 \rightarrow$  Prueba Z para generar diferencia de medias.

Si n < 30  $\rightarrow$  Prueba T Student para generar diferencia de medias

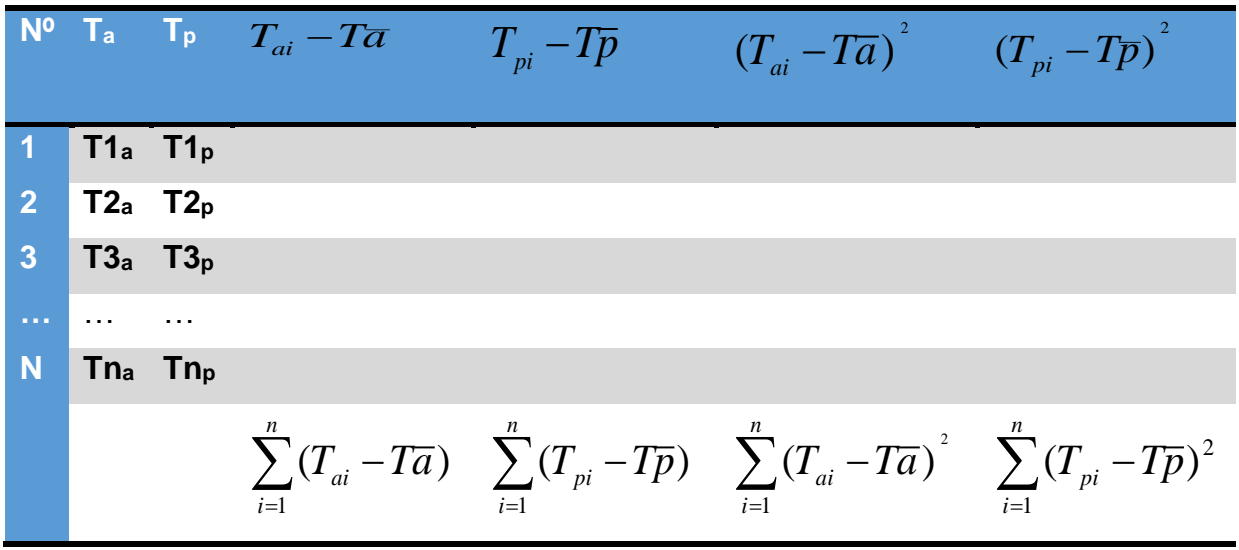

*Tabla 9.* Método de análisis de datos

❖ **Prueba Z para generar diferencia de varias medias: Indicador n >= 30**

# ❖ **Definición de variables:**

**Ia**= Indicador del proceso de calidad Actual

**Ip**= Indicador del proceso de calidad Propuesto

# ❖ **Hipótesis estadística**

# ❖ **Hipótesis Nula (Ho)**

 $Ho = Ia-Ip <= 0$ 

El Indicador de cada uno de los procesos de calidad actual es mucho mejor que el indicador del proceso de calidad propuesto.

#### ❖ **Hipótesis Alternativa (Ha)**

 $Ha = Ia - Ip > 0$ 

El indicador de cada uno de los procesos de calidad actual propuesto es mejor que el indicador del proceso de calidad actual.

#### ❖ **Nivel de significancia**

 $\alpha = 5\%$  (error)

❖ **Estadística de la realización de la Prueba.**

$$
Z_0 = \frac{(\bar{X}_a - \bar{X}_b)^2}{\sqrt{\frac{\pi a^2}{na} + b\frac{\pi p^2}{np}}}
$$

#### ❖ **La región conocida como la de rechazo.**

La Región conocida como la de rechazo es  $Z = Z_\alpha$ , donde si cumple que  $Z_{\alpha}$  es tal cual que:

 $P[Z > Z_{\alpha}] = 0.05$ , donde  $Z_{\alpha}$  = valor tabular

Luego la región determinada de rechazo entonces es:

**Diferencia de promedios:**

$$
\overline{X} = \sum_{i=1}^n \frac{X_i}{n}
$$

**Desviación estándar:**

$$
S^2=\frac{\sum_{i=1}^n(Xi-\overline{X})^2}{n-1}
$$

### Graf. Fig. 1. Distribución Z

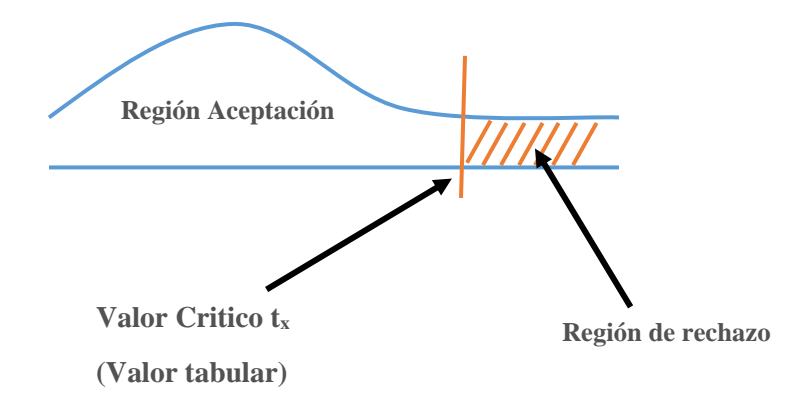

# **3.7. Aspectos éticos**

En esta muy dedicada y excelente investigación se garantizó que todo el contenido, productos y entregables no contienen ningún valor monetario para mi persona como autor de esta, siempre teniendo presente en no dañar ni perjudicar a ninguno de los participantes de esta investigación ni tampoco a los lectores en cualquier parte del mundo, por ende, también se garantiza que el sistema desarrollado es netamente autónomo y no depende de terceros para su aplicación y uso.

Para temas de pacificación mundial entre los seres humanos, esta investigación no atenta contra los principios de estos garantizando que la justicia prime.

# **IV. RESULTADOS**

Con el desarrollo de la metodología utilizada para determinar cada fase del software, se arrojan los siguientes muy determinados resultados.

FASE I: ANÁLISIS DE LOS REQUISITOS

Mantenedores de Requerimientos Funcionales:

Se muestra gráficamente los paquetes que contienen los requisitos primordiales de tipo funcionales y también los no funcionales

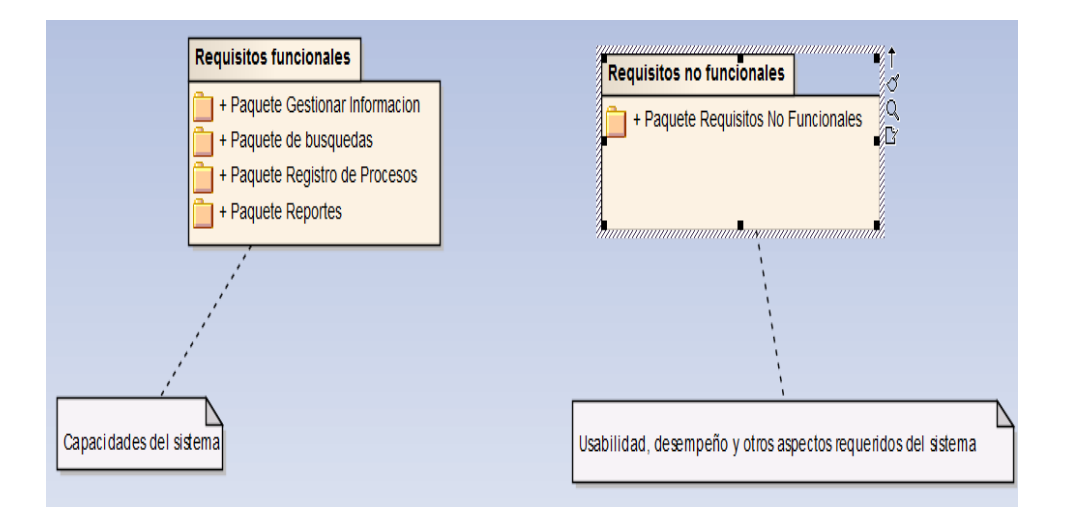

Graf. Fig. 2. Paquetes de requisitos de tipo funcionales y aquellos no funcionales

# *Requerimientos Funcionales.*

En la ilustración N° 3, se muestran todos los requerimientos de tipos funcionales incluidos en el sistema.

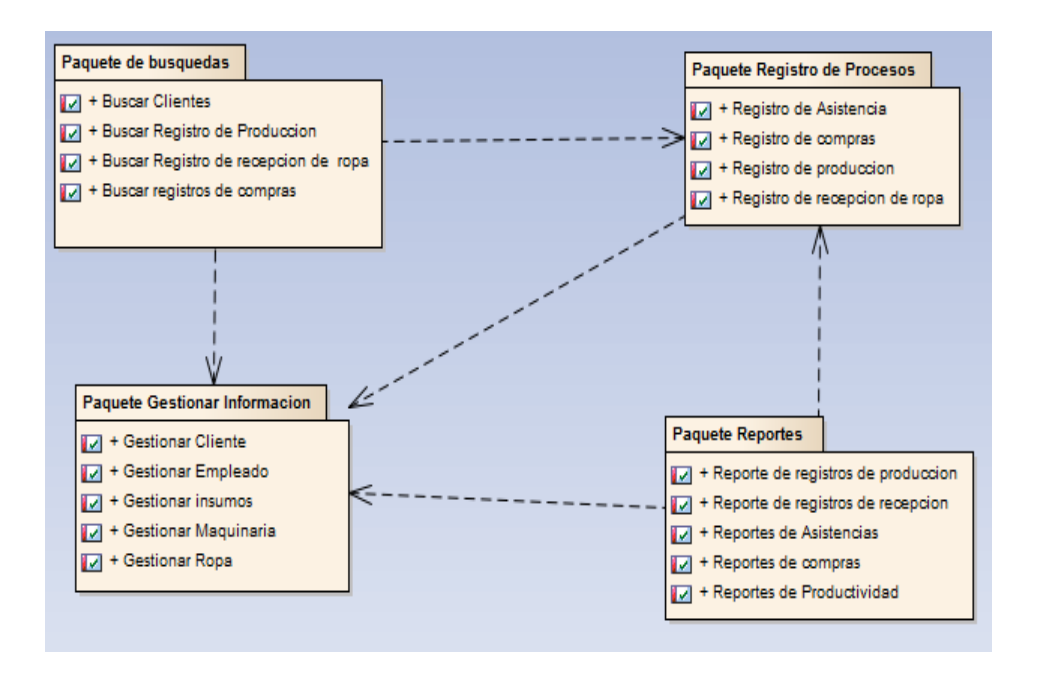

# Graf. Fig. 3. Requerimientos Funcionales

### *Requerimientos No Funcionales*

En la ilustración N° 4, se muestran todos los requerimientos de tipo no funcionales implementados en el sistema.

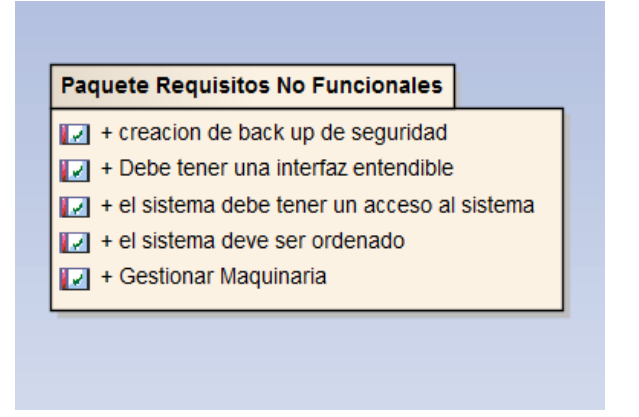

Graf. Fig. 4. Requerimientos no funcionales

### *Modelo de todos los casos de uso.*

En la Fura N° 5 mostramos el conocido y organizado diagrama de casos de uso final que se implementó en el sistema, en los cuales los más importantes son registro total de asistencia, Registro de recepción de ropa, Registro general de producción y registro muy detallado de compra.

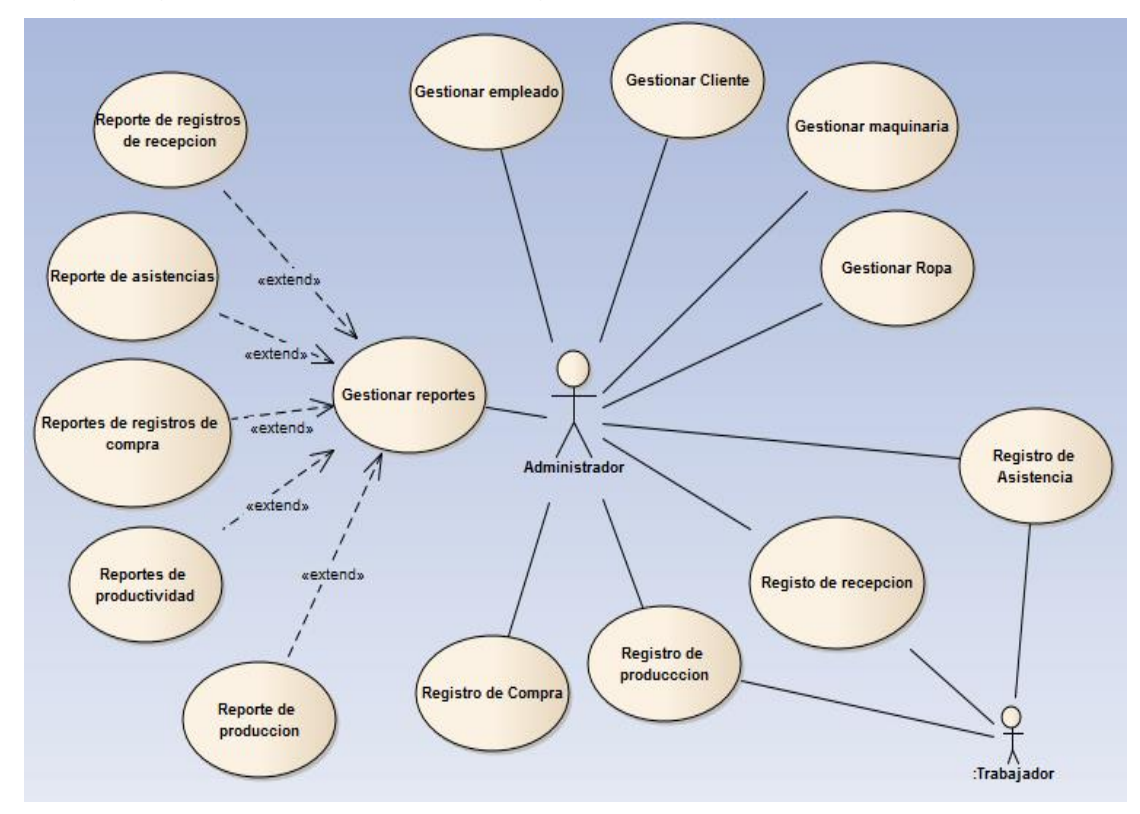

Graf. Fig. 5. Modelo de Casos de uso

# *Modelo de Dominio:*

En la siguiente ilustración N° 6, se muestra completamente el diagrama de BD conocido como dominio Final del sistema, el que contiene en su total y gran mayoría, de clases que se usaran en el sistema.

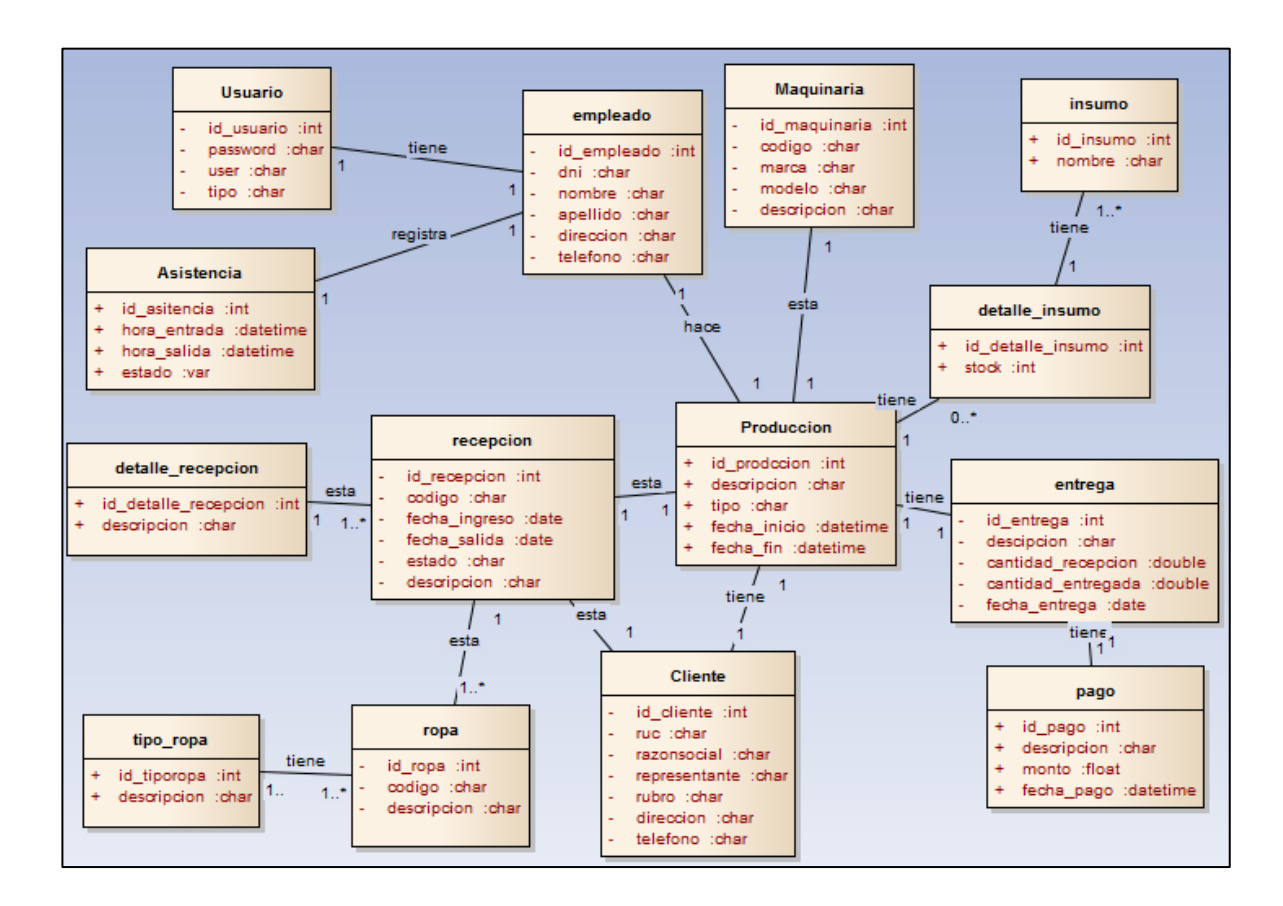

Graf. Fig. 6. Modelo de Dominio

*Estudio general y detallado de Factibilidad:*

# *Flujo detallado de Caja*

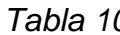

0. Flujo detallado de Caja

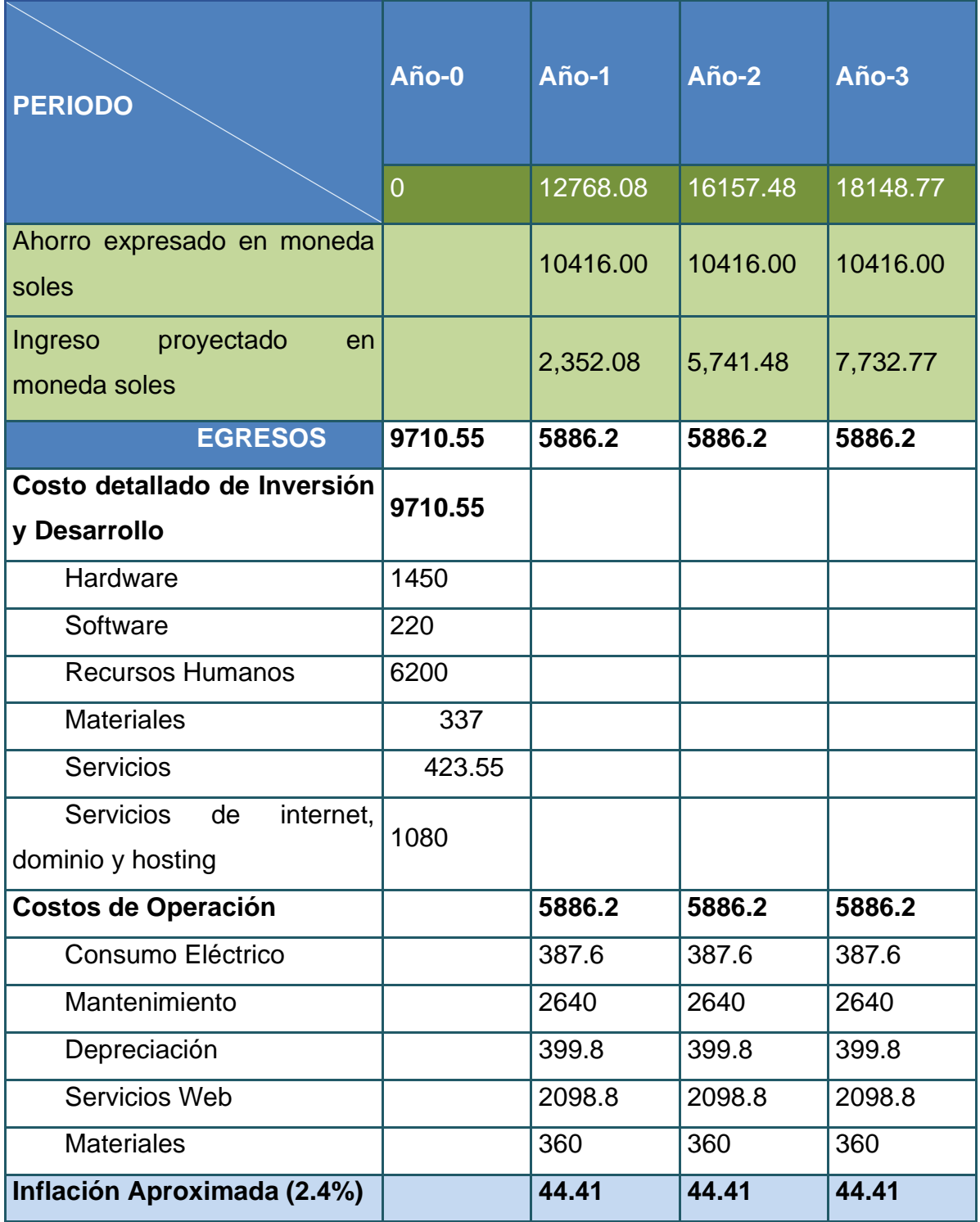

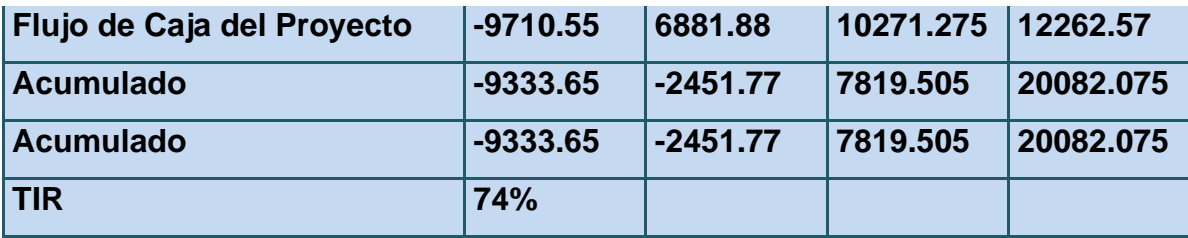

Dando continuidad al estudio detallado y concreto de factibilidad, se muestra a detalle en la Tabla N° 10 donde se describe muy precisamente el flujo de caja a detalle, donde indica o muestra claramente la viabilidad en la parte económica de todo el proyecto basándose en general todos los gastos (egresos) y también ingresos considerados y calculados con fórmulas científicas; así mismo proyecta el detalle de todo el tiempo para implementar el proyecto.

# **Análisis detallado de Rentabilidad**

- ➢ **VAN (Valor Anual Neto)** 
	- $\checkmark$  VAN < 0 No es conveniente ejecutar la implementación del proyecto. El valor generado actual de todos los costos realizados, supera significativamente a los beneficios; teniendo en cuenta esto se confirmaría que el capital invertido no genera los grandes beneficios suficientes para enfrentar todos aquellos costos financieros.
	- $\checkmark$  VAN > 0 Es conveniente ejecutar la implementación del proyecto.
	- $\checkmark$  VAN = 0 Es completamente indiferente la oportunidad de inversión.
	- La Tasa considerada como mínima aceptable de todo el rendimiento:
	- ✓ Tasa (TMAR)= 15% Fuente: Banco de Crédito

# **Formula:**

$$
VAN = -Io + \frac{(B-C)}{(1+i)} + \frac{(B-C)}{(1+i)^2} + \frac{(B-C)}{(1+i)^3}
$$

#### **Dónde:**

**Io =** Inversión inicial o flujo de caja en el periodo 0.

**B =** Total de beneficios tangibles

**C =** Total de costos operaciones

**n = N**úmero de años (periodo)

Reemplazamos todos aquellos beneficios y también los considerados como costos totales obtenidos en el cálculo general del flujo de caja en la aplicación fórmula:

$$
VAN = -9710.55 + \frac{(12768.08 - 5886.2)}{(1 + 0.1823)} + \frac{(16157.48 - 5886.2)}{(1 + 0.1823)^2} + \frac{(18148.77 - 5886.2)}{(1 + 0.1823)^3}
$$

#### **VAN = 10878.10975**

❖ VAN llamado y conocido generalmente como valor presente neto, indica el monto o valor excedente obtenido por la implementación de un proyecto en los términos conocidos generalmente como absolutos después de haber cubierto la gran mayor parte de los costos de inversión, también se incluye el de operación y de uso principalmente capital inicial, este en conclusión vendría siendo la suma algebraica de todos aquellos valores modernizados de todos los costos y aquellos beneficios generados por todo el proyecto.

### **1. RELACIÓN GENERAL BENEFICIO/COSTO (B/C)**

#### **Formula:**

$$
\frac{(B)}{(C)} = \frac{(VAB)...}{(VAC)}
$$

**Dónde:** 

**VAB =** Inversión inicial principal o flujo de caja en todo aquel periodo 0. **VAC =** Total de todos los beneficios generados como tangibles

**Fórmula para encontrar el valor VAB:**

$$
VAB = \frac{(B)}{(1+i)} + \frac{(B)}{(1+i)^2} + \frac{(B)}{(1+i)^3}
$$

Reemplazamos todos aquellos considerados como beneficios y también incluyendo todos aquellos considerados como costos totales que se obtuvieron en el flujo de caja aplicando la fórmula científica principal.

$$
VAB = \frac{(12768.08)}{(1+0.1823)} + \frac{(16157.48)}{(1+0.1823)^2} + \frac{(18148.77)}{(1+0.1823)^3}
$$

**VAB =** 31610.93902

#### **Fórmula para encontrar el valorcito VAC:**

$$
VAC = Io + \frac{C}{(1+i)} + \frac{C}{(1+i)^2} + \frac{C}{(1+i)^3}
$$

Procedemos a reemplazar todos aquellos considerados como beneficios y costos totales obtenidos en la aplicación anteriormente mencionada como flujo de caja, calculada con la fórmula:

$$
VAC = 9710.55 + \frac{(5886.2)}{(1+0.1823)} + \frac{(5886.2)}{(1+0.1823)^2} + \frac{(5886.2)}{(1+0.1823)^3}
$$

**VAC=** 28442.38656

Reemplazamos todos aquellos valores considerados del VAB y también sin dejar de lado los del VAC en la denominada fórmula

$$
B/C = \frac{(B)}{(C)}
$$

**B/C** = 
$$
\frac{(31610.93902)}{(28442.38656)}
$$

**B/C=** 1.404326134

❖ El beneficio con respecto al costo representada y mostrada en la Formula 3.2.2 indica todos aquellos beneficios entre los considerados como valor presente de todos los considerados costos que se generan en toda la vida útil durante el proyecto

#### **2. TIR - Tasa interna de retorno**

Para realizar el cálculo se tomó referencia principal i = 18.23% anual del banco a mejor consideración(Scotiabank)

#### **Formula:**

$$
\mathbf{0} = -\mathbf{I}\mathbf{o} + \frac{(\mathbf{B} - \mathbf{C})}{(1 + 0.1823)} + \frac{(\mathbf{B} - \mathbf{C})}{(1 + 0.1823)^2} + \frac{(\mathbf{B} - \mathbf{C})}{(1 + 0.1823)^3}
$$

Usando la formula en Excel obtendremos

*Tabla 11.* TIR (Tasa interna de retorno)

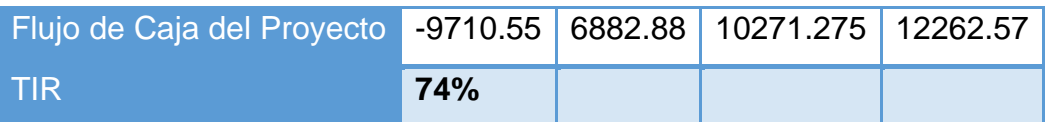

❖ La tabla N° 11 muestra la conocida tasa interna de la considerada recuperación, cabe mencionar que esta se usó para indicar la mejor rentabilidad para toda la inversión propuesta de forma que esta siempre sea mayor a la conocida tasa de retorno ya establecida.

# **3. TIEMPO DE RECUPERACIÓN DEL CAPITAL**

Este tipo de indicador nos muestra el tiempo real propuesto en que se lograra recuperar la inversión que se realizara al implementar el proyecto (año /meses/días).

 $TR = \frac{I_o}{(B-C)}$ 

**Dónde:**

- **Io:** Capital Invertido
- **B:** Beneficios generados por la implementación del proyecto
- **C:** Costos Generados por todo el proyecto

Reemplazando todos aquellos datos necesarios en la fórmula, obtenemos el excelente y muy satisfactorio siguiente resultado:

**TR =**  $\frac{9710.55}{(31610.93902 - 28442.38656)}$ 

#### $TR = 0.84$

Se recuperará la inversión al implementar dicho proyecto en:

0 años

0.84 \* 12 = 10.08, para ser más claro y entendible: 10 meses

0.8\*30 = 24 es decir 24 días

❖ En la formula 3.2.2.3 muestra el tiempo estimado y calculado con pruebas realizadas, en el que se logra recuperar el monto total invertido en la implantacion del proyecto, se calculo teniendo en cuenta el capital considerado como invertido, total de todos los considerados como costos y tambien aquellos que se conocen como beneficios generados.

# FASE II: ANALISIS Y DISEÑO PRELIMINAR

### **Modelo de Dominio**

En la ilustración N°7, se muestra todo el diagrama generado completo de clases Final del sistema, según requerimientos del sistema.

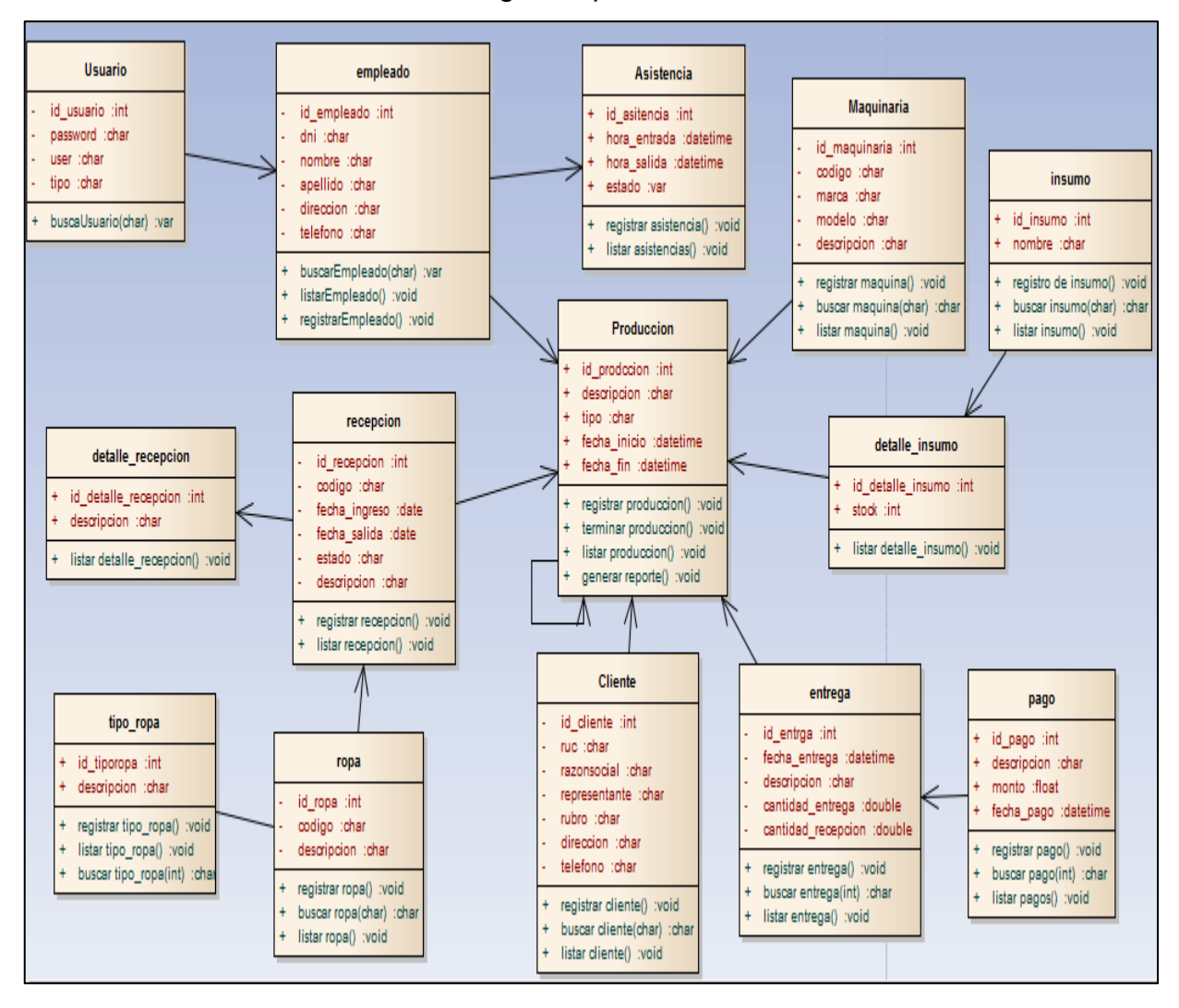

Graf. Fig. 7. Modelo de Dominio

# *FASE III: DISEÑO DETALLADO*

### *Modelo De Datos*

En la ilustración N° 8, se muestra el diseño Final del diagrama completo generado, de la base de datos de todo el sistema, según requerimientos del mismo.

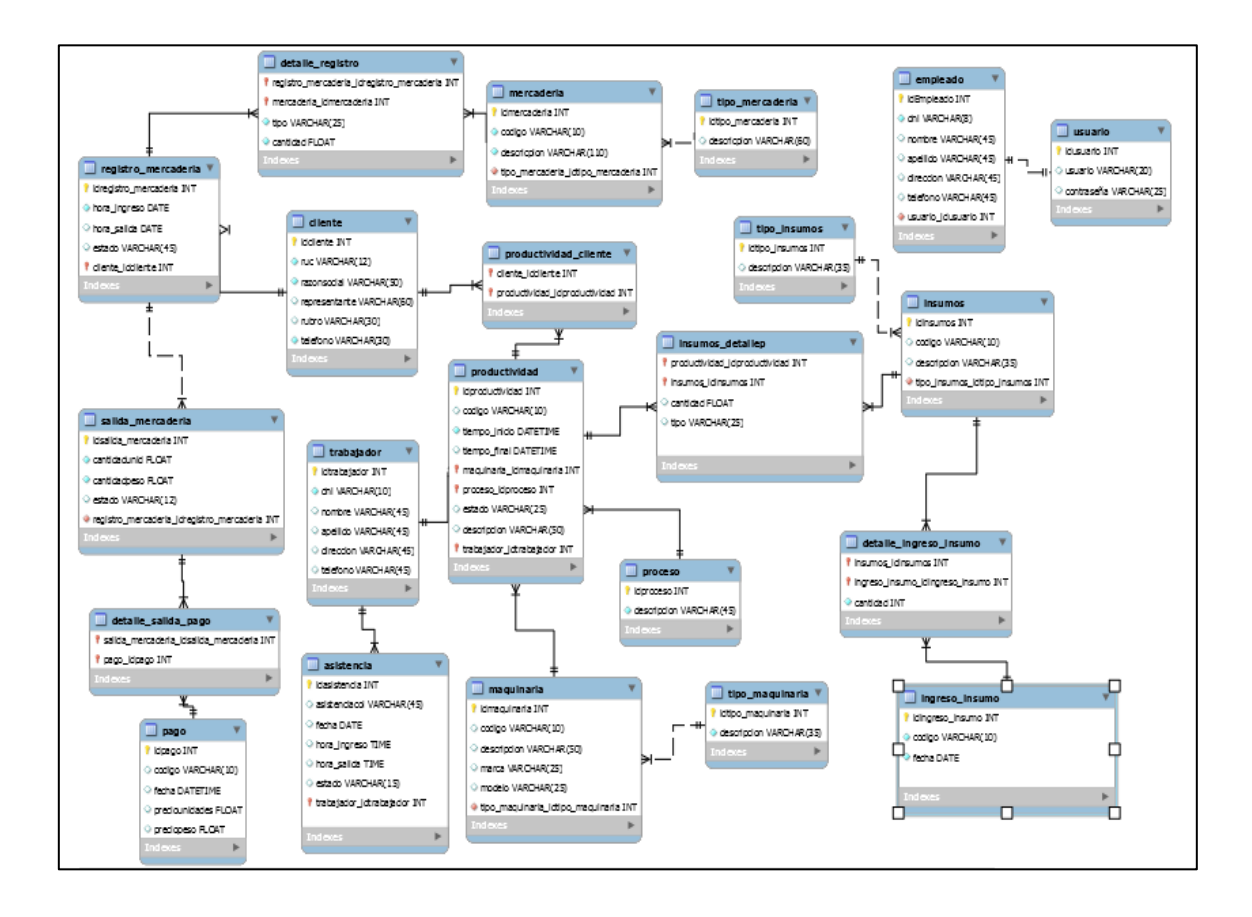

# Graf. Fig. 8. Modelo de Datos

En la siguiente ilustración N° 9, se visualiza por completo el diseño Final del modelo de clases del caso de uso producción, según requerimientos del sistema.

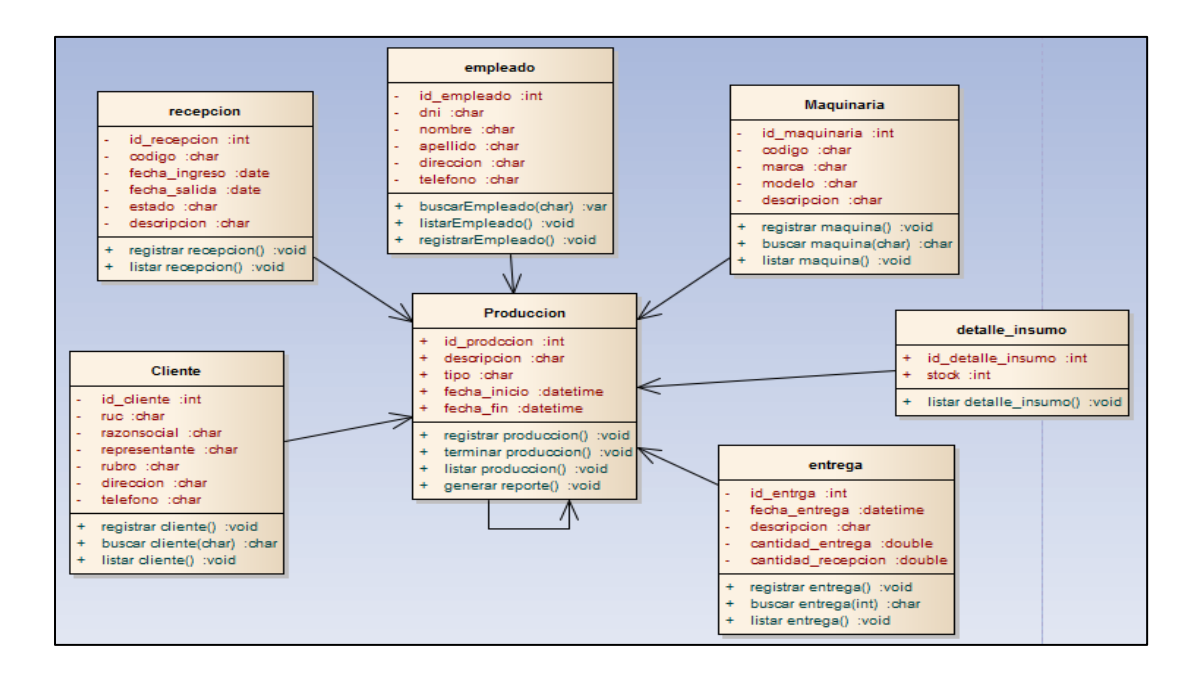

Graf. Fig. 9. Diagrama de clases CU Producción

En la ilustración N° 10, se muestra completamente el diagrama de paquetes de toda la arquitectura lógica del mencionado sistema.

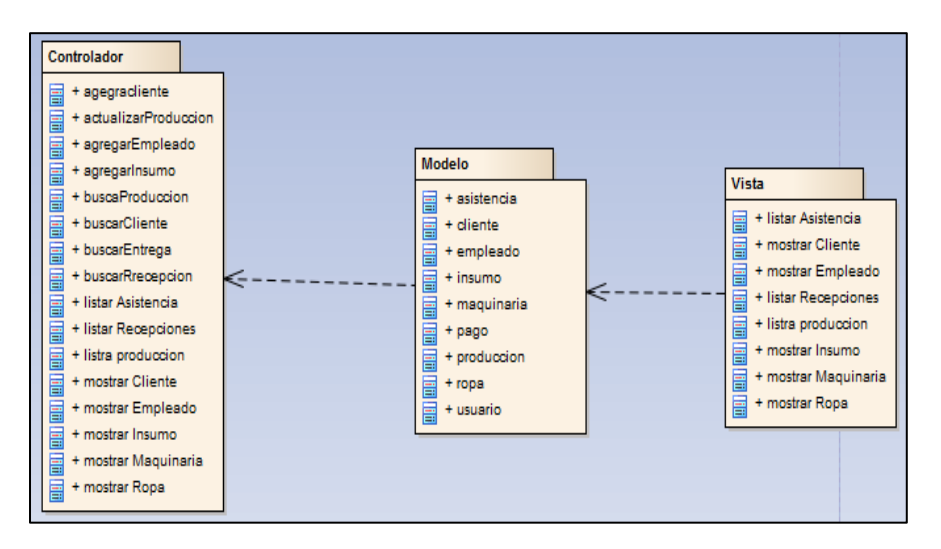

Graf. Fig. 10.Ilustración 1: arquitectura lógica del sistema

Diagrama de despliegue:

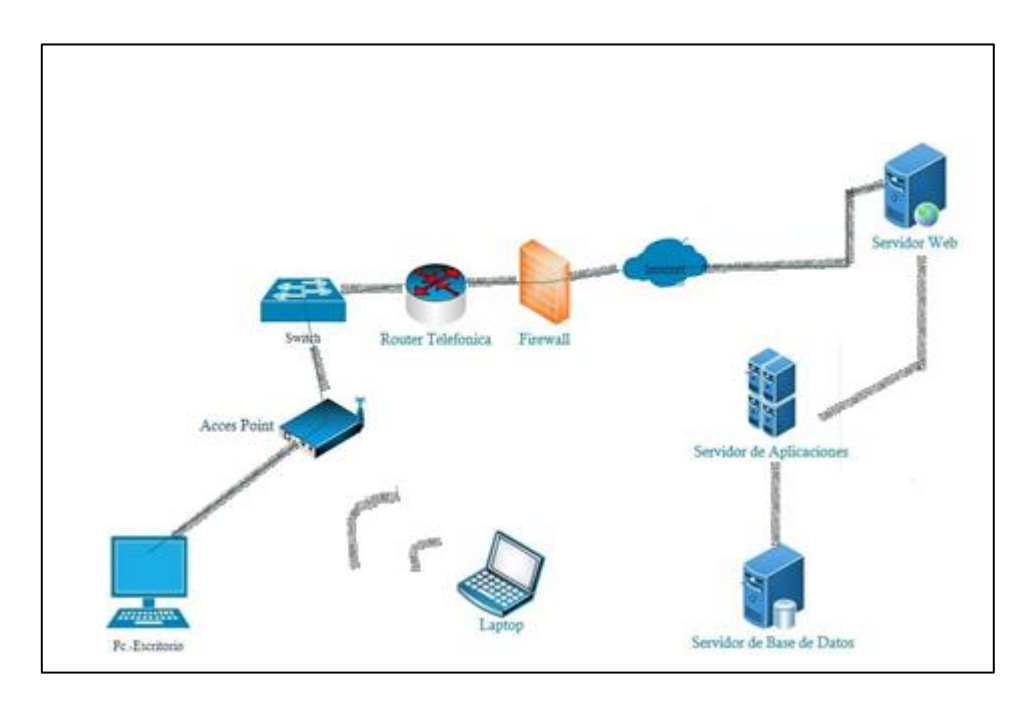

Graf. Fig. 11. Diagrama de despliegue *FASE IV: IMPLEMENTACIÓN*

*Prueba fundamental Funcional – Técnica elemental de Caja Negra*

Caso registrar Asistencia:

Se prueba la clase asistencia.

En este caso el administrador o el mismo trabajador tienen que registrar su asistencia de entra o de salida, lo único que tiene que digitar desde el teclado virtual es su N° de DNI.

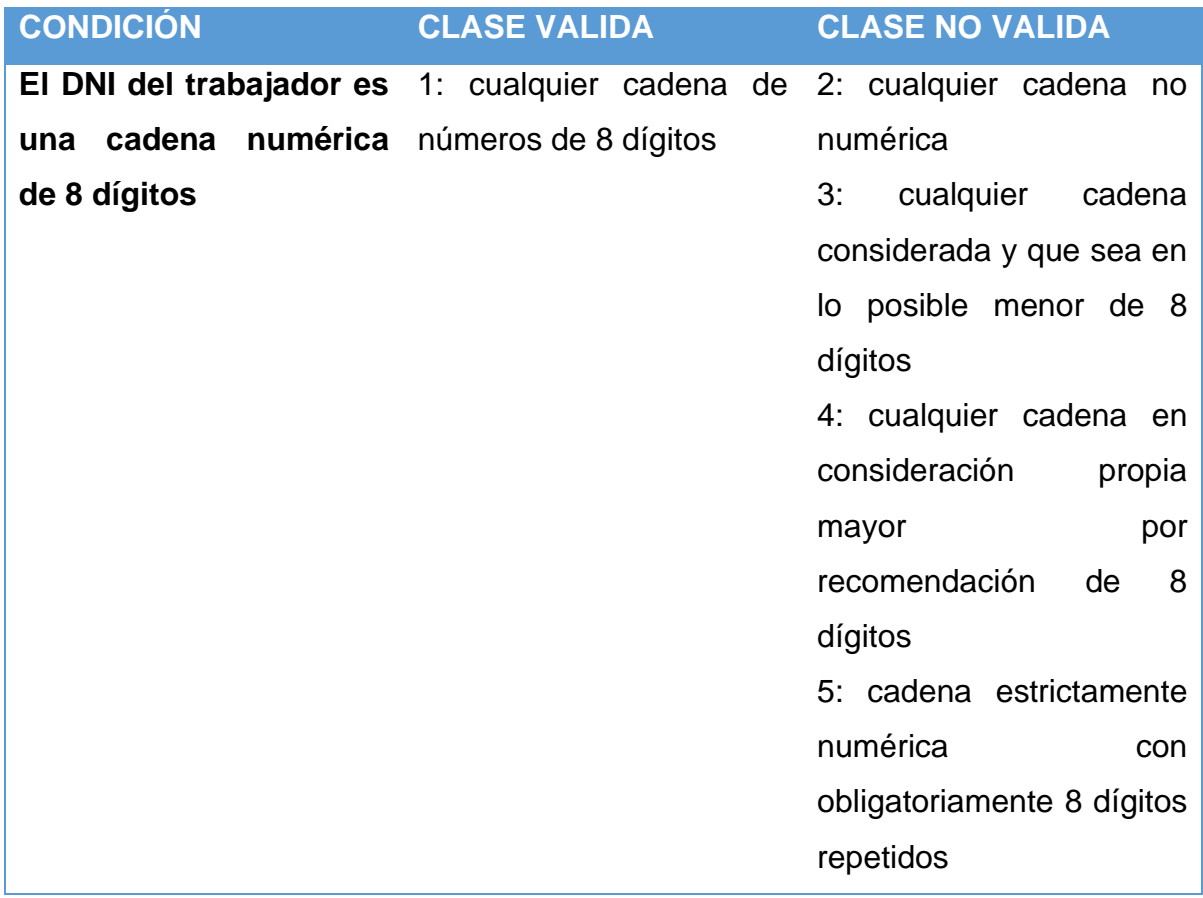

# Tabla 12. Clases de equivalencia Asistencia:

Tabla 13. Casos de Prueba Asistencia:

| <b>Numero</b> | <b>Clases</b>  | <b>DNI</b> | Resultado esperado                       |  |  |
|---------------|----------------|------------|------------------------------------------|--|--|
| <b>CP01</b>   | 1              | 70258830   | El sistema registra la asistencia        |  |  |
|               |                |            | trabajador mostrando<br>del<br><b>un</b> |  |  |
|               |                |            | mensaje con la hora y el éxito del       |  |  |
|               |                |            | registro.                                |  |  |
| <b>CP02</b>   | $\overline{2}$ |            | ΕL<br>sistema<br>lanza<br>como           |  |  |
|               |                |            | visualización un<br>mensaje              |  |  |
|               |                |            | considerado<br>de<br>tipo<br>error       |  |  |
|               |                |            | indicando que se evidencia no            |  |  |
|               |                |            | ser una cadena numérica.                 |  |  |

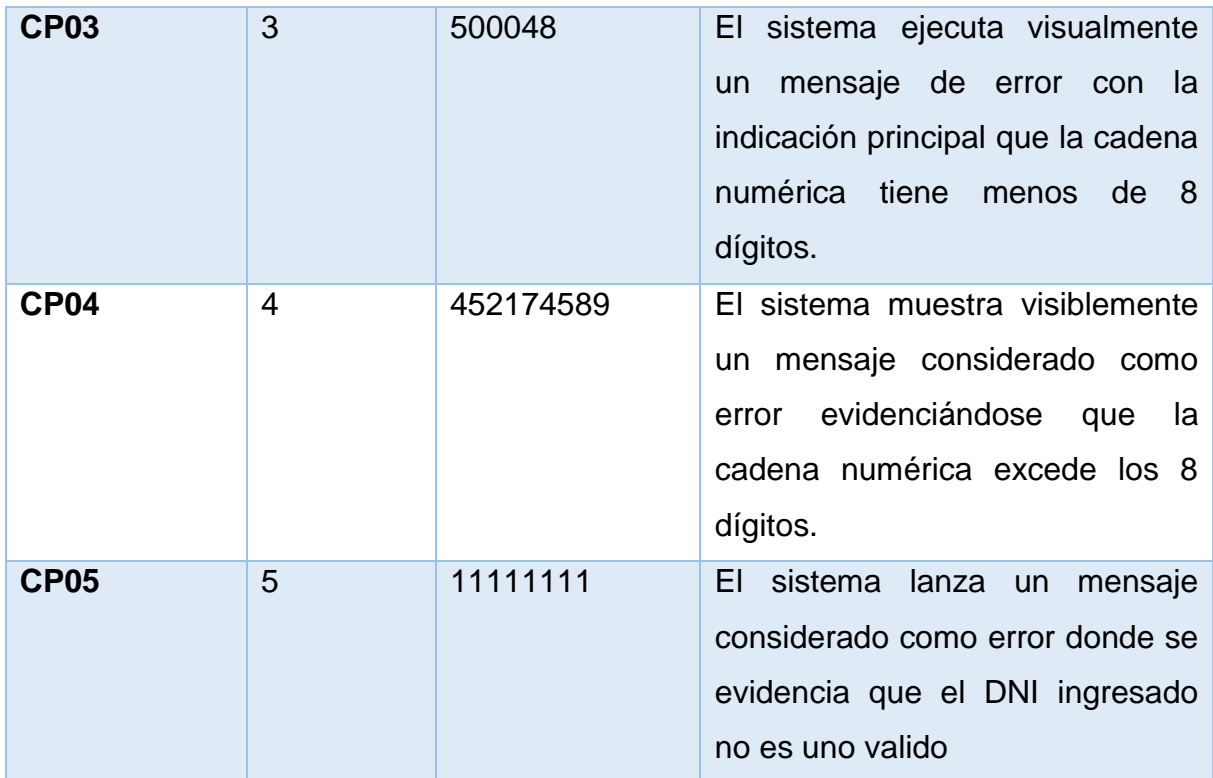

# **Caso registrar Recepción de ropa:**

Se prueba la clase Recepción de ropa.

En este caso el administrador o usuario tiene que registrar toda la opa que recoge de cada empresa a la cual visita, tiene que hacer según el cliente en el cual se encuentre con las cantidades que se verificaron.

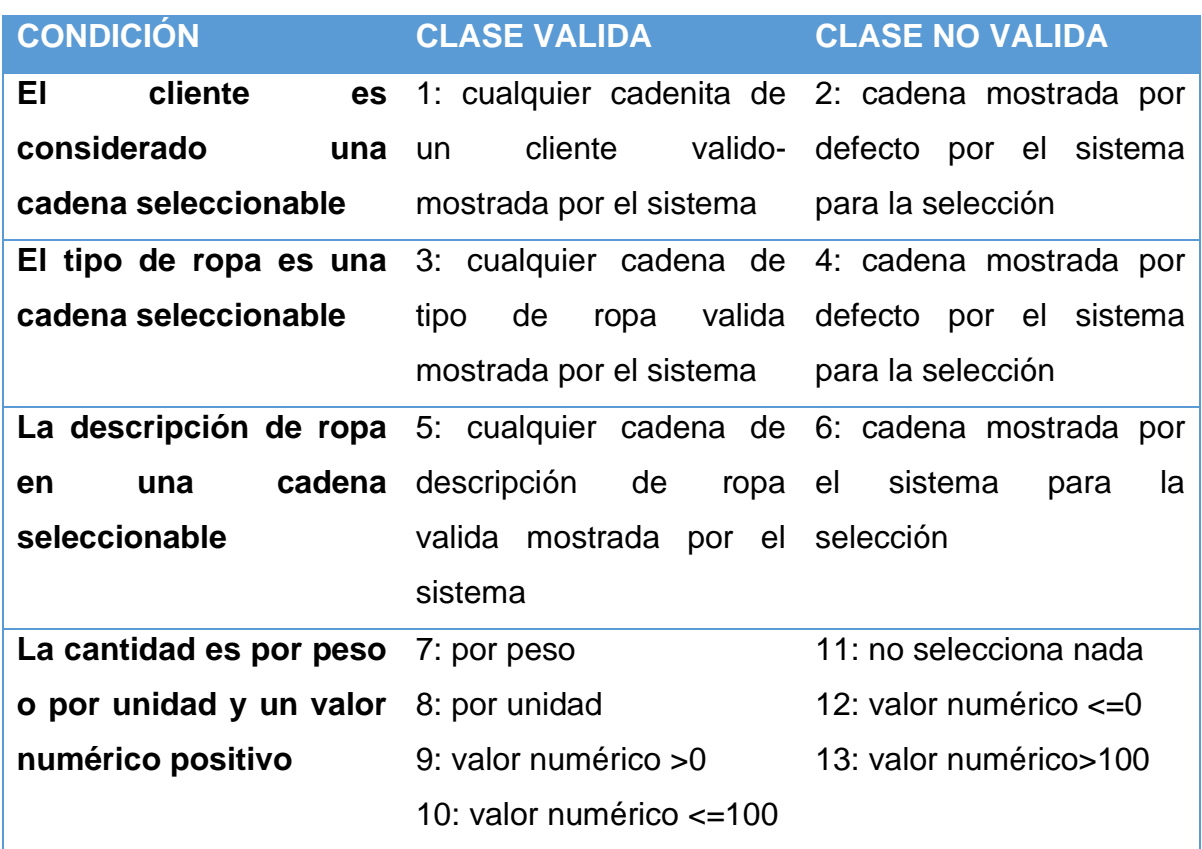

Tabla 14. Clases de equivalencia recepción de ropa:

Tabla 15. Casos de Prueba recepción de ropa:

| <b>Numer</b> | <b>Clases</b> | <b>Cliente</b>    | <b>Tipo</b>     | Desc.                     | <b>Cantidad</b>    | <b>Resultado</b>                   |
|--------------|---------------|-------------------|-----------------|---------------------------|--------------------|------------------------------------|
| $\mathbf{o}$ |               |                   |                 |                           |                    | esperado                           |
| <b>CP01</b>  | 1, 3, 5, 7, 9 | Sánchez<br>Ferrer | <b>Mandiles</b> | <b>Mandiles</b><br>verdes | Por<br>peso,<br>28 | sistema<br>EI<br>generalmen        |
|              |               |                   |                 |                           |                    | te registra la<br>mercadería       |
|              |               |                   |                 |                           |                    | ingresada y<br>muestra             |
|              |               |                   |                 |                           |                    | visualmente<br>mensaje<br>un<br>de |

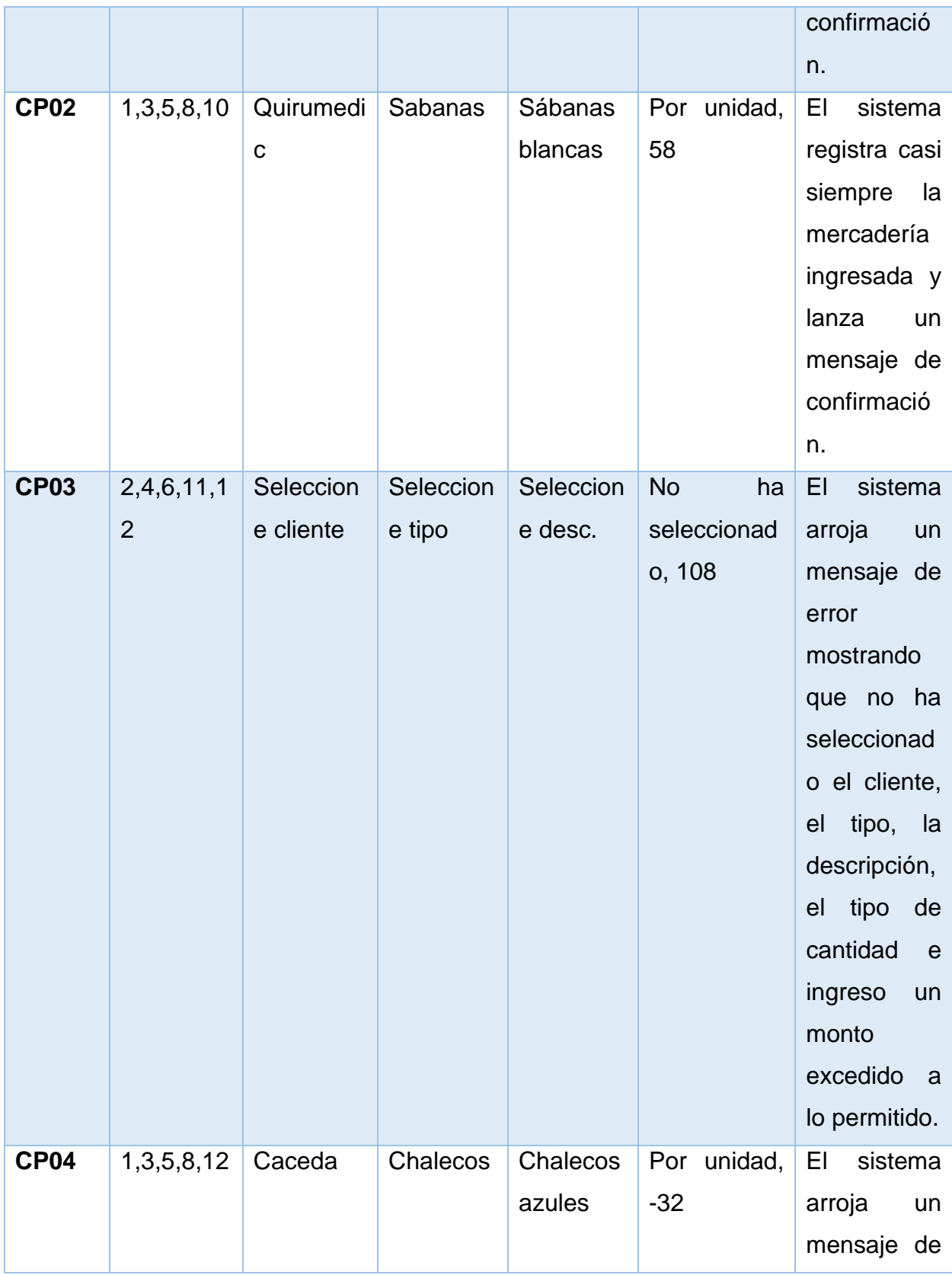

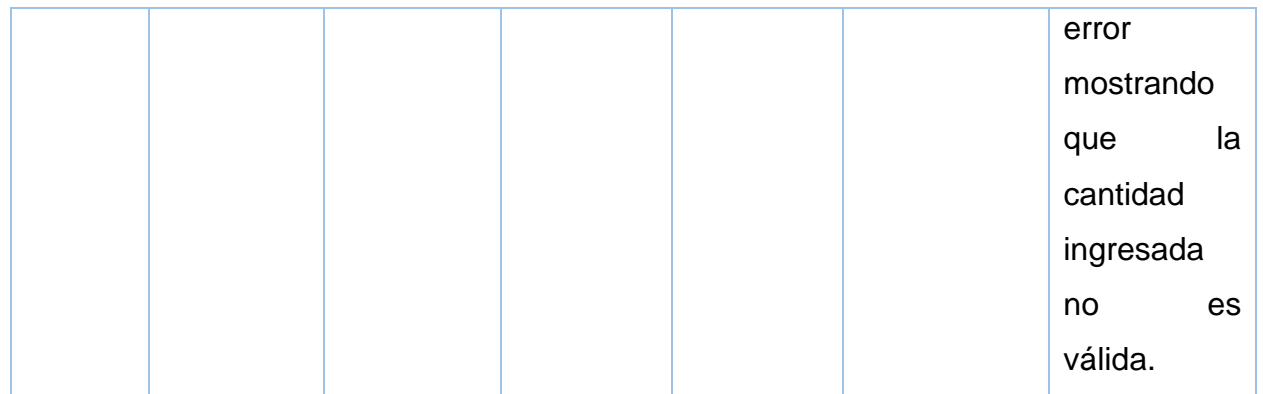

# **Caso registrar Producción:**

Se proba la clase producción.

El administrado o trabajador realiza las ordenes de producción de lavado, los cuales son tres, el lavado propiamente dicho, el secado y el planchado estos procesos tienes que terminar cada uno para poder empezar el otro según el orden que se nombró, se lo encarga a un trabajador según las recepciones del día.

# Tabla 16. Clases de equivalencia producción:

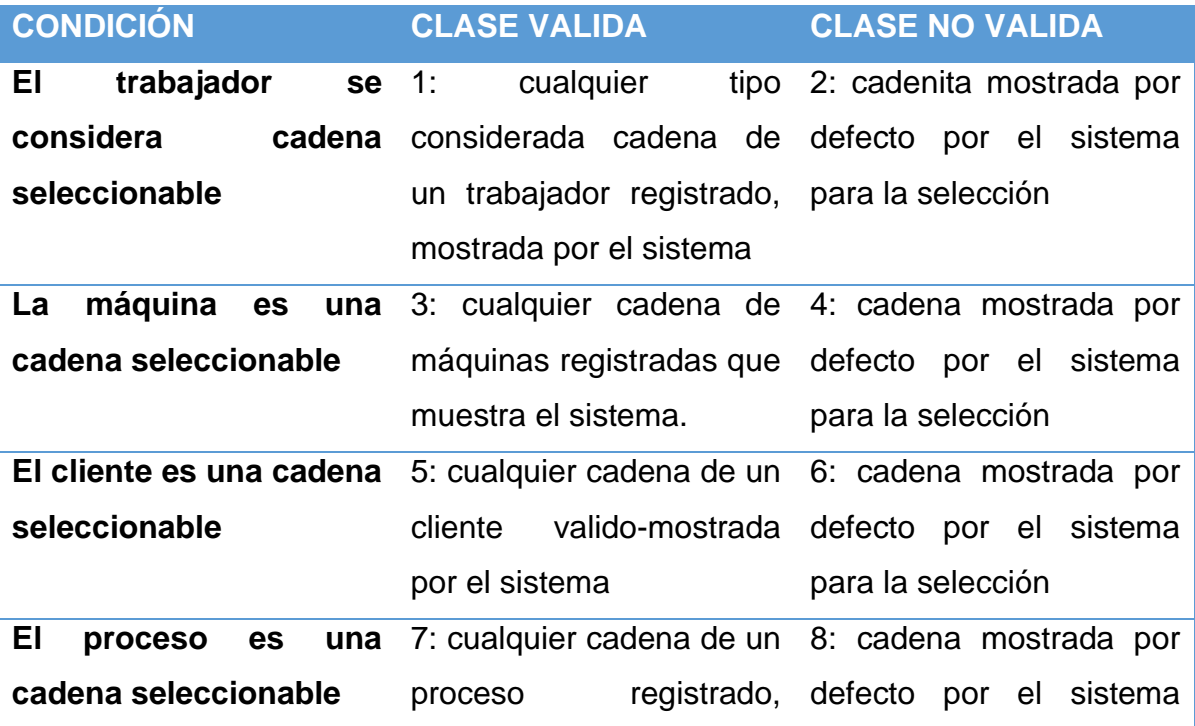

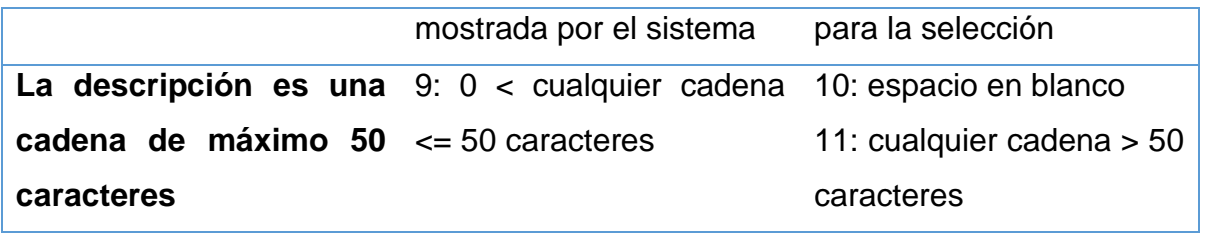

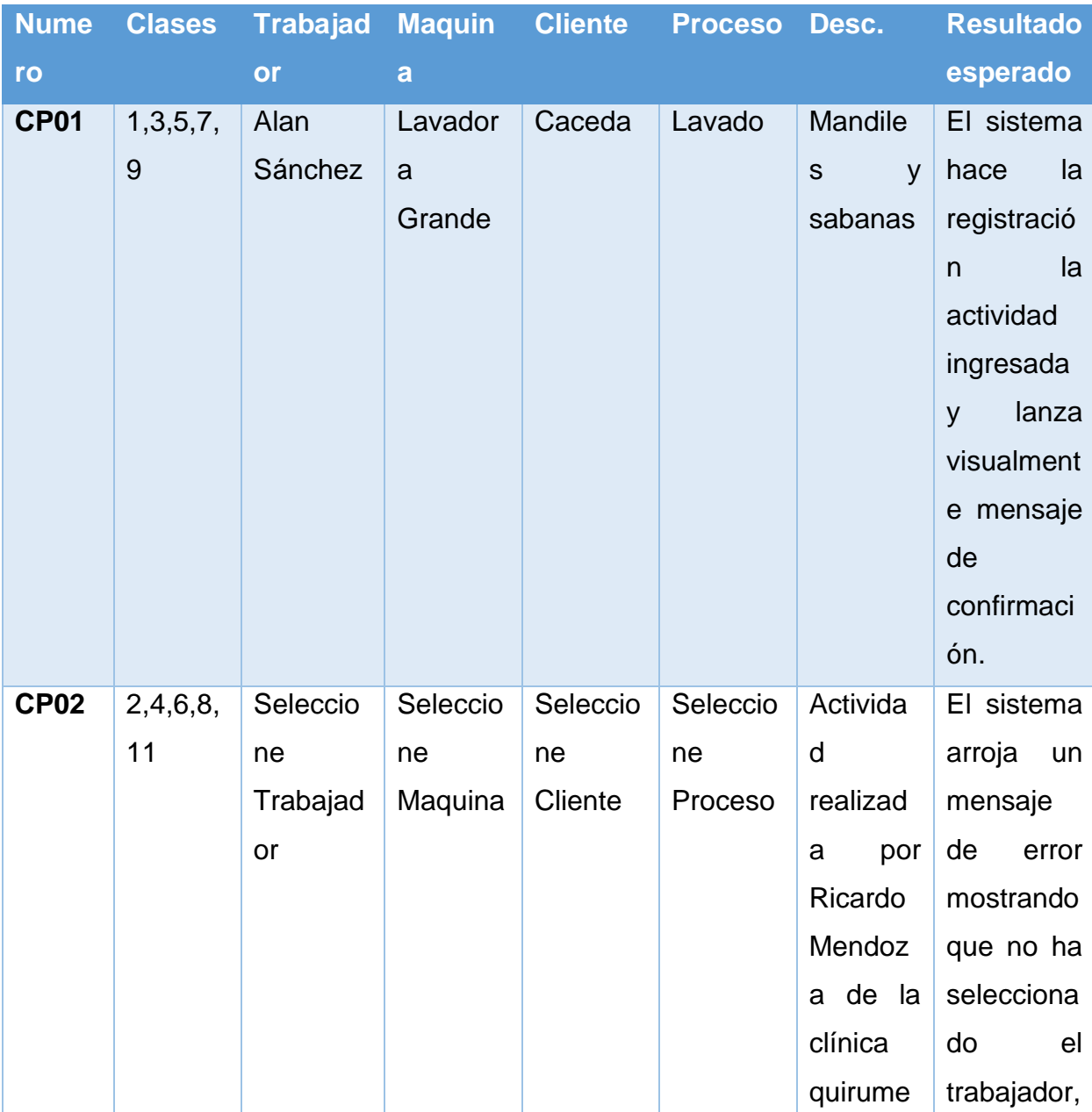

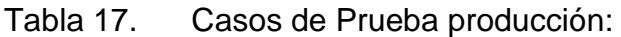

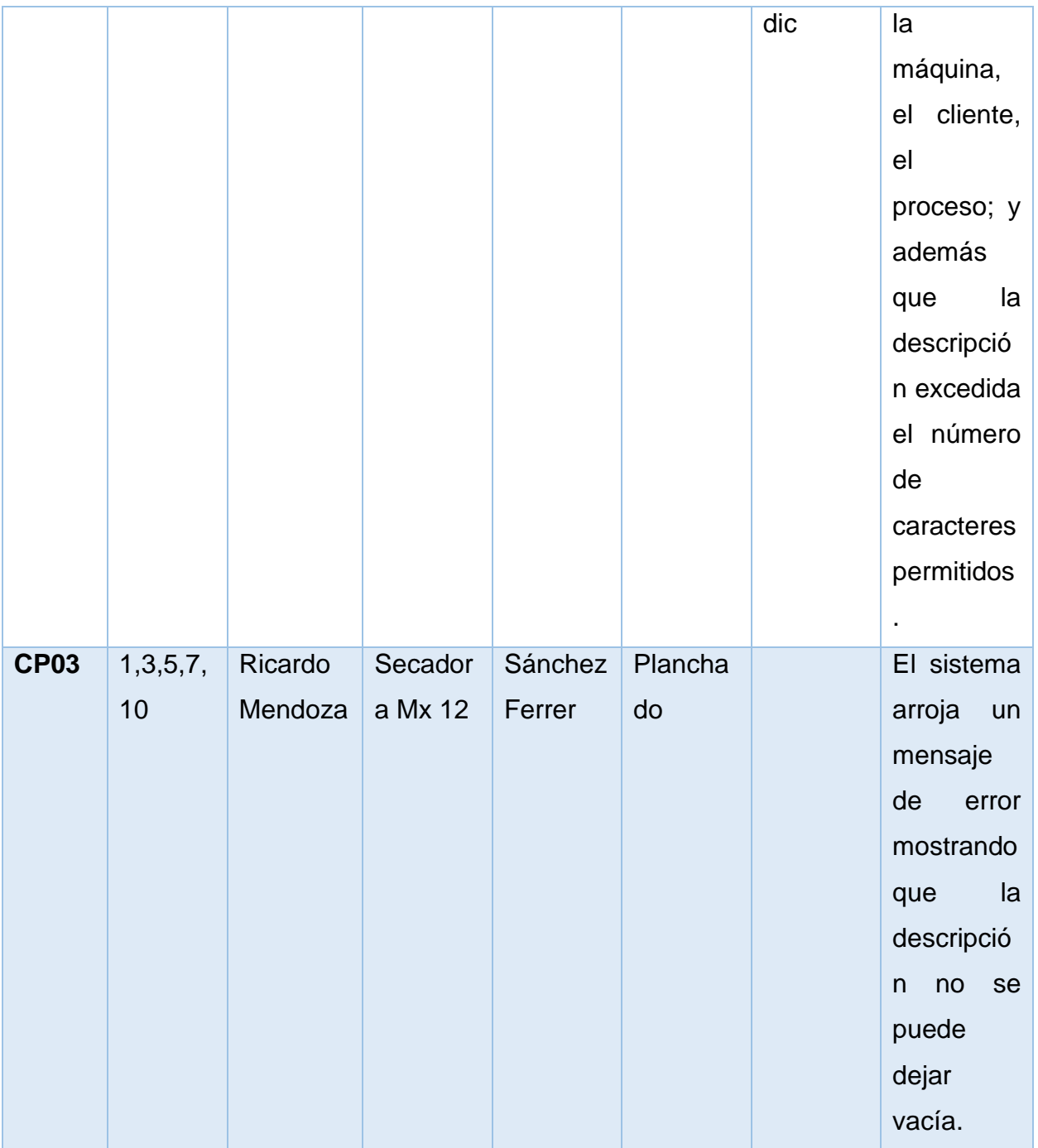

## **Caso registrar Compra de insumos:**

Se prueba la clase insumos.

El administrado hace compra y registro de insumos que les sirven para los procesos de producción estos se tienen que registrar según la lista o factura de compra que se haga en el día indicado.

| <b>CONDICIÓN</b>        | <b>CLASE VALIDA</b>                                           | <b>CLASE NO VALIDA</b>   |  |
|-------------------------|---------------------------------------------------------------|--------------------------|--|
| El código de insumo es  | 1: cualquier cadena de 5 2: cadena vacía                      |                          |  |
| una cadena de 5 dígitos | dígitos                                                       | 3: cadena que exceda los |  |
|                         |                                                               | 5 dígitos                |  |
|                         |                                                               | 4: cadena menos de 5     |  |
|                         |                                                               | dígitos                  |  |
|                         | El nombre del insumo 5: cadena no modificable 6: cadena vacía |                          |  |
| una<br>en               | cadena no mostrada por el sistema                             |                          |  |
| modificable<br>que      |                                                               |                          |  |
| muestra el sistema al   |                                                               |                          |  |
| ingresar el código de   |                                                               |                          |  |
| insumo                  |                                                               |                          |  |
| cantidad<br>La<br>es.   | un $7:$ número entero $> 0$                                   | 9: número entero <= 0    |  |
| numero entero           | 8: número entero < 100                                        | 10: número entero >100   |  |
|                         |                                                               | 11: número no entero     |  |

Tabla 18. Clases de equivalencia insumos:

Tabla 19. Casos completos de Prueba insumos:

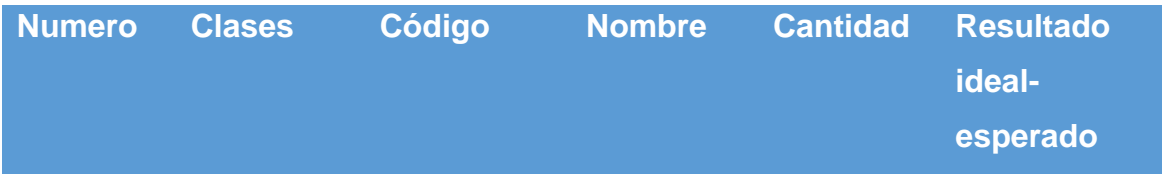

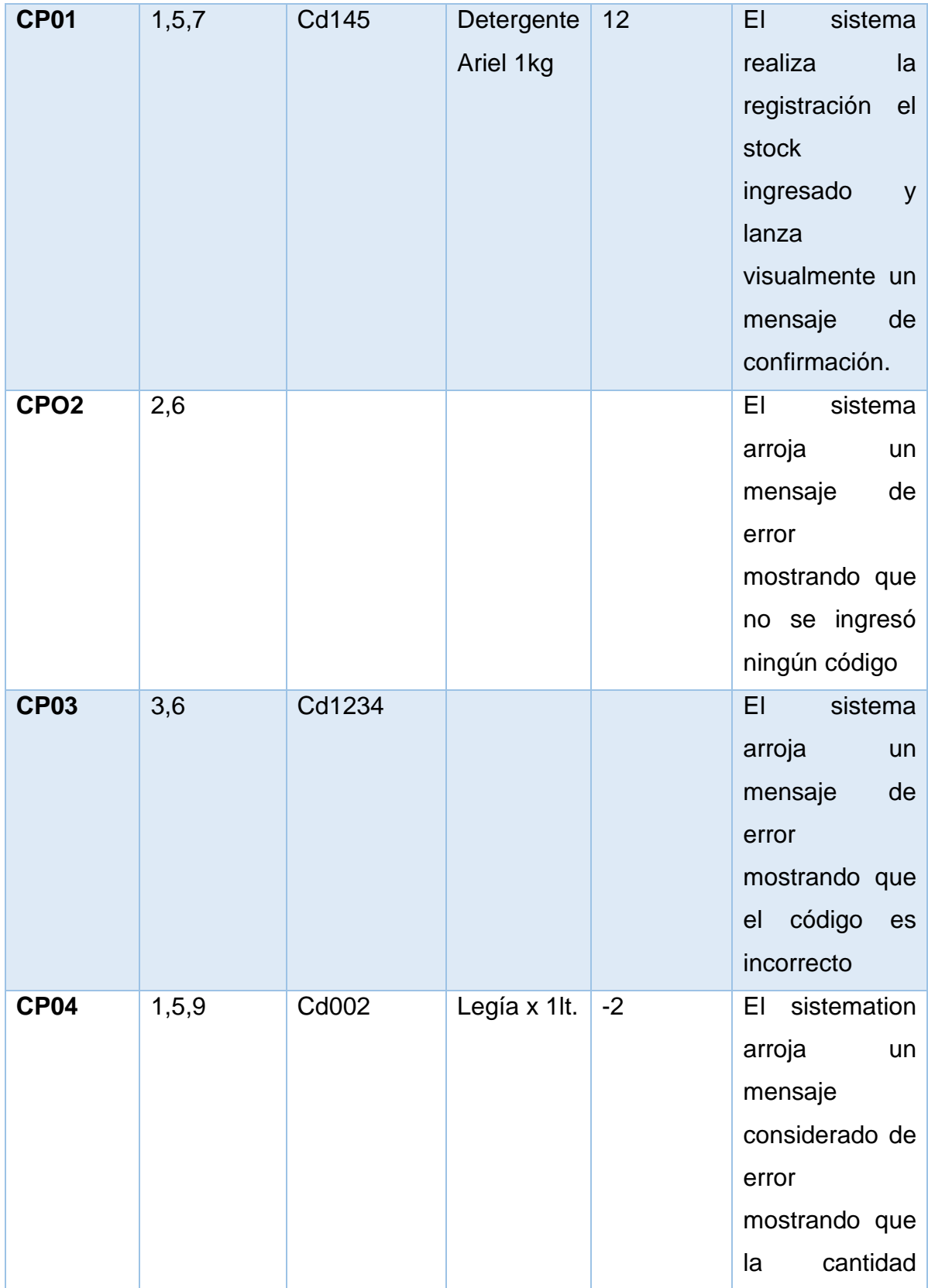

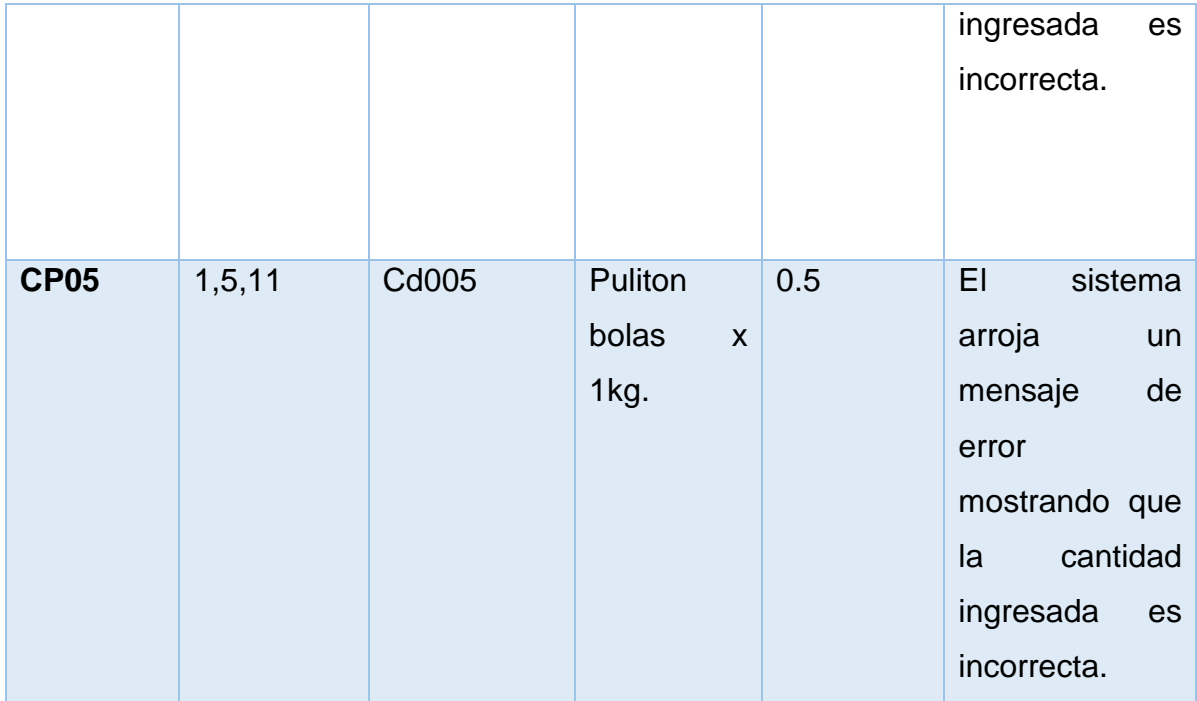

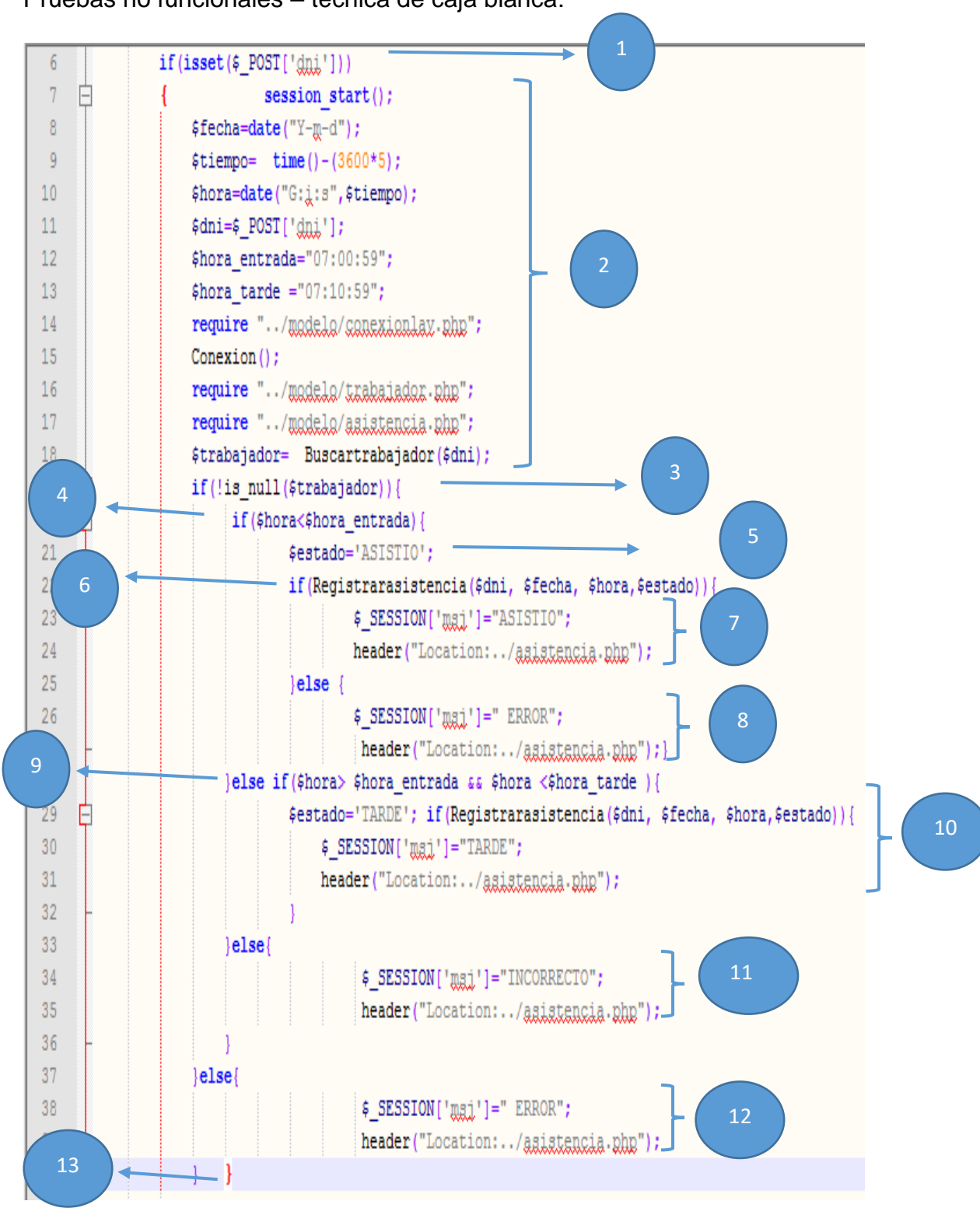

Pruebas no funcionales – técnica de caja blanca:

Graf. Fig. 12. Pruebas no funcionales

- ❖ En la ilustración N° 9 muestra todo aquel considerado como el código de programación para el proceso de registrar asistencia se ejecutó todas pruebas detalladamente de caja blanca, identificándose varios nodos o componentes de acuerdo con el código.
	- **a.** Dibujo detallado del grafo del flujo:

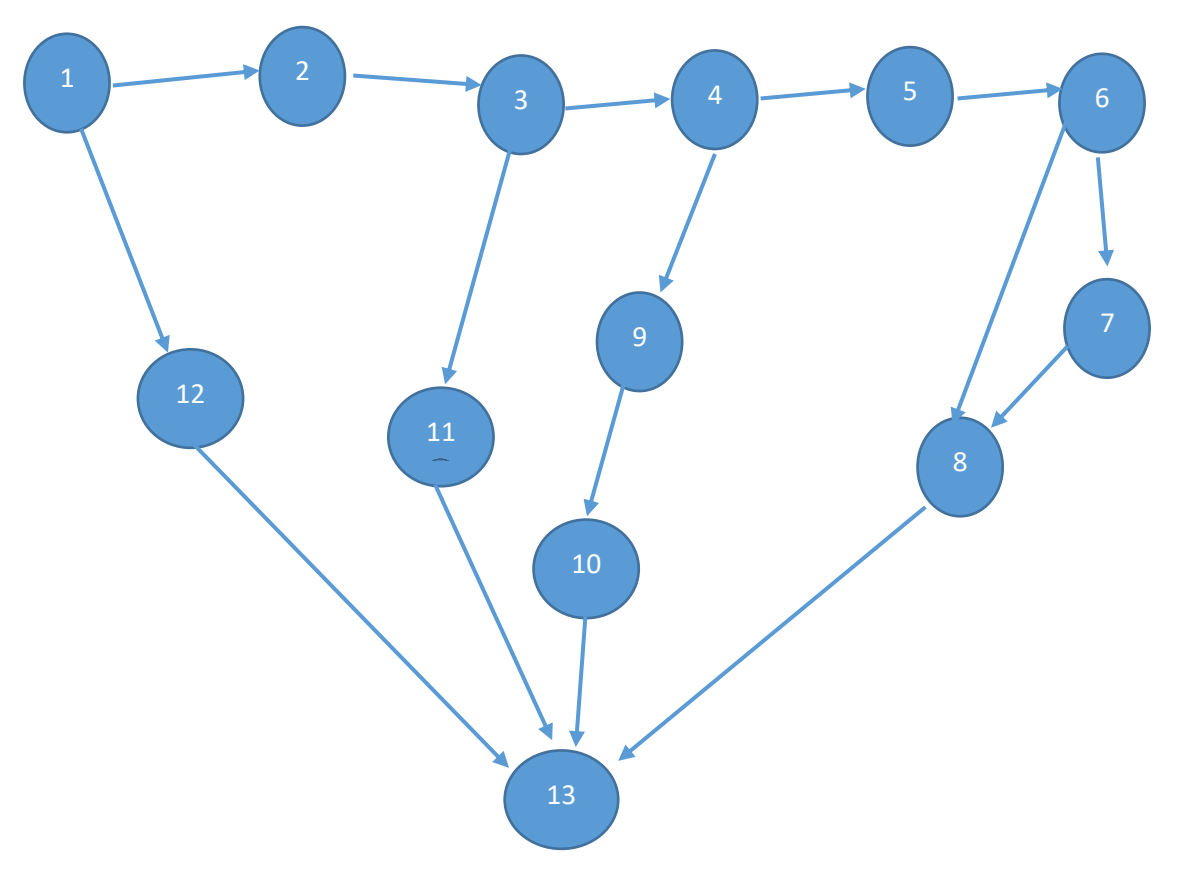

Graf. Fig. 13. Grafo del flujo

❖ En la ilustración N° 13, se visualiza muy detalladamente el grafo del flujo, en los que se identificaron los nodos o componentes necesarios y aristas según todos los considerados como los caminos existentes.

**b. Calcular la complejidad Ciclomática:**

**V (G)=**a-n+2 **V (G)=**16-13+2 **V (G)=5**

**c. Encontrar los caminos básicos:**

**C1=**1-2-3-4-5-6-7-8-13 **C2**=1-2-3-4-5-6-8-13 **C3**=1-12-13 **C4**=1-2-3-11-13 **C5**=1-2-3-4-9-10-13

#### **Caso de Prueba – registrar asistencia**

#### ➢ **Cobertura de decisiones**

Consiste en ejecutar con todos aquellos encontrados y considerados como casos de prueba, cada sentencia ingresada e instrucción implementada por lo menos tendría que ser una vez. En este caso con la ejecución completa y detallada de los caminos 1 y 2:

En la Tabla N° 11 se muestra detallada y concisamente en la primera columna se aprecian los considerados caminos básicos, por consiguiente en la segunda columna se aprecia la condición general y por ultimo y no menos importante en la tercera se muestran todos aquellos valores de input.

# Tabla 20. Ejecución de caminos

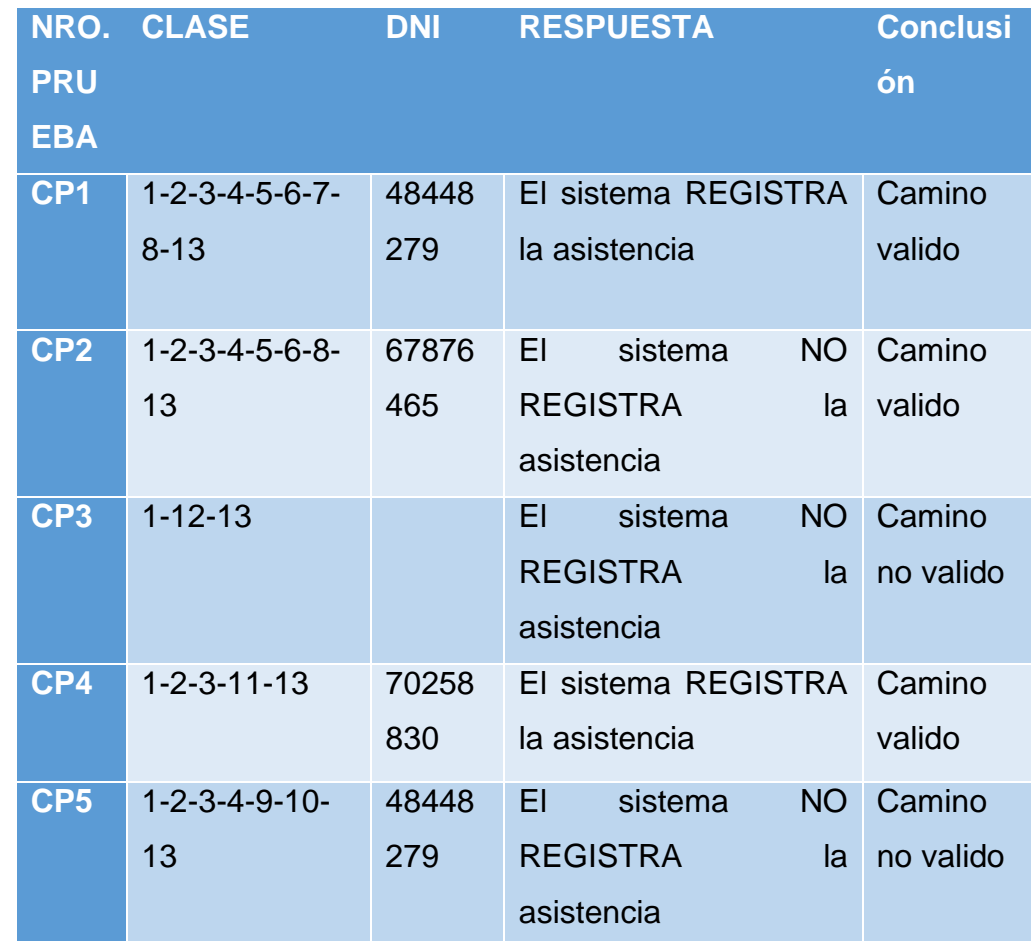

### *CONTRASTACIÓN.*

#### *Prueba de hipótesis*

En la parte de la prueba importante y contundente de la hipótesis o contrastación se realizará consideradamente y muy de acuerdo con el diseño conocido como experimental de la investigación del más conocido tipo preexperimental, realizado con el anteriormente mencionado método "Pre-Prueba–Post Prueba", el cual permite realizar una extensa y completa evaluación antes, muy importante y después mucho más importante de la intervención de única y conocida variable tratamiento o también conocida como estímulo. El mejor y excepcional resultado esperado de la prueba completa y detallada de hipótesis permite rechazar o aceptar la muy conocida hipótesis nula. Por todo esto se llevará a cabo las pruebas muy rigurosamente de hipótesis para cada uno y sin excepción de los conocidos como indicadores.

# **Numero de faltas ocasionadas por los trabajadores al momento de registrar la asistencia del personal**

#### **a. Definición de Variables**

**NFRA<sup>s</sup> =** Numero de faltas ocasionadas por los trabajadores en el registro de asistencia sin el sistema.

**NFRA<sup>c</sup> =** Numero de faltas ocasionadas por los trabajadores en el registro de asistencia con el sistema.

#### **b. Hipótesis Estadística**

**Hipótesis Ho=** El número de faltas ocasionadas por los trabajadores en el registro de asistencia del personal sin el sistema es menor o también puede ser igual que el número de faltas ocasionadas por los trabajadores en el registro de asistencia del personal con el sistema inicialmente propuesto. (Unidades)

$$
H_0 = \text{NFRAs} - \text{NFRAc} \leq 0
$$
.................4.1

**Hipótesis Ha=** El número de faltas ocasionadas por los trabajadores en el registro riguroso y completo de asistencia del personal sin el sistema es Mayor que el número de faltas ocasionadas por los trabajadores en el muy pero muy conocido registro de asistencia del personal con el sistema inicialmente y muy bien propuesto. (Unidades)

 $H_a = \text{NIRAs} - \text{NIRAc} > 0$  ………………………4.2

#### **c. Nivel de Significancia**

Se define en primera instancia el margen de error, generalmente con **confiabilidad 95%.**

Usando un nivel muy confiable de significancia **( = 0.05) del 5%.** Por lo tanto, el muy conocido como nivel de confianza **(1 - = 0.95) será del 95%.**

#### **a. Estrategia de Contraste**

Se usará para efectos de mejores resultados la distribución normal **(Z) y** la muestra **n=85,** que es el promedio de irregularidades detectadas en el todo el considerado mes.

$$
\overline{X} = \frac{\sum_{i=1}^{n} Xi}{n}
$$

$$
\sigma^2 = \frac{\sum_{i=1}^{n} (X_i - \overline{X})^2}{n}
$$

$$
Z_c = \frac{(\overline{X}_A - \overline{X}_P)}{\sqrt{\left(\frac{\sigma_P^2}{n_A} + \frac{\sigma_a^2}{n_P}\right)}}
$$

### **b. Resultados de la Hipótesis Estadísticas**

Para obtener el número considerado como promedio de faltas en el conocidísimo registro de asistencia del personal de la empresa. Se logro tomar una muestra que es muy considerable de 85 incidencias en todo el transcurso de un mes, por lo que se puede afirmar que es un promedio de 4 incidencias por día. obteniendo como mejor resultado 85 irregularidades observadas en lo que va de todo el mes, en unidades, tomados en un determinado y al azar periodo también de un mes.

Tabla 21. Número promedio de faltas en el registro de asistencia del personal de la empresa

| $N^{\circ}$             | <b>ANTES</b>   | <b>DESPUES ANTES</b>     |                            | <b>DESPUES</b>            | <b>ANTES</b>                            | <b>DESPUES</b>                         |
|-------------------------|----------------|--------------------------|----------------------------|---------------------------|-----------------------------------------|----------------------------------------|
|                         | <b>NFRAA</b>   | <b>NFRA</b> <sub>D</sub> | <b>NFRAA-</b>              | NFRA <sub>D-</sub>        | $(NFRAA -$                              | (NFRA <sub>D-</sub>                    |
|                         |                |                          | $\overline{NFRA}_{\alpha}$ | $\overline{NFRA}_{\beta}$ | $\overline{NFRA}_{\alpha}$ <sup>2</sup> | $\overline{NFRA}_{\beta}$ <sup>2</sup> |
| 1                       | 20             | $\mathbf{1}$             | 5.36                       | $-3.84$                   | 28.78                                   | 14.71                                  |
| $\overline{2}$          | 16             | 5                        | 1.36                       | 0.16                      | 1.86                                    | 0.03                                   |
| $\overline{\mathbf{3}}$ | 12             | $\overline{7}$           | $-2.64$                    | 2.16                      | 6.94                                    | 4.69                                   |
| $\overline{\mathbf{4}}$ | 15             | $\overline{\mathcal{L}}$ | 0.36                       | $-0.84$                   | 0.13                                    | 0.70                                   |
| 5                       | 14             | $\overline{4}$           | $-0.64$                    | $-0.84$                   | 0.40                                    | 0.70                                   |
| $6\phantom{1}$          | 14             | $\overline{4}$           | $-0.64$                    | $-0.84$                   | 0.40                                    | 0.70                                   |
| $\overline{7}$          | 8              | $6\phantom{1}$           | $-6.64$                    | 1.16                      | 44.03                                   | 1.36                                   |
| 8                       | 5              | 8                        | $-9.64$                    | 3.16                      | 92.84                                   | 10.02                                  |
| 9                       | 9              | $\overline{2}$           | $-5.64$                    | $-2.84$                   | 31.76                                   | 8.04                                   |
| 10                      | $\overline{2}$ | 3                        | $-12.64$                   | $-1.84$                   | 159.65                                  | 3.37                                   |
| 11                      | 18             | 3                        | 3.36                       | $-1.84$                   | 11.32                                   | 3.37                                   |
| 12                      | 25             | 3                        | 10.36                      | $-1.84$                   | 107.43                                  | 3.37                                   |
| 13                      | 10             | $\,6\,$                  | $-4.64$                    | 1.16                      | 21.49                                   | 1.36                                   |
| 14                      | 15             | $\overline{5}$           | 0.36                       | 0.16                      | 0.13                                    | 0.03                                   |
| 15                      | 10             | $\overline{2}$           | $-4.64$                    | $-2.84$                   | 21.49                                   | 8.04                                   |

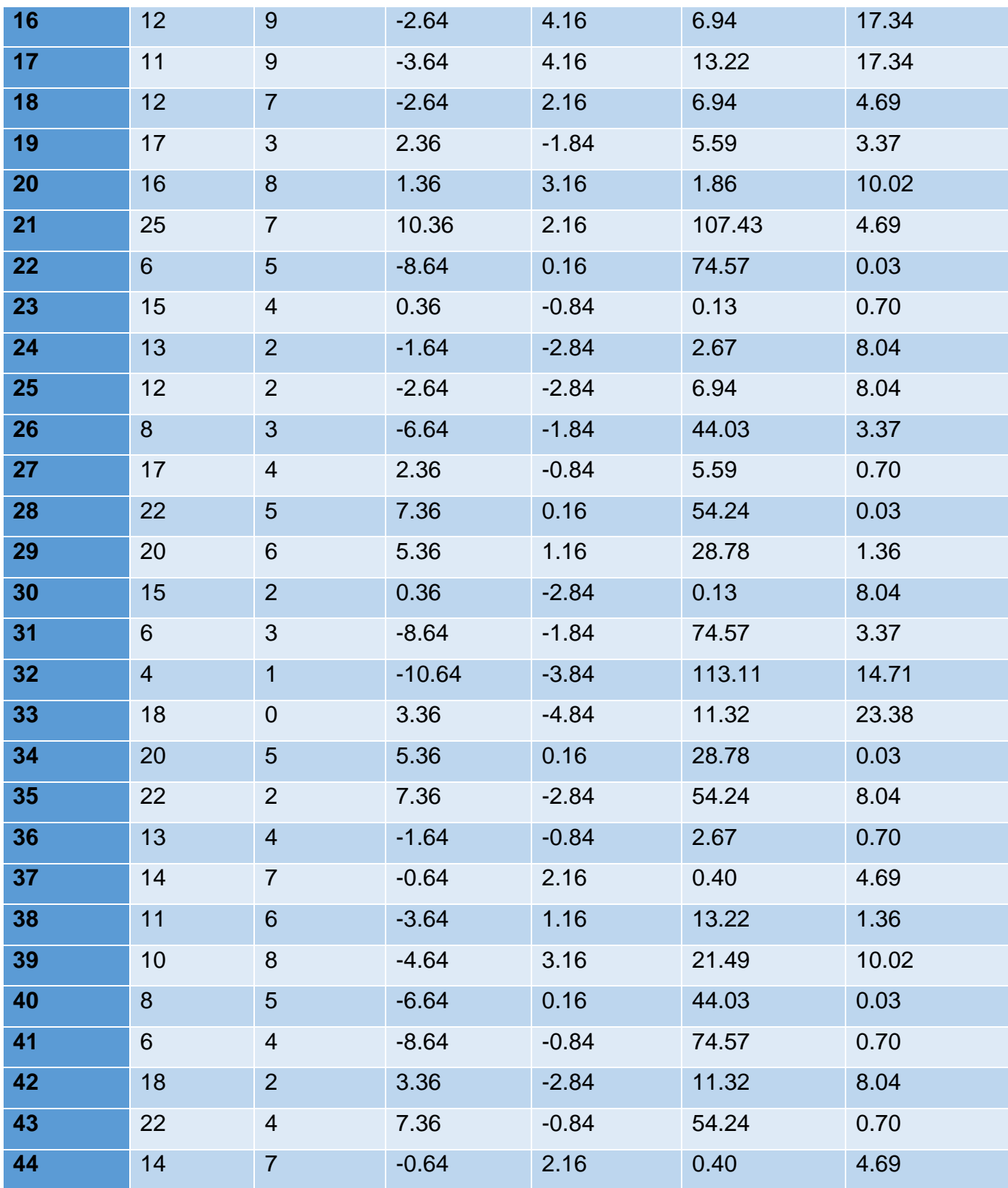

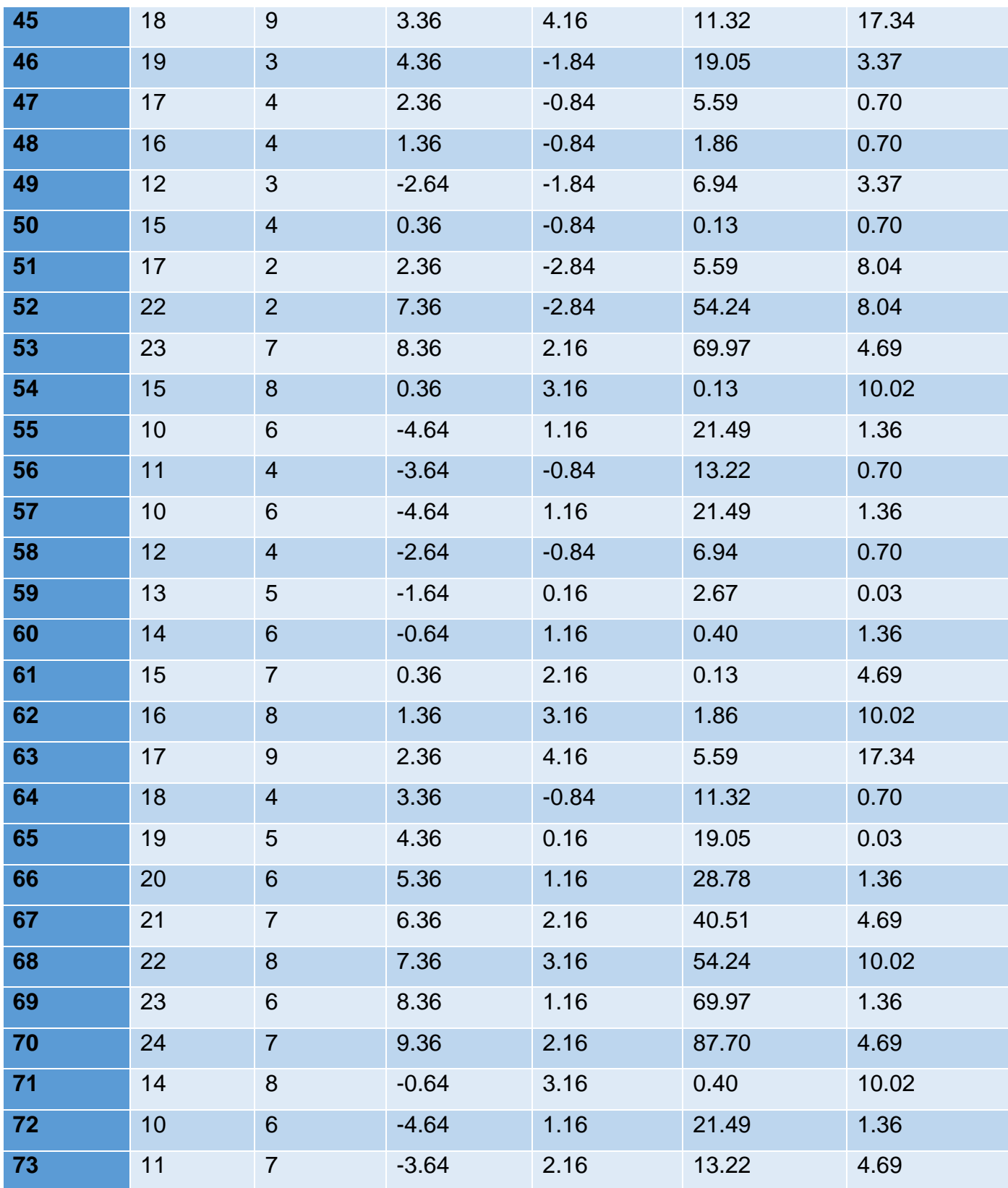
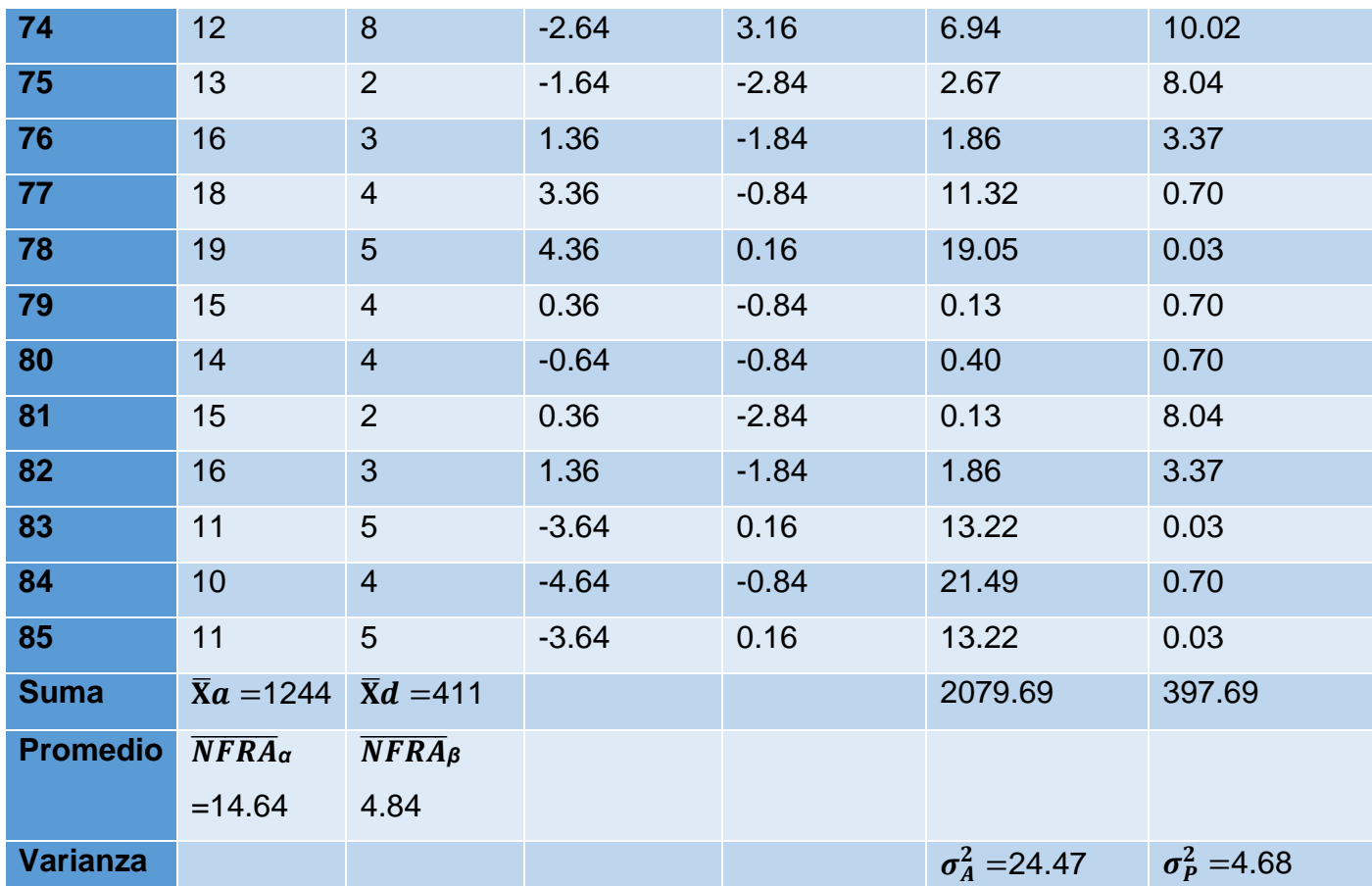

❖ En ilustración completa de la Tabla N°11 se muestra el número promedio total de faltas en el registro administrado de la empresa de asistencia, podemos observar que en la primera columna el  $NFRA<sub>A</sub>$  antes de la implementación muy recomendable desde sus inicios del sistema y por consiguiente en la siguiente columna que vendría a ser la segunda, el  $NFRA<sub>D</sub>$  después que se logró la aplicación del sistema partiendo principalmente de los datos obtenidos, se empieza a realizar el cálculo del conocido como el tiempo promedio y también la conocida como varianza de acuerdo con la formula científica usada para dichos cálculos.

**a. Cálculos de los promedios.**

$$
\overline{X} = \frac{\sum_{i=1}^{n} Xi}{n}
$$
\n
$$
\overline{X}_{a = \frac{\sum_{i=1}^{n} T_{ai}}{n}}
$$
\n
$$
\overline{NFRA} \alpha = \frac{1244}{85} = 14.64
$$
\n
$$
\overline{X}_{d = \frac{\sum_{i=1}^{n} T_{di}}{n}}
$$
\n
$$
\overline{NFRA}\beta = \frac{411}{85} = 4.84
$$

**b. Cálculo de la varianza.**

$$
\sigma^2 = \frac{\sum_{i=1}^{n} (X_i - \overline{X})^2}{n}
$$

$$
\sigma_A^2 = \frac{\sum_{i=1}^{n} (NFRA_A - \overline{NFRA}_{\alpha})^2}{n} = \frac{2079.69}{85} = 24.47
$$

$$
\sigma_P^2 = \frac{\sum_{i=1}^{n} (NFRA_D - \overline{NFRA}_B)^2}{n} = \frac{397.69}{86} = 4.68
$$

**c. Cálculo de Z.**

$$
Z_c = \frac{(\overline{X}_A - \overline{X}_P)}{\sqrt{\left(\frac{\sigma_A^2}{n_A} + \frac{\sigma_P^2}{n_P}\right)}}
$$

$$
Z_c = \frac{(14.64 - 4.84)}{\sqrt{\left(\frac{24.47}{85} + \frac{4.68}{85}\right)}}
$$

 $Z_c = 16.72$ 

### **d. Región Crítica**

Para la variable α =0.05, en la tabla detallada **(Ver Anexo II)** encontramos que la variable conocida como Zα = 1.645. Entonces se concluye que la región critica de la muy rigurosa prueba es  $Zc = \langle$ 1.645,  $\infty$  >.

*FIGURA N° 1: Región Crítica – Irregularidades en el registro de asistencia*

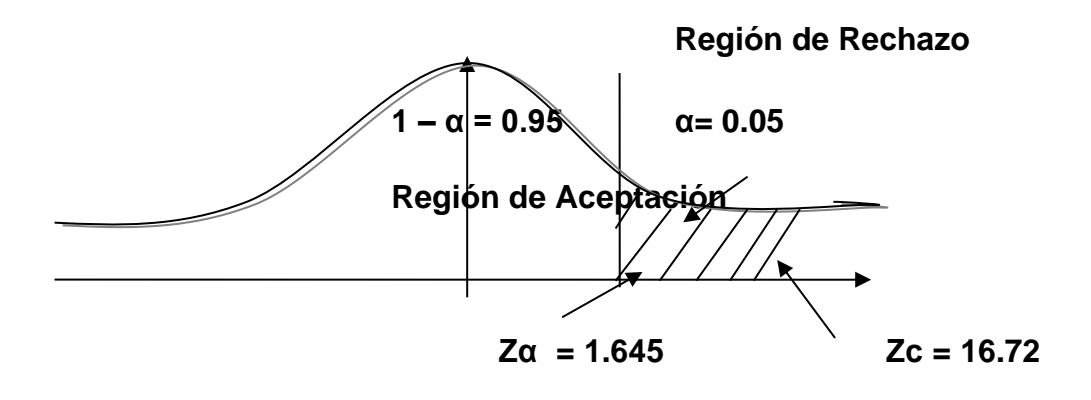

 $\dots$  Puesto que el valor de la variable  $Z_c=16.72$  calculado, es demostrado con cálculos mayor que Zα = 1.645 y estando este valor dentro de la considerada como región de rechazo < 1.645 >, entonces se rechaza Ho y por consiguiente se procede a realizar la aceptación de Ha.

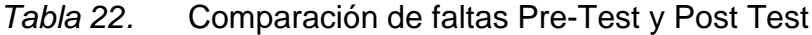

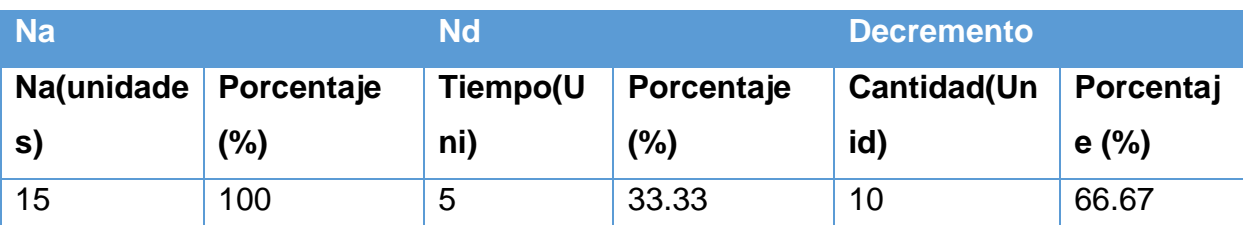

❖ En el cuadro N° 22 el **Na(Uni y %)** simboliza el número promedio de faltas en el conocido como registro de asistencia con el sistema implementado y considerado como actual y así también **Nd (Uni y %)** simboliza el número promedio de faltas en el considerado como registro de asistencia con el sistema inicialmente definido y propuesto, para finalizar el conocidísimo decremento

simboliza la muy demostrada diferencia entre Na y Nd lo que indica cuanto se ha logrado indiscutiblemente disminuir. Así mismo se logra ver más a detalle y conciso **en el Grafico Estadístico N°14.**

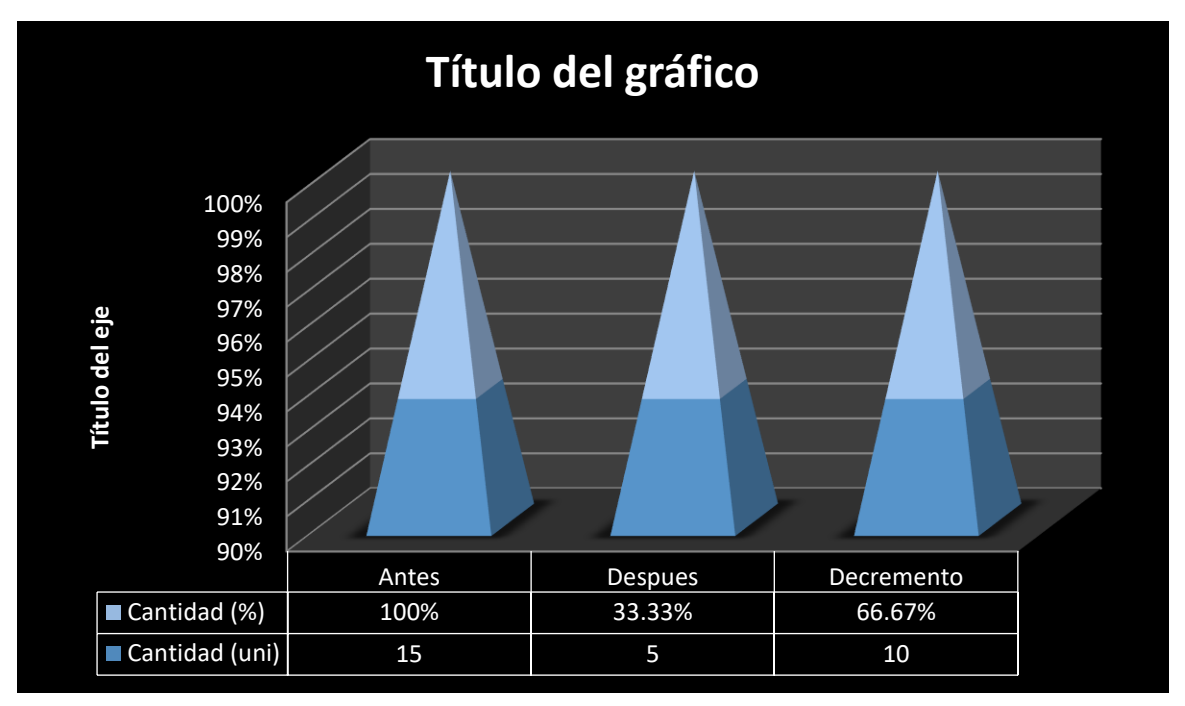

# **e. ESTADÍSTICA DEL TIEMPO PRE-TEST Y POST TEST**

Graf. Fig. 14. Número promedio de faltas en el registro de asistencia

*Tiempo promedio de registros de Recepción de ropa que entra y sale de la empresa*

# **d. Definición de Variables**

**TPRR<sup>s</sup> =** tiempo considerado promedio de registro de recepción sin el sistema.

**TPRP<sup>c</sup> =** tiempo muy considerado promedio de registro de recepción con el sistema propuesto.

## **e. Hipótesis Estadística**

**Hipótesis Ho=** El tiempo considerado promedio de registro de recepción de ropa sin el sistema implementado y propuestos en sus inicios es, menor o igual que el conocido como tiempo promedio de

registro de recepción de ropa con el sistema inicialmente propuesto. (Minutos)

$$
H_0 = \text{TPRRs} - \text{TPRRc} \leq 0 \dots \dots \dots \dots \dots \dots \dots 4.1
$$

**Hipótesis Ha=** El tiempo muy conocido como promedio de registro de recepción de ropa sin el sistema implementado en sus inicios es mayor que el tiempo promedio de registro de recepción de ropa con el sistema web propuestos en sus inicios. (Minutos)

 $H_a = \text{TPRRs} - \text{TPRRc} > 0$  …………………………4.2

# **f. Nivel de Significancia**

Se define el conocido como margen de error, **confiabilidad 95%.** Usando un nivel muy considerado y de respaldo de significancia  $(\infty =$ **0.05) del 5%.** Por lo tanto, el nivel de confianza **(1 - = 0.95) será del 95%.**

### **c. Estrategia de Contraste**

Se usará la muy conocida como distribución normal **(Z) y** la muestra **n=69,** que es la elaboración de presupuestos del tratamiento odontológico.

$$
\overline{X} = \frac{\sum_{i=1}^{n} Xi}{n}
$$

$$
\sigma^2 = \frac{\sum_{i=1}^{n} (X_i - \overline{X})^2}{n}
$$

$$
Z_c = \frac{(\overline{X}_A - \overline{X}_P)}{\sqrt{\left(\frac{\sigma_P^2}{n_A} + \frac{\sigma_a^2}{n_P}\right)}}
$$

### **d. Resultados de la Hipótesis-estadísticas**

Para obtener el tiempo muy pero muy conocido como promedio en el registro de recepción de ropa que entra y sale de la empresa. Se ha tomado como muestra 69 registros en un periodo de 1 mes, es decir un excelentísimo promedio de 3 registros por todo considerado como día. Obteniendo como resultado 69 registros identificados en el total del mes, en segundos, tomados en el total de un mes.

Tabla 23. Tiempo promedio en el registro de recepción de ropa que entra y sale de la empresa

| $N^{\circ}$             | <b>ANTES</b> | <b>DESPUÉS</b>           | <b>ANTES</b>    | <b>DESPUÉS</b>            | <b>ANTES</b>           | <b>DESPUÉS</b>                         |
|-------------------------|--------------|--------------------------|-----------------|---------------------------|------------------------|----------------------------------------|
|                         | <b>TPRRA</b> | <b>TPRR</b> <sub>D</sub> | <b>TPRRA-</b>   | <b>TPRR</b> <sub>D-</sub> | $(TPRRA -$             | (TPRR <sub>D-</sub>                    |
|                         |              |                          | $TPRR_{\alpha}$ | $\overline{TPRR}_{\beta}$ | $TPRR_{\alpha}$ $^{2}$ | $\overline{TPRR}_{\beta}$ <sup>2</sup> |
| 1                       | 600          | 270                      | 67.22           | $-28.04$                  | 4518.18                | 786.44                                 |
| $\overline{2}$          | 540          | 258                      | 7.22            | $-40.04$                  | 52.09                  | 1603.48                                |
| $\overline{\mathbf{3}}$ | 528          | 288                      | $-4.78$         | $-10.04$                  | 22.87                  | 100.87                                 |
| $\overline{\mathbf{4}}$ | 420          | 234                      | $-112.78$       | $-64.04$                  | 12719.92               | 4101.57                                |
| $\overline{\mathbf{5}}$ | 426          | 228                      | $-106.78$       | $-70.04$                  | 11402.53               | 4906.09                                |
| $6\phantom{1}$          | 564          | 300                      | 31.22           | 1.96                      | 974.53                 | 3.83                                   |
| $\overline{7}$          | 606          | 294                      | 73.22           | $-4.04$                   | 5360.79                | 16.35                                  |
| $\bf{8}$                | 594          | 246                      | 61.22           | $-52.04$                  | 3747.57                | 2708.52                                |
| $\boldsymbol{9}$        | 618          | 306                      | 85.22           | 7.96                      | 7262.00                | 63.31                                  |
| 10                      | 474          | 234                      | $-58.78$        | $-64.04$                  | 3455.40                | 4101.57                                |
| 11                      | 480          | 252                      | $-52.78$        | $-46.04$                  | 2786.00                | 2120.00                                |
| 12                      | 552          | 300                      | 19.22           | 1.96                      | 369.31                 | 3.83                                   |
| 13                      | 564          | 288                      | 31.22           | $-10.04$                  | 974.53                 | 100.87                                 |
| 14                      | 516          | 258                      | $-16.78$        | $-40.04$                  | 281.66                 | 1603.48                                |
| 15                      | 480          | 270                      | $-52.78$        | $-28.04$                  | 2786.00                | 786.44                                 |
| 16                      | 600          | 330                      | 67.22           | 31.96                     | 4518.18                | 1021.22                                |

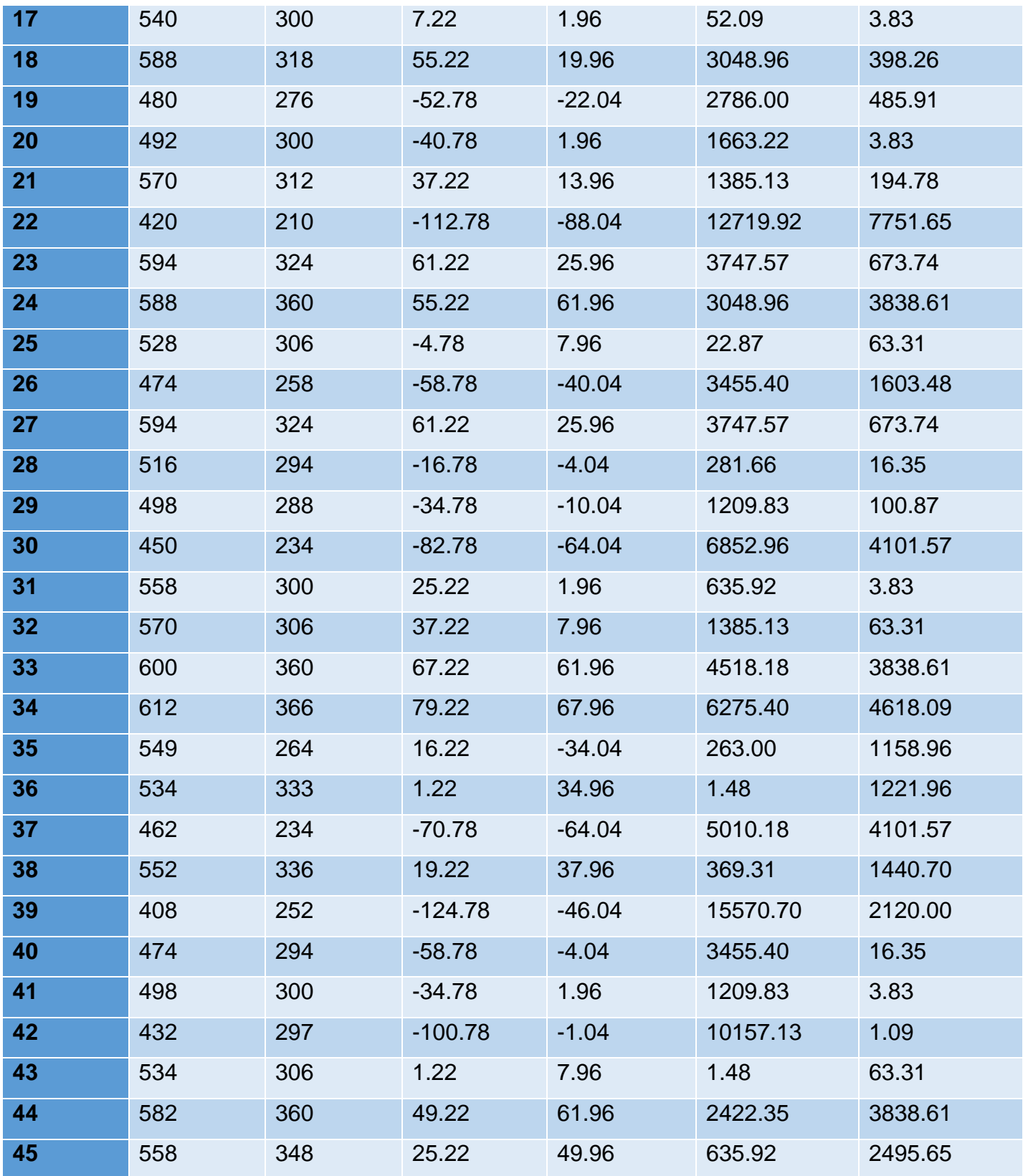

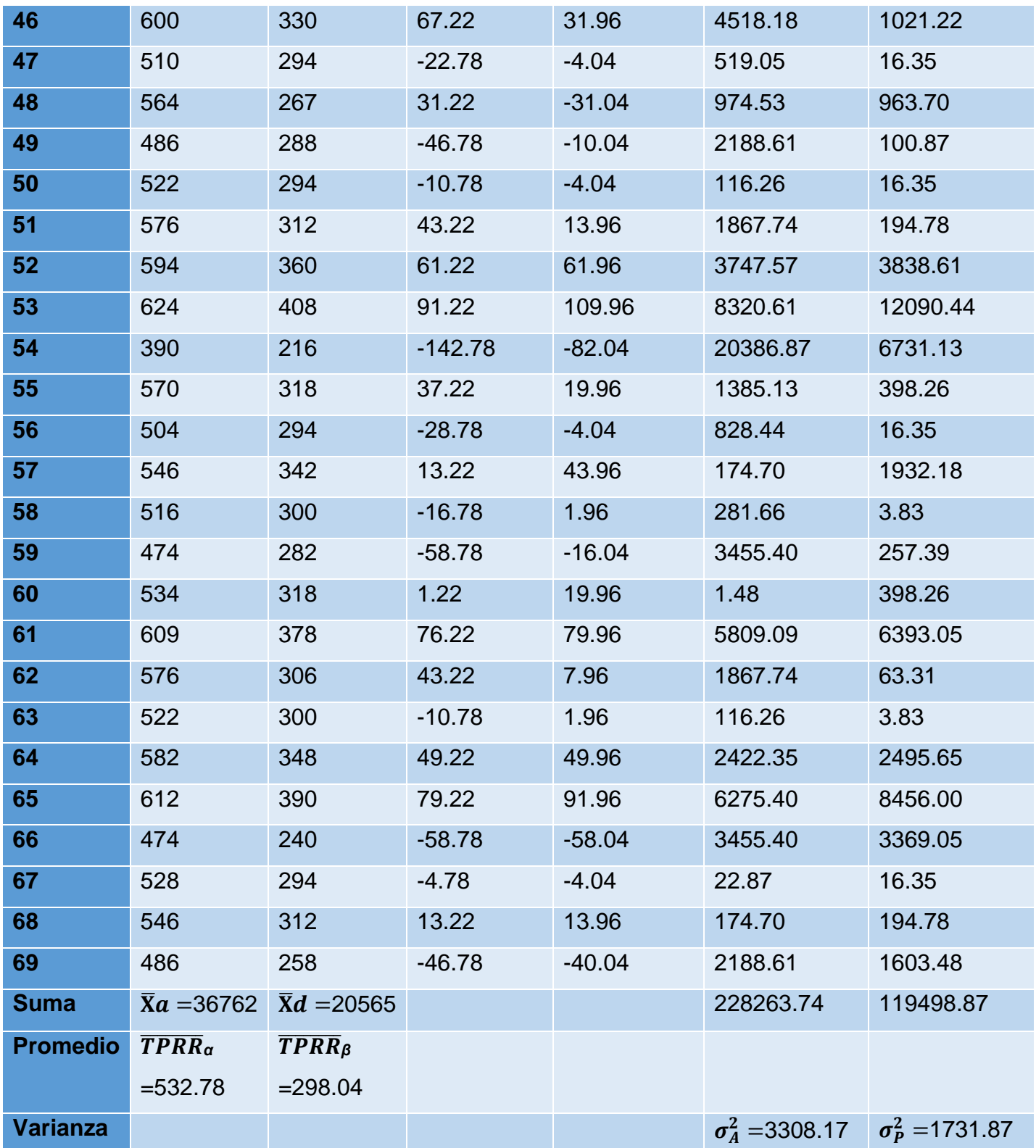

- ❖ En la excelente ilustración de la Tabla N°11 se muestra el tiempo muy conocido como promedio de registro de recepción de ropa que entra y sale de la empresa, en la columna inicial se expone el  $TPRR<sub>A</sub>$  antes del sistema anteriormente menciona e implementado, y en la siguiente columna considerada la segunda, el  $TPRR<sub>D</sub>$  después de realizar la aplicación e implementación del sistema a partir de los datos ya anteriormente obtenidos se deduce el tiempo muy conocido como promedio y también la conocida como varianza de acuerdo con la formula utilizada para el calculo.
	- **f. Cálculos de los promedios.**

$$
\overline{X} = \frac{\sum_{i=1}^{n} Xi}{n}
$$
\n
$$
\overline{X}_{a=\frac{\sum_{i=1}^{n} T_{ai}}{n}}
$$
\n
$$
\overline{TPRM}\alpha = \frac{36762}{69} = 532.78
$$
\n
$$
\overline{X}_{d=\frac{\sum_{i=1}^{n} T_{di}}{n}}
$$

$$
\overline{\overline{TPRM}\beta}_{=\frac{20565}{69}=298.04}
$$

**g. Cálculo de la varianza.**

$$
\sigma^2 = \frac{\sum_{i=1}^{n} (X_i - \overline{X})^2}{n}
$$

$$
\sigma_A^2 = \frac{\sum_{i=1}^{n} (TPRM_A - \overline{TPRM}_{\alpha})^2}{n} = \frac{228263.74}{69} = 3308.17
$$

$$
\sigma_P^2 = \frac{\sum_{i=1}^n (TPRM_D - \overline{TPRM}_B)^2}{n} = \frac{119498.87}{69} = 1731.87
$$

### **h. Cálculo de Z.**

$$
Z_c = \frac{(\overline{X}_A - \overline{X}_P)}{\sqrt{\left(\frac{\sigma_A^2}{n_A} + \frac{\sigma_P^2}{n_P}\right)}}
$$

$$
Z_c = \frac{(532.78 - 298.04)}{\sqrt{\left(\frac{3308.17}{69} + \frac{1731.87}{69}\right)}}
$$

$$
Z_c=27.47
$$

## **i. Región Crítica**

Para variable con su respectivo valor α =0.05, en la Tabla **(Ver Anexo II)** encontramos con cálculos muy exacto que Zα = 1.645. Entonces la región considerada como generalmente critica de la prueba es Zc = < 1.645,  $\infty$  >.

## Graf. Fig. 15. Región Crítica – registro de recepción de ropa

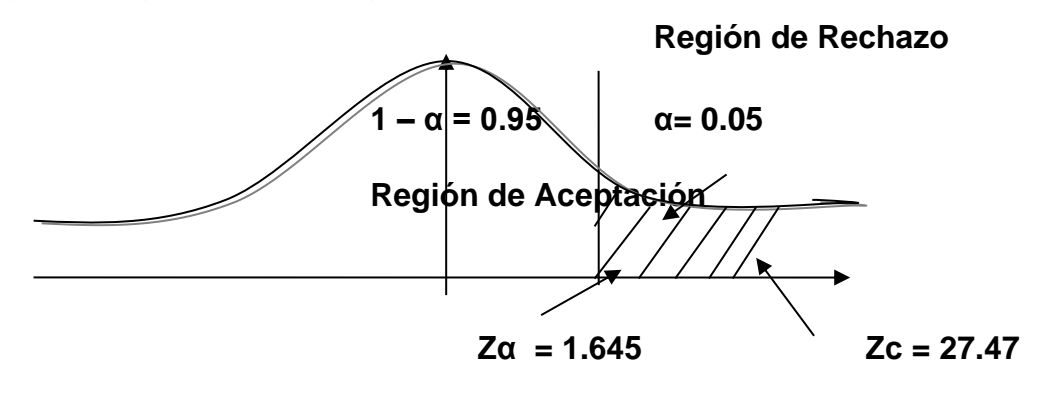

 $\div$  Puesto que Z<sub>c</sub>=27.47 calculado, es demostrablemente mayor que Zα = 1.645 y estando este valor dentro de la conocida y considerada como región de rechazo < 1.645 >, entonces se rechaza Ho y por consiguiente se acepta Ha.

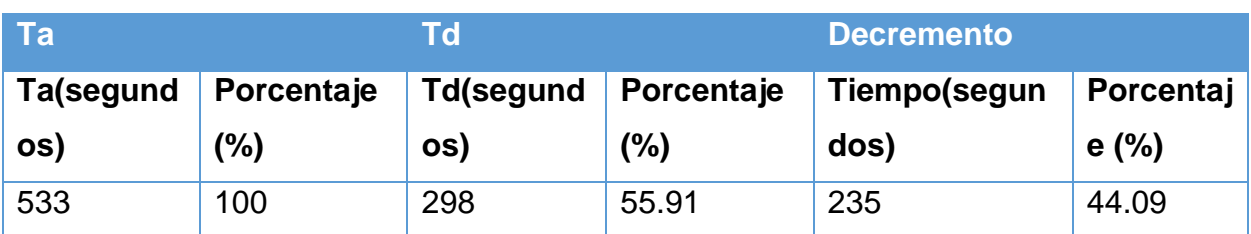

*Tabla 24.* Comparación del Tiempo Pre-Test y Post Test

❖ En el cuadro N° 8 el **Ta(segundos y %)** simboliza el tiempo muy conocido y considerado como promedio de registro de recepción de ropa con el sistema actual ya mencionado anteriormente, y así también **Td (segundos y %)** representa el tiempo influyente como promedio de registro de recepción de ropa con el sistema planteado y finalmente la disminución representa la gran y comprobable diferencia entre Ta y Td lo que muestra cuanto ha decrecido. Esto también se ve detalladamente **en el Grafico Estadístico N°1.**

# **j. ESTADISTICA DEL TIEMPO PRE-TEST Y POST TEST**

Graf. Fig. 16. Tiempo promedio de registro de recepción de ropa que entra y sale de la empresa

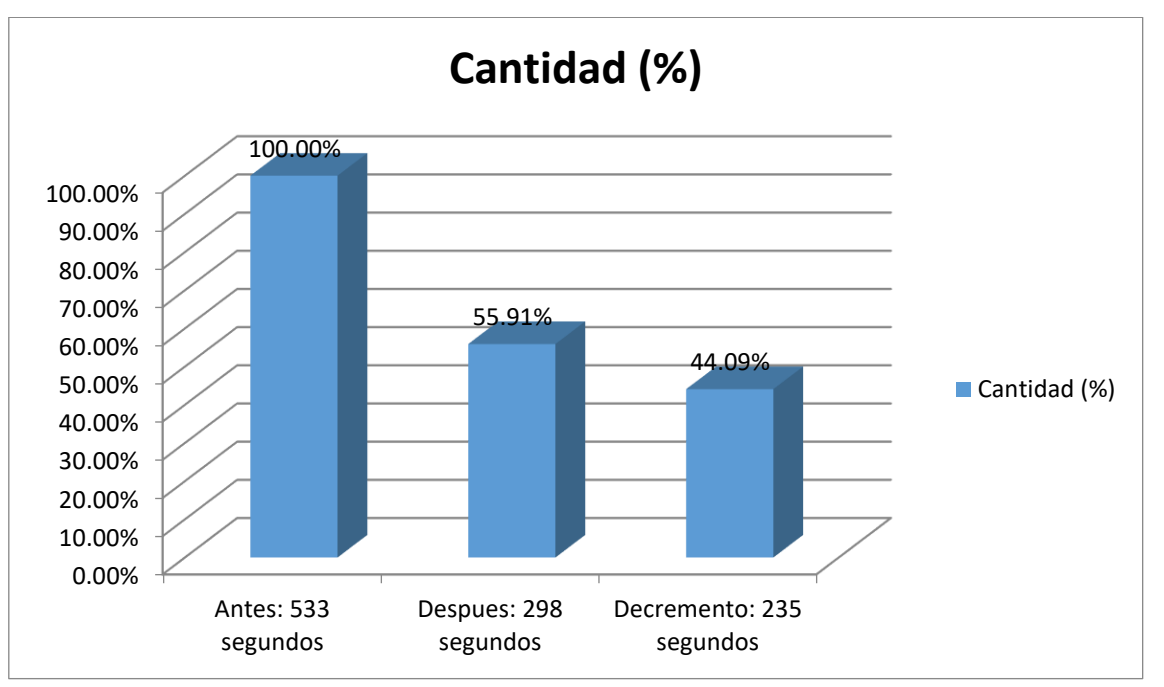

**Tiempo promedio de registros de producción del personal**

**g. Definición de Variables**

**TPRP<sup>s</sup> =** tiempo fluyen como promedio de registro de producción sin el sistema.

**TPRP<sup>c</sup> =** tiempo conocidísimo como promedio de registro de producción con el sistema propuesto.

#### **h. Hipótesis Estadística**

**Hipótesis Ho=** El tiempo promedio de registro de producción sin el sistema es Menor o igual que el tiempo promedio de todo los registros tomados y considerados como registro de producción con el sistema propuesto. (Minutos)

= − ≤ 0 …………………….4.1

**Hipótesis Ha=** El tiempo promedio de registro de producción sin el sistema es mayor que:

El tiempo promedio de registro de producción con el sistema propuesto. (Minutos)

 $H_a = \text{TPRPs} - \text{TPRPC} > 0$  …………………………4.2

#### **i. Nivel de Significancia**

Se define el excelente margen de error, **confiabilidad 95%.**

### **e. Estrategia de Contraste**

Se usará una muy bien elegida distribución normal **(Z) y** la muestra **n=69,** que es la elaboración de presupuestos del tratamiento odontológico. <del>⊽</del>∑∪

$$
\overline{X} = \frac{\sum_{i=1}^{n} X_i}{n}
$$

$$
\sigma^2 = \frac{\sum_{i=1}^n (X_i - \overline{X})^2}{n}
$$

$$
Z_c=\frac{(\overline{X}_A-\overline{X}_P)}{\sqrt{\left(\frac{\sigma_P^2}{n_A}+\frac{\sigma_a^2}{n_P}\right)}}
$$

### **f. Resultados de la Hipótesis Estadísticas**

Para obtener el tiempo fluyente como promedio en el registro de producción del personal de la empresa. Se ha tomado una muestra muy considerable de 69 registros en un periodo de mes, es decir un muy reconocible y comprobable promedio de 3 registros por día. obteniendo como resultado 69 registros identificados en el mes, en segundos, tomados en un mes.

Tabla 25. Tiempo promedio en el registro de producción del personal de la empresa

| $N^{\circ}$             | <b>ANTES</b> | <b>DESPUÉS</b>           | <b>ANTES</b>        | <b>DESPUÉS</b>     | <b>ANTES</b>                            | <b>DESPUÉS</b>                         |
|-------------------------|--------------|--------------------------|---------------------|--------------------|-----------------------------------------|----------------------------------------|
|                         | <b>TPRPA</b> | <b>TPRP</b> <sub>D</sub> | TPRP <sub>A</sub> - | TPRP <sub>D-</sub> | $(TPRPA -$                              | (TPRP <sub>D</sub> )                   |
|                         |              |                          | $TPRP_{\alpha}$     | $TPRP_{\beta}$     | $\overline{TPRP}_{\alpha}$ <sup>2</sup> | $\overline{TPRP}_{\beta}$ <sup>2</sup> |
| $\blacksquare$          | 150          | 108                      | $-27.83$            | $-30.61$           | 774.29                                  | 936.89                                 |
| $\overline{2}$          | 168          | 126                      | $-9.83$             | $-12.61$           | 96.55                                   | 158.98                                 |
| $\overline{3}$          | 186          | 150                      | 8.17                | 11.39              | 66.81                                   | 129.76                                 |
| $\overline{\mathbf{4}}$ | 126          | 105                      | $-51.83$            | $-33.61$           | 2685.94                                 | 1129.54                                |
| $5\phantom{1}$          | 150          | 108                      | $-27.83$            | $-30.61$           | 774.29                                  | 936.89                                 |
| $6\phantom{1}$          | 162          | 132                      | $-15.83$            | $-6.61$            | 250.47                                  | 43.67                                  |
| $\overline{7}$          | 174          | 126                      | $-3.83$             | $-12.61$           | 14.64                                   | 158.98                                 |
| 8                       | 180          | 153                      | 2.17                | 14.39              | 4.73                                    | 207.11                                 |
| 9                       | 192          | 162                      | 14.17               | 23.39              | 200.90                                  | 547.15                                 |
| 10                      | 168          | 126                      | $-9.83$             | $-12.61$           | 96.55                                   | 158.98                                 |
| 11                      | 162          | 126                      | $-15.83$            | $-12.61$           | 250.47                                  | 158.98                                 |
| 12                      | 150          | 108                      | $-27.83$            | $-30.61$           | 774.29                                  | 936.89                                 |

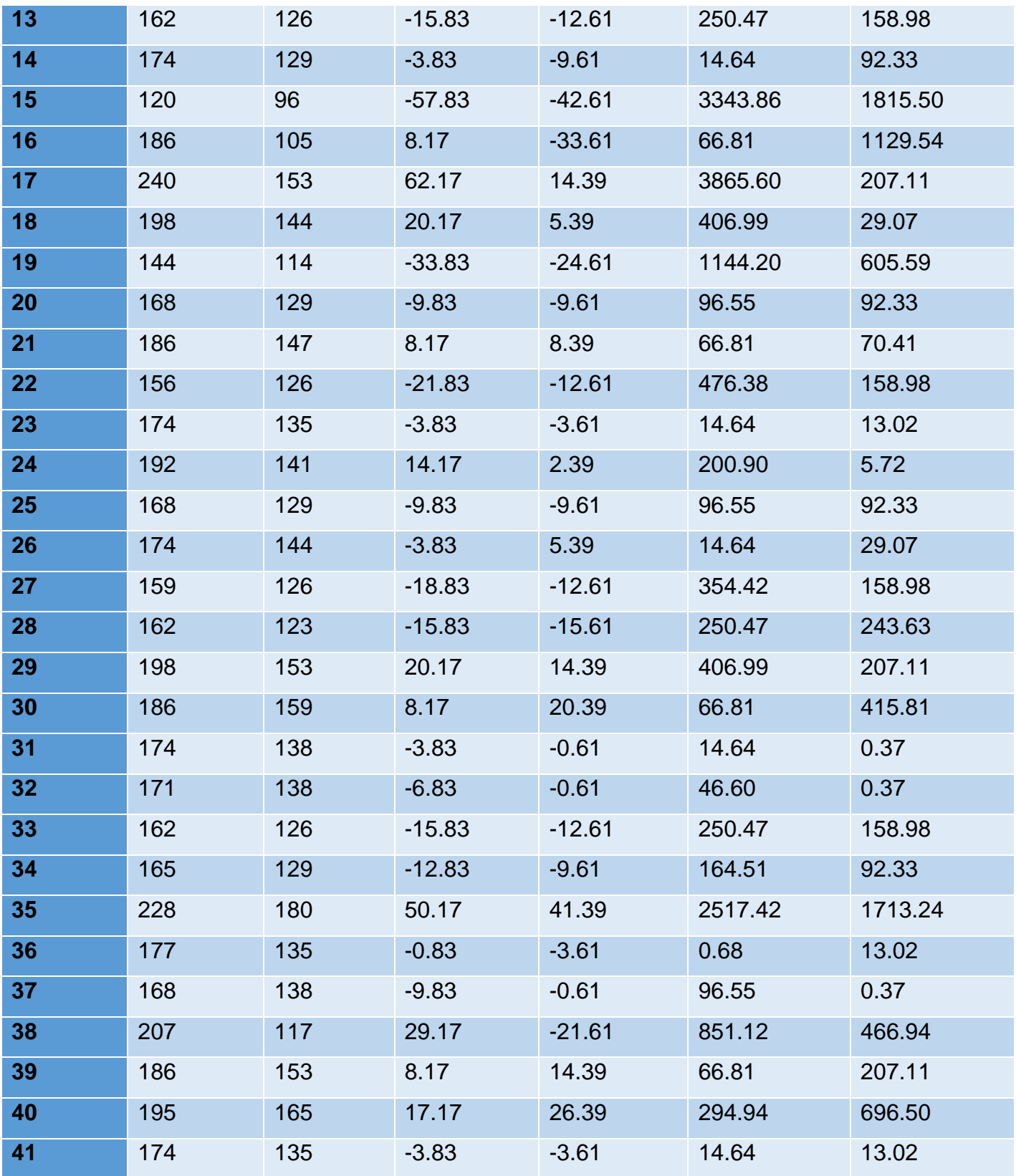

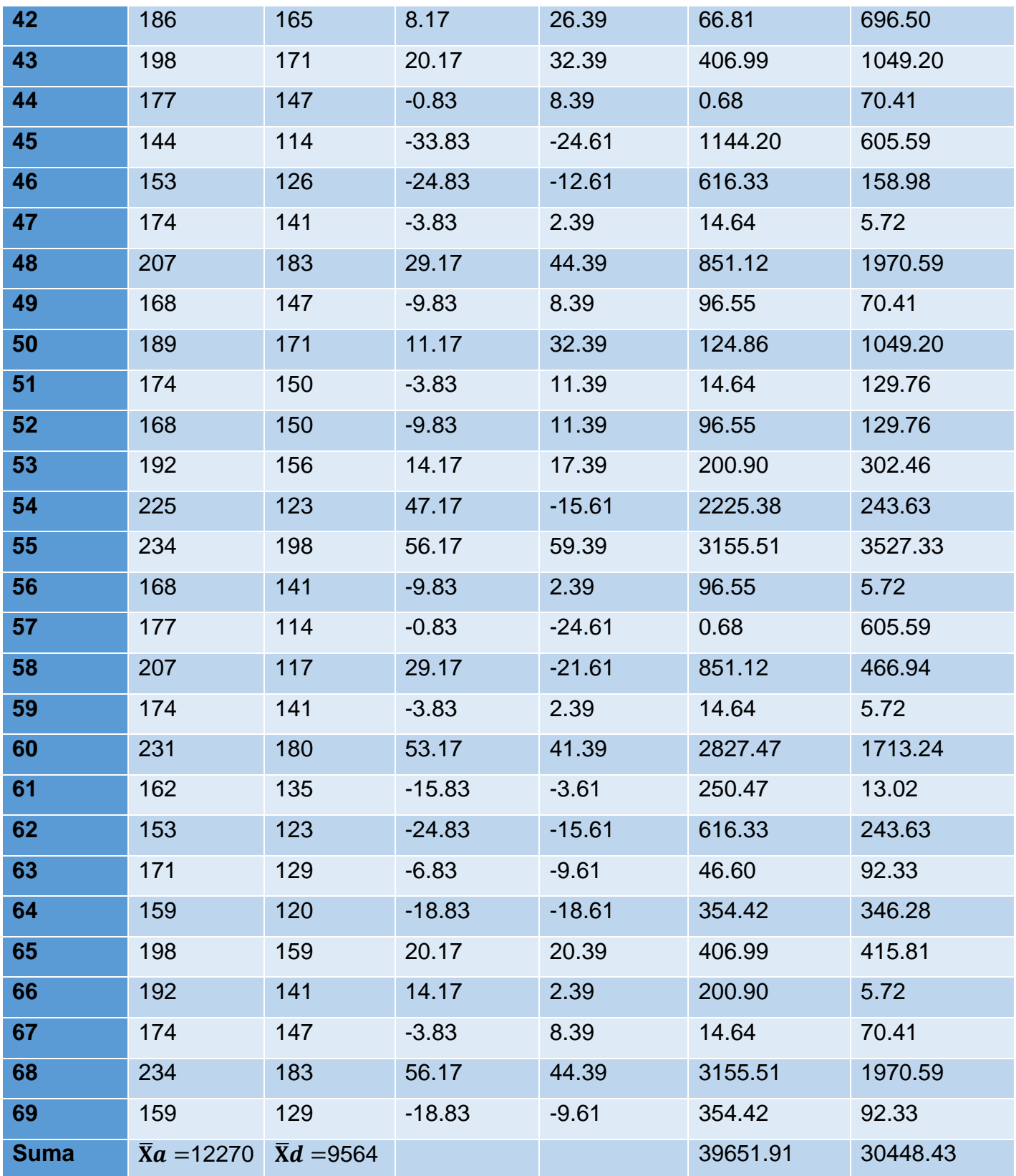

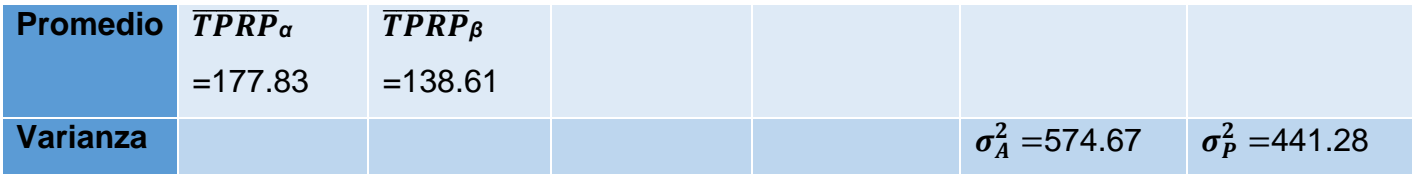

**k. Cálculos de los promedios.**

$$
\overline{X} = \frac{\sum_{i=1}^{n} Xi}{n}
$$
\n
$$
\overline{X}_{a = \frac{\sum_{i=1}^{n} T_{ai}}{n}}
$$
\n
$$
\overline{TPRP}\alpha = \frac{12270}{69} = 177.83
$$
\n
$$
\overline{X}_{d = \frac{\sum_{i=1}^{n} T_{di}}{n}}
$$
\n
$$
\overline{TPRPP} = \frac{9564}{69} = 138.61
$$

**l. Cálculo de la varianza.**

$$
\sigma^2 = \frac{\sum_{i=1}^{n} (X_i - \overline{X})^2}{n}
$$

$$
\sum_{i=1}^{n} (TPRP_A - \overline{TPRP}_\alpha)^2 \qquad 39651.91
$$

$$
\sigma_A^2 = \frac{\sum_{i=1}^{n} (IPRF_A - IPRP_{\alpha})}{n} = \frac{39031.91}{69} = 574.67
$$

$$
\sigma_P^2 = \frac{\sum_{i=1}^n (TPRP_D - \overline{TPRP}_\beta)^2}{n} = \frac{30448.43}{69} = 441.28
$$

**m. Cálculo de Z.**

$$
Z_c = \frac{(\overline{X}_A - \overline{X}_P)}{\sqrt{\left(\frac{\sigma_A^2}{n_A} + \frac{\sigma_P^2}{n_P}\right)}}
$$

$$
Z_c = \frac{(177.83 - 138.61)}{\sqrt{\left(\frac{574.67}{69} + \frac{441.28}{69}\right)}}
$$

 $Z_c = 10.22$ 

## **n. Región Crítica**

*FIGURA N° 2: Región Crítica – Tiempo promedio de registro de producción*

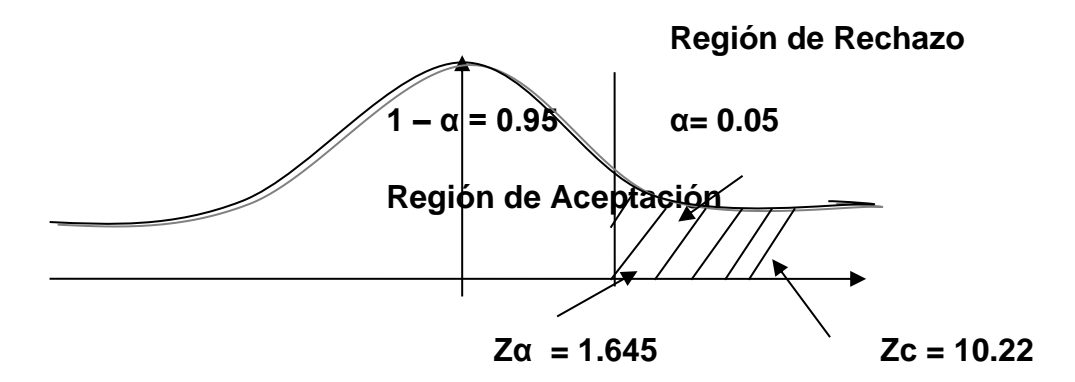

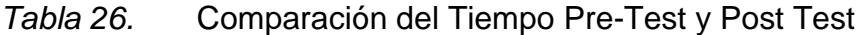

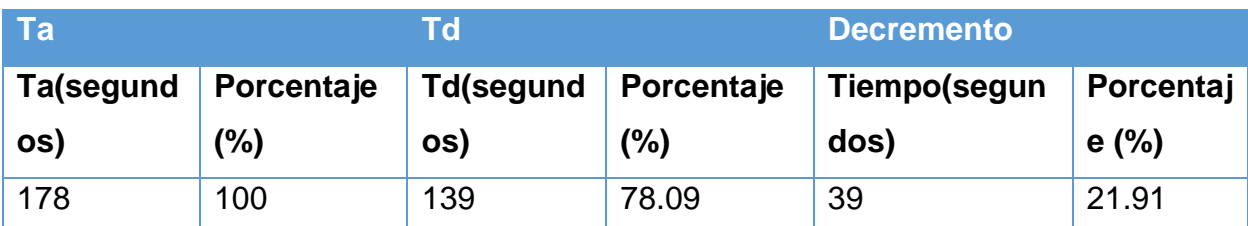

❖ En el cuadro N° 8 el **Ta(segundos y %)** simboliza el tiempo conocido como promedio de registro de producción con el sistema actual ya antes mencionado y así también **Td (segundos y %)** simboliza el tiempo promedio de registro de producción con el sistema muy comprobable y eficiente propuesto y para finalizar el decremento indica la diferencia entre las variables conocidas como

Ta y Td lo que muestra cuanto ha disminuido. Esto también se ve con muchísimo más a detalle **en el Grafico Estadístico N°1.**

# **o. ESTADISTICA DEL TIEMPO PRE-TEST Y POST TEST**

Graf. Fig. 17. Tiempo promedio de registro de producción del personal de la empresa

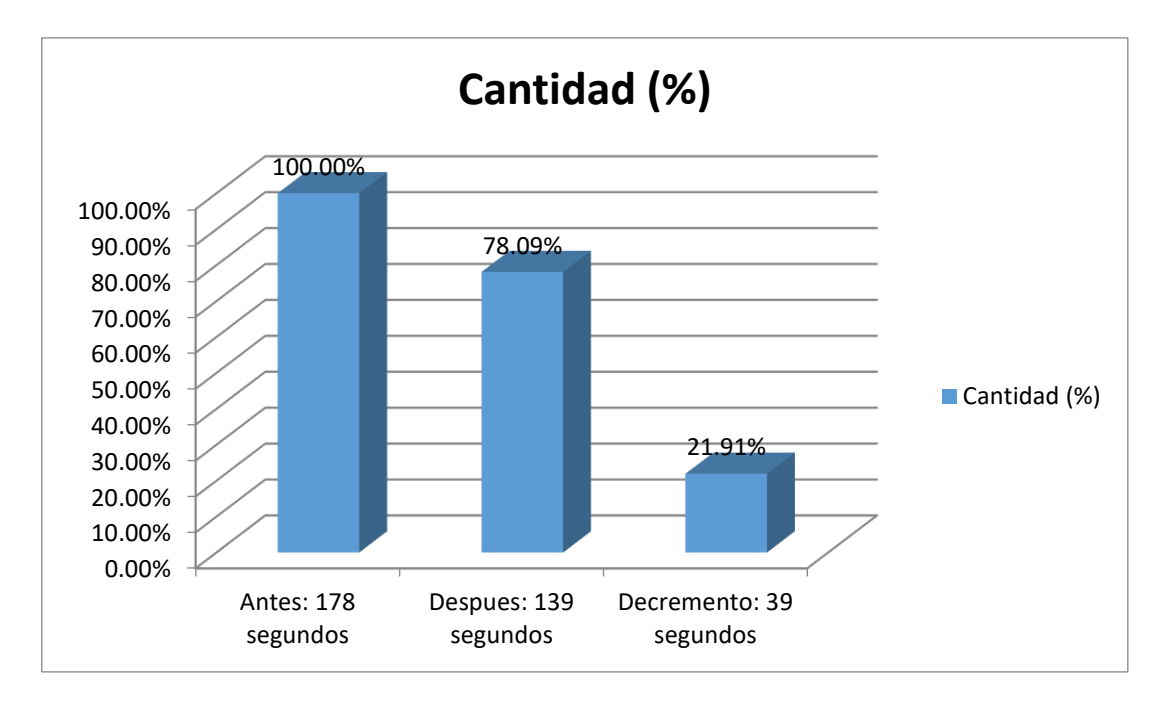

# *Tiempo promedio del reporte de productividad del personal de la empresa*

**j. Definición de Variables**

**TPRPP<sup>s</sup> =** tiempo promedio de reporte de productividad del personal sin el sistema.

**TPRPP<sup>c</sup> =** tiempo promedio de reporte de productividad del personal con el sistema propuesto.

**k. Hipótesis Estadística**

## **Hipótesis Ho**

$$
H_0 = \text{TPRPPs} - \text{TPRPPc} \leq 0
$$
.................4.1

**Hipótesis Ha**

$$
H_{\rm a} = \text{TPRPPs} - \text{TPRPPc} > 0 \dots \dots \dots \dots \dots \dots \dots 4.2
$$

# **l. Nivel de Significancia**

Se define el super gran margen de error, **confiabilidad 95%.**

## **Estrategia de Contraste**

Se usará distribución normal **(Z) y** la muestra **n=69,** que es la elaboración de presupuestos del tratamiento odontológico.

$$
\overline{X} = \frac{\sum_{i=1}^{n} Xi}{n}
$$

$$
\sigma^2 = \frac{\sum_{i=1}^{n} (X_i - \overline{X})^2}{n}
$$

$$
Z_c = \frac{(\overline{X}_A - \overline{X}_P)}{\sqrt{\left(\frac{\sigma_P^2}{n_A} + \frac{\sigma_a^2}{n_P}\right)}}
$$

### **g. Resultados de la Hipótesis Estadísticas**

Tabla 27. Tiempo promedio en el reporte de productividad del personal de la empresa

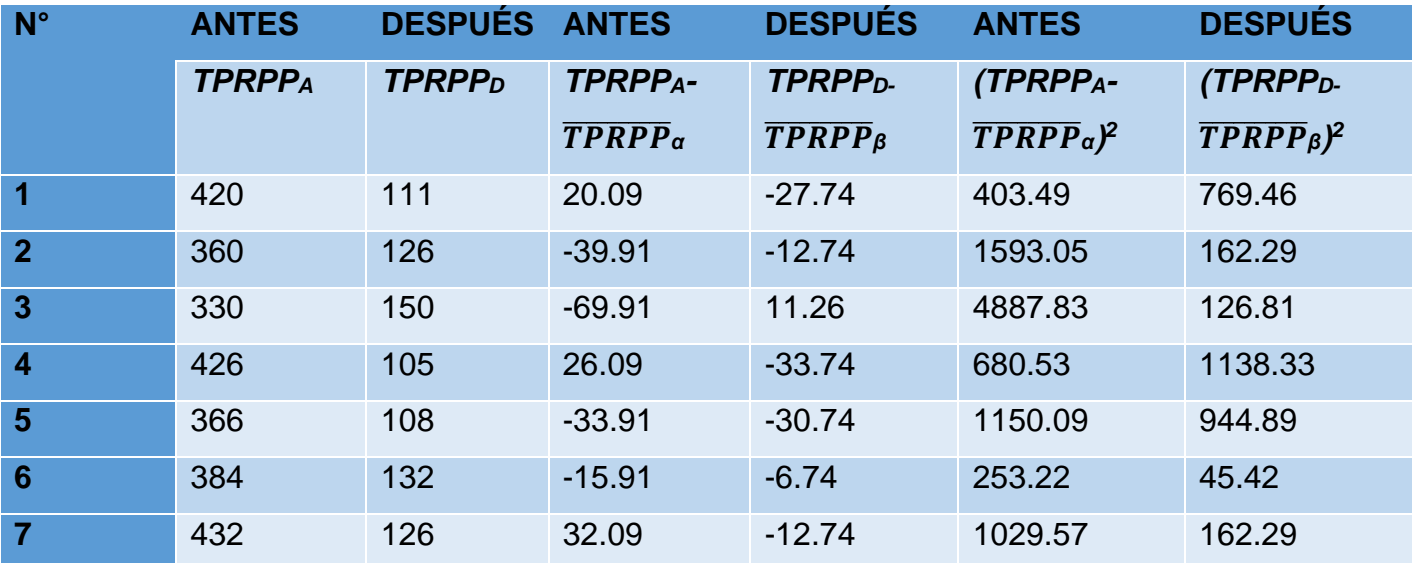

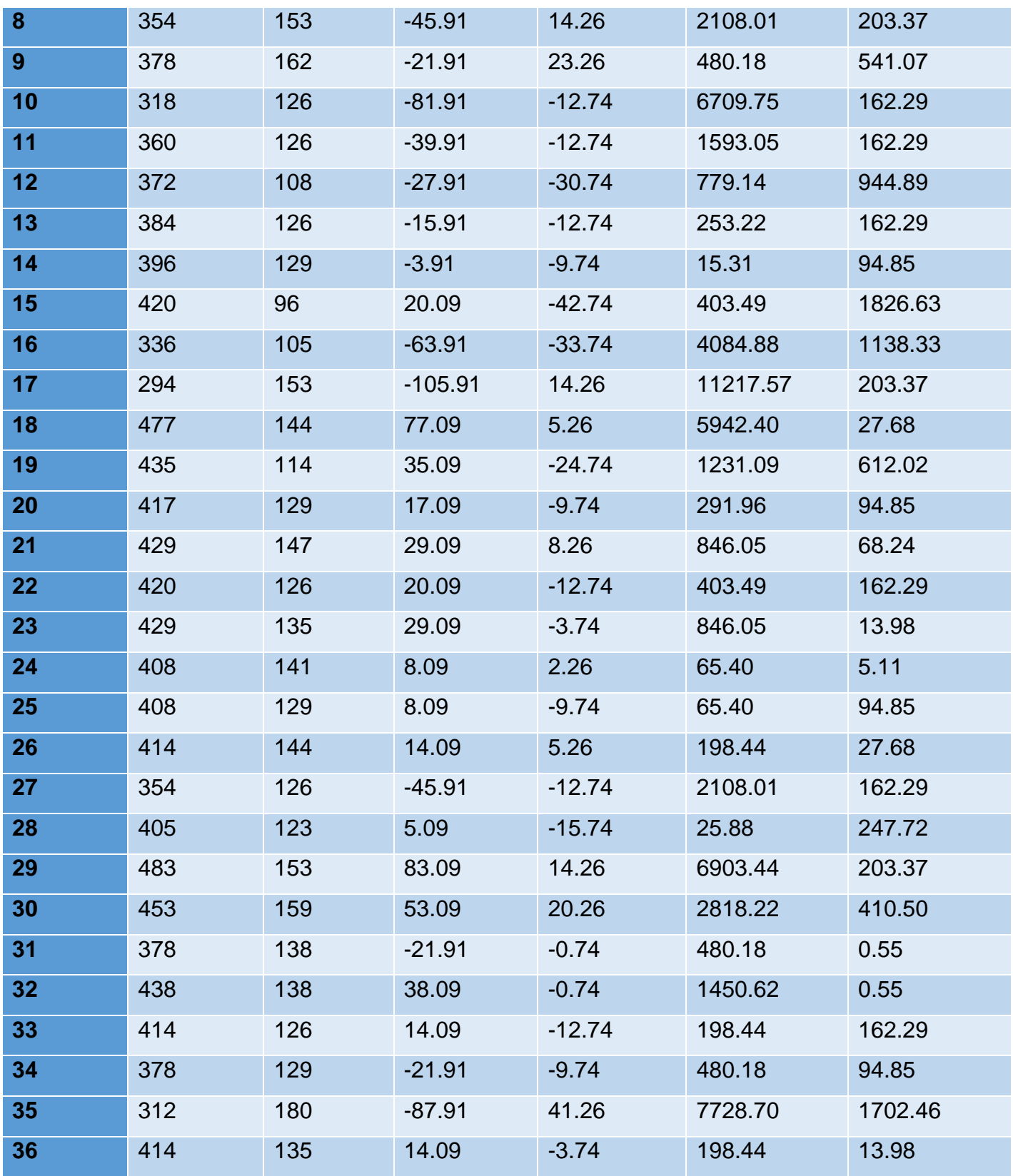

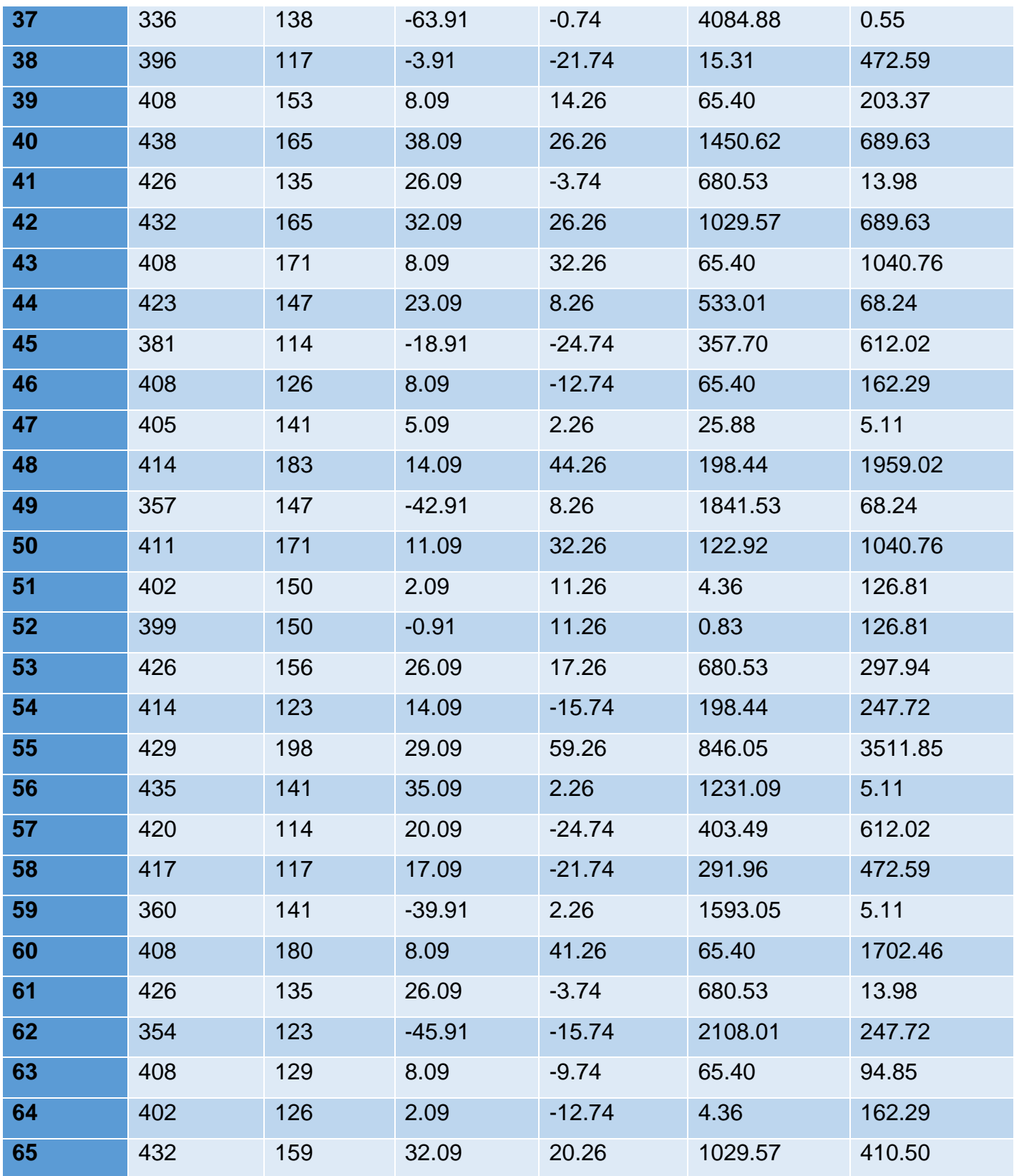

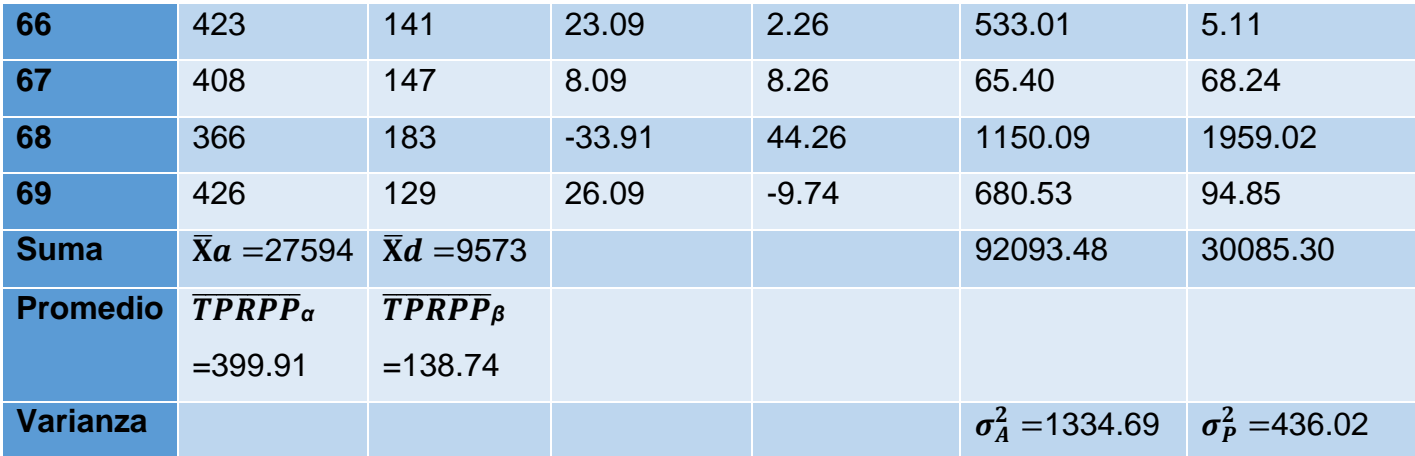

**p. Cálculos de los promedios.**

$$
\overline{X} = \frac{\sum_{i=1}^{n} Xi}{n}
$$

$$
\overline{X}_{a = \frac{\sum_{i=1}^{n} T_{ai}}{n}}
$$

$$
\overline{TPRPP}\alpha = \frac{27594}{69} = 399.91
$$

$$
\overline{X}_{d=\frac{\sum_{i=1}^{n}T_{di}}{n}}
$$

 $\overline{\overline{TPRPP}}$  $\overline{\beta}$  $=\frac{9573}{69}$ =138.74

**q. Cálculo de la varianza.**

$$
\sigma^2 = \frac{\sum_{i=1}^n (X_i - \overline{X})^2}{n}
$$

$$
\sigma_A^2 = \frac{\sum_{i=1}^n (TPRPP_A - \overline{TPRPP_\alpha})^2}{n} = \frac{92093.48}{69} = 1334.69
$$

$$
\sigma_P^2 = \frac{\sum_{i=1}^n (TPRPP_D - \overline{TPRPP}_\beta)^2}{n} = \frac{30085.30}{69} = 436.02
$$

# **r. Cálculo de Z.**

$$
Z_c = \frac{(\overline{X}_A - \overline{X}_P)}{\sqrt{\left(\frac{\sigma_A^2}{n_A} + \frac{\sigma_P^2}{n_P}\right)}}
$$

$$
Z_c = \frac{(399.91 - 138.74)}{\sqrt{\left(\frac{1334.69}{69} + \frac{436.02}{69}\right)}}
$$

 $Z_c = 51.56$ 

# **s. Región Crítica**

Graf. Fig. 18. Región Crítica – Tiempo promedio de registro de producción

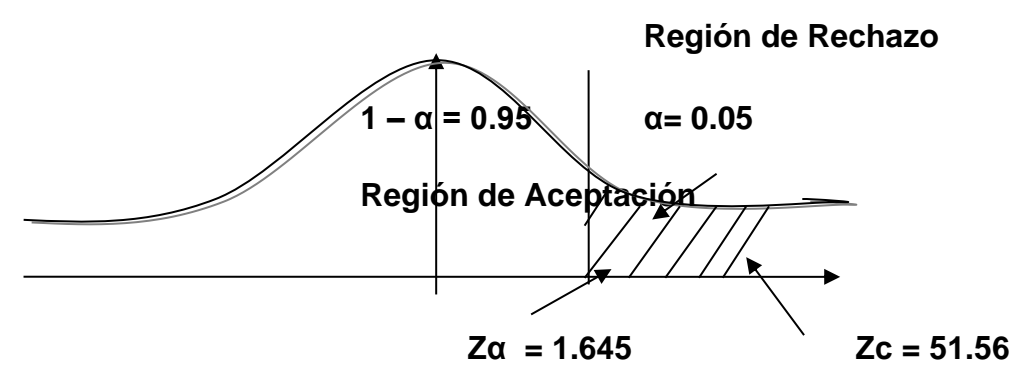

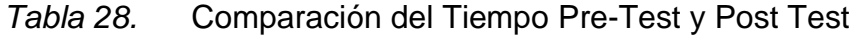

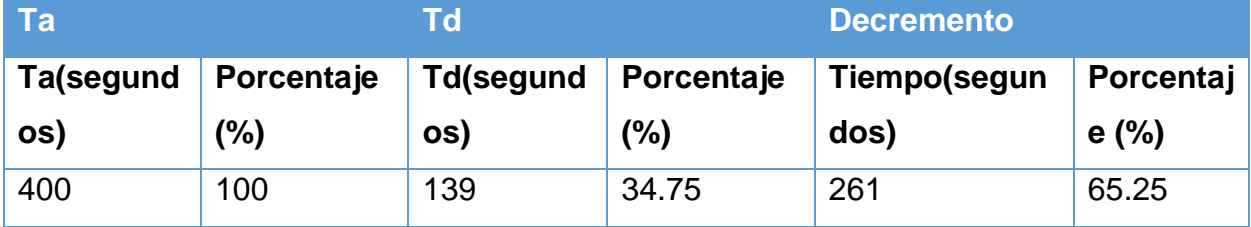

# **t. ESTADISTICA DEL TIEMPO PRE-TEST Y POST TEST**

Graf. Fig. 19. Tiempo promedio de reporte de productividad del personal de la empresa

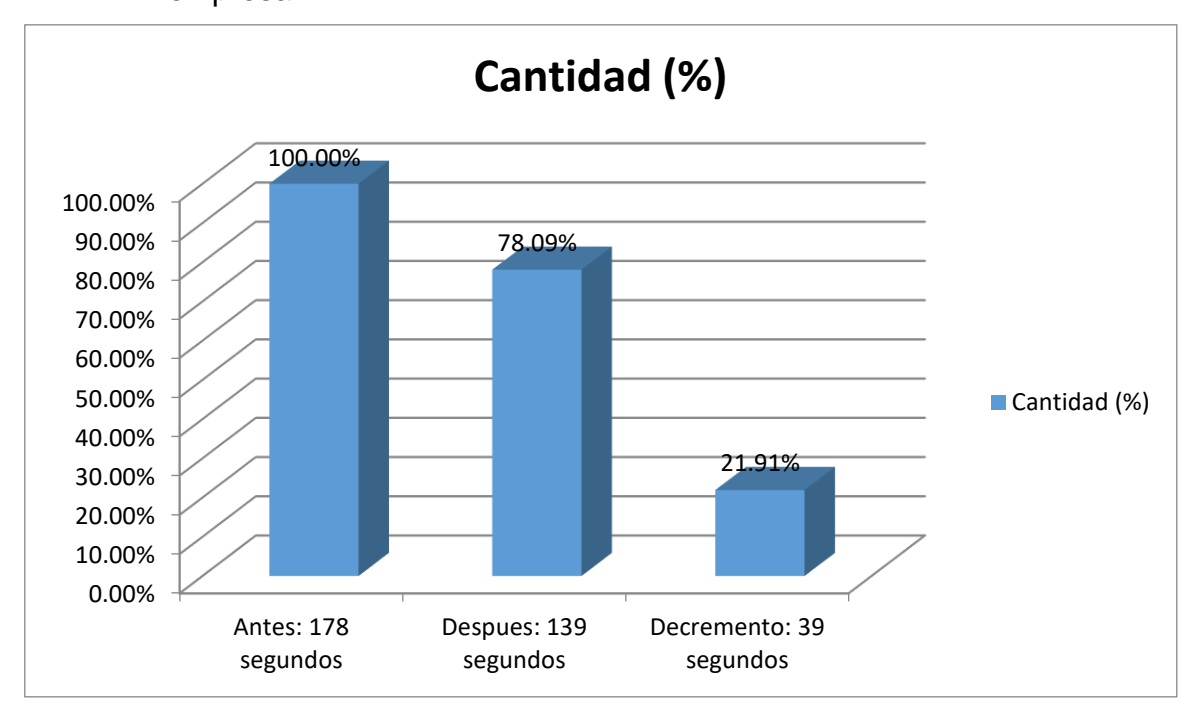

#### V. **DISCUSIÓN**

Los sistemas de información son a opinión propia de muy vital importancia para una empresa de cualquier tipo y/o rango y eso lo saben muy bien los administradores de estos sistemas, pero actualmente las empresas o proveedores de estos están teniendo en cuenta a otros ramos que la verdad no se identifican muy bien el entorno, no solo las empresas, sino también el gobierno nacional e internacional, los hospitales nacionales y las clínicas privadas, instituciones de carácter educativas, las empresas industriales e incluso el usuario considerado como final o general, los progresos que han tenido los sistemas de información, son el motor para cualquier organización y esto es lo que hace que mejoren la calidad inmersa de su servicio y procesos de atención muy conocida al cliente, por lo que la implementación del Sistema informático YURAX en la empresa Inversiones Zemon S.A.C, es de mucha importancia para darle uso adecuado a las tecnologías de la información, las cuales en muchos casos la tiene pero no explotan el potencial de estas, para lo cual determinamos faces del desarrollo de este sistema en el cual se detalla con exactitud en cada uno de ellos y he aquí los resultados obtenidos en cada fase. A continuación, es muy importante de mi parte, explicar la influencia muy predominante del sistema con toda numerosa la realidad.

En la mencionada anteriormente como fase I, al momento de empezar tenemos que observar y verificar los todos requerimientos de la empresa en estudio el cual se hace mediante un análisis de requerimientos el cual está representado en el diagrama N° 1 en estos se determinaron en dos partes primero están todos los requerimientos considerados como funcionales a partir de cualquier mínima necesidad de la lavandería así mismo también los requerimientos considerados e identificados como no funcionales de la misma que se encuentran especificados en el diagrama N°2, esto ya comprobado anteriormente se logró al realizar una muy sincronizada interacción directamente con los usuarios principales finales; parte vital en todo el mencionado proceso y además se realiza un análisis al negocio logrando diseñar los prototipos de cada proceso.

Por consiguiente se realizó el análisis de los procesos de la lavandería para poder elaborar los CU con su especificación respectiva y muy discriminante tal y como se visualiza muy precisamente en la figura N° 3, las cuales muestran el paso a paso detalladísimo del proceso y las iteraciones que este tiene, además contienen el diagrama de flujo, el DR y reglas especificaciones de estos CU, lo cual en otras metodologías como es el caso de la metodología XP, aplicada en la muy conocida investigación de Vega Bustamante, (2012) se realizan las HU en donde solo especifican principalmente y discriminada a la persona que lo elabora, la descripción detalla y muy completa y nivel de priorización eficaz y respectiva puesto a esto, en la metodología muy conocida como Iconix genera un resultado definitivamente y sin duda muy específico, detallado y concreto además fácil de entender, para la fácil traducción al momento de realizar el desarrollo real.

Para seguir con el desarrollo de la metodología antes mencionada y obtener mejores resultados a comparación de las metodologías más agiles, tenemos el Diagrama Nº7 que nos muestra con detalle el primer modelo de dominio según los requerimientos y observaciones en la empresa, esta contiene las clases debidamente relacionadas según el negocio del sistema, tal y como lo proponen los autores de la metodología (Rosenberg , y otros, 2005); las cuales indican que el MD es una mecanismo de comunicación vital que incluye la propia realidad muy conocida y considerada como física y además porque es mucho más que específico ya que es usado como punto de inicio para el diseño del esqueleto del sistema.

Continuando con las fases de la metodología, tenemos que hablar acerca de la actividad de dicho proyecto ya que es necesario saber si conviene implementarlo; respecto al estudio realizado y comprobado con cálculos reales de factibilidad, según las indicaciones de las fórmulas 3.2.2. aplicadas y los resultados muy exitosos y satisfactoriamente bien obtenidos muestra que el VAN de la presente investigación que es 16999.59 soles comparado con los estudios realizados citada y muy buena en la investigación de (Flores Luna & Maceda Alvares, 2010) muestran que el VAN es 316.22; de igual manera la TIR, debido a que TIR es mayor (71%) al igual en el estudio aplicado en Vega Bustamante, (2012) la TIR es de 42%; puesto que definitivamente e indiscutiblemente el VAN y TIR es mayor al estudio aplicado en Bustamante, la presente investigación es mucho más factible y rentable.

De igual forma se puede observar que el muy conocido como tiempo de recuperación de capital muy bien invertido de la presente investigación es 0.84 (0 año, 10 meses y 24 días); según (Pamela Pretel huacha, 2014), el capital que lamentablemente invirtió en su investigación es 1.21 (1 año 3 meses y 15 días) debido al estudio aplicado en esta investigación la inversión que se mencionó y calculo con fórmulas científicas, realizada se recupera en menor tiempo.

Luego en la fase II de la muy conocida metodología Iconix, tenemos el diagrama Nº 5 donde se ilustra el excelente diseño del conocidísimo modelo de dominio, la cual consta de 14 entidades consideradas como realmente físicas entre las más relevantes registro de mercadería, registro de asistencia, registro de productividad y registro de compra las cuales son el llamado CORE de la lavandería, que se afirma tienen sus atributos respectivos con unas características muy particulares de cada clase y permiten calificar con muy alto nivel e identificar rápida y efectivamente el estado de una entidad, además están relacionadas debidamente, cada relación identificada muy a detalle es un par de afirmaciones sobre la inigualable naturaleza del negocio puro; así también se logra muy sagazmente observar la cardinalidad simbolizada por cada uno de los caracteres lo que indica una instancia hacia otra clase, en cambio en el desarrollo de la metodología Iconix aplicada en Trujillo de" Vega Bustamante, (2012), en la Fase II muestra el modelado de dominio con tan solo las clases (tratamiento, cliente, reserva, especialidad, historias clínicas y doctor) y debidamente relacionadas. Según lo que comentan los autores (Rosenberg , y otros, 2005), indican que para lograr diseñar un MD conveniente es necesario el Core y Crud, rol, relación y cardinalidad, ya que siempre permite lograr un mejor y excelente diseño y comprensión de la funcionalidad asegurada y garantizada del sistema en la realidad Física.

Luego en la Fase III denominada diseño y diagrama muy detallado, se diseñó el modelo de datos representada el diagrama N° 6 que fue realizado para proteger totalmente y sin ningún tipo de restricciones la integridad de los datos, teniendo como entidad principal Registro de mercadería que es el núcleo del proceso. Por último, se realizo el DC mostrado en el diagrama N° 7 representa los elementos y componentes que forman el sistema según cada tipo de su naturaleza.

Para culminar el desarrollo de la metodología en la fase Implementación, los cuadros N° 3 y 5 representan los CU de los procesos más relevantes del SI, cada una de ellas contienen equivalencias y la condición. Para poder lograr ejecutar los CP se realiza un diccionario de datos la cual nos permitirá mayor agilidad para llevar acabo los CP, Adicionalmente en cada uno de los casos se introdujo valores de entrada para obtener el valor que es un objetivo inicial y muy esperado y obtenido, a comparación del estudio realizado en Rutherford Krefft, (2013), los CP en la metodología XP no elabora un PP ya que esto permite verificar los requerimientos implementados y de comprobar la calidad del software ya que cada prueba refleja un escenario diferente.

Respecto a las pruebas de caja blanca de la fase de implementación, según el Cuadro N° 7 muestran los casos de pruebas elaborados según los caminos obtenidos del proceso principal (Registrar Mercadearía), donde según la complejidad diplomática se obtiene 7 caminos básicos, debido a ellos se escoge los más esenciales (3) para ejecutar los CP. Las pruebas que se construyeron y realizaron son correctas, por lo tanto, se puede concluir que el código muy discriminado de errores y verificado con herramientas confiable, cumple con los objetivos del proceso. En cambio, en la metodología utilizada en Trujillo Clínica Suiza, Rutherford Krefft, (2013), no elabora pruebas de caja blanca, según el desarrollo de la metodología es necesario realizar pruebas de caja blanca ya que permite validar y verificar el software y así comprobar el funcionamiento interno del sistema.

Se comprueba que al implantar el sistema Yurax en la lavandería Inversiones Zemon S.A.C, los trabajadores realizan los registros más rápido y de manera más ordena y segura, debido a que el tiempo es de 4.97 minutos, tiempo necesario que logro mejorar la calidad de este proceso tal y como se muestra en la Tabla N° 12. Según el autor **(Sernam H, 2006)**, menciona que para lograr mejora excelente en el servicio de atención única y personalizada al cliente es indispensable reducir coste y también reducir tiempo al momento de realizar el mismo.

Generalmente estos procesos mejoran de calidad al momento que te compraras con la competencia según (Serna H, 2006) para saber que tu proceso es de mayor calidad tienes que fingir ser cliente de tu competencia.

también tenemos la parte de registro de asistencia que se muestra en la Tabla N°16 en la cual se demuestra que las faltas ocasionadas por los empleados redujeron 66.67 %, esto quiere decir que de 15 faltas detectadas al mes pues con el sistema solo se dieron 5, los cual hace que este proceso cumpla con lo ya mencionado por **(Serna H, 2006)**, para que este proceso se considere con mejor calidad.

Por consiguiente, tenemos la parte de registro de producción y los reportes de los mismos registros que se muestra en las Tablas N°16 en las cuales que los tiempos redujeron en un 21.91 % y 65.25 % respectivamente, esto quiere decir que los tiempos ahorrados son muy favorables para la empresa y para el proyecto, los cual hace que este proceso cumpla con lo ya mencionado por **(Serna H, 2006)**, para que estos procesos se consideren con mejor calidad.}

Con respecto al funcionamiento del software se pudo comprobar que el **Tiempo de respuesta** es cunado el sistema muestra siempre y tiene disponible la información, lo cual el sistema si lo hace, podemos verificar la información a cualquier momento porque hacemos uso de la internet. Esto mismo hace que sea **Confiable** y capaz para mantener su rendimiento en cualquier momento de labores de la empresa. Al ser realizado con un lenguaje súper liviano y además de código libre este software hace que su **usabilidad** sea más frecuente por lo mismo que estamos haciendo uso de la mejor tecnología de información.

Finalmente, los muy ansiados y esperados resultados obtenidos confirman que nuestra excelente hipótesis propuesta es la mejor. Por lo que se alcanzaron de manera muy significativa resultados a favor de lo propuesto, se redujeron tiempos, faltas ocasionadas por los trabajadores y costos, y esto es muy beneficioso para la empresa Inversiones Zemon S.A.C, dicho esto se logra mejorar muy espectacularmente y significativamente el personalizado servicio de atención del cliente de la compañía o empresa mencionada anteriormente.

#### **VI. CONCLUSIONES.**

- ✓ Con la muy ansiada puesta en marcha funcionamiento ideal del Sistema Informático "Yurax" vía web se logró el mejoramiento de la atención del cliente de la empresa Zemon S.A.C.
- $\checkmark$  Se logra concluir que el desarrollo, monitoreo y buenos resultados del sistema informático "YURAX" vía web, es factible y muy ahorrativo económicamente y viable según los indicadores que en su momento se explicaron y son de carácter económicos evaluados: VAN >**10878.10975**, TIR (74%)> costo del capital invertido (15% BCP) y sin duda alguna el capital se recuperara en 0 año 10 meses y 24 días seguramente aproximadamente.
- ✓ Se realizaron pruebas rigurosas y completas de medición de tiempo que es muy importante para el sistema informático YURAX vía web para lograr una mejora la calidad de los procesos, generando resultados satisfactorios; ya que el número de faltas ocasionadas por los trabajadores antes de implantar el sistema era de 15 que equivale al 100 % y el número de irregularidades después de implantar el sistema es de 5 que equivale a 33.33 % lo cual hace que con el sistema de redijeron 10 irregularidades por mes que equivale a un 66.67 %.
- ✓ Con la puesta en marcha del sistema informático Yurax vía web en la entidad "Inversiones Zemon S.A.C", el tiempo muy importante y conocido como promedio de registro de recepción de ropa, sin el sistema implantado utiliza solo 533 segundos comprobados con fórmulas (100.00%), en comparación a después de la implantación del sistema planteado que en promedio según los estudios realizados tarda 298 segundos equivalente al 55.91 %, la cual genera un decremento muy importante de 235 segundos equivalente a 44.09 % del tiempo que se conoce como promedio de registro de mercadería.
- ✓ El tiempo considerado como promedio de registro de producción, antes de implantar el sistema usa 178 segundos (100.00%), en comparación a después de la implantación del sistema planteado que en un demostrado y estudiado promedio tarda 139 segundos que equivalen al 78.09 %, la cual genera una disminución de 39 segundos expresados en porcentaje a 21.91 %.

✓ El tiempo tomado y conocido como promedio de reporte de productividad, antes de implantar el sistema usa 400 segundos (100.00%), en comparación a después de la implantación del sistema planteado que en un comprobado promedio tarda 139 segundos expresado en porcentaje al 34.75 %, la cual genera una muy considerable disminución de 261 segundos en procentaje a 65.25%.

## **VII. RECOMENDACIONES:**

- $\checkmark$  Implementar la parte de inventario de la empresa en estudio.
- ✓ Implementar el módulo de pagos, el cual ya está avanzado y se muestra en pantalla del sistema y no lo implemento porque ya no enmarcaba en los objetivos trazados.
- ✓ Realizar capacitaciones continuas de uso por parte del administrador al personal encargado del manejo del sistema Yurax.
- ✓ Continuar con otra investigación para poder sugerir recomendaciones de mejora en dicho sistema planteado
- ✓ Tomar como referencia este estudio para investigaciones de este el cual esta específicamente enfocado en lavanderías industriales.

### **REFERENCIAS**

Mamani, Marylin(2017) "Low cost web system to monitoring and control an agricultural greenhouse | Sistema web de bajo costo para monitorear y controlar un invernadero agrícola"

Fontalvo, **Tomás** (2017) "PARTIAL LEAST SQUARES – PATH MODELLING FOR EFFICIENCY ASSESSMENT IN THE COLOMBIAN PROFESSIONAL FOOTBALL LEAGUE"

Carrasco Fernández, S. (2019). *Atención al cliente en el proceso comercial*. Ediciones Paraninfo, SA.

PALOMO MARTÍNEZ, M. A. R. Í. A. (2014). *Atención al cliente*. Ediciones Paraninfo, SA.

ESCUDERO SERRANO, M. J. (2011). *Gestión comercial y servicio de atención al cliente*. Editorial Paraninfo.

Escudero Serrano, M. J. (2012). *Comunicación y atención al cliente*. Editorial Paraninfo.

Lucero Robles, G. E. (2014). Optimización de los procesos de extracción de grava aurífera y proceso de lavado del Frente "El Porvenir" en el Proyecto Río Santiago, Empresa Nacional Minera.

Rosas Espejo, A. I. (2010). Estudio de las principales características de la fibra de alpaca grasienta y de las condiciones de su proceso de lavado.

Mas Muñoz, M. C. (2016). *Procesos de lavado, planchado y arreglo de ropa en alojamientos*. Ediciones Paraninfo, SA.

Valdés López, A., Ramos Miranda, F. E., López Bastida, E. J., & Torres Calzadilla, O. (2021). Análisis técnico-económico de alternativas para la recuperación de agua en el proceso de lavado de arenas. *Revista Universidad y Sociedad*, *13*(4), 97-106.

Rueda, R. A. S. (2016). *Diseño y análisis de un sistema web educativo considerando los estilos de aprendizaje* (Vol. 18). 3Ciencias.

Vidal, C. L., López, L. L., Rojas, J. A., & Castro, M. M. (2017). Desarrollo de sistema web de reclutamiento y selección y de directivos por competencias mediante PHP codeigniter 3.0. *Información tecnológica*, *28*(2), 203-212.

Hernández-Leyva, L. A., & Vecino-Guerrero, L. L. (2018). Sistema web para el control de la disciplina y capacitación. *Ciencias Holguín*, *24*(4), 1-10.

Pachas Garcia, D. X., & Molleapaza Mamani, L. A. (2019). Implementación de un sistema web para mejorar el proceso de tramite documentario en una empresa pública en la ciudad de Lima–2019.

Guaña, E. P. R., Rosado, S. G. P., & Quijosaca, F. (2019). Evaluación de la calidad en uso de un sistema web/móvil de control de asistencia a clases de docentes y estudiantes aplicando la norma ISO/IEC 25000 SQuaRe. *Revista Ibérica de Sistemas e Tecnologias de Informação*, (E19), 108-120.

Llerena Ocaña, L. A., & González Hernández, W. (2017). La competencia desarrollar sistemas web en la formación de los profesionales informáticos: una aproximación a su estudio.

Guillermo Navarro, R. A. (2017). Implementación de un sistema web para las ventas en la empresa One to One Contact Solutions.

Cañas, A., Ortigosa, E. M., Baldomero, F. J. F., López, M. A., Ros, E., del Pino Prieto, M. B., & de Castro, P. C. (2004). SWAD:(Sistema Web de Apoyo a la Docencia). In *Informática educativa: nuevos retos* (p. 110). Universidad de Extremadura.

Fuentes, M. S. (2015). Sistema web para evaluar las competencias mediante pruebas objetivas en educación superior. *Revista Iberoamericana para la Investigación y el Desarrollo Educativo ISSN: 2007-2619*, (12).

98

Gonzales Villa, T. D., & Johnson Rojas, P. E. (2013). Análisis, diseño e implementación de un sistema web y móvil para el soporte informático a la gestión de los servicios de atención que brindan las comisarías a la comunidad.

Llerena Ocaña, L. A., & González Hernández, W. (2020). Formación de la competencia «desarrollar sistemas web en los espacios virtuales de aprendizaje». *Revista Cubana de Educación Superior*, *39*(1).

Burgos Cando, C. X. (2015). *Desarrollo de un sistema web para la gestión de pedidos en un restaurante. Aplicación a un caso de estudio* (Bachelor's thesis, Quito, 2015.).

Matute, S. A., Avila-Pesantez, D., & Avila, L. M. (2020). Desarrollo de sistema Web basado en los frameworks de Laravel y VueJs, para la gestión por procesos: Un estudio de caso. *Revista peruana de computación y sistemas*, *3*(1).

Zurita Lara, B. N. (2020). *Sistema web para la gestión académica y administrativa de empresa de capacitación profesional DIENAV* (Bachelor's thesis, Quito, Ecuador: Universidad Tecnologica Israel).

## **TESIS**

Vega Bustamante, (2012) "ANÁLISIS, DISEÑO E IMPLEMENTACIÓN DE UN SISTEMA DE ADMINISTRACIÓN DE INCIDENTES EN ATENCIÓN AL CLIENTE PARA UNA EMPRESA DE TELECOMUNICACIONES".

Pamela Pretel Huaccha, (2014) Sistema Informático Odontológico vía web para mejorar la atención de los pacientes de la clínica dental "Elite dental center" de Trujillo"

Rutherford Krefft, (2013) "SISTEMA DE ADMINISTRACIÓN PARA NCS LAVANDERÍAS".
#### **LIBROS**

Serna, H. (2006). Conceptos básicos. En Servicio al cliente (pp.19-27). Colombia: Panamericana editorial Ltda.

Francisco Jose, G. (20 de 05 de 2013). *ABC defiicion*. Obtenido de http://www.definicionabc.com/salud/odontologia.php

Alarcon Fernández, V. (2006). *Desarrollo de Sistemas de Informacion.* Barcelona: UPC.

Mora Lujan, S. (2002). *Programacion de Sistemas WEB.* Club Universitario.

Pablos Heredero, C., Lopez Hermoso, J., & Medina Salgado, S. (2012). *Organizacion y transformacion de los sitemas de informacion en la empresa . Primavera.* ESIC.

Rosenberg , D., Collins- Cope, M., & Stephens, M. (2005). *Agile Development with ICONIX process.* Apress.

#### **WEB**

*Hindrandina S.A*. (s.f.). Recuperado el 06 de JUNIO de 2014, http://www.sbs.gob.pe/app/stats/tc-cv.asp

Linio, P. (2014). *Linio*. Recuperado el 10 de Junio de 2014, de http://www.linio.com.pe/

Mancilla, J. (7 de junio de 2013). *Diferencia entre sistema web, Sitio Web y software*. Recuperado el 18 de junio de 2014, de Diferencia entre sistema web, Sitio Web y software: http://blog.paginasweb-tarija.com/2013/06/diferencia-entre-sistema-websitio-web.html

Microsoft. (10 de 12 de 2014). *Pagina Oficial de Microsoft*. Obtenido de Microsoft: http://www.microsoftstore.com/store/mslatam/es\_MX/pdp/Windows-

8.1/productID.305616500

*Pagina Oficial de NeetBeans*. (2013). Obtenido de Pagina Oficial de NeetBeans: https://netbeans.org/

SUPERINTENDENCIA DE BANCA, S. Y. (s.f.). *SUPERINTENDENCIA DE BANCA SEGUROS Y AFP*. Recuperado el 06 de JUNIO de 2014, de http://www.sbs.gob.pe/app/stats/tc-cv.asp

Yosip Urquizo, G. (k). *"Trujillo Hosting" Soluciones Virtuales*. Recuperado el 20 de Junio de 2014, de http://www.trujillohosting.net/nuevo/#

Axmark Allan, D., & Widenius, L. (10 de 12 de 2014). *Pagina Oficila Mysql*. Obtenido de Pagina Oficila Mysql: http://www.mysql.com/

#### **ANEXOS:**

ANEXO 1: METODOLOGÍA DEL DESARROLLO DEL SOFTWARE

En la Figura N° 1, se muestra los paquetes que contienen los requisitos funcionales y no funcionales

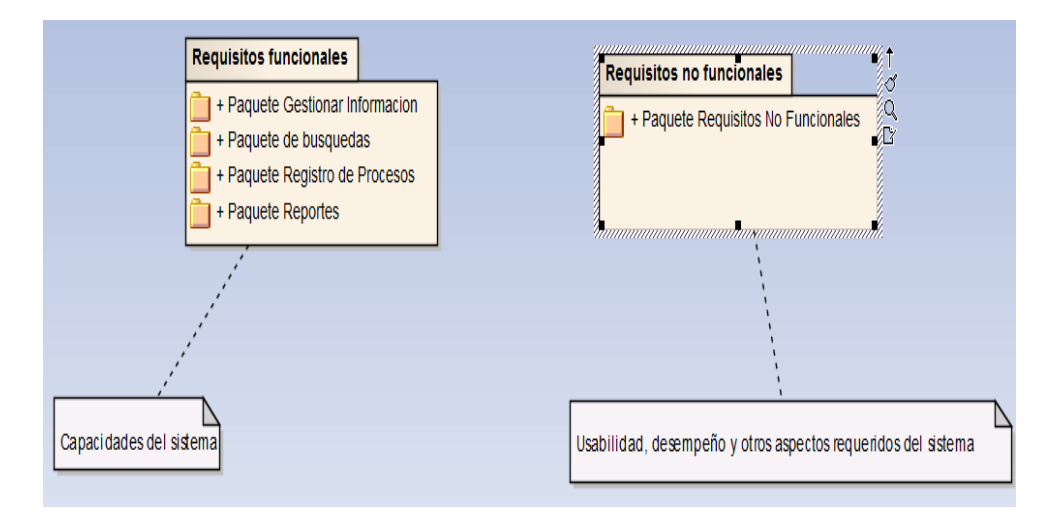

Figura N° 1: Paquete de requisitos funcionales y no funcionales

En la Figura N° 2, se muestran todos los requisitos funcionales del sistema.

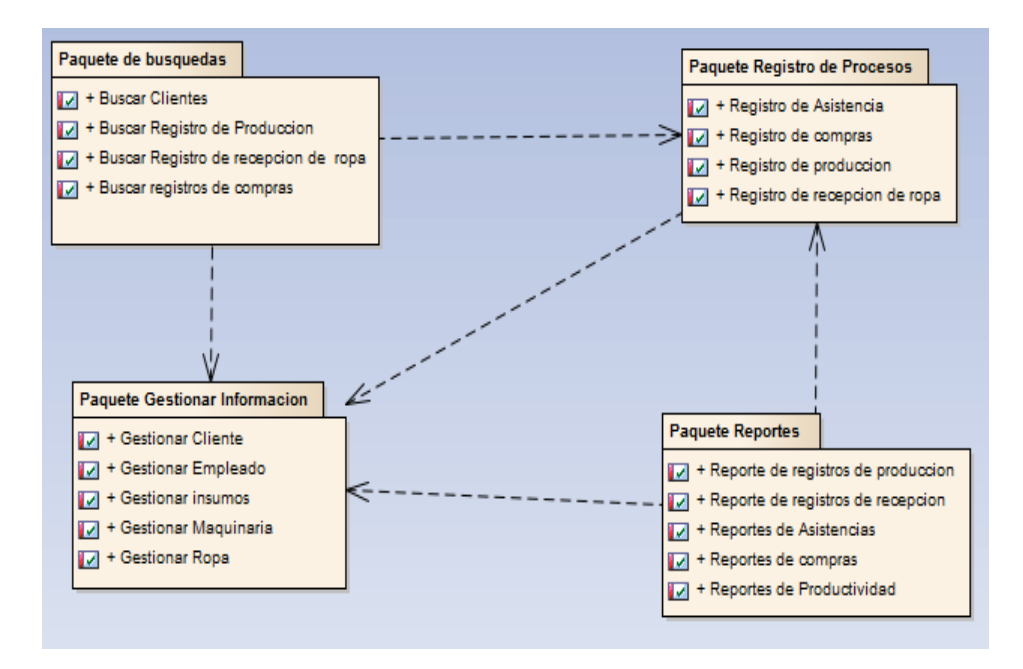

Figura N° 2: Requisitos Funcionales

En la Figura N° 3, se muestran los requisitos no funcionales del sistema.

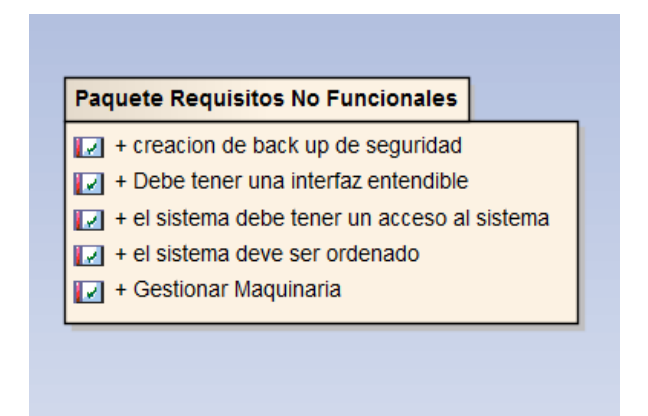

Figura N° 3: Requisitos No Funcionales

En la figura N° 4 mostramos el diagrama de casos de uso del sistema, en los cuales los más importantes son registro de asistencia, Registro de recepción, Registro de producción y registro de compra.

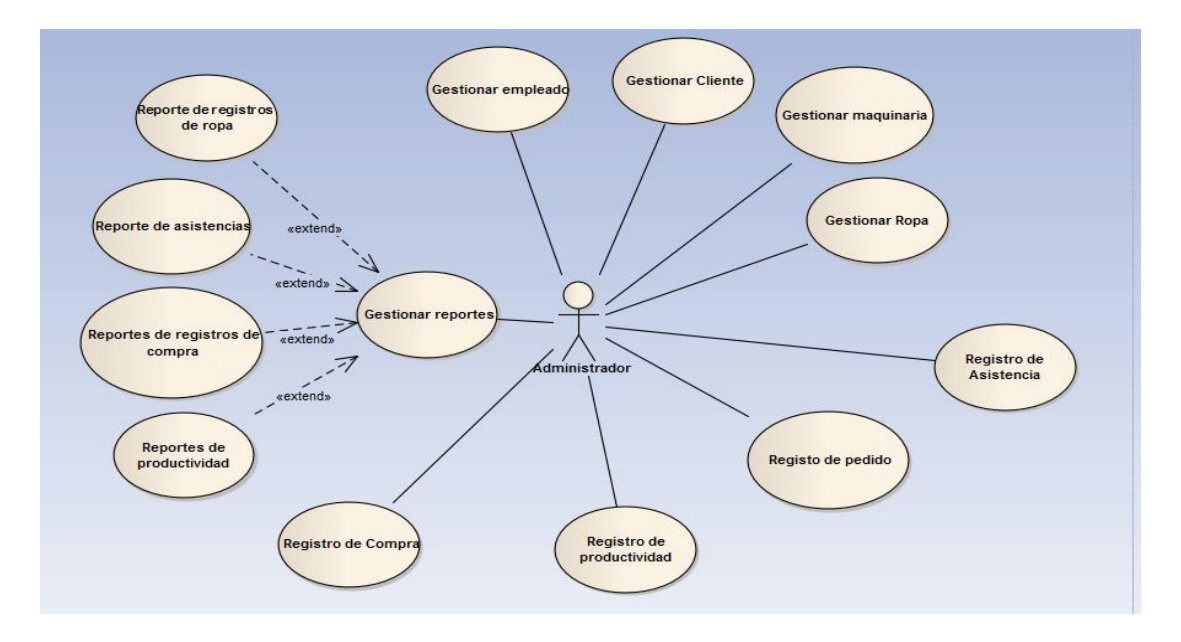

Figura N° 4: casos de uso del sistema

En la Fura N° 5 mostramos el diagrama de casos de uso final del sistema, en los cuales los más importantes son registro de asistencia, Registro de pedido, Registro de productividad y registro de compra.

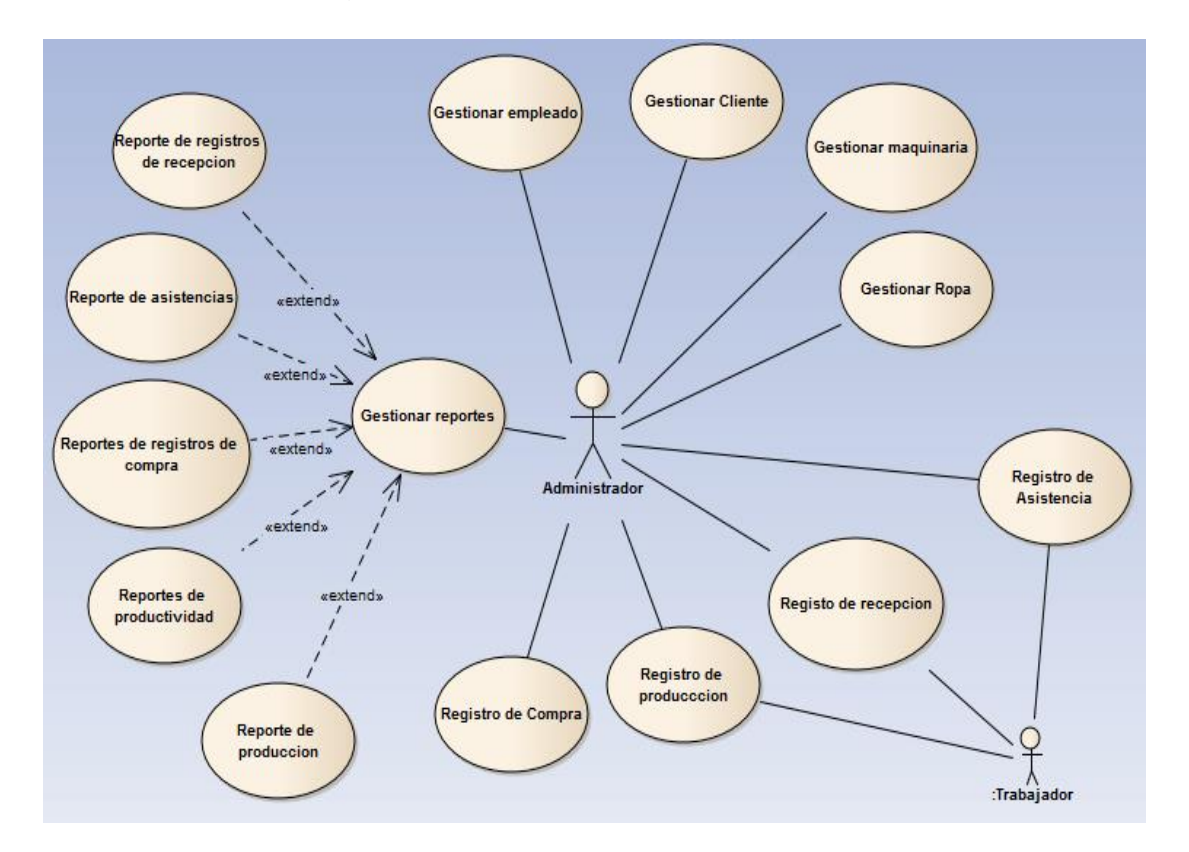

Figura N° 5: Diagrama casos de uso Final del sistema

En la siguiente figuran N° 6, se muestra el diagrama de robustez del caso de uso gestionar cliente, con las iteraciones según se indica en la figura, tenemos opciones de registrar, modificar y eliminar a un cliente.

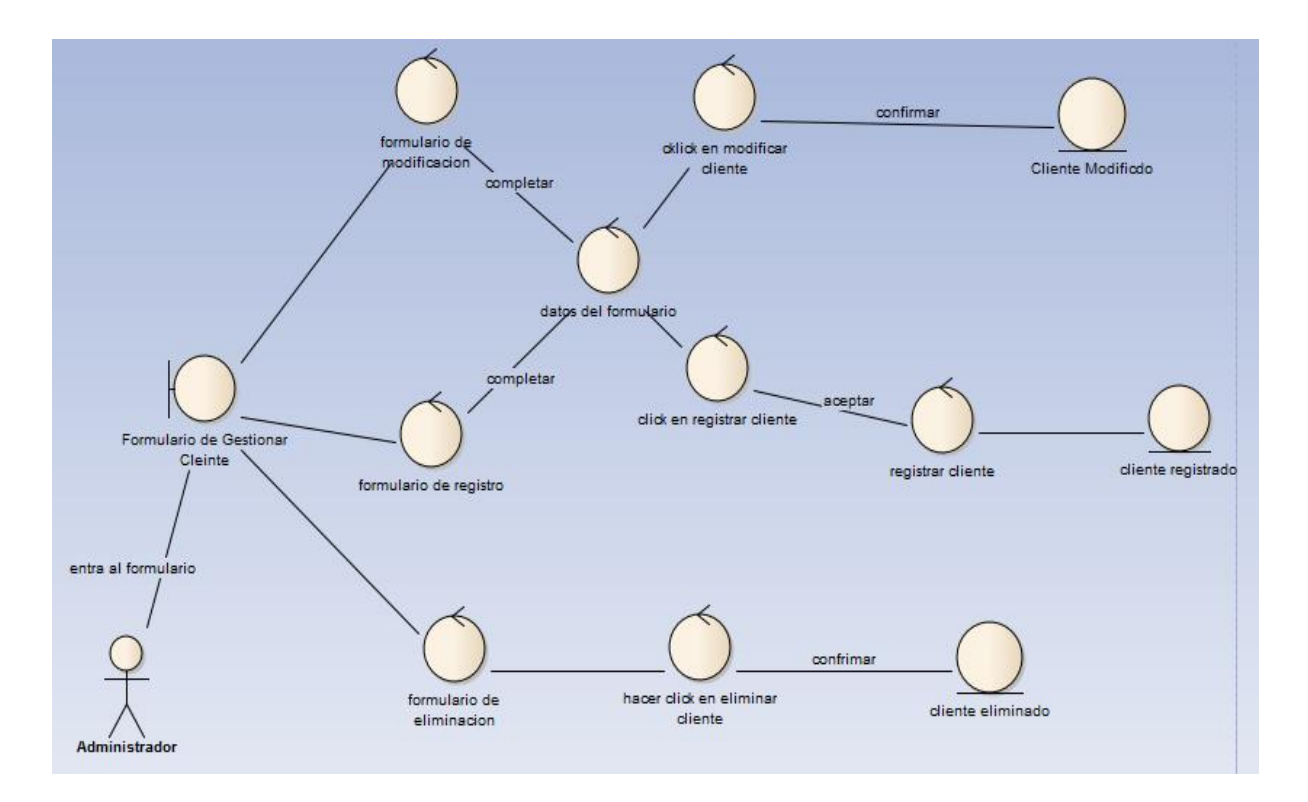

Figura N° 6: Diagrama de robustez CU Gestionar Cliente

En la siguiente figura N° 7, se muestra el diagrama de secuencia del caso uso Gestionar cliente, la parte del registro del cliente específicamente.

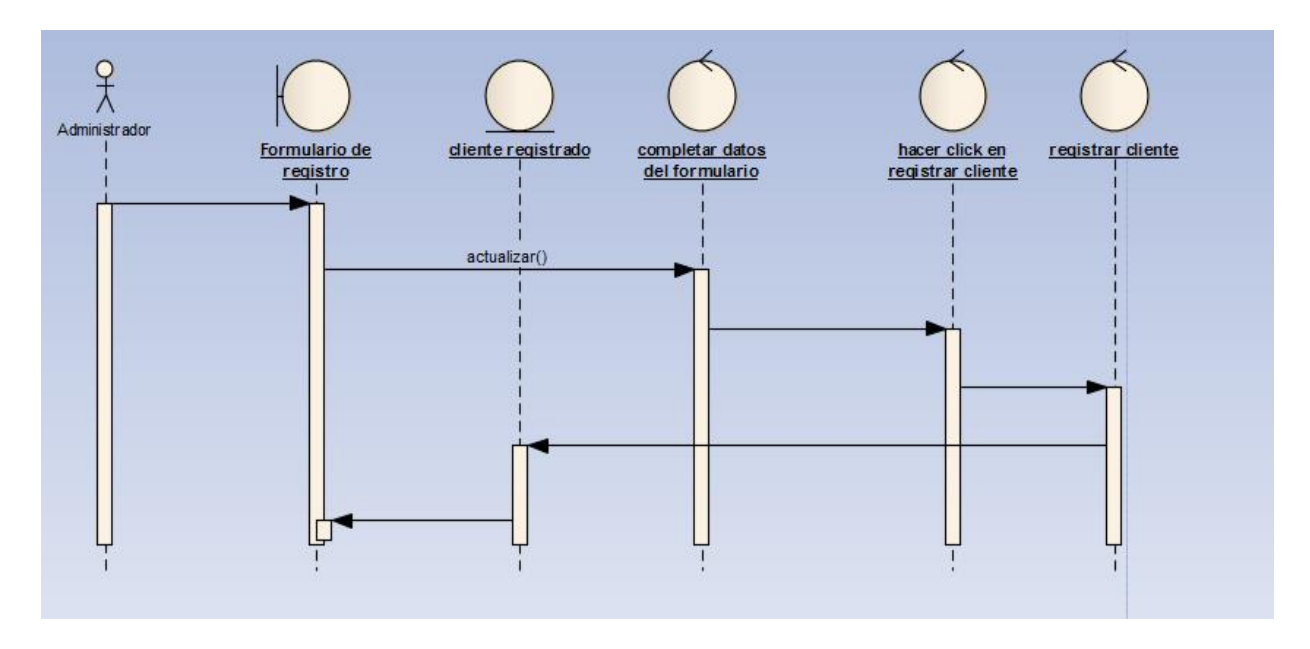

Figura N° 3: Diagrama de secuencia CU Gestionar cliente.

En la siguiente figura N° 4, se muestra el diagrama de robustez del caso de uso gestionar ropa, con las iteraciones según se indica en la figura, tenemos opciones de registrar, modificar y eliminar a un cliente.

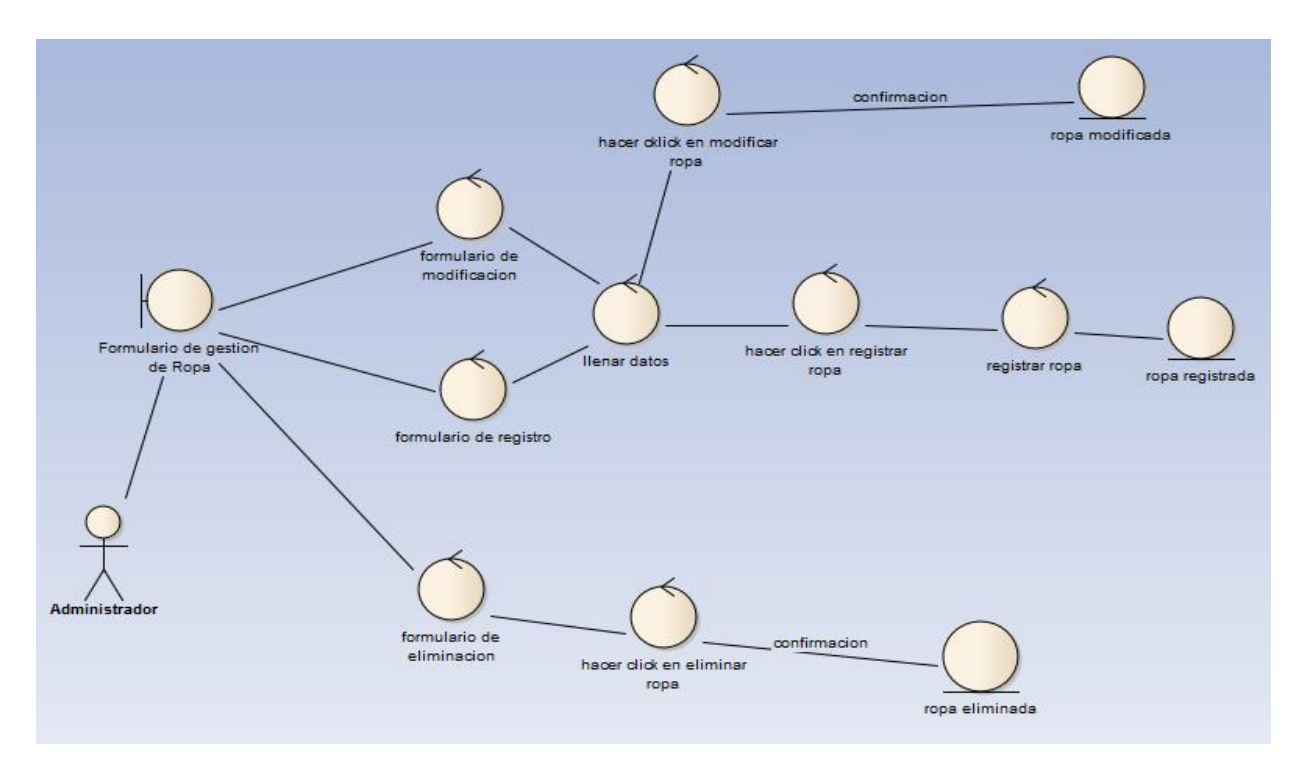

Figura N° 4: diagrama de robustez CU Gestionar Ropa

En la siguiente figura N° 5: se muestra el diagrama de secuencia del caso uso Gestionar ropa, la parte del registro de ropa específicamente.

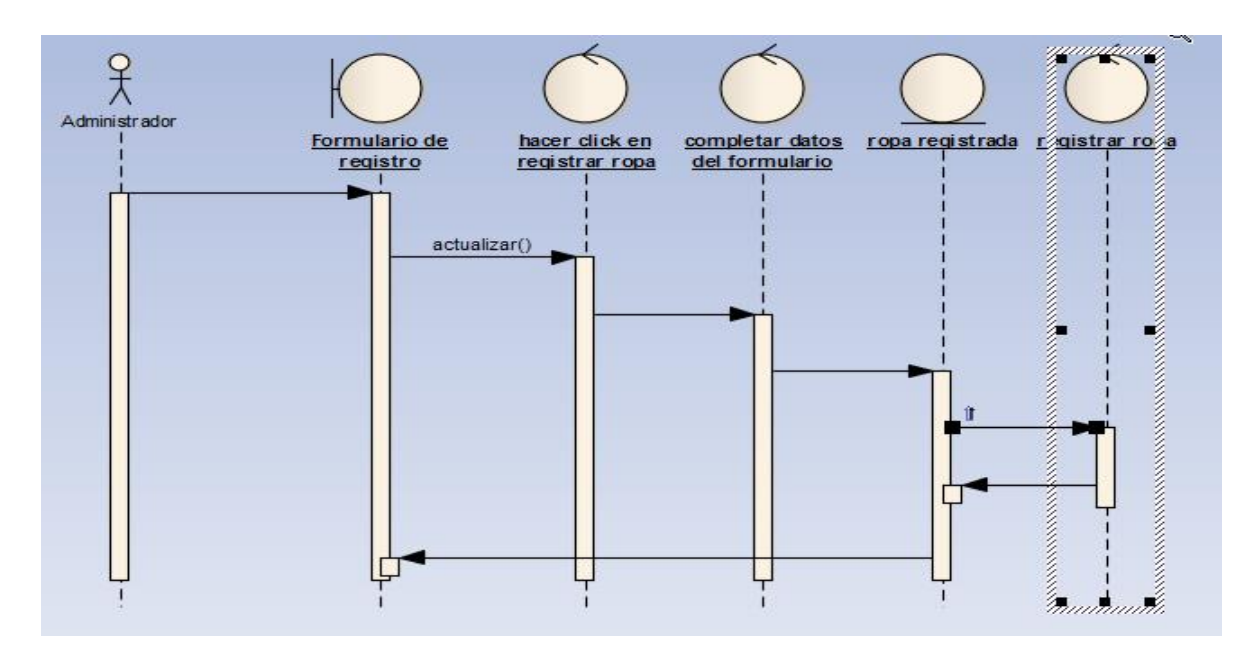

Figura N° 5: Diagrama de secuencia CU Gestionar Ropa

En la siguiente figura N° 6, se muestra el diagrama de robustez del caso de uso Registro de recepción de ropa, con las iteraciones según se indica en la figura, tenemos opciones de agregar tanta ropa como se indique en cada registro.

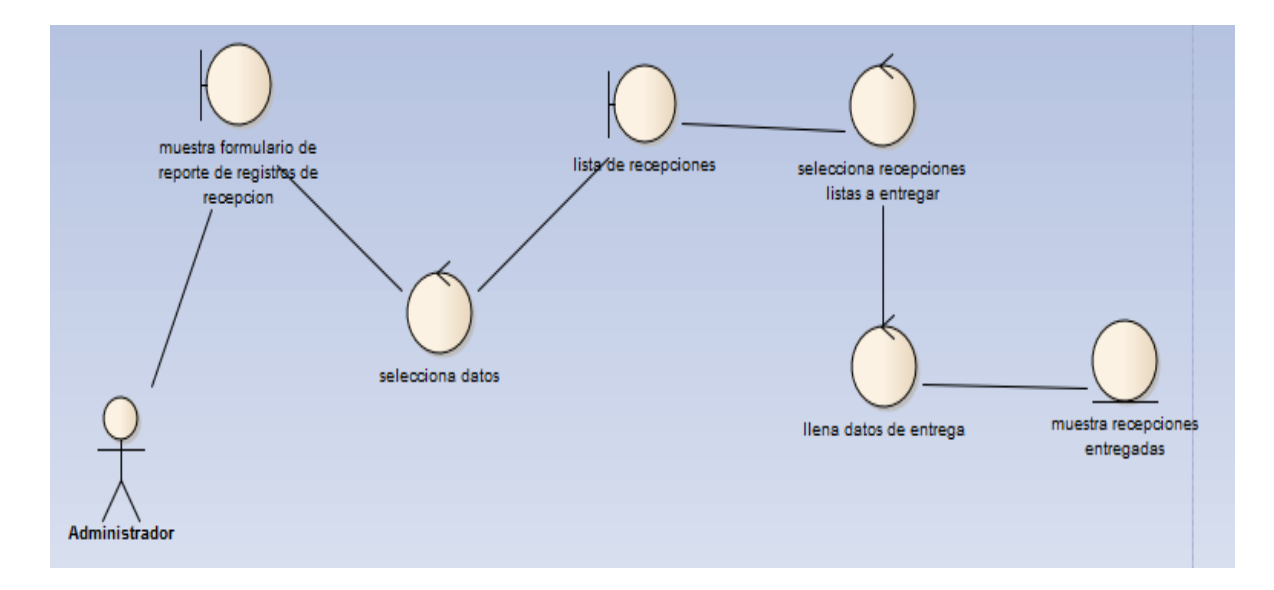

Figura N° 6: diagrama de robustez CU Registro de recepción de ropa

En la siguiente figura N° 7, se muestra el diagrama de secuencia donde agregamos la mercadería que queremos registrar, el caso de uso más importante de sistema y de la empresa.

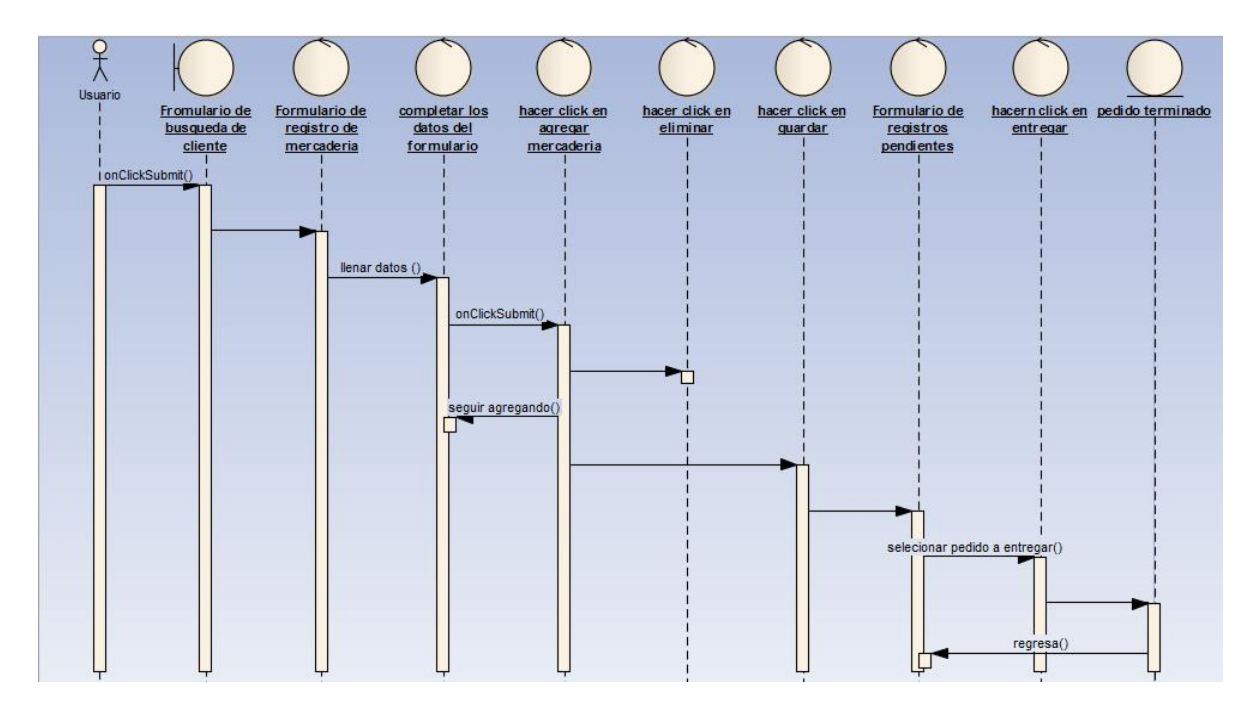

Figura N° 7: diagrama de secuencia CU Registrar Mercadería

En la siguiente figura N° 8: se muestra el diagrama de robustez con los tramos a segur en el caso de uso registro de producción.

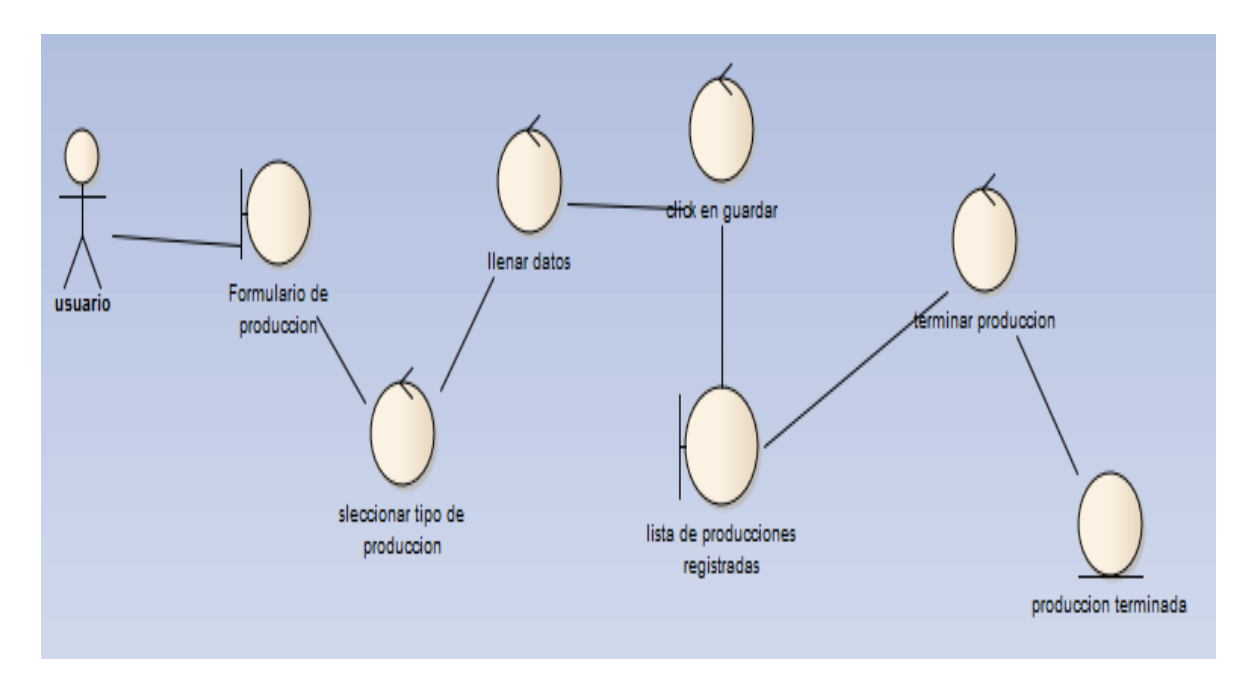

Figura N° 8: Diagrama de robustez CU registro de producción

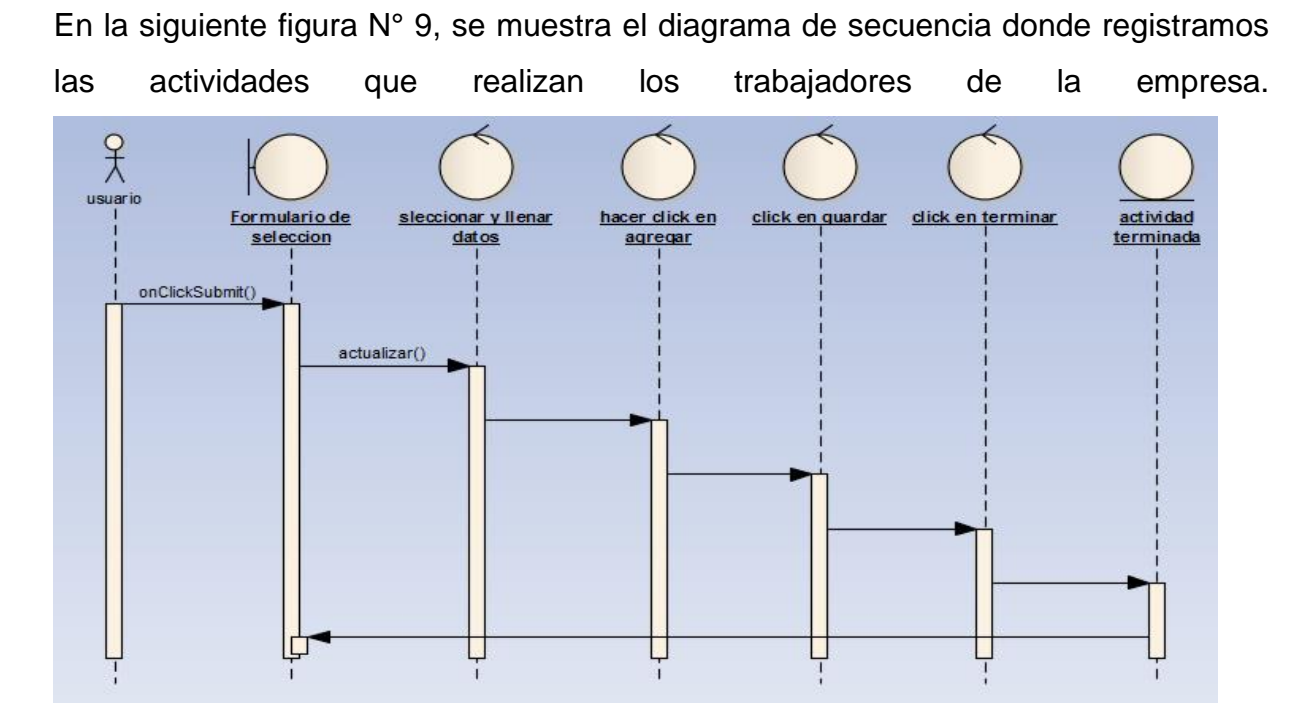

Figura N° 9: diagrama de secuencia CU registro de actividades.

En la siguiente Figura N° 10, se muestra el diagrama de robustez del caso de uso Registrar asistencia tanto de entrada como de salida; de los trabajadores de la empresa.

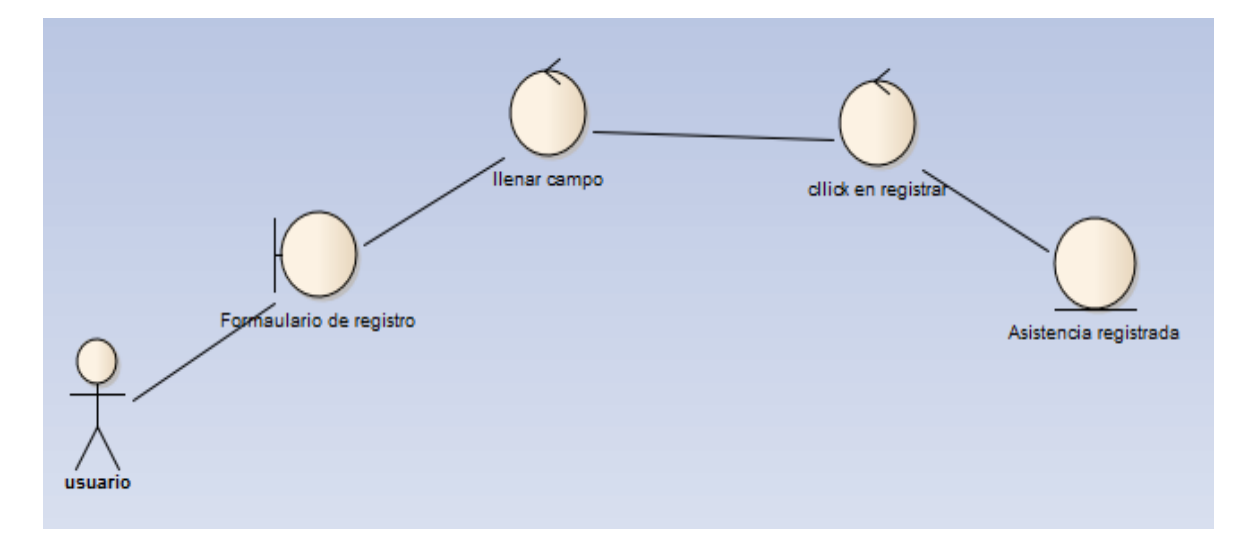

Figura N° 10: Diagrama de robustez CU Registrar Asistencia

En la siguiente figura N° 11, se muestra el diagrama de secuencia del caso de uso registrar asistencia de cada uno de los trabajadores de la empresa.

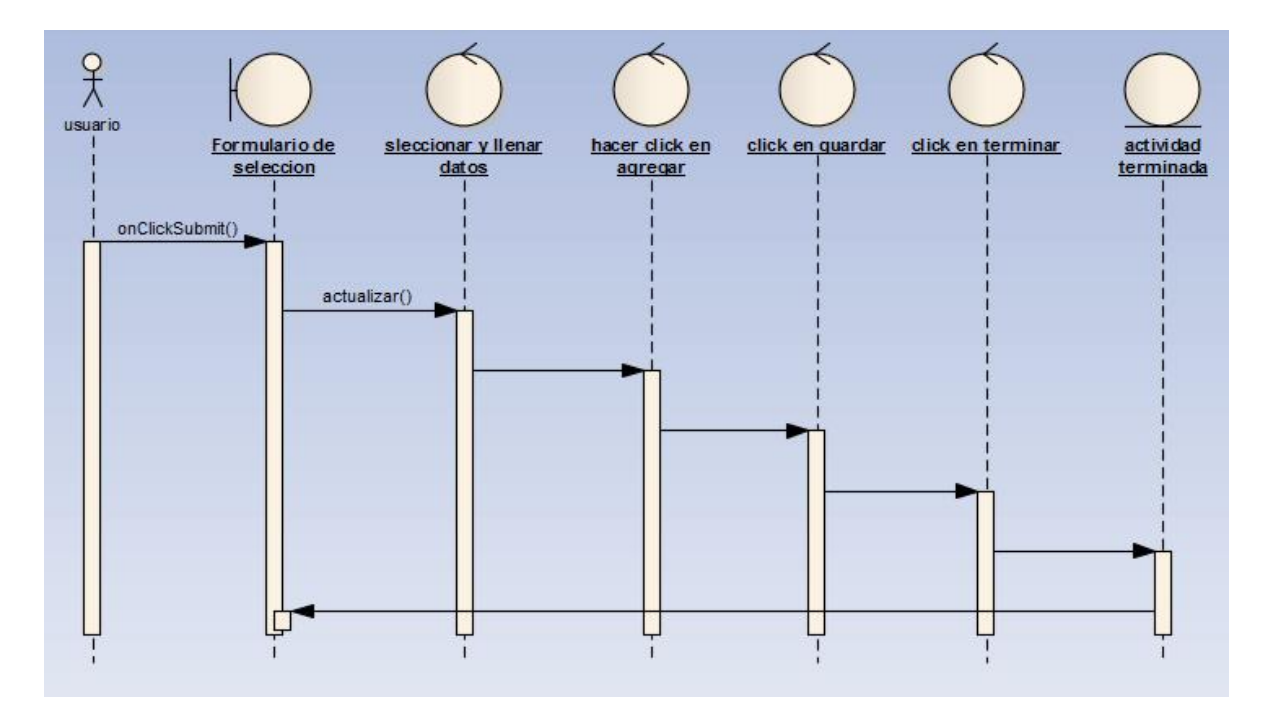

Figura N° 11: Diagrama de secuencia CU Registro de asistencia.

En la siguiente figura N° 12, se muestra el diagrama de robustez del caso de uso registrar compra, según las compras que hagan en la empresa.

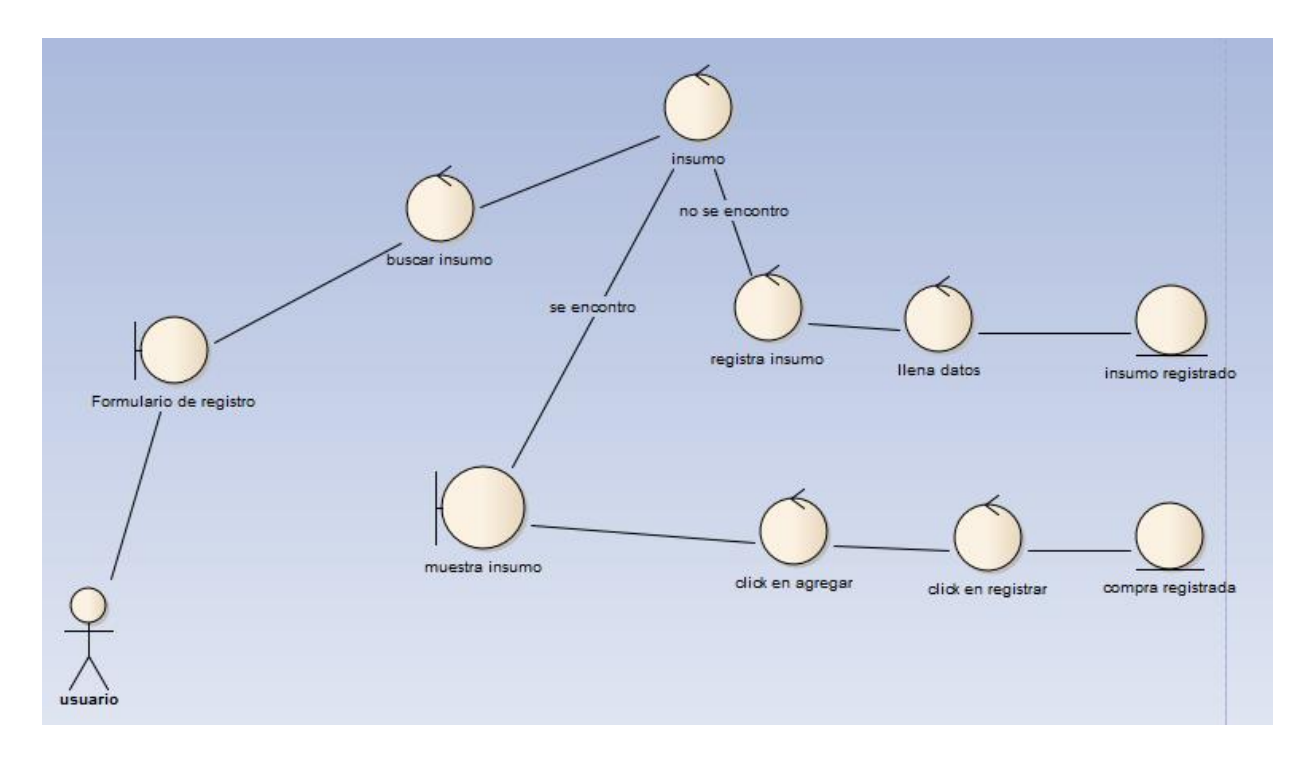

Figura N° 12: Diagrama de robustez CU registro de compra

En la siguiente figura N° 13, se muestra el diagrama de secuencia del caso de uso registrar compra, el cual alberga varios insumos en un solo registro.

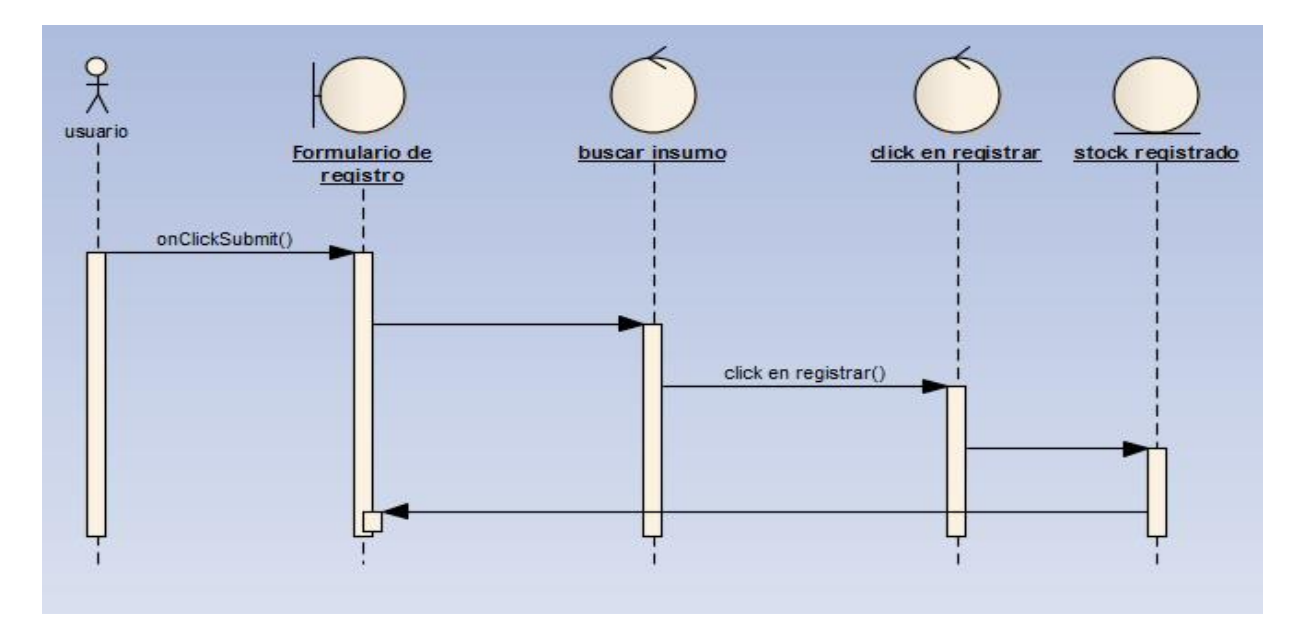

Figura N° 13: Diagrama de Robustez CU Registrar compra.

En la siguiente figura N° 14, se muestra el diagrama de dominio preliminar del sistema, el cual alberca la gran mayoría de las clases que se usaran en el sistema

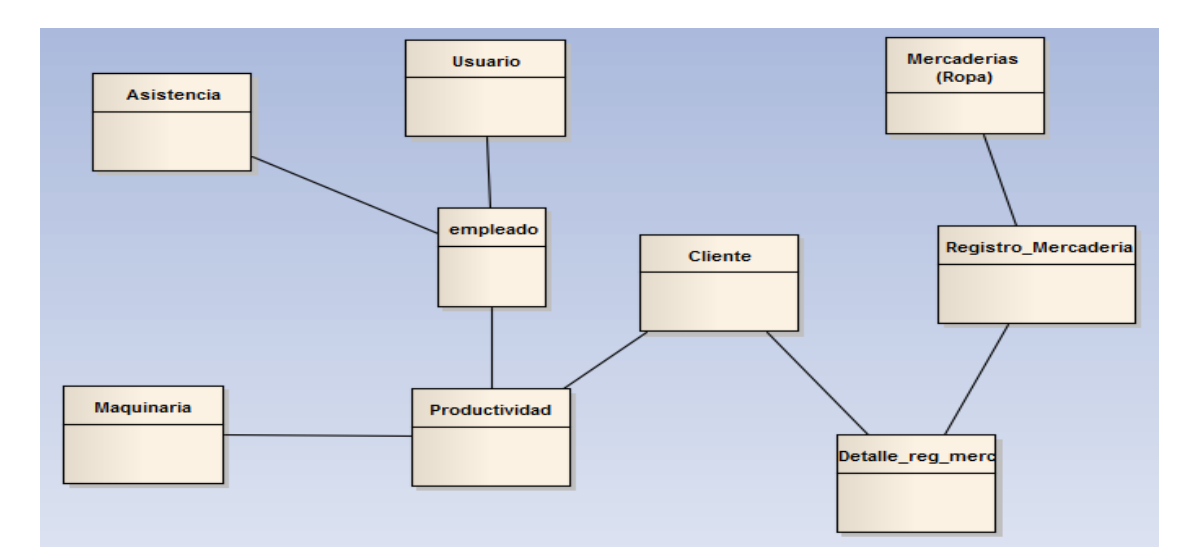

Figura N° 14: Diagrama de Dominio

En la siguiente figura N° 14, se muestra el diagrama de dominio Final del sistema, el cual alberca la gran mayoría de las clases que se usaran en el sistema

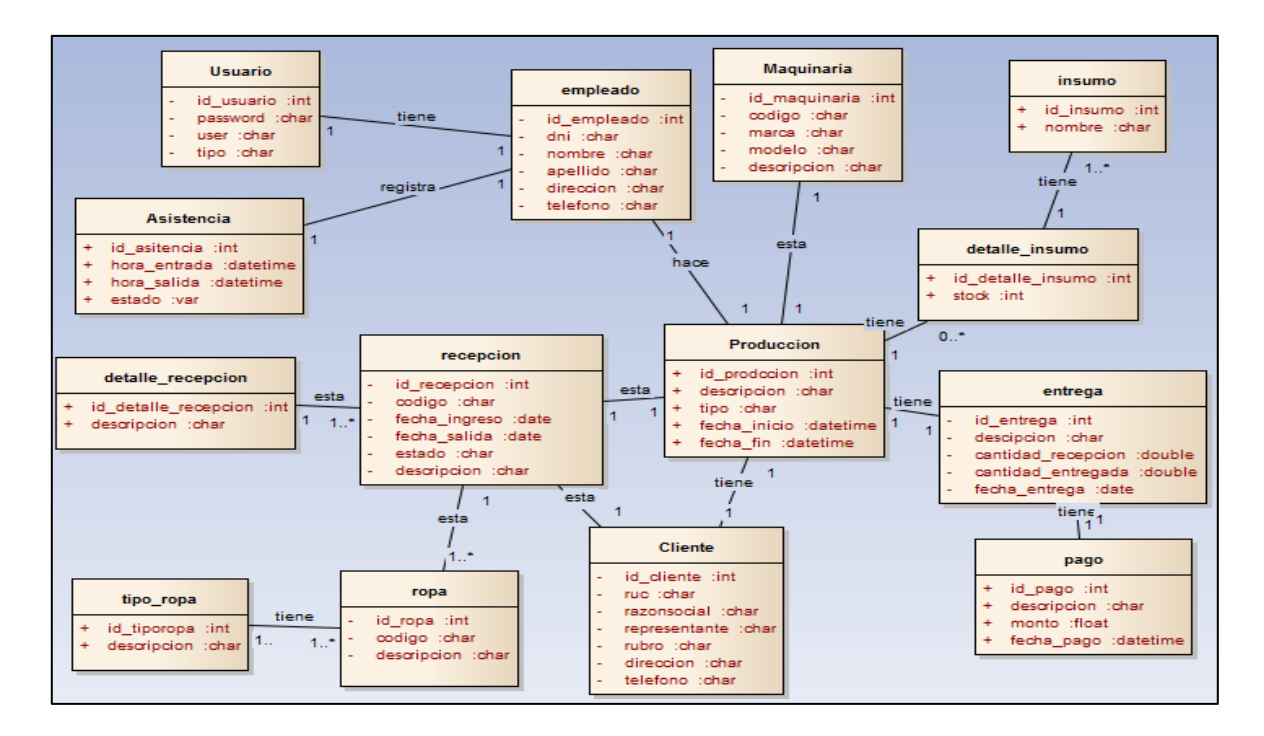

Figura N° 14: Diagrama de Dominio Final

En la siguiente figura N° 15, se muestra el diagrama de clases preliminar del sistema, según requerimientos del sistema.

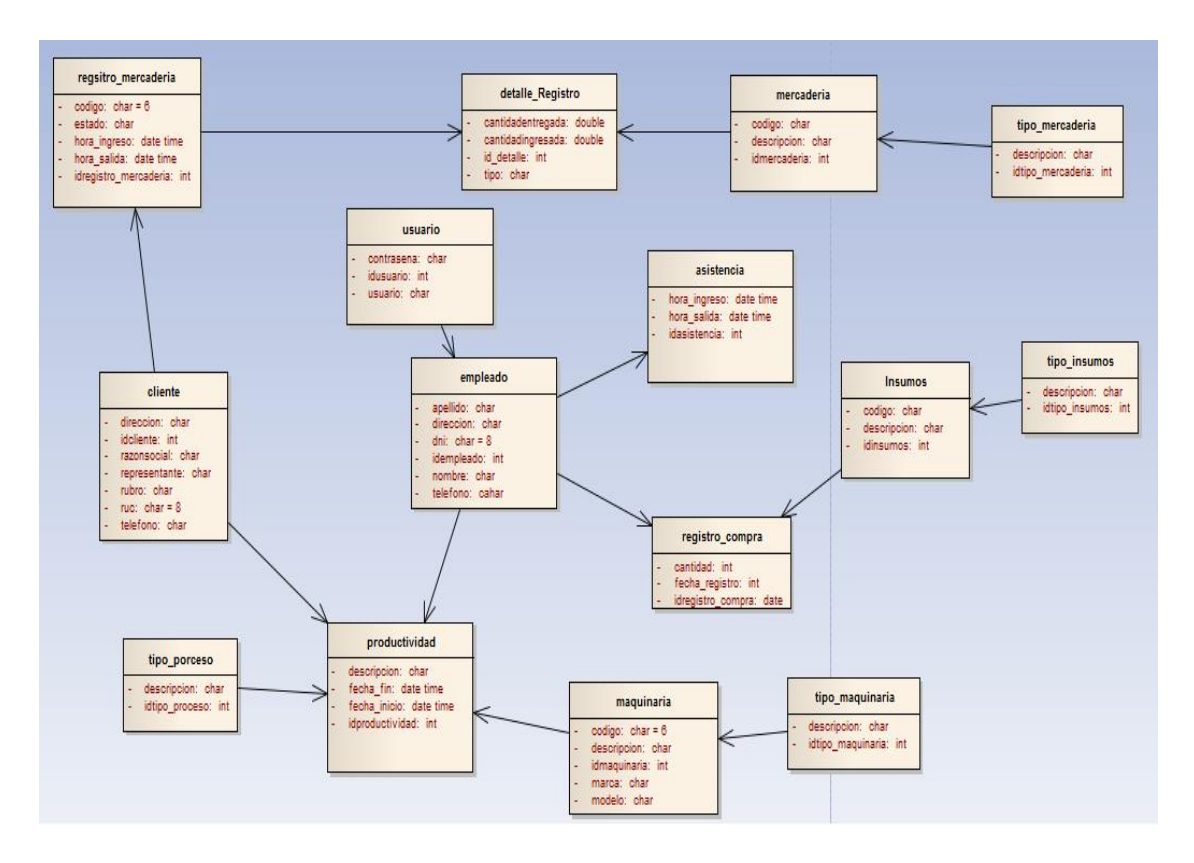

Figura N° 15: Diagrama de Clases

En la siguiente figura N° 16, se muestra el diagrama de clases Final del sistema, según requerimientos del sistema.

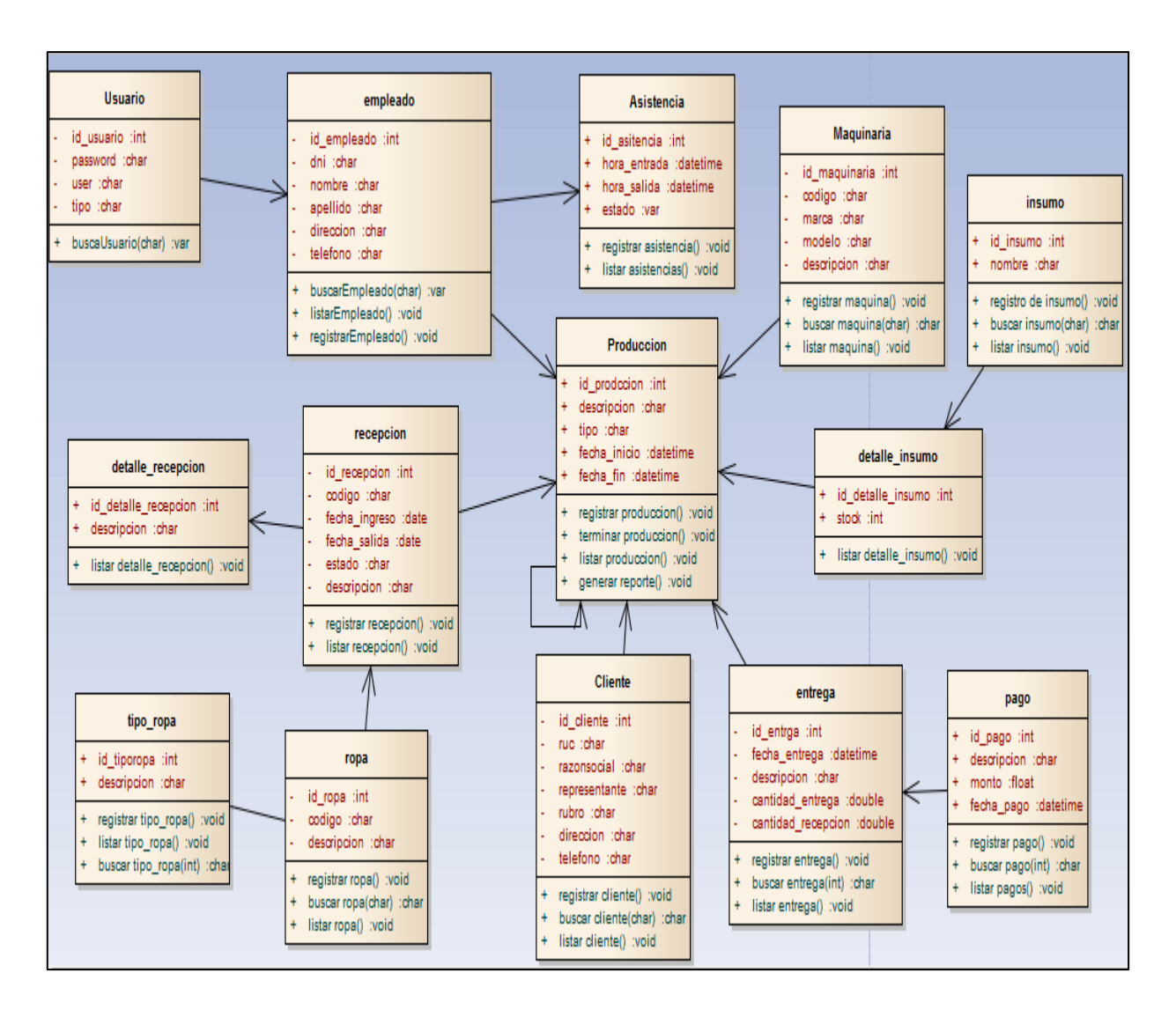

Figura N° 16: Diagrama de Clases Final

En la siguiente figura N° 17, se muestra el diseño preliminar del diagrama de la base de datos del sistema, según requerimientos del sistema.

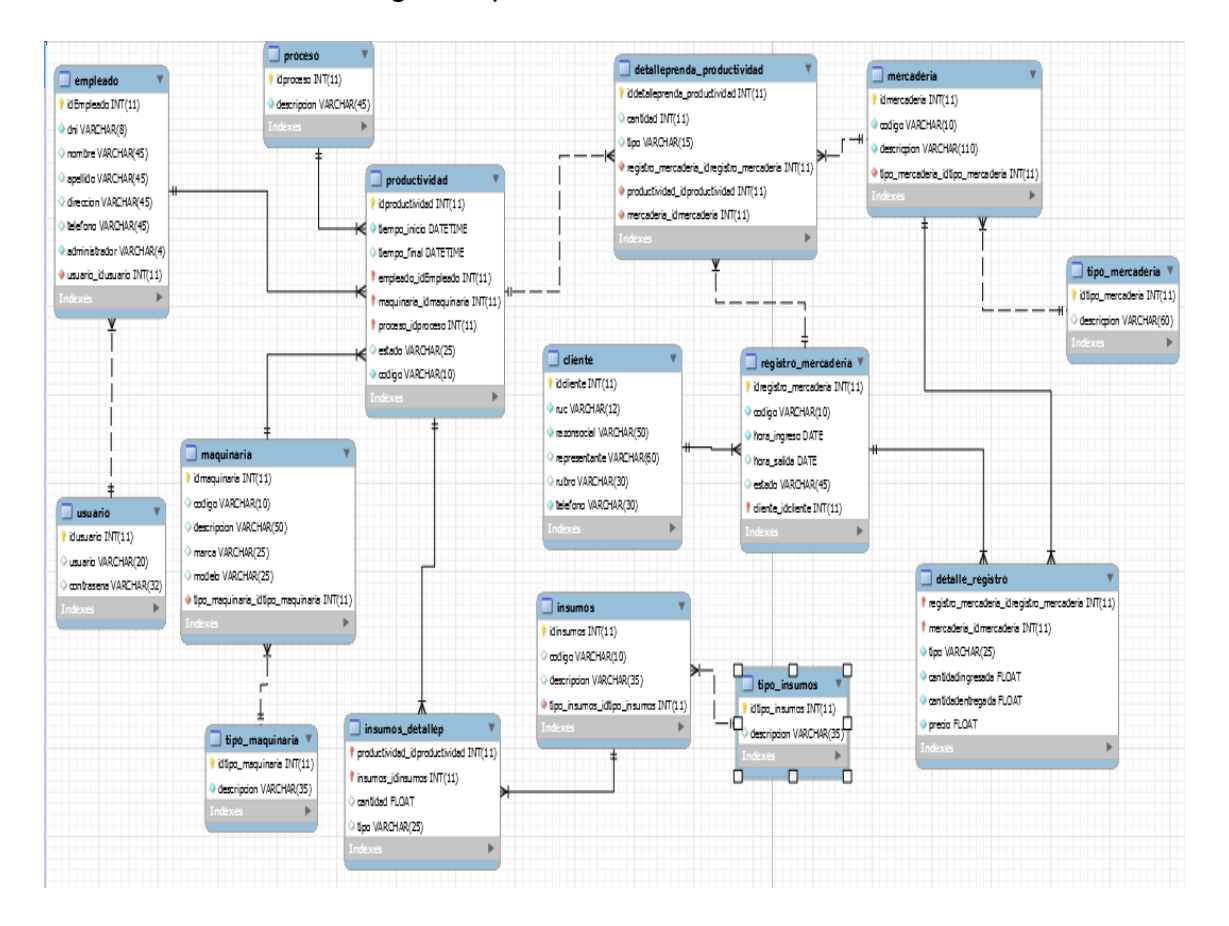

Figura N° 18: Diagrama de la Base de Datos

En la siguiente figura N° 19, se muestra el diseño Final del diagrama de la base de datos del sistema, según requerimientos del sistema.

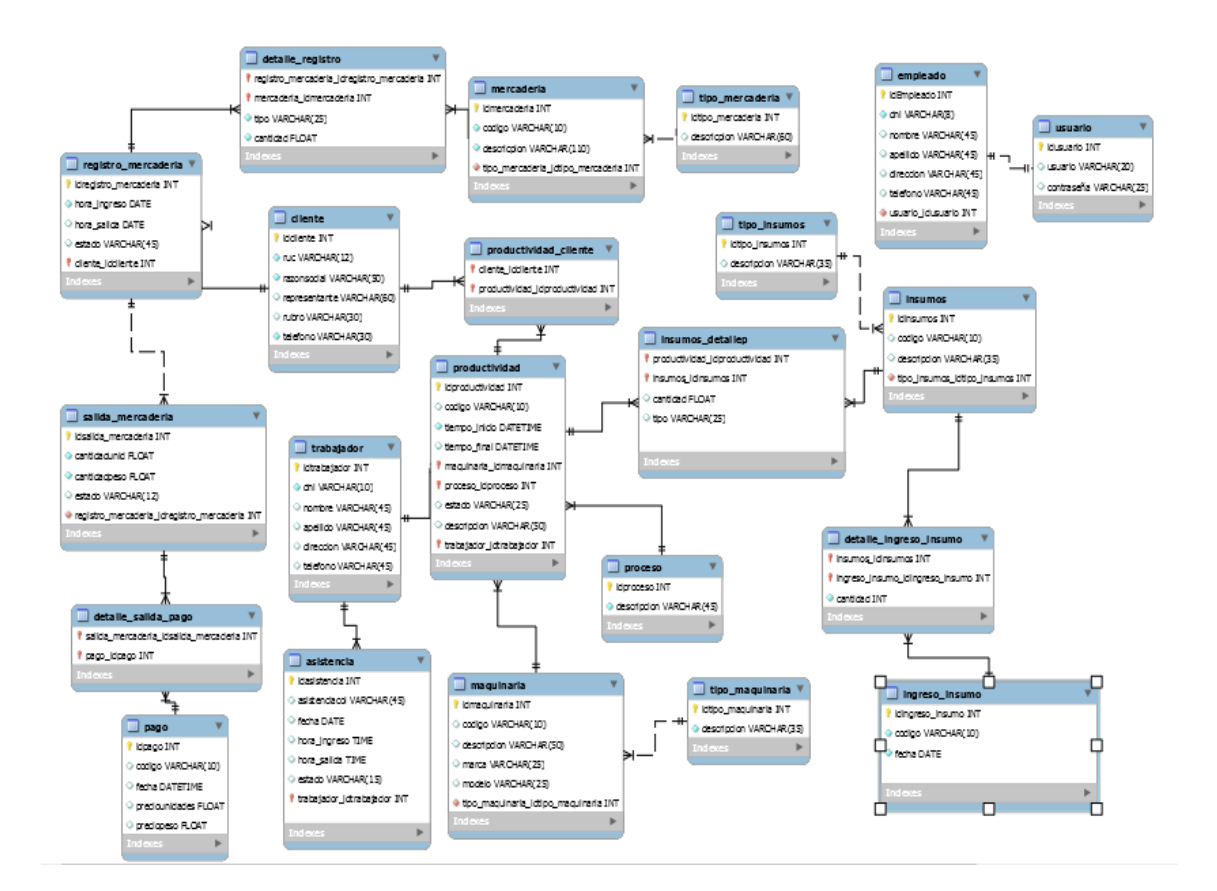

Figura N° 19: Diagrama de la Base de Datos Final

En la figura N° 20 se muestra la ventana de logueo al sistema Yurax

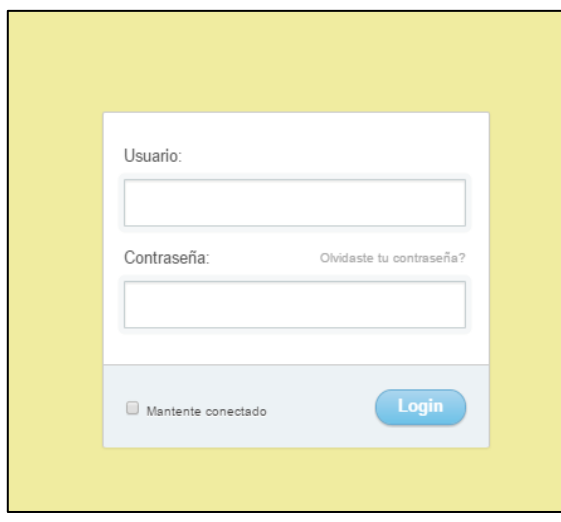

Figura N° 20: Logueo al sistema Yurax

En la Figura N° 21 Se muestra las opciones generales del sistema

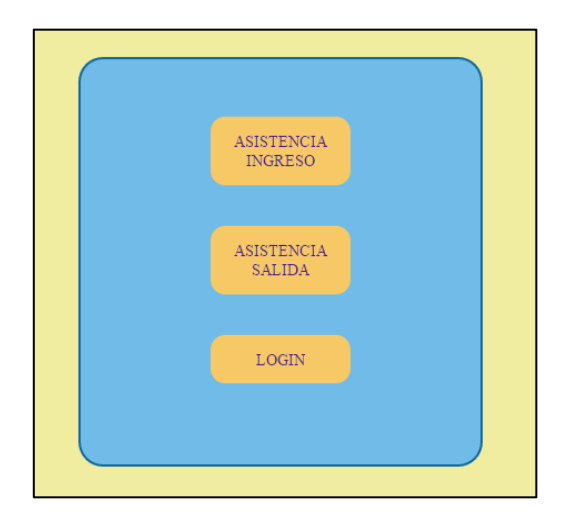

En la Figura N° 21: Opciones generales del sistema Yurax

Se muestran las ventanas del registro de asistencia tanto entrada como salida

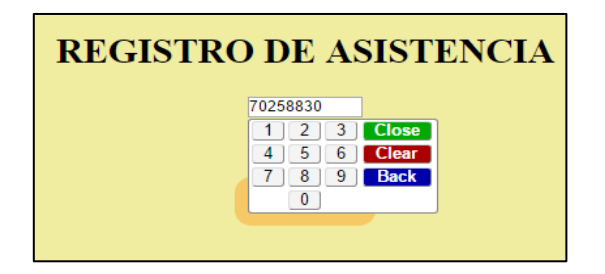

Figura N° 23: Registro de entrada de asistencia

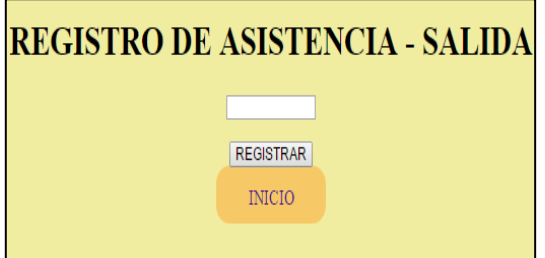

Figura N° 24 Registro de salida de asistencia.

En la figura N° 25 se muestra la vena con las opciones de cada cliente

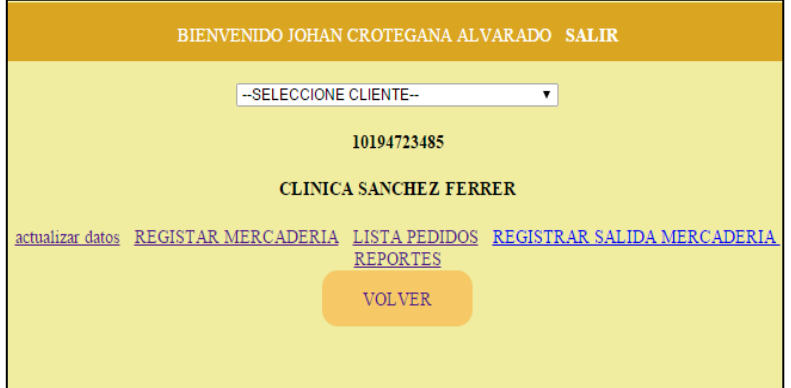

Figura N° 25 opciones de cada cliente

En la figura N° 26 se muestra la venta de registro de entrada de mercadería

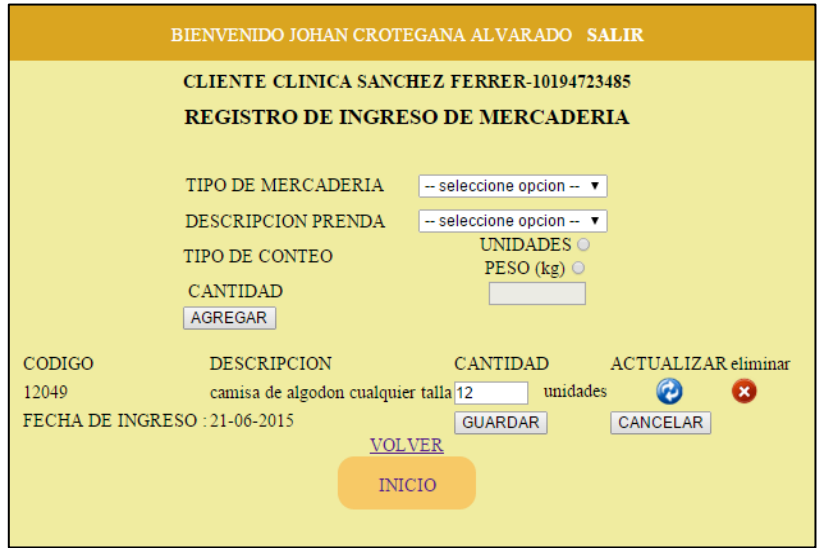

Figura N° 26: registro de entrada de mercadería

En la figura N° 27 se muestra los registros de mercadería según su estado

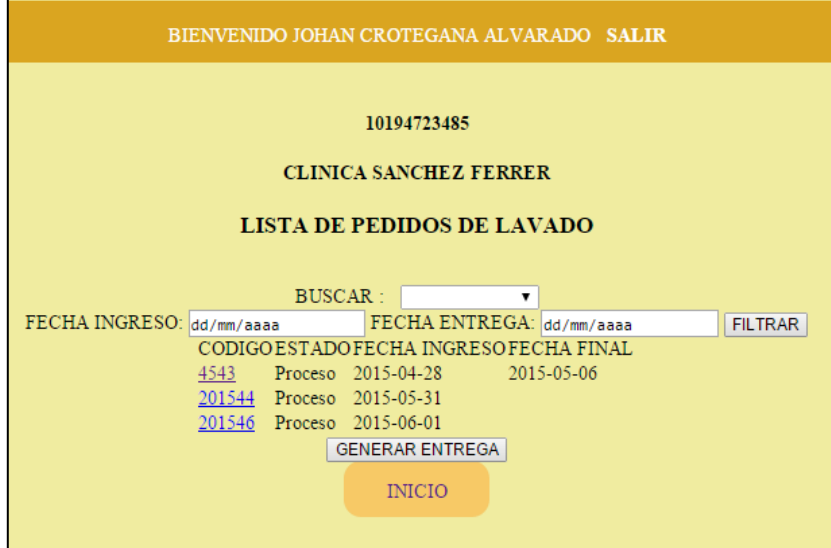

Figura N° 27: lista de registros

En la figura N° 28 se muestra la venta de registro de salida de mercadería

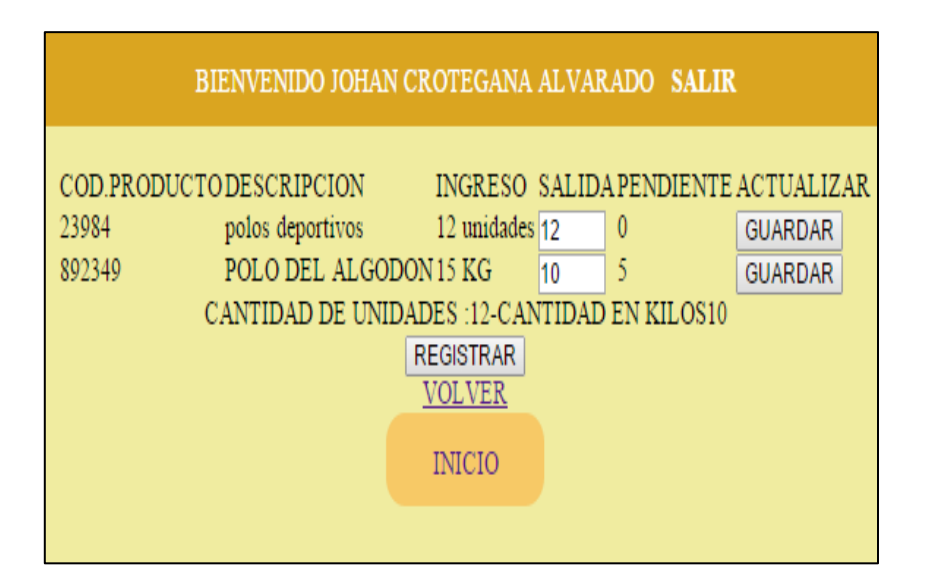

Figura N° 28: registro de entrada de mercadería

En la figura N° 29, se muestra la ventana de registro de actividades o productividad

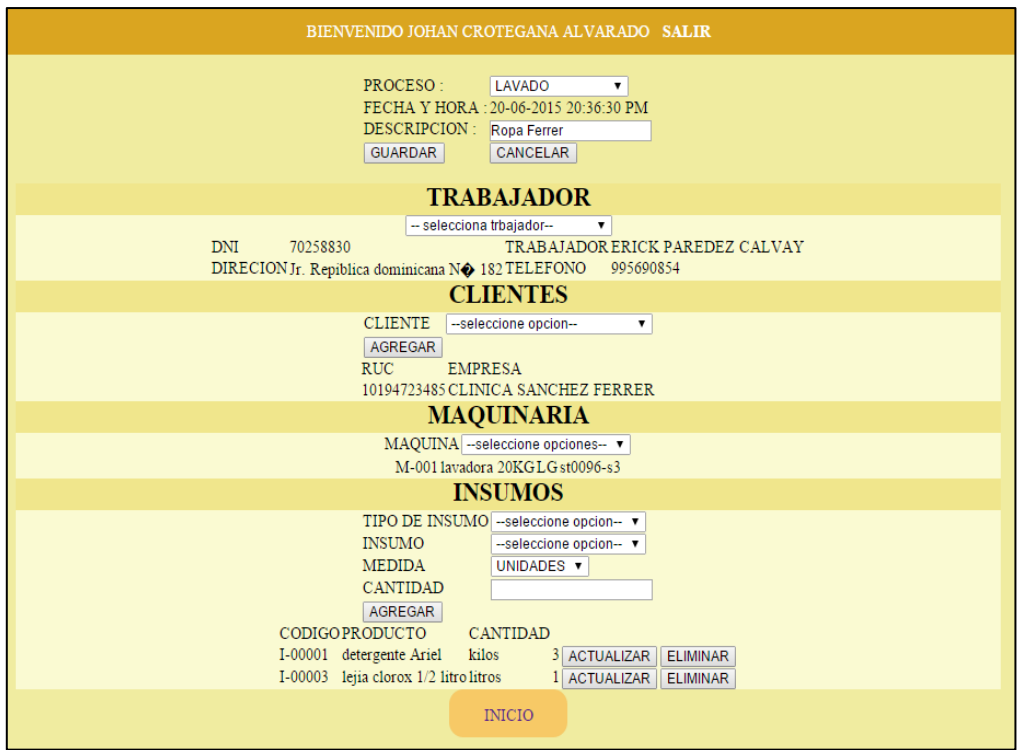

Figura N° 29: registro de productividad

En la figura N° 30 se muestra la ventana del Registro de insumos que se compran

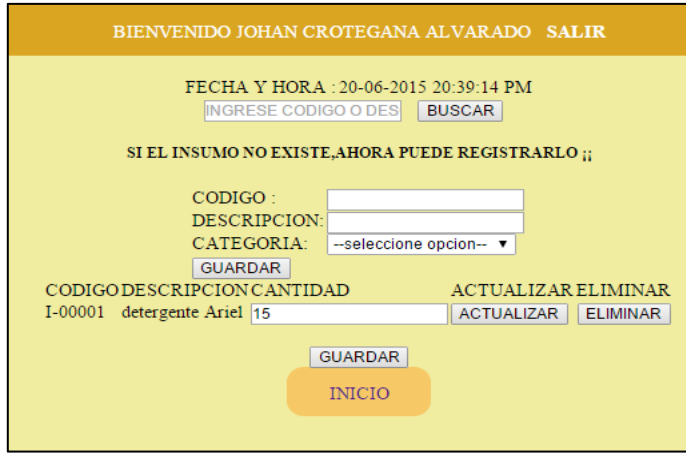

Figura N° 31: registro de compras

#### ANEXO 2: CARTA DE ACEPTACIÓN DE LA EMPRESA "ZEMON S.A.C"

#### "Año de la Diversificación Productiva y del Fortalecimiento de la Educación"

Trujillo, 20 de abril del 2015.

OFICIO Nº 005-2015-INVERSIONES ZEMON Señor:

GROVER EDUARDO VILLANUEVA SANCHEZ Director de la Escuela de Ingeniería de Sistemas Universidad Cesar Vallejo - Trujillo

Asunto: Aceptación de desarrollo del Proyecto de tesis.

Es grato dirigirme a Usted, para saludarlo cordialmente en nombre de la institución "Inversiones Zemon S.A.C", que me honro en dirigir, a la vez, hacer de su conocimiento que en cumplimiento al requerimiento de realización de su Desarrollo del Proyecto de tesis, solicitado por el joven estudiante: Jhohan Erick Cortegana Alvarado, alumno del X ciclo de la carrera de Ingeniería de Sistemas en la prestigiosa Universidad Cesar Vallejo - Trujillo, quien aplicara en nuestra institución, los conocimientos adquiridos e investigaciones del caso, para el desarrollo del proyecto de tesis denominado: "Sistema informático Yurax vía web para mejorar la calidad del servicio en la empresa inversiones Zemón S.A.C"

En tal sentido, desde ya, le comunicamos que dicho estudiante, contara con todas las facilidades, información y asesoramiento del caso, para el cumplimiento de lo previsto por el mencionado alumno.

Seguros de colaborar y apoyar en la mejor de las formas, nos despedimos de Usted, expresándole nuestra mayor consideración y estima.

Atentamente.

#### ANEXO 3: TABLA DE DISTRIBUCIÓN.

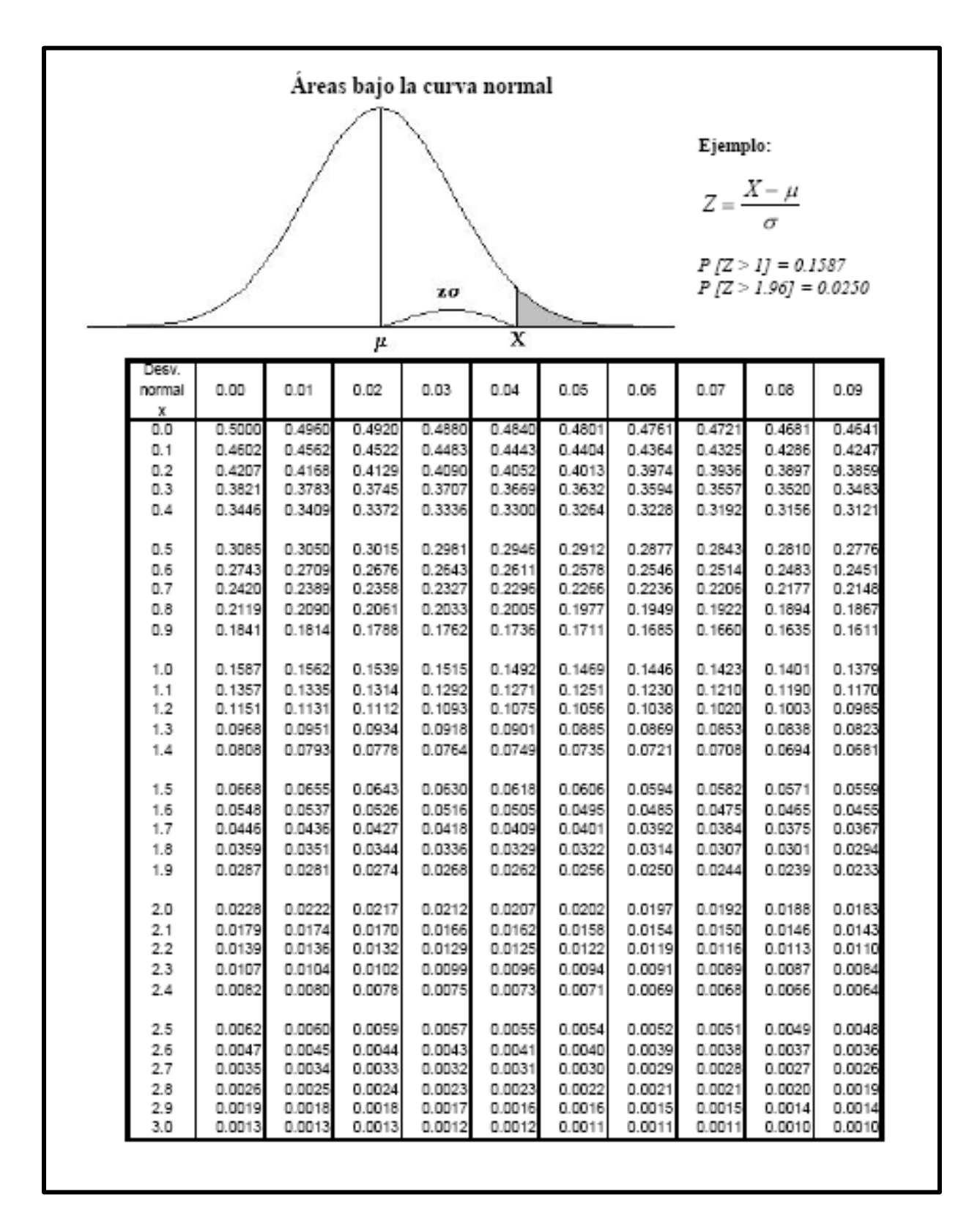

## ANEXO 4: GUÍA DE OBSERVACIÓN PARA MEDIR EL TIEMPO

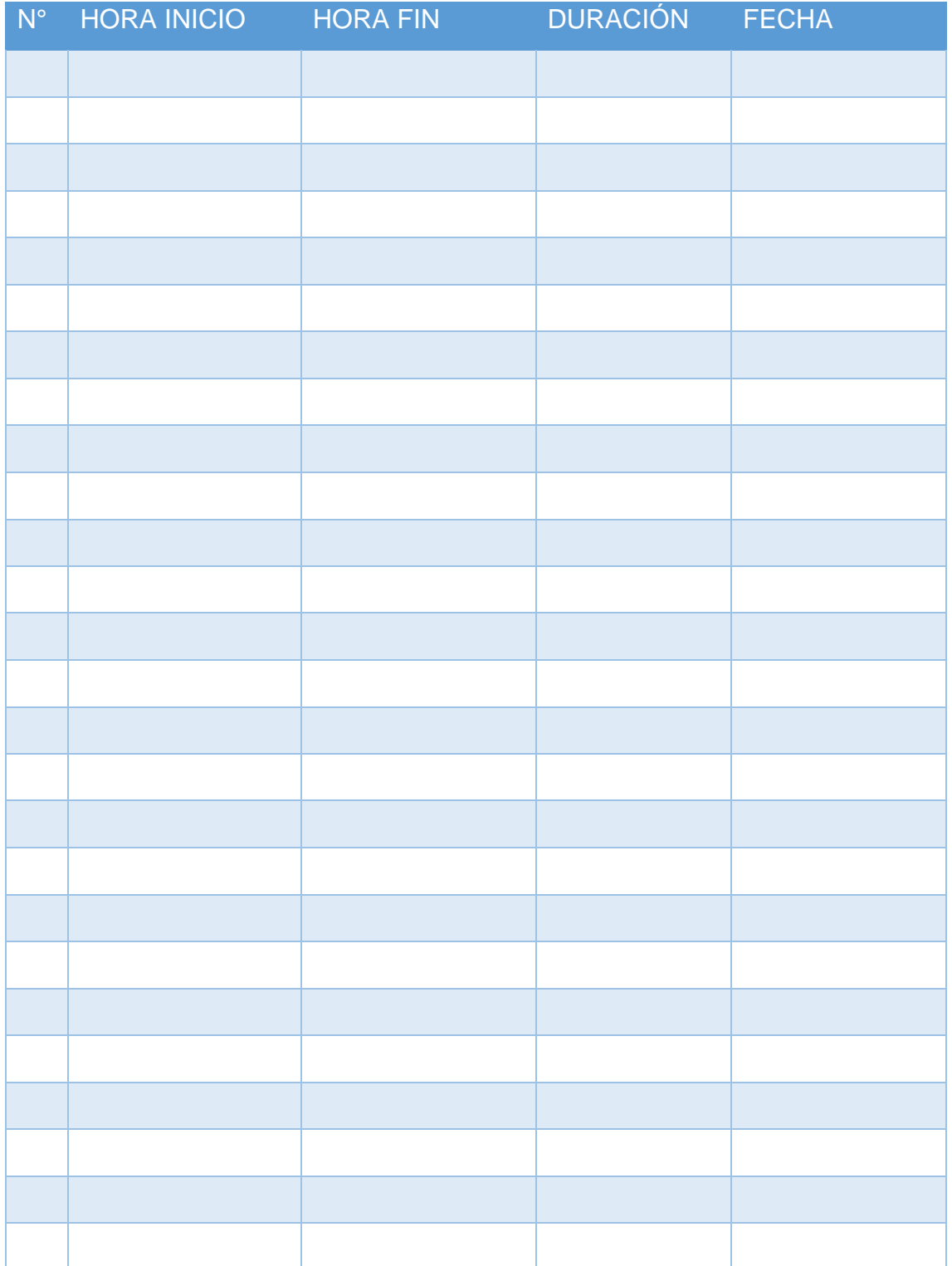

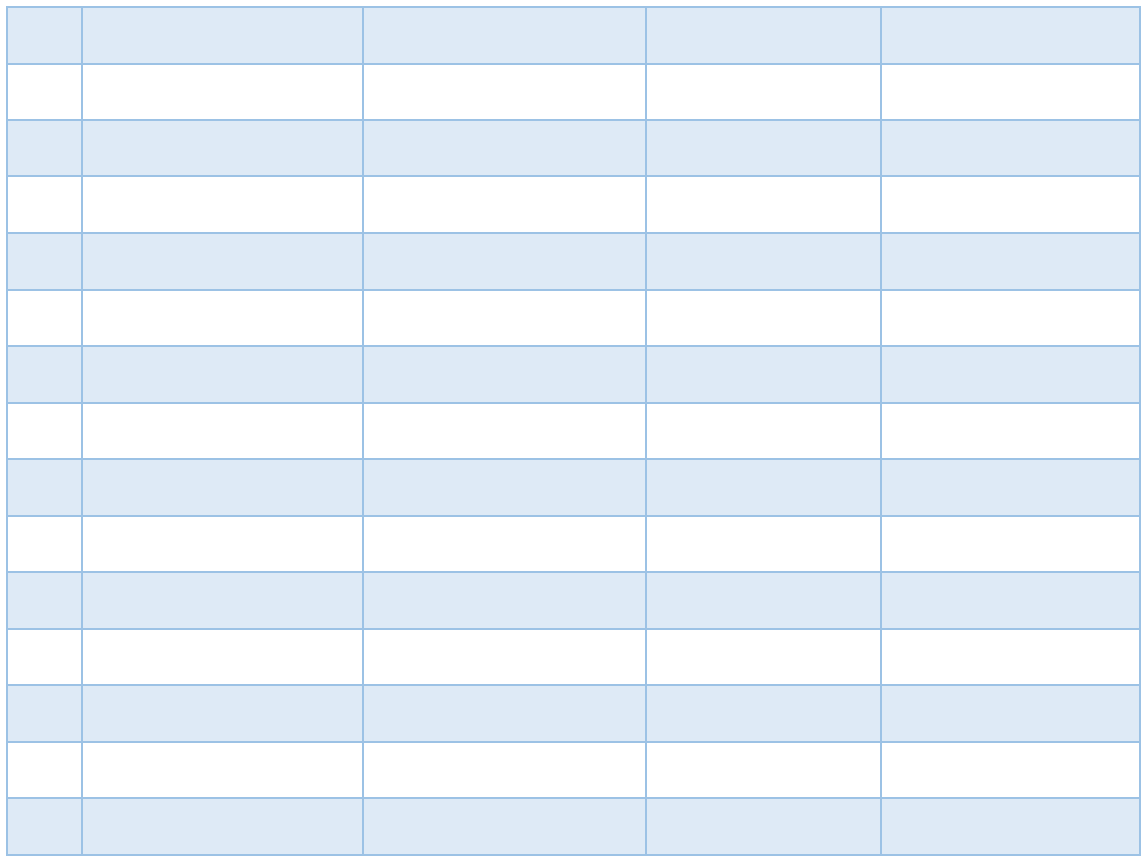

#### ANEXO 5: FORMATO DE ENCUESTA ELECCIÓN DE LA METODOLOGÍA

**Experto:…………………………………………………Fecha:………………..**

**Nombre del Proyecto:** "Sistema Informático YURAX vía web para mejorar la calidad de los procesos de la empresa "Zemon S.A.C"".

**Costo de Desarrollo**: El costo que genera el desarrollo del proyecto.

**Participación del Cliente**: Es la interrelación que existe entre el desarrollador del software los trabajadores y los clientes

**Simplicidad:** Si la metodología requiere poca complejidad en el desarrollo y la documentación del software.

**Requerimientos:** Si la metodología realiza el análisis y captura de requerimientos de forma adecuada.

**Compatibilidad:** Respecto si es factible para el desarrollo de aplicaciones Web**.**

**Tiempo de Desarrollo:** Tiempo establecido para el desarrollo de la metodología.

**Flexibilidad:** Se refiere a que la metodología puede ser adaptable a cualquier acontecimiento en el proceso de desarrollo de software.

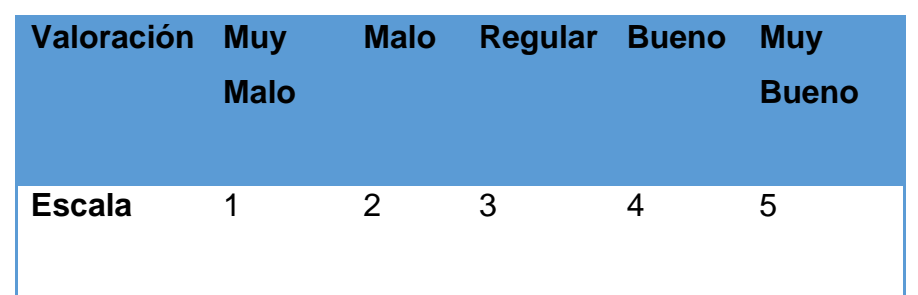

#### *MATRIZ DE SELECCIÓN DE LA METODOLOGÍA*

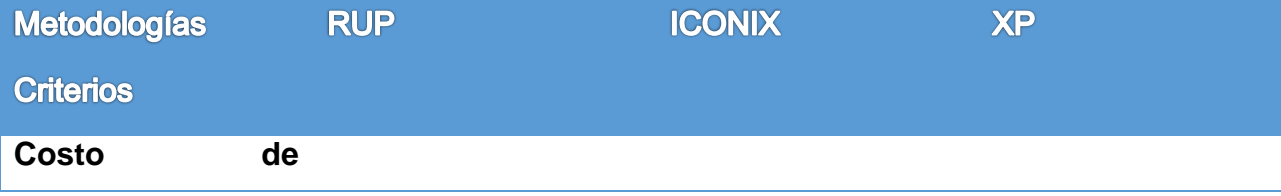

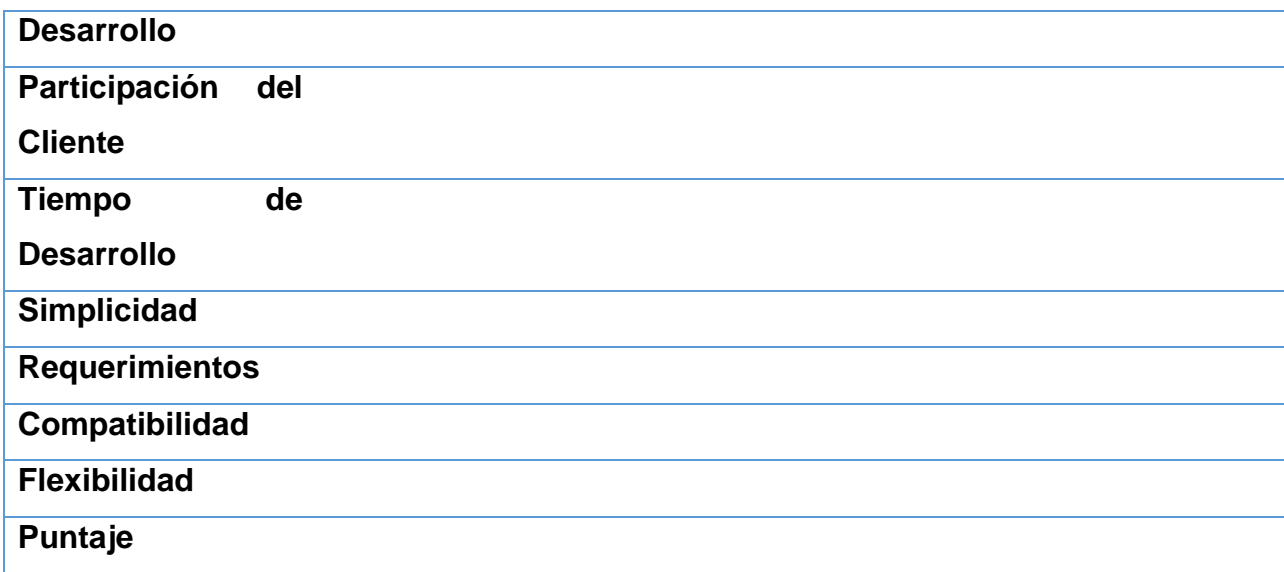

#### ANEXO 6: VALIDACIÓN Y CONFIABILIDAD DEL INSTRUMENTO

#### **3.1.1 Validación del instrumento**

**Validez de Contenido:** se recurrió al estadístico especialista para la validación de instrumento mediante el formato de plantillas de evaluación y recolección de datos. Con la finalidad de verificar su consistencia conceptual y de comprensión de los sujetos de investigación. (Ver **ANEXO N° 2**)

#### **3.1.2 Confiabilidad del Instrumento**

Mediante la aplicación piloto en este caso de toda la población, se utilizarán las fórmulas para calcular coeficientes de confiabilidad. La gran mayoría de estos coeficientes oscila entre cero y uno, donde un coeficiente cero significa nula confiabilidad y uno representa un máximo de confiabilidad (confiabilidad total).

A continuación, se presenta la base de datos en el programa SPSS, para luego analizarlos y concluir en el alfa de Cronbach. Imagen: 3.10.1. análisis de confiabilidad

|  | $\sim$ $\sim$                                             |                                              |            |            |            |                       |      | $\sim$     |      |
|--|-----------------------------------------------------------|----------------------------------------------|------------|------------|------------|-----------------------|------|------------|------|
|  |                                                           | Pregunta 1                                   | Pregunta 2 | Pregunta 3 | Pregunta 4 | Pregunta 5 Pregunta 6 |      | Pregunta 7 | Suma |
|  |                                                           |                                              |            |            | з          |                       |      |            | 22   |
|  | 2                                                         |                                              |            |            |            |                       |      |            | 16   |
|  |                                                           |                                              |            |            |            |                       |      |            | 28   |
|  |                                                           |                                              |            |            |            |                       |      |            | 15   |
|  | 5                                                         |                                              |            |            |            |                       |      |            | 13   |
|  | 6                                                         |                                              |            |            |            |                       |      |            | 22   |
|  |                                                           |                                              |            |            |            |                       |      |            | 10   |
|  | 8                                                         |                                              |            |            |            |                       |      |            | 16   |
|  | 9                                                         |                                              |            |            |            |                       |      |            | 24   |
|  | 10                                                        |                                              |            |            |            |                       |      |            | 15   |
|  | varianza                                                  | 1.44                                         | 1.01       | 1.21       | 0.76       | 1.24                  | 1.04 | 0.89       |      |
|  |                                                           |                                              |            |            |            |                       |      |            |      |
|  |                                                           | SEGUN ESCALA DE LIKERT<br>MUY SATISFECHO (4) |            |            |            |                       |      |            |      |
|  |                                                           |                                              |            |            |            |                       |      |            |      |
|  | SATISFECHO (3)<br>POCO SATISFECHO (2)<br>INSATISFECHO (1) |                                              |            |            |            |                       |      |            |      |
|  |                                                           |                                              |            |            |            |                       |      |            |      |
|  |                                                           |                                              |            |            |            |                       |      |            |      |
|  |                                                           |                                              |            |            |            |                       |      |            |      |
|  |                                                           |                                              |            |            |            |                       |      |            |      |

Imagen 3.10.2. Aplpha de Crobanch

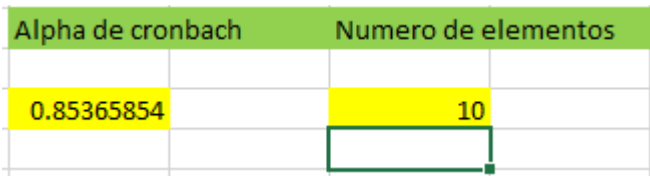

Para el puntaje de los ítems de cada pregunta de la encuesta, se utilizó la escala de Likert, de la siguiente forma:

- Muy satisfecho: 4 puntos
- Satisfecho: 3 puntos
- Poco Satisfecho: 2 puntos
- Insatisfecho: 1 punto

Tabla Nº 14 - Escala de la valoración del Alpha de Cronbach

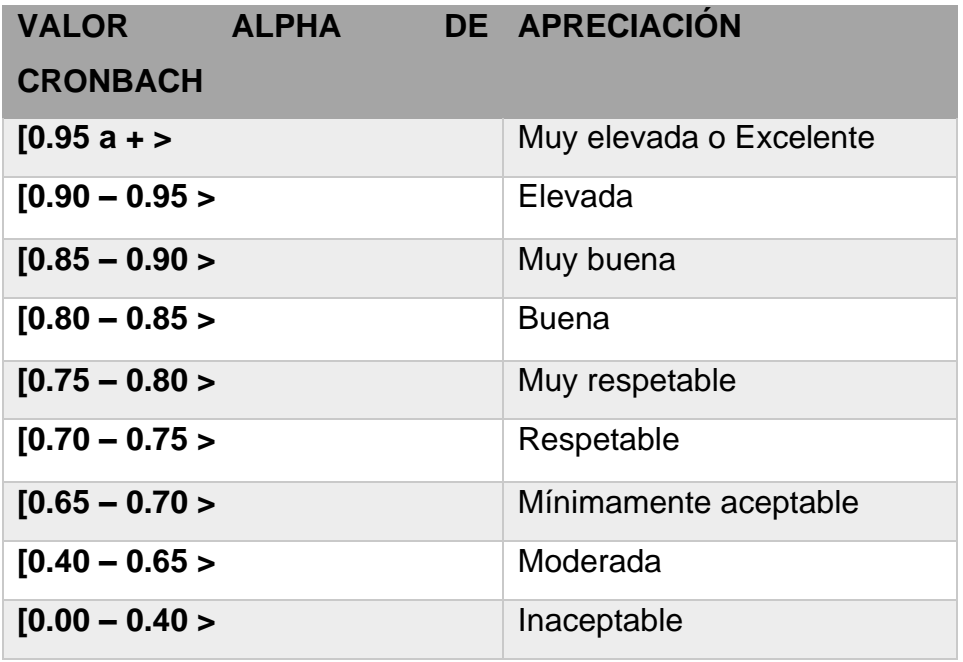

ANEXO 7: PLANES DE HOSTING

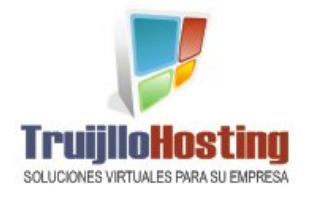

Dominios Hosting

# Sistemas Web

Faq's

### **M** Planes de Hosting

Hosting y Dominio en Trujillo, Te brindamos PHP5, bases de datos MySQL, Panel de control CPanel en español, estadísticas web AWSTATS, correos corporativos con webmail, además scripts listos para usar: Joomla para tus portales, Crea tus propios foros PHPbb, Tu Blog con Wordpress, Tiendas virtuales con OsCommerce, Crea Aulas Virtuales con Moodle y decenas de Plantillas (Templates) listas para usar. TODO INCLUIDO.

hicio

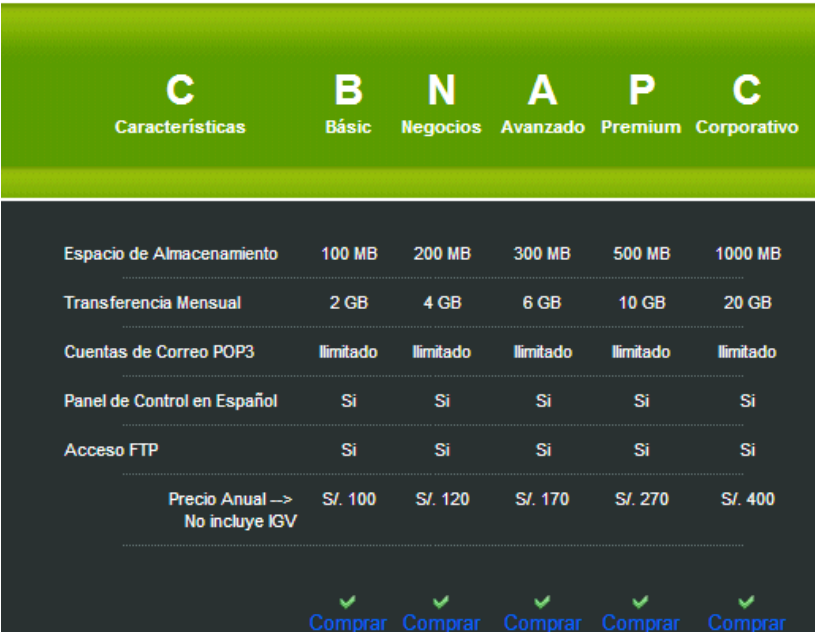

**Experiencia en Proyectos** ver proyectos aleatoriamente

Contacto

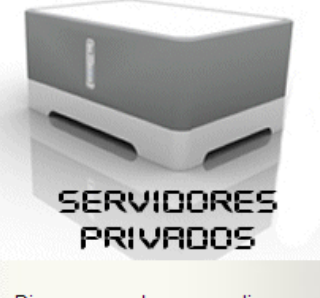

Disponemos de una amplia variedad de planes de hosting para su Portal o sistema web. Nuestro centro de datos está ubicado en Estados Unidos. Si ninguno de nuestros planes de hosting se adaptan a sus necesidades, contacte con nuestro departamento comercial donde podremos realizarle una propuesta a medida de sus necesidades.

Fuente1: (Yosip Urquizo, k)

#### ANEXO 8: PLANES DE DOMINIO

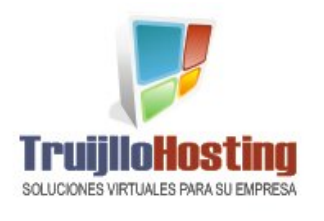

Dominios Hosting hicio

## Contacto

Sistemas Web

## .Registre su DOMINIO con Nosotros

Necesita que su empresa tenga un dominio del tipo www.miempresa.com nosotros se lo brindamos.

Además al contar con un dominio propio podría crear cuentas de correo electrónico coorporativas del tipo nombretrabajador@miempresa.com ó area@miempresa.com.

Importante. Si deseas redireccionar tu dominio al Servidor de TrujilloHosting, solo debes brindar esta información a tu proveedor de dominios:

DNS1 = ns1.trujillohosting.net DNS2 = ns2.trujillohosting.net

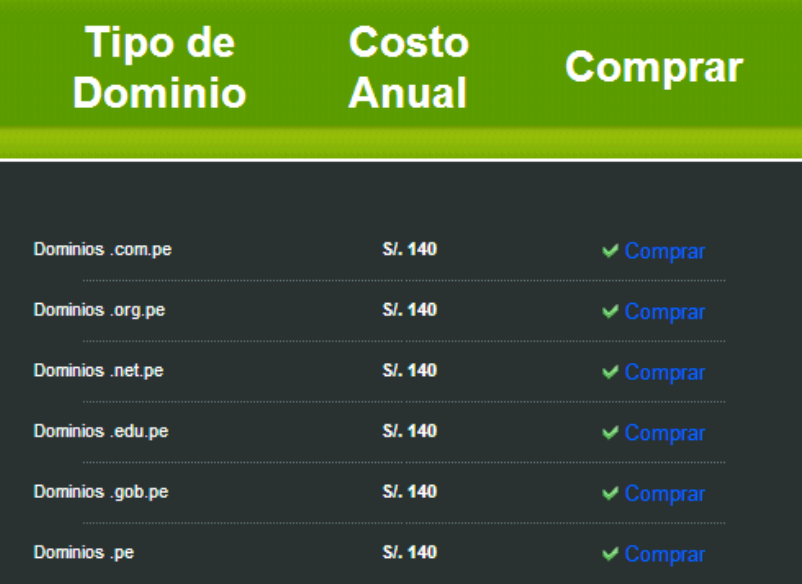

ver proyectos aleatoriamente

**Experiencia en Proyectos** 

Faq's

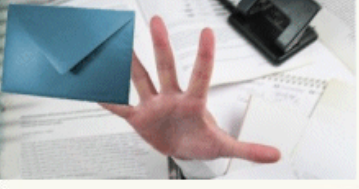

El siguiente paso una vez que registras tu nuevo dominio es disponer de direcciones de correo electrónico con tu propio dominio. Accede a tus cuentas de correo desde cualquier pais del mundo teniendo acceso a un ordenador con un explorador web, o desde un teléfono móvil, pda y/o desde tu cliente de correo preferido mediante protocolo pop3 o imap como por ejemplo Microsoft Outlook o Apple Mail.

Todos nuestros planes incluyen una seria de servicios totalmente gratuitos para usted.

Fuente2: (Yosip Urquizo, k)

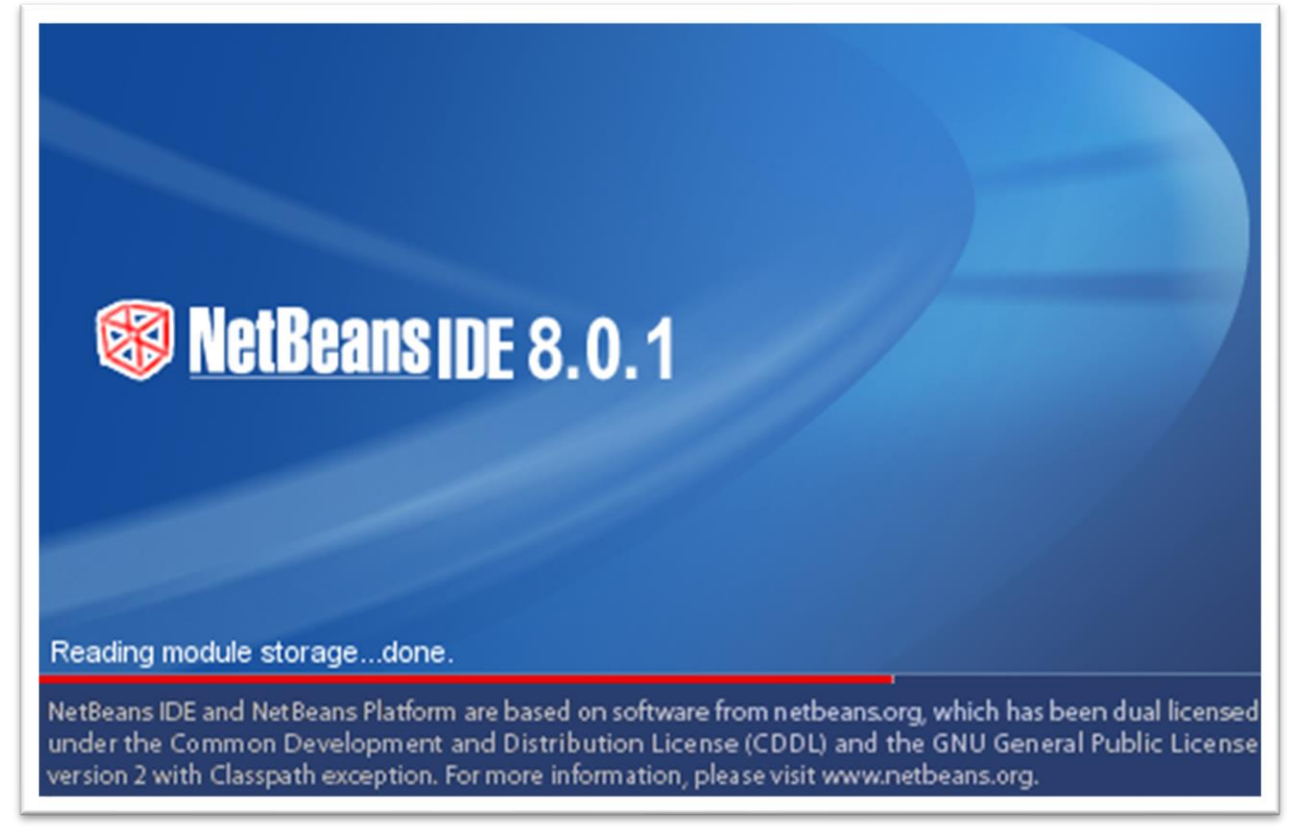

ANEXO 9: NETBEANS SOFTWARE LIBRE

Fuente3: (Pagina Oficial de NeetBeans, 2013)

#### ANEXO 10: COSTO WINDOWS 8

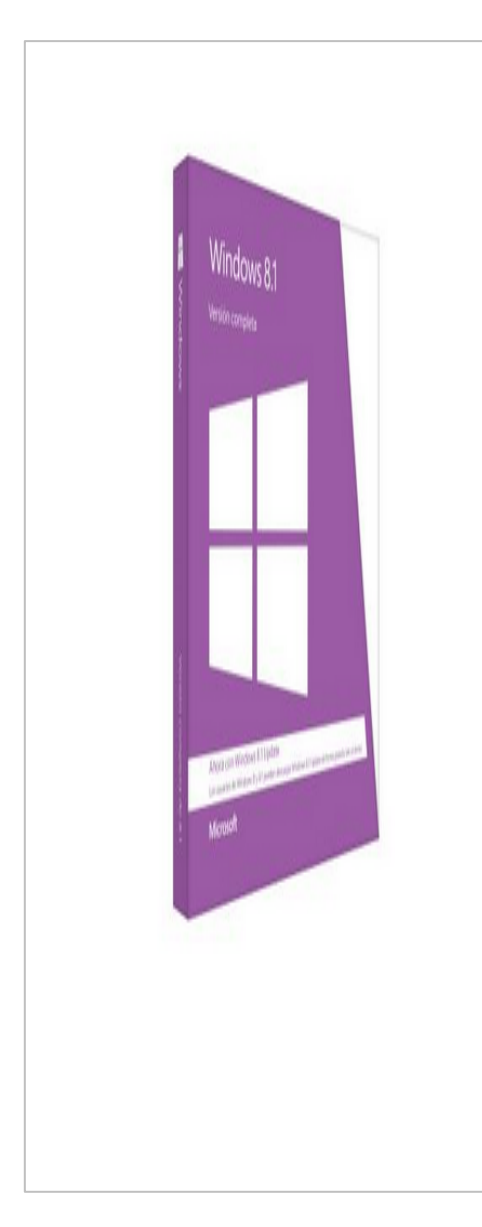

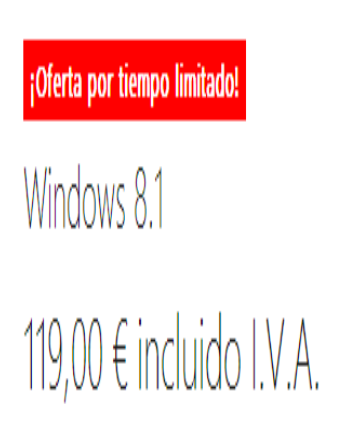

nuevo Windows 8.1 te permite ver películas o jugar, hablar con amigos, acceder a archivos desde cualquier lugar o encontrar tu próxima aplicación favorita en Windows Store.

¿Ya eres usuario de Windows 8? No es necesario comprar Windows 8.1; puedes actualizar a Windows 8.1 de forma gratuita a través de la Tienda Windows.

Fuente4: (Microsoft, 2014)
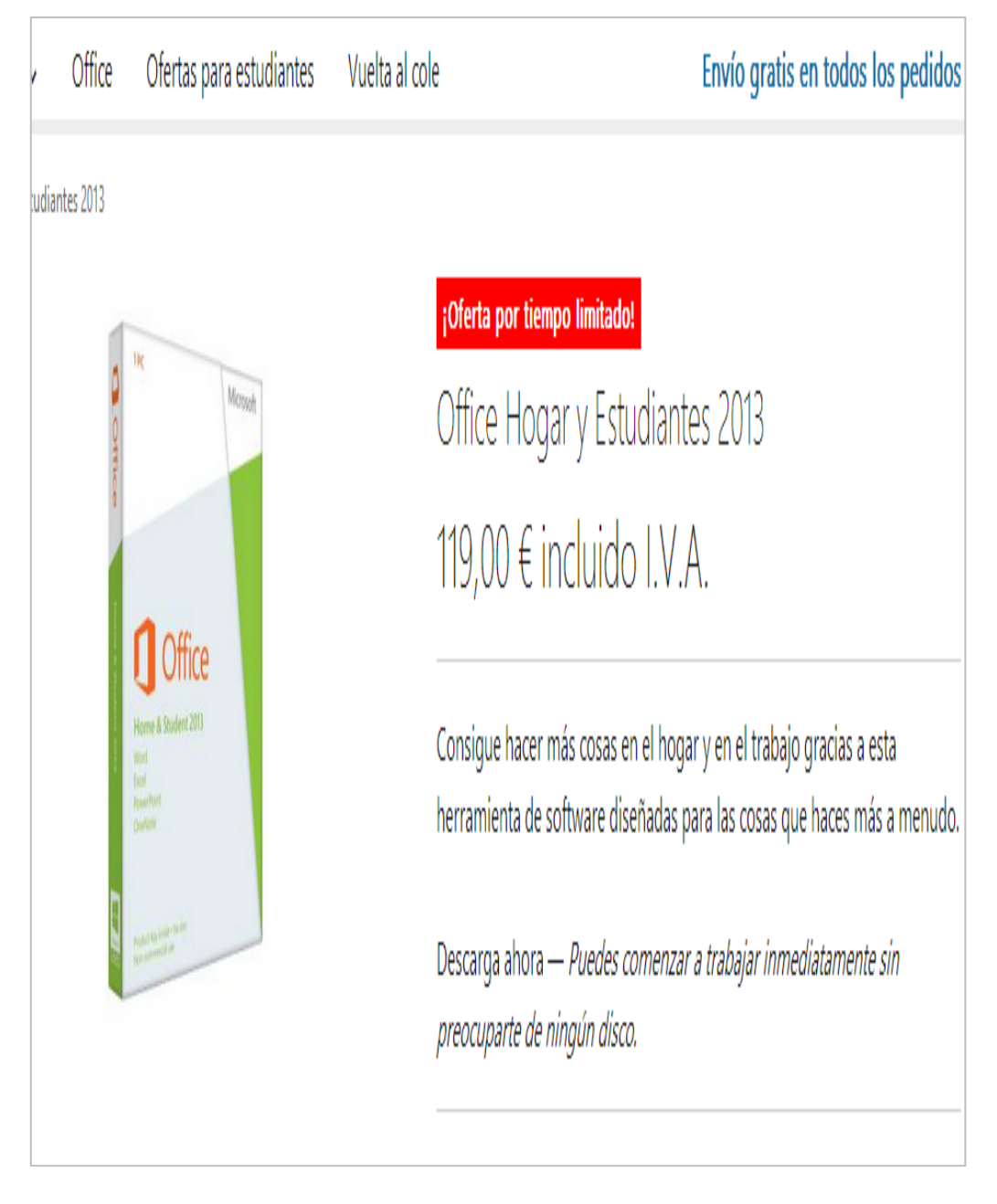

## ANEXO 11: COSTO OFFICE PROFESSIONAL PLUS 2013

*Fuente5:* (Microsoft, 2014)

ANEXO 12: MYSQL SOFTWARE DE BASE DE DATOS

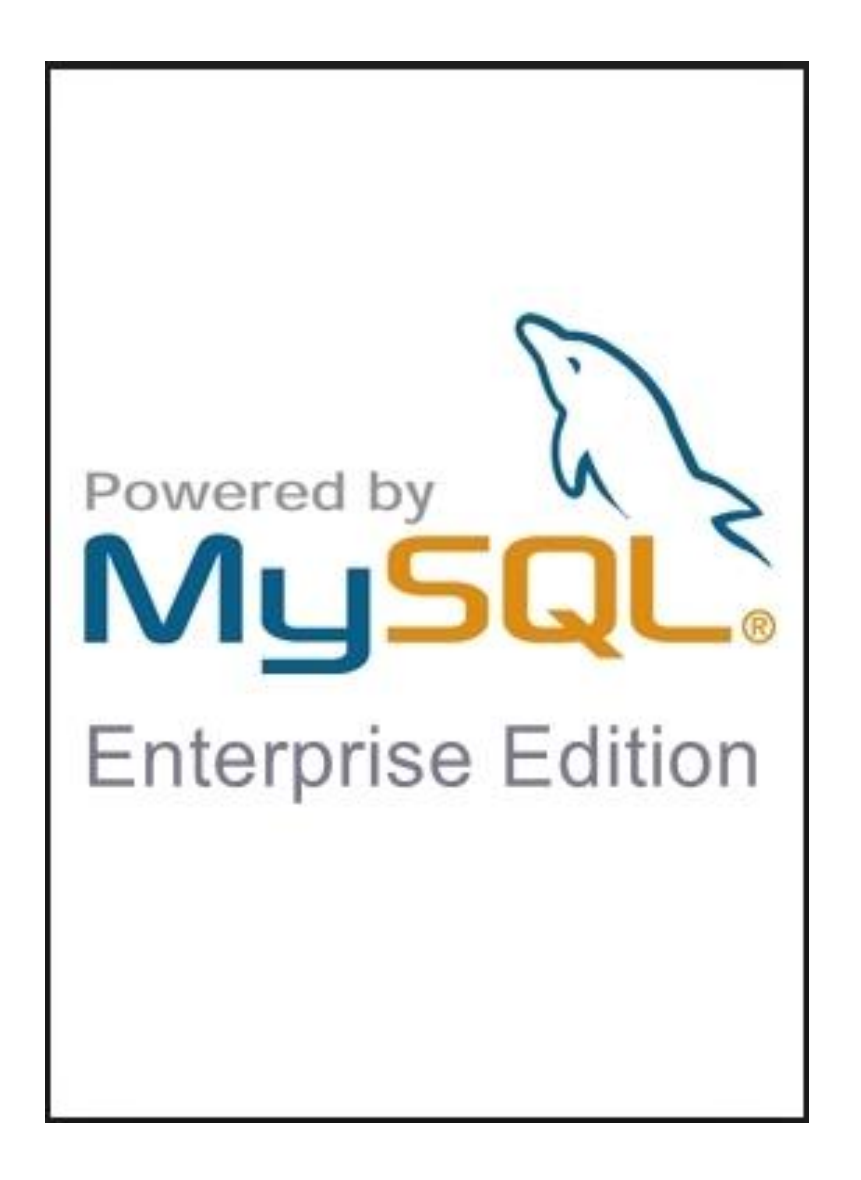

*Fuente 6:* ( Axmark Allan & Widenius, 2014)

ANEXO 13: TOTAL DE KW/H AL MES

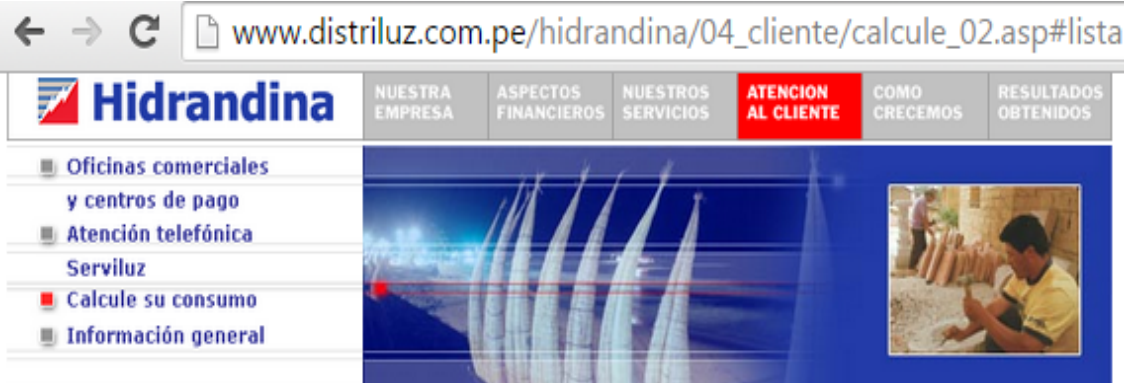

#### Calcule su consumo de energía y facturación

#### Dormitorio / Oficina / Baño / Lavandería / Sala-Comedor / Cocina / Otros

En esta sección le ofrecemos sencillas pautas que le servirán de ayuda para obtener un cálculo aproximado del consumo diario de energía eléctrica de su suministro.

El principio del cálculo es multiplicar la potencia del aparato (que se mide en Watts) por el tiempo promedio de uso diario, esto nos dará el consumo promedio de un día que luego multiplicado por 30 días nos dará un consumo promedio mensual.

#### Ayuda de Cálculo:

- · Elija la opción del recinto a evaluar.
- · Elija el número de aparatos en uso.
- . Determine el tiempo promedio de uso en horas diarias.
- . El sistema determinará el consumo por cada equipo y el consumo total por recinto.
- . De igual forma se debe proceder a realizar el consumo de energía para todas los opciones de recinto seleccionados.
- . Para obtener un cálculo aproximado del consumo total de energía; deberá elegir la opción: Total Acumulado día y mes.

\* Se debe tener en cuenta que el consumo obtenido es un valor referencial.

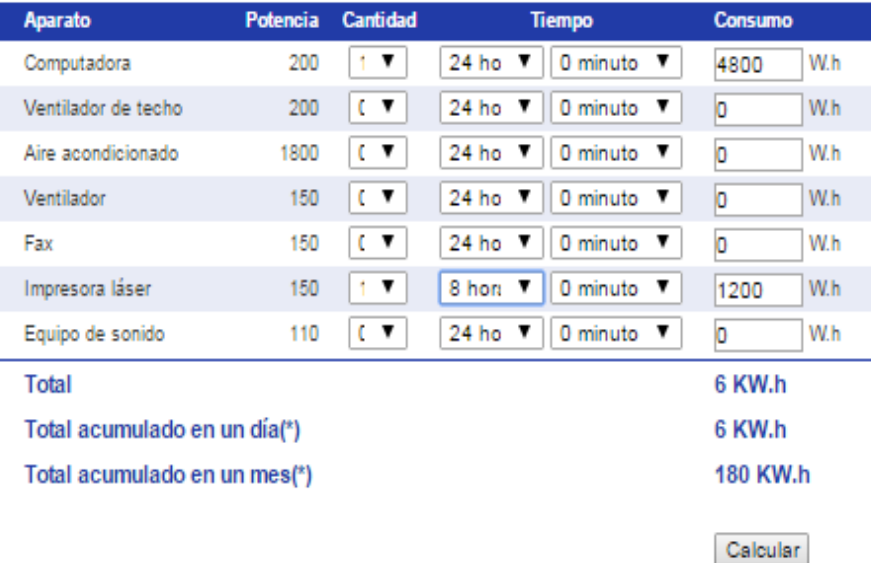

*Fuente 9*: (Hindrandina S.A, s.f.)

**La página de Hidrandina S.A. nos da la facilidad de ingresar las horas de consumo de nuestra computadora y así poder obtener el total de KW.h acumulado por día y mes.**

#### ANEXO 14: TOTAL DE PAGO POR SERVICIO DE INTERNET

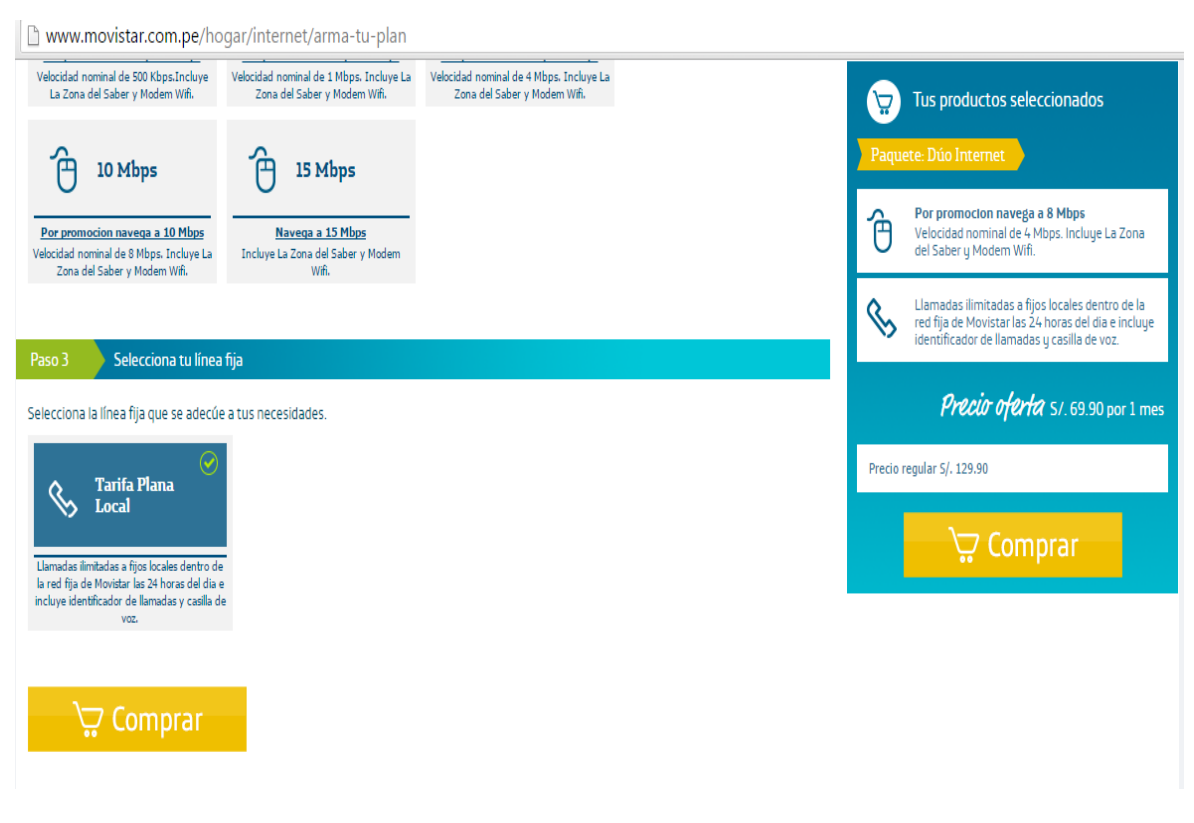

*Fuente 9*: movistar (WWW.movustar.com.pe)

#### ANEXO 15: COSTOS DE OPERACIÓN

El Sistema se usará por el Personal capacitado de la empresa, por lo que no es necesario contratar más personal, por otro lado, la operación del sistema requerirá gasto mínimo en materiales de la oficina.

### *CUADRO N° 1: Costos de operación*

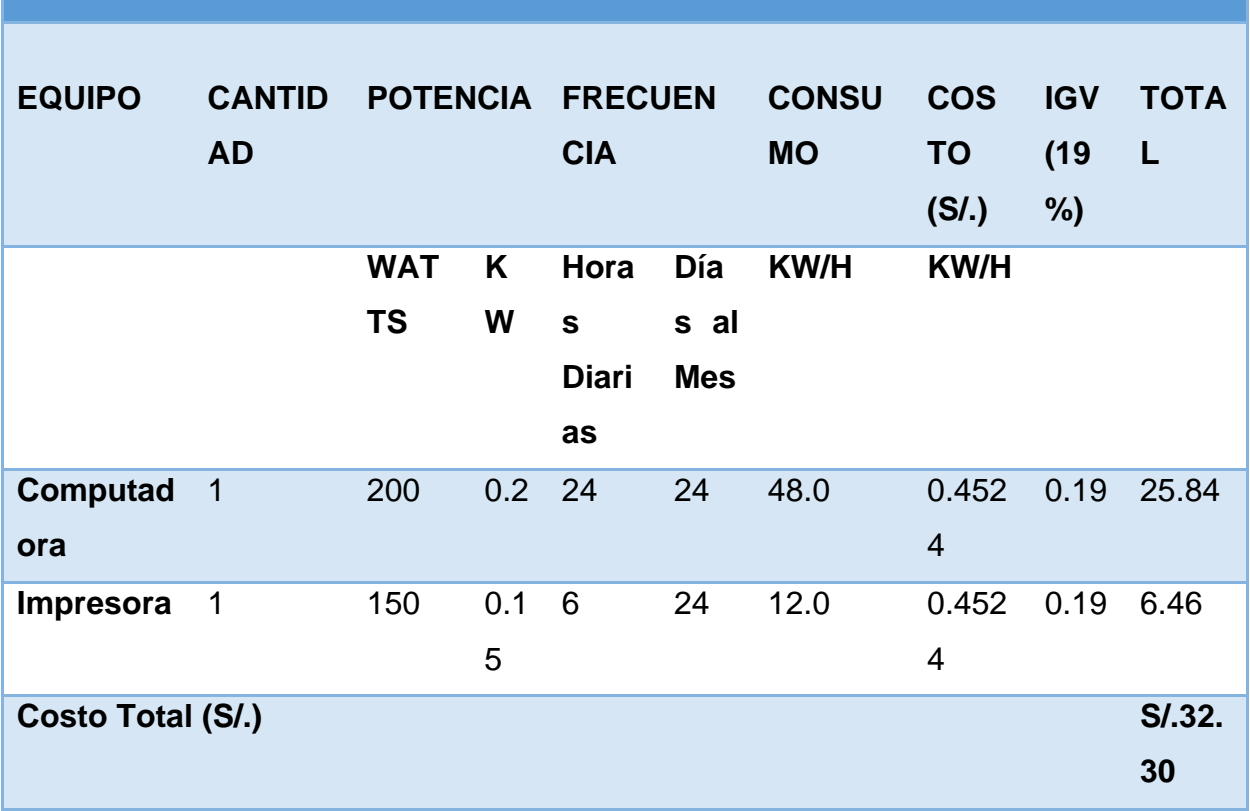

## **COSTOS DE OPERACIÓN CONSUMO ELECTRICO MENSUAL**

❖ Costos de Mantenimiento

*CUADRO N° 2: Costos de Inversión – Costos de Mantenimiento*

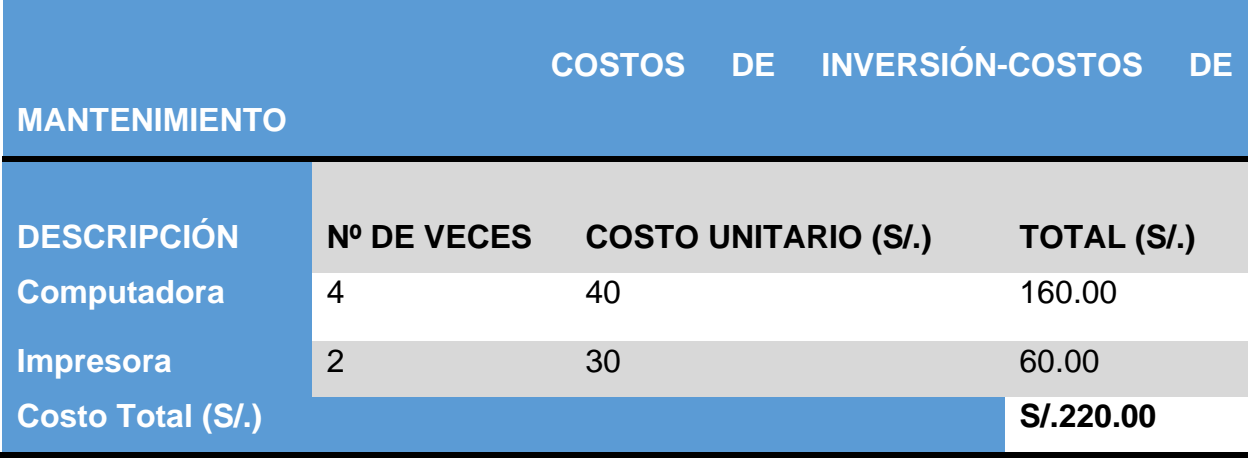

## ❖ **Costos de Depreciación**

## **COSTOS DE DEPRECIACIÓN DE HARDWARE**

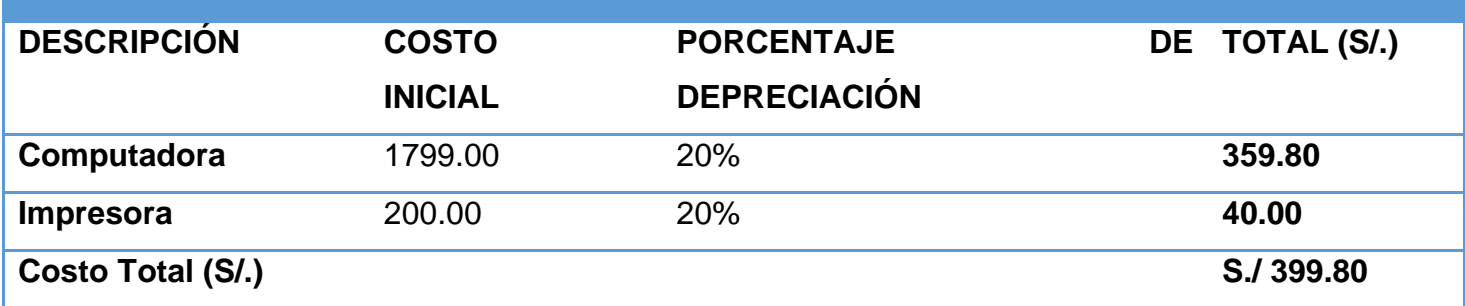

*CUADRO N° 3: Costos de Inversión – Costos de Depreciación*

#### ❖ **Costos de Servicio para la web.**

*CUADRO N° 4: Costos de Servicio para la web.*

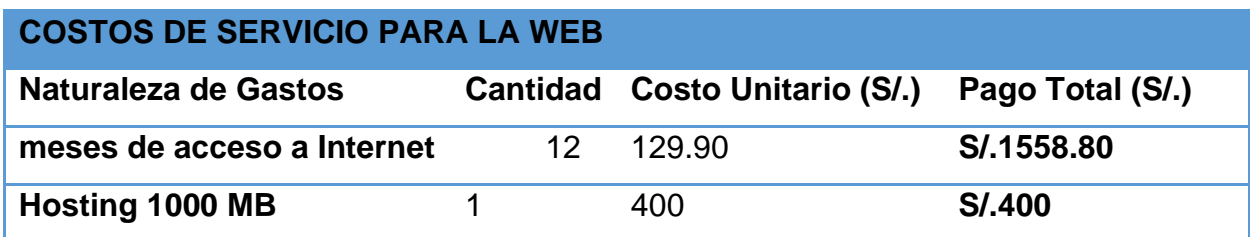

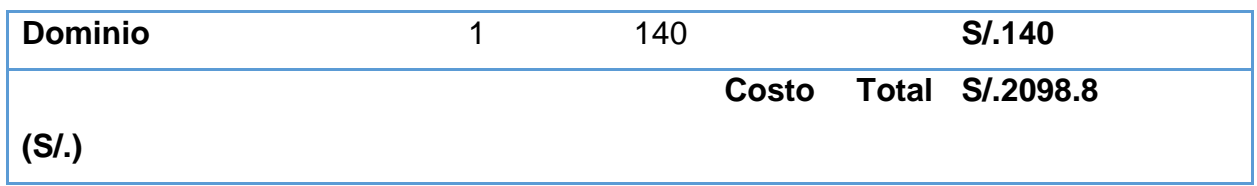

❖ **Costos de Materiales.** 

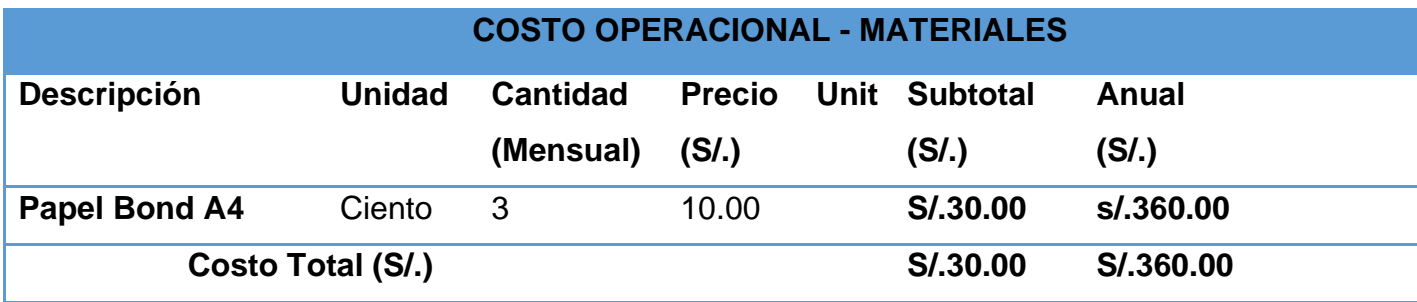

*CUADRO N° 5: Costos de Materiales*

### **1.1.1. Beneficios del Proyecto**

## **A. Proyección de Beneficios Tangibles**

Los beneficios tangibles son las ventajas, traducidas en ahorro de tiempo y dinero, que se obtiene luego de poner en marcha el funcionamiento del sistema propuesto.

Se consideran los beneficios tangibles y beneficios intangibles. Los beneficios tangibles son los que se miden en términos monetarios y los beneficios intangibles no se pueden medir en términos monetarios, pero sí tienen un impacto muy importante en el negocio.

### ❖ **Tiempo de Ahorro en Horas de Trabajo Mensual**

*CUADRO N° 6: tiempo de ahorro en días de trabajo manual - personal*

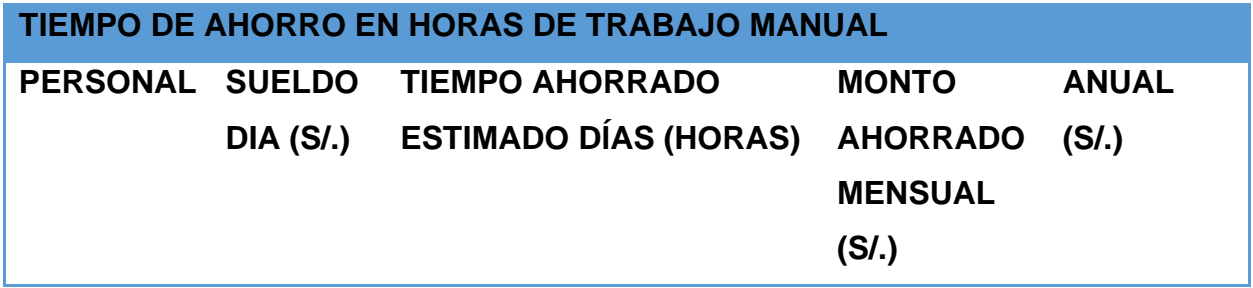

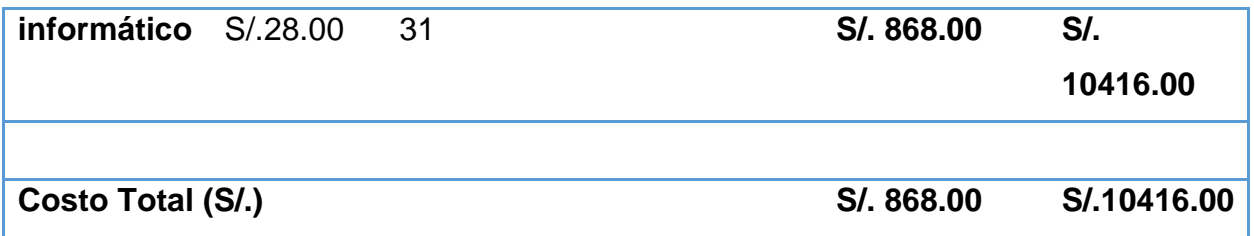

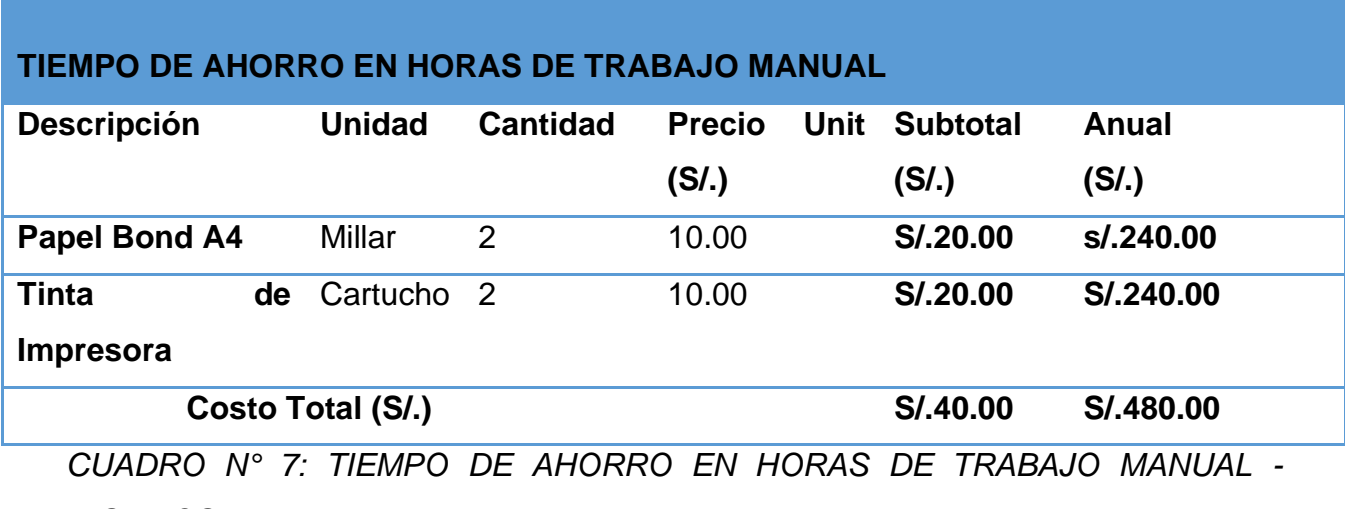

*INSUMOS*

### ❖ **Ingresos Proyectos**

Como consecuencia de la implementación del sistema propuesto se proyecta mejorar los ingresos de la empresa de la siguiente manera:

*CUADRO N° 8: Ingreso proyectado*

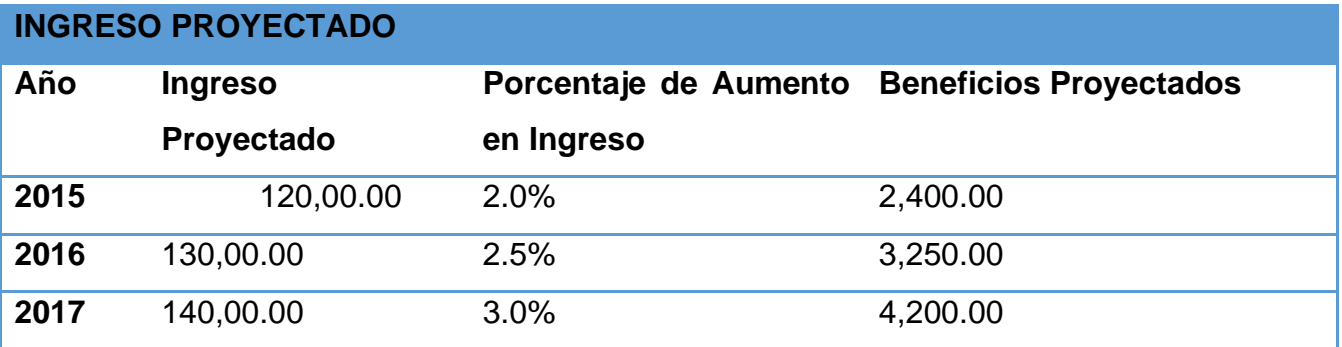

#### **B. Beneficios Intangibles**

• Mejorar la imagen de la empresa

- Mejorar la calidad de los procesos de la empresa.
- Mejorar el nivel de competitividad
- Obtener mayor exactitud y mejor consistencia de datos
- Mejorar la gestión interna de la lavandería.

ANEXO 16: ESPECIFICACIONES DE CASOS DE USO

# **"SISTEMA DE INFORMACIÓN PARA LA GESTIÓN DE VENTA DE COMIDA EN UN RESTAURANT"**

Caso de Uso

Gestionar Empleado

Control de Versiones

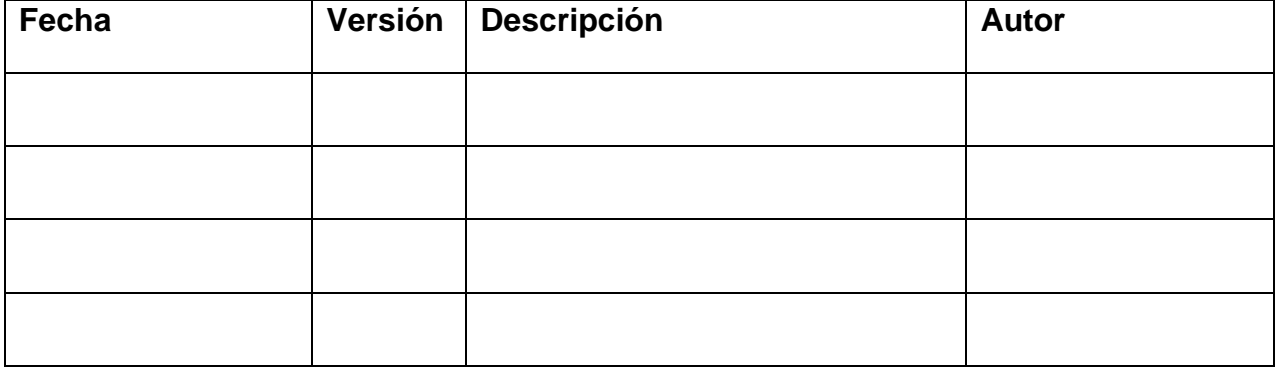

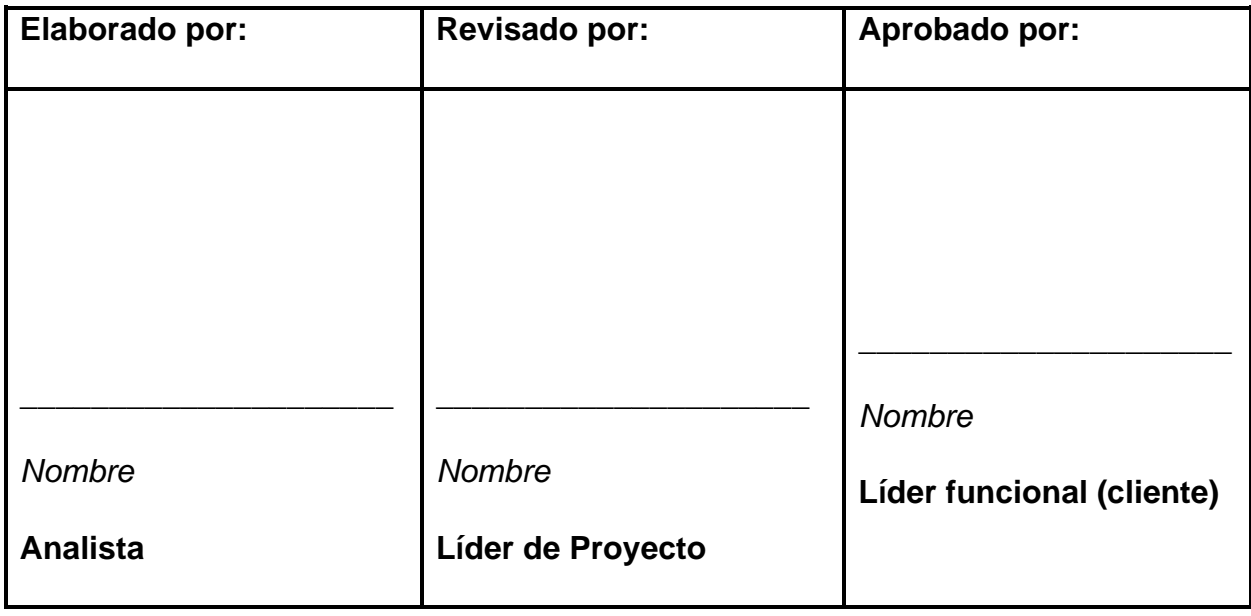

## ESPECIFICACIÓN DEL CASO DE USO

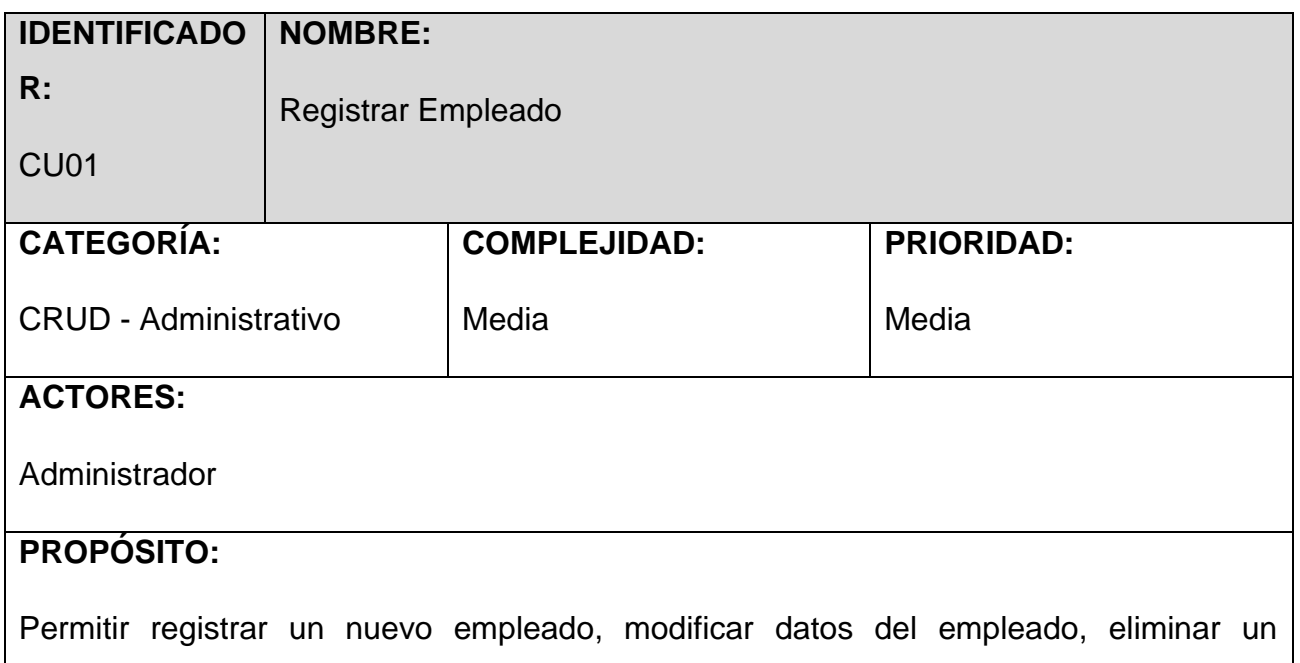

#### **IDENTIFICADO NOMBRE:**

Registrar Empleado

CU01

**R:**

empleado. También permite buscar los empleados registrados.

## **PRECONDICIÓN:**

El caso de uso ingresar al sistema debe haberse ejecutado.

## **FLUJO BÁSICO:**

**B1.** El Administrador selecciona la opción registrar nuevo empleado.

**B2.** El sistema muestra una ventana con las opciones: nuevo, modificar, eliminar y Salir.

**B3.** Luego del paso B2 del flujo básico, el administrador selecciona la opción nueva.

**B4.** El sistema hablita las cajas de texto en las cuales se podrá llenar el código, DNI, nombre, dirección, teléfono y email del nuevo empleado.

**B5**. El Administrador ingresa todos los datos y seleccionar la opción **guardar.**

**B6.** El sistema verifica que esté lleno todos los datos necesarios y muestra un mensaje de confirmación del registro.

**B7.** El sistema retorna al paso B2 del flujo básico.

## **POS CONDICIÓN:**

El sistema muestra una lista de empleados registrado.

El sistema registra un empleado nuevo

El sistema modifica y elimina empleados.

#### **IDENTIFICADO NOMBRE:**

**R:**

Registrar Empleado

CU01

## **FLUJOS ALTERNATIVOS:**

## **A1. Modificar Empleado:**

**A1.1.** Luego del paso B2 del flujo básico el empleado selecciona la opción MODIFICAR según el empleado que desee modificar.

**A1.2.** El sistema muestra una ventana con los datos del empleado seleccionado.

**A1.3**. El Administrador modifica la información del empleado.

**A1.4.** El sistema muestra un botón para guardar los datos modificados

**A1.5.** El Administrador selecciona dicho botón y la opción de regresar**.**

**A1.**6. El sistema muestra un mensaje de modificación correcta.

## **A2. Eliminar Empleado:**

 **A2.1.** Luego del paso B2 del flujo básico el administrador selecciona la opción **ELIMINAR** empleado.

 **A2.2.** El sistema muestra una ventana con la lista de empleados registrados con la opción de ELIMINAR**.**

**A2.3.** El administrador selecciona el empleado y elije la opción **ELIMINAR**.

**A2.4.** El sistema muestra un mensaje de confirmación con las opciones SI o NO

**A2.**5. El administrador selecciona la opción SI.

**A2.6.** El sistema regresa al paso B2 del flujo básico.

# **"SISTEMA INFORMÁTICO YURAX VÍA WEB PARA MEJORAR LA CALIDAD DE LOS PROCESOS EN LA EMPRESA INVERSIONES ZEMON S.A.C"**

**Caso de Uso**

**Registro de Asistencia**

Control de Versiones

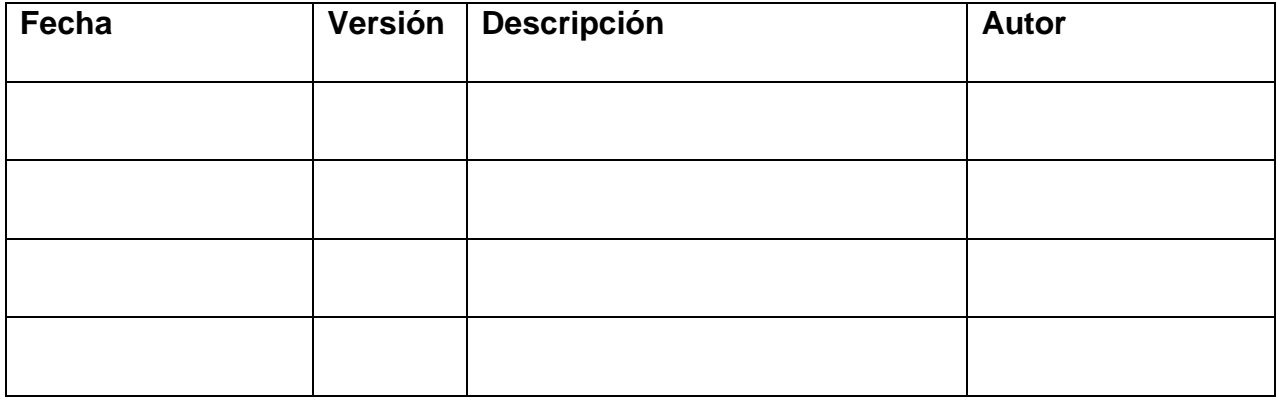

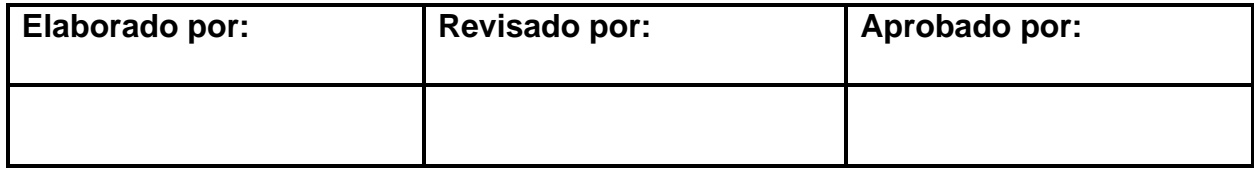

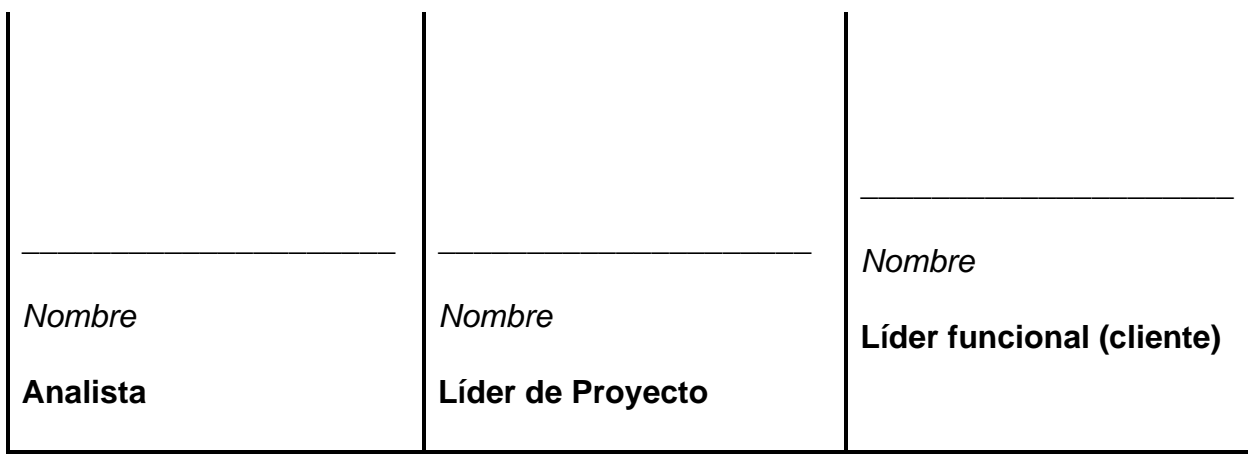

# ESPECIFICACIÓN DEL CASO DE USO

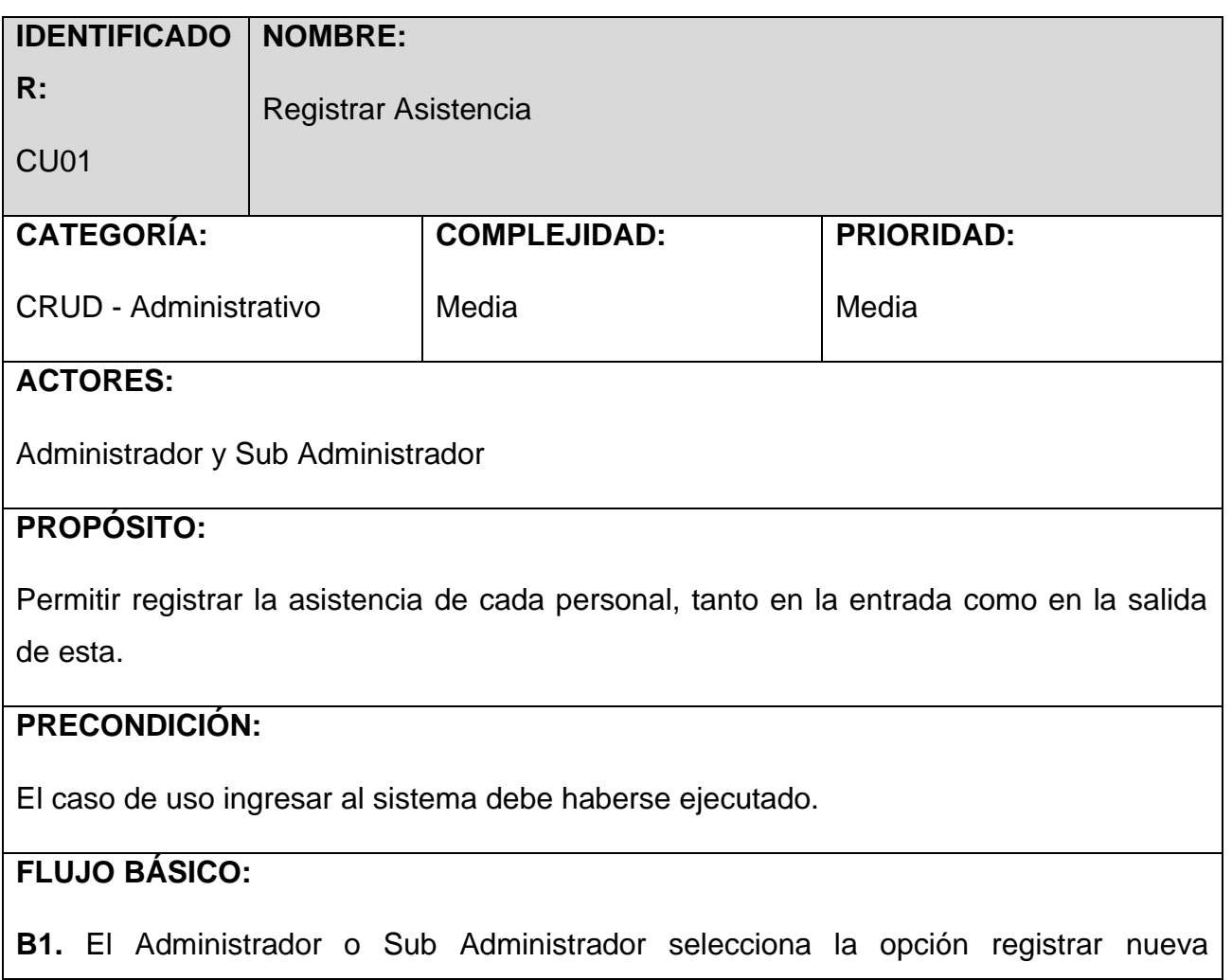

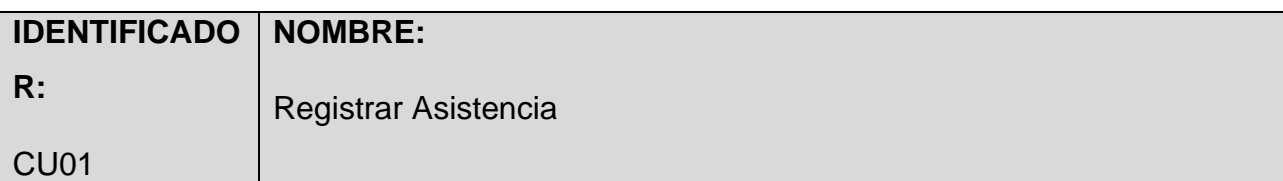

asistencia

**B2.** El sistema muestra una ventana con las opciones: asistencia de entrada y asistencia de salida

**B3.** Luego del paso B2 del flujo básico, el administrador o sub Administrador ingresa el código del empleado y hace clic en registrar.

**B4.** El sistema muestra un mensaje de confirmación de asistencia registrada correctamente.

**B5**. El Administrador os sub Administrador selecciona la opción Aceptar.

**B6.** El sistema retorna al paso B2 del flujo básico.

### **POS CONDICIÓN:**

El sistema no registra asistencia de salida, sin antes haber registrado asistencia de entrada.

### **FLUJOS ALTERNATIVOS:**

### **A1.No hay flujos alternativos**

# **"SISTEMA INFORMÁTICO YURAX VÍA WEB PARA MEJORAR LA CALIDAD DE LOS PROCESOS EN LA EMPRESA INVERSIONES ZEMON S.A.C"**

**Caso de Uso**

**Registro de compras**

Control de Versiones

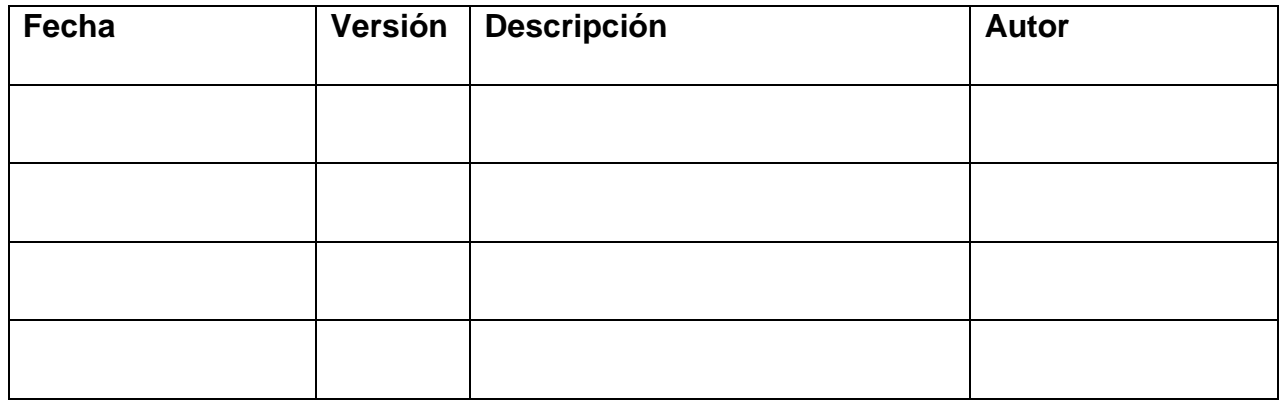

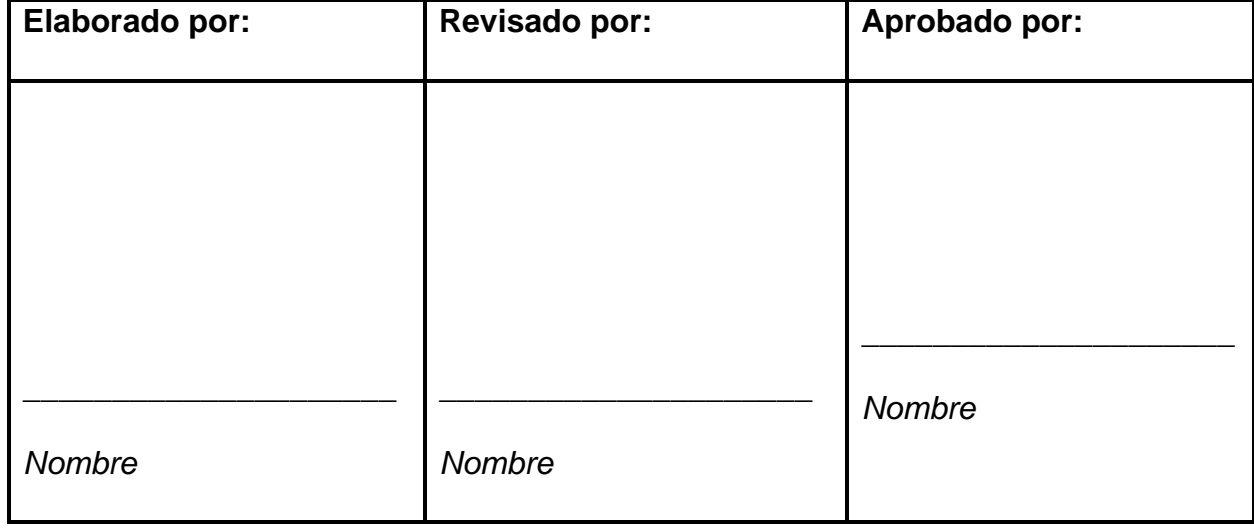

## ESPECIFICACIÓN DEL CASO DE USO

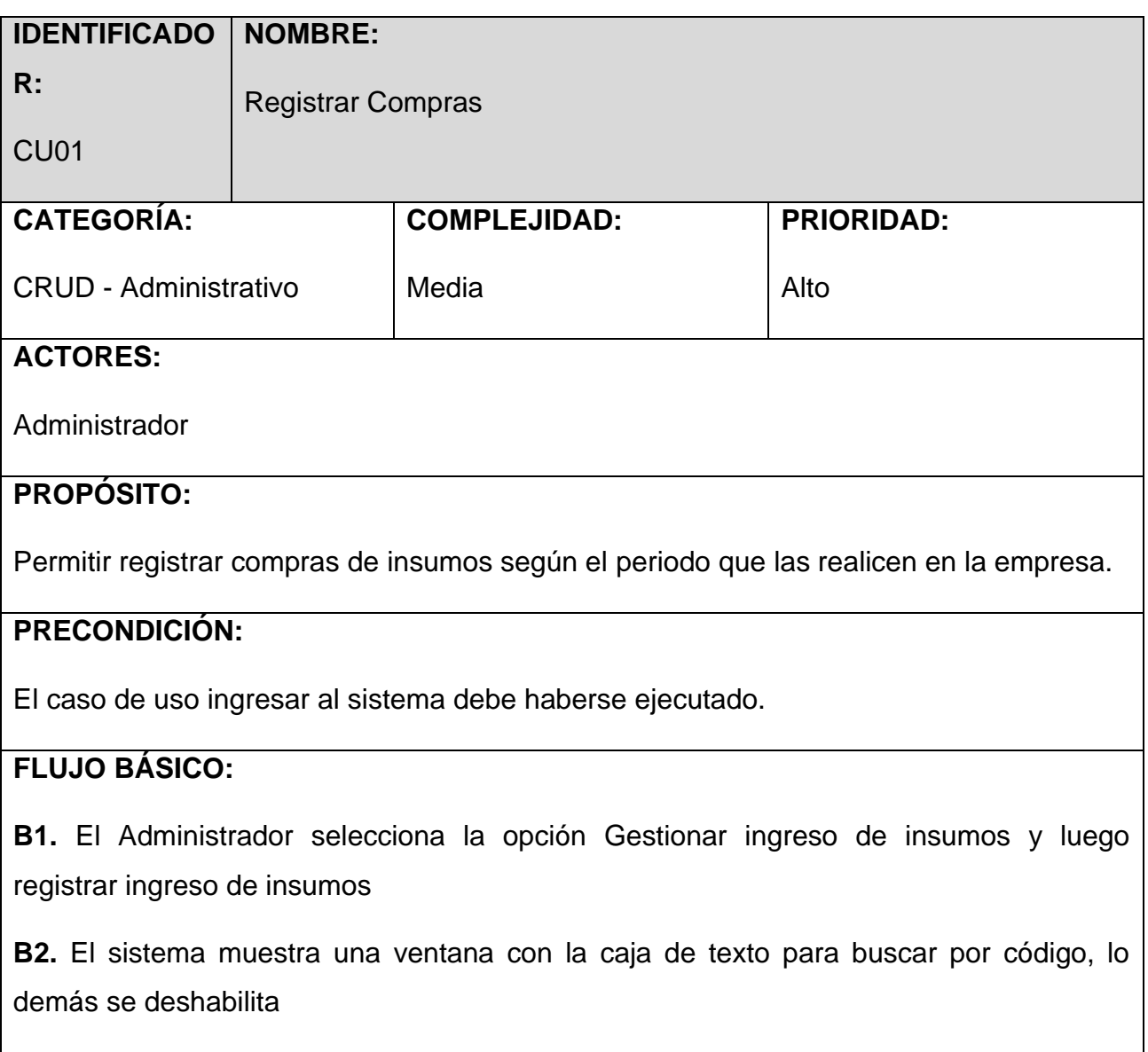

#### **IDENTIFICADO NOMBRE:**

**R:** CU01 Registrar Compras

**B3.** El Administrador ingresa el código del insumo a registrar

**B4.** El sistema muestra los datos insumo encontrado y habilita para ingresar la cantidad.

**B5**. El Administrador ingresa la cantidad de dicho insumo y selecciona la opción agregar.

**B6.** El sistema agrega tantos insumos según como ingrese el Administrador.

**B7.** El administrador selecciona la opción Guardar.

**B8.** El sistema guarda el registro y retorna al paso B2 del flujo básico.

## **POS CONDICIÓN:**

El sistema muestra una lista de los insumos registrados

## **FLUJOS ALTERNATIVOS:**

**A1. No hay flujos alternativos.**

**"SISTEMA INFORMÁTICO YURAX VÍA WEB PARA MEJORAR LA CALIDAD DE LOS PROCESOS EN LA EMPRESA INVERSIONES ZEMON S.A.C"**

**Caso de Uso**

**Registro de Mercadería**

Control de Versiones

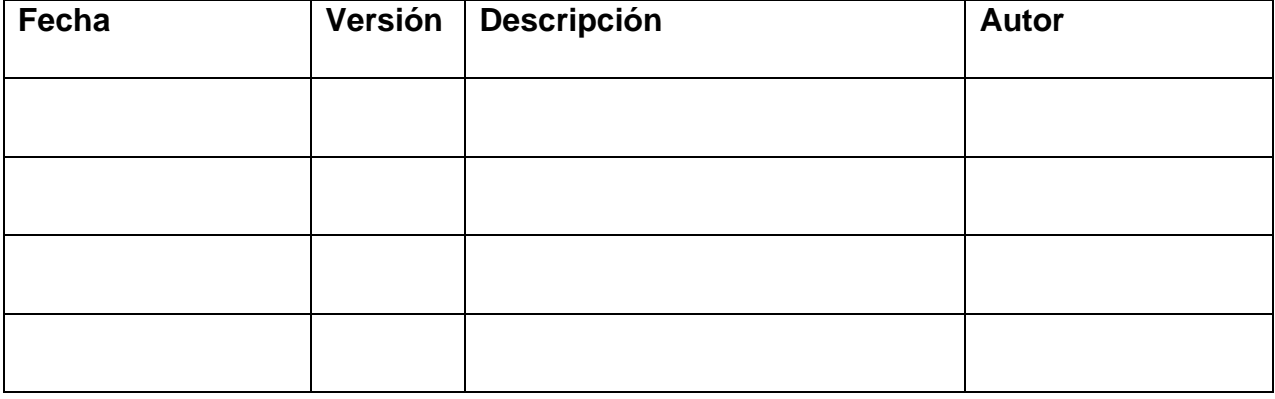

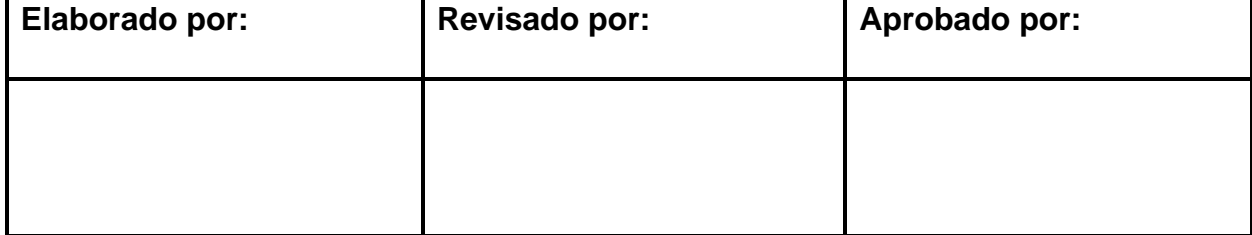

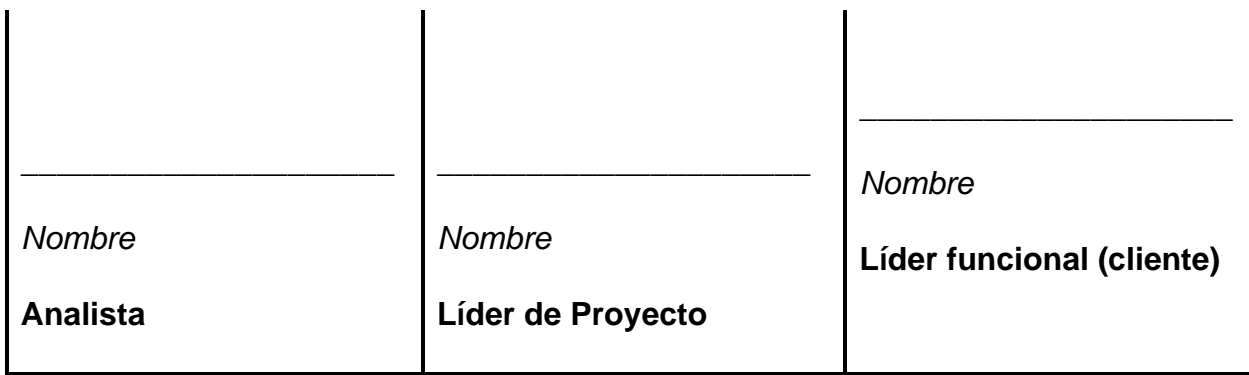

## ESPECIFICACIÓN DEL CASO DE USO

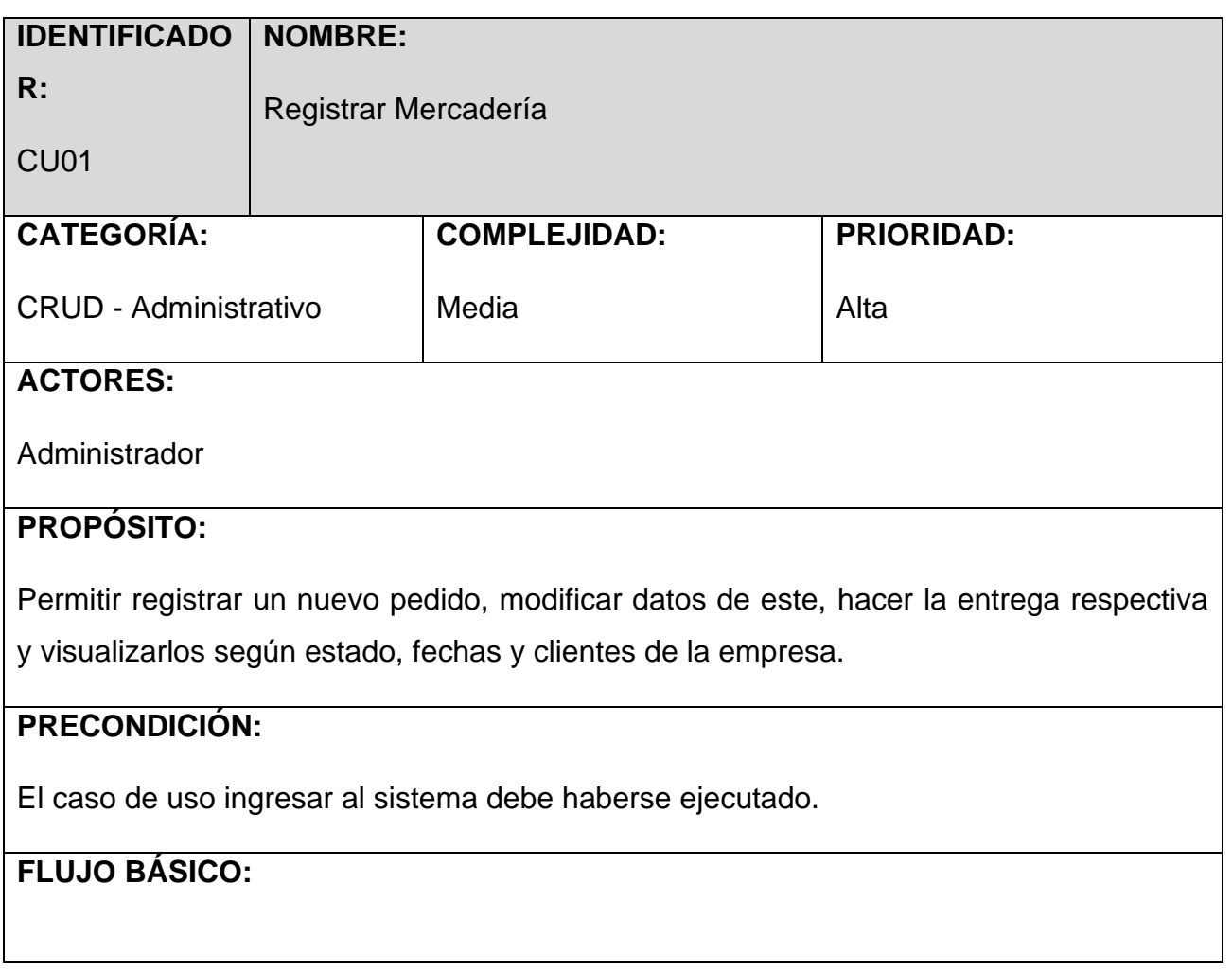

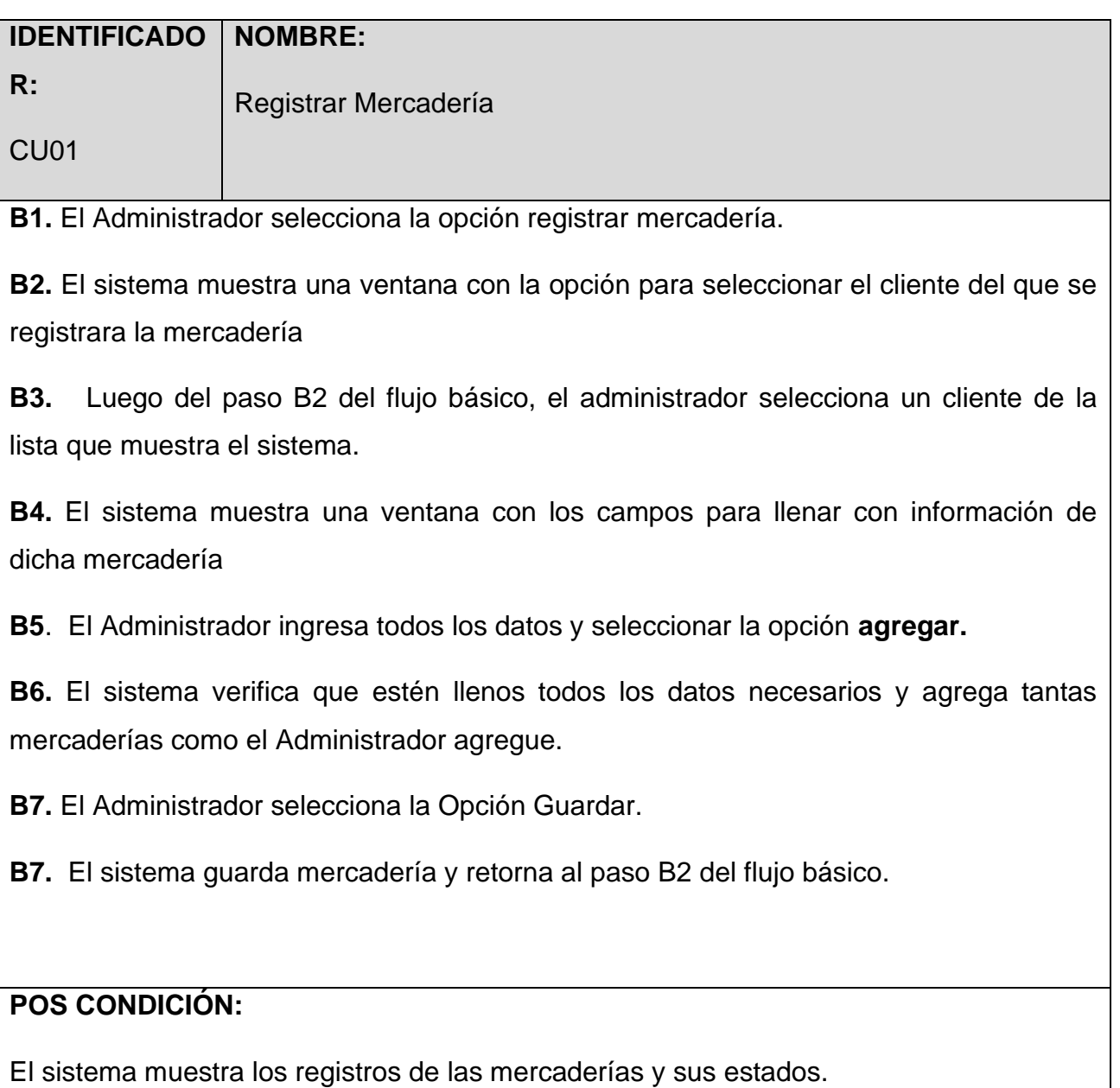

#### **IDENTIFICADO NOMBRE:**

**R:**

Registrar Mercadería

CU01

## **FLUJOS ALTERNATIVOS:**

## **A1. Modificar Mercadería:**

**A1.1.** Luego del paso B2 del flujo básico el empleado selecciona la opción MODIFICAR según el registro de mercadería que desee modificar.

**A1.2.** El sistema muestra una ventana con los datos del registro seleccionado.

**A1.3**. El Administrador modifica la información del registro.

**A1.4.** El sistema muestra un botón para guardar los datos modificados

**A1.5.** El Administrador selecciona dicho botón y la opción de regresar**.**

**A1.**6. El sistema muestra un mensaje de modificación correcta.

## **A2. Entregar mercadería.**

**A2.1.** Luego del paso B2 del flujo básico el Administrador selecciona el cliente, y luego listar servicios.

**A2.2.** El sistema muestra una ventana con la lista de servicios con sus respectivos estados.

**A2.3**. El Administrador selecciona el pedido que desea entregar.

**A2.4.** El sistema muestra un detalle del pedido seleccionado.

**A2.5.** El Administrador llena los datos y selecciona la opción terminar.

**A2.**6. El sistema muestra un mensaje de culminación, cambia el estado y graba la fecha de entrega.

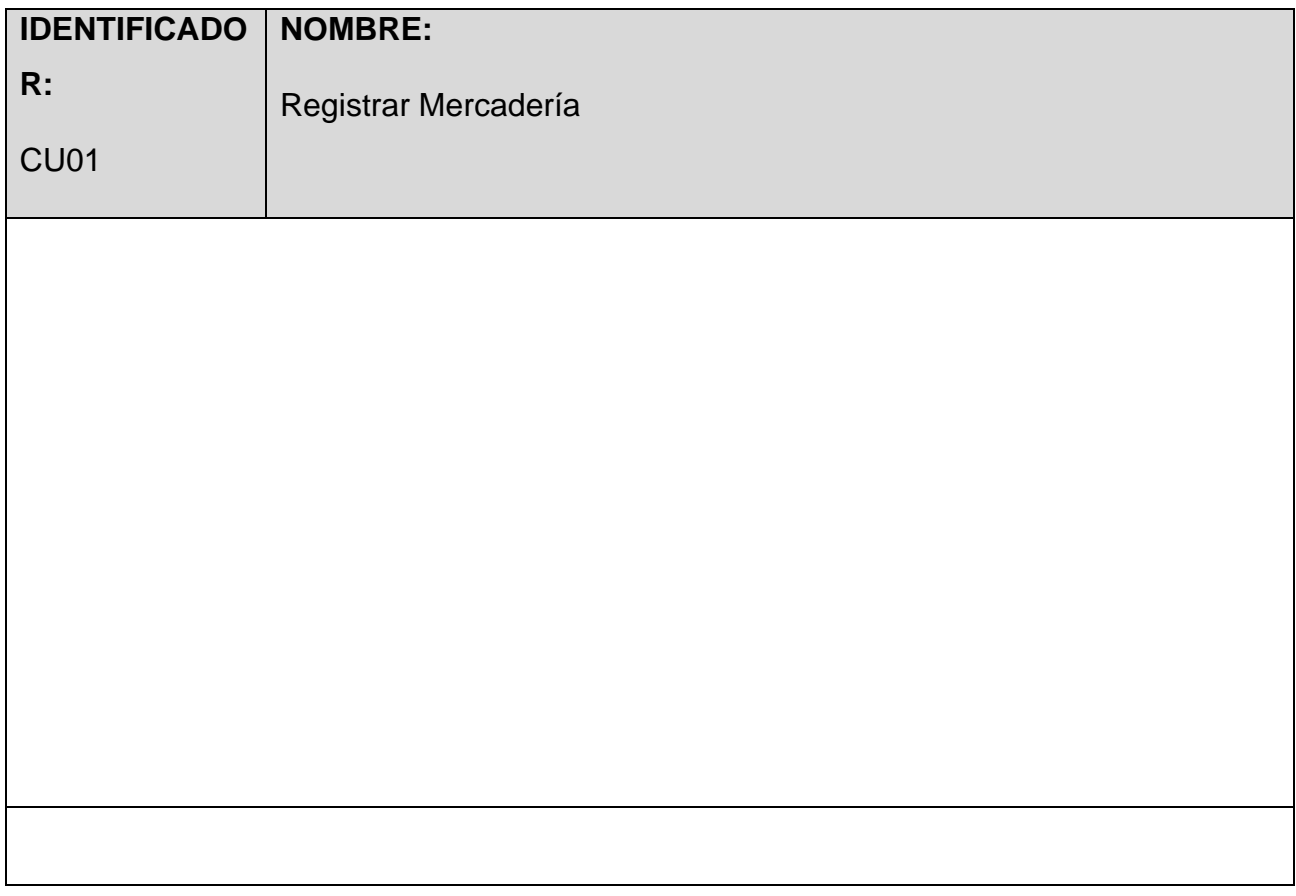

**"SISTEMA INFORMÁTICO YURAX VÍA WEB PARA MEJORAR LA CALIDAD DE LOS PROCESOS EN LA EMPRESA INVERSIONES ZEMON S.A.C"**

**Caso de Uso**

**Gestionar Registro de Productividad**

Control de Versiones

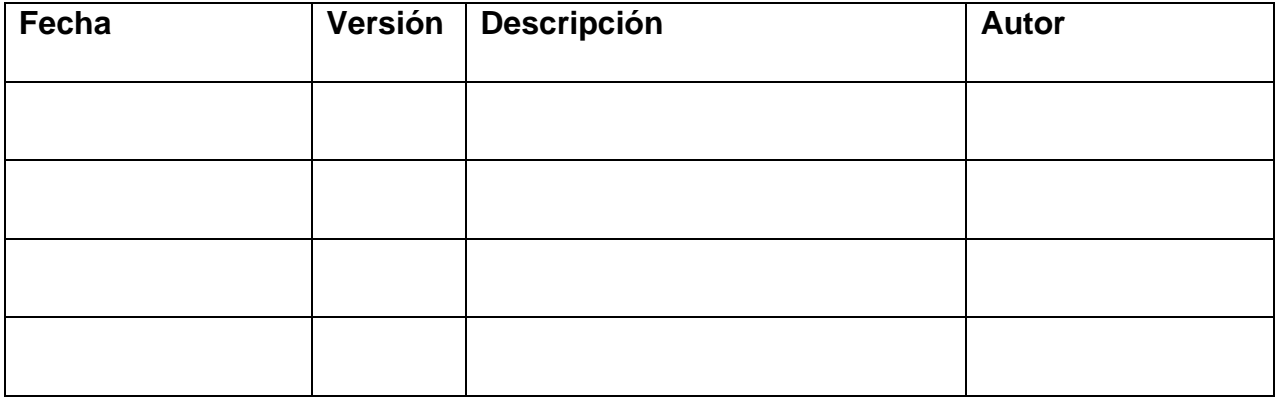

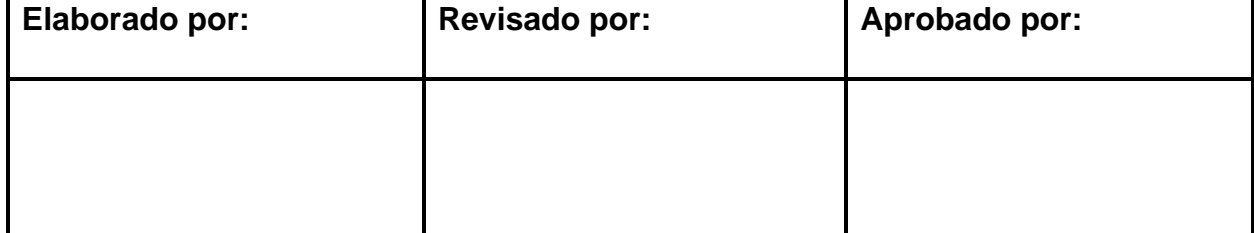

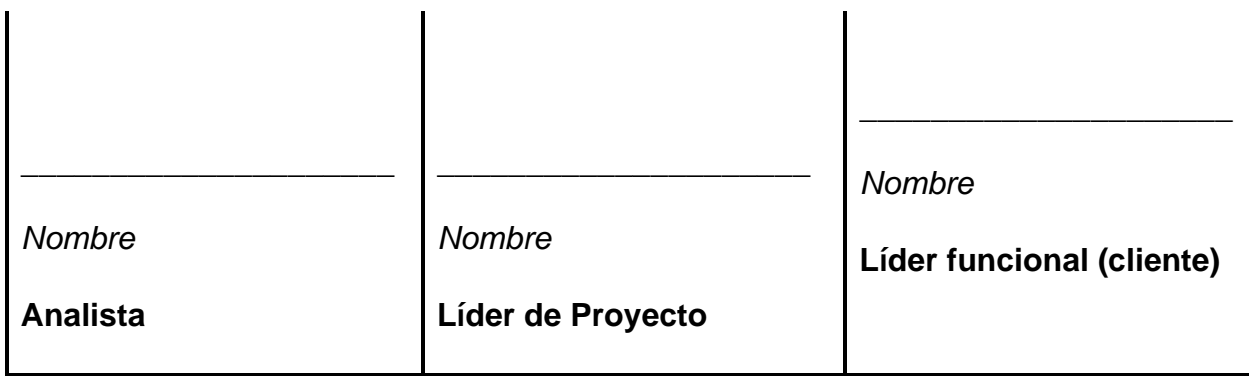

## ESPECIFICACIÓN DEL CASO DE USO

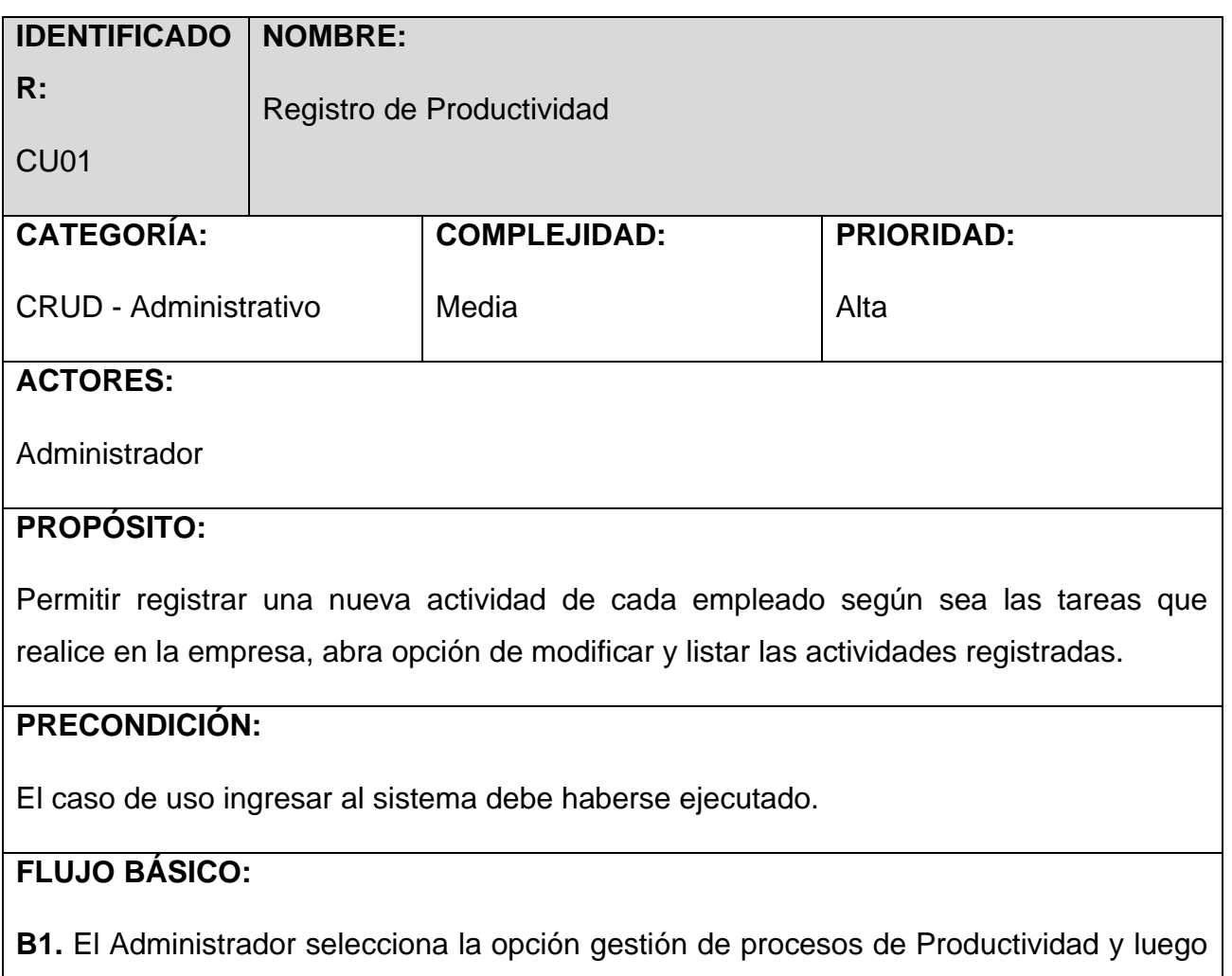

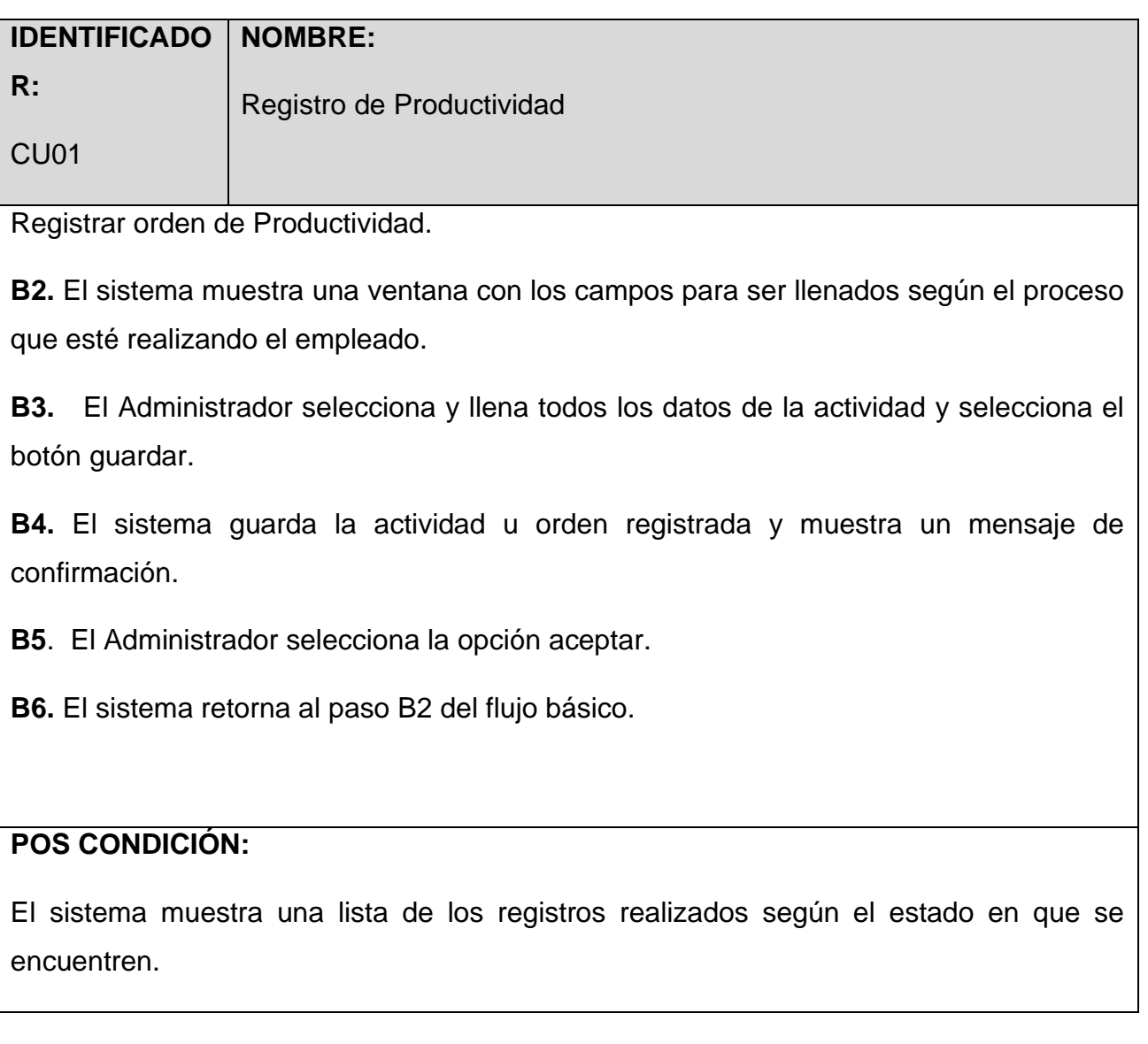
#### **IDENTIFICADO NOMBRE:**

**R:** CU01 Registro de Productividad

# **FLUJOS ALTERNATIVOS:**

## **A1. Terminar actividad registrada:**

**A1.1.** Luego del paso B2 del flujo básico el empleado selecciona la opción Procesos **en curso.**

**A1.2.** El sistema muestra una ventana con las actividades registradas

**A1.3**. El Administrador selecciona el botón terminar según la actividad que este elija.

**A1.4.** El sistema muestra un mensaje, actualiza el estado y guarda la fecha y hora de culminación.

**A1.5.** El Administrador selecciona el botón aceptar.

**A1.**6. El sistema regresa al flujo básico B2.

**A2.6.** El sistema regresa al paso B2 del flujo básico.

ANEXO 17: PLAN MAESTRO DE PRUEBAS

El "Sistema Informático Yurax vía web para mejorar los procesos de la empresa Zemon S.A.C"

Plan Maestro de Pruebas

Control de Versiones

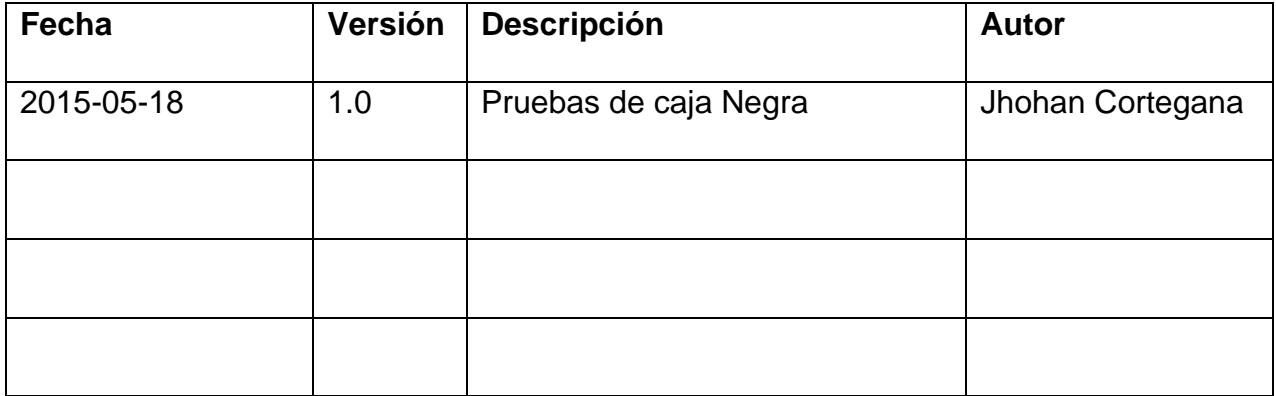

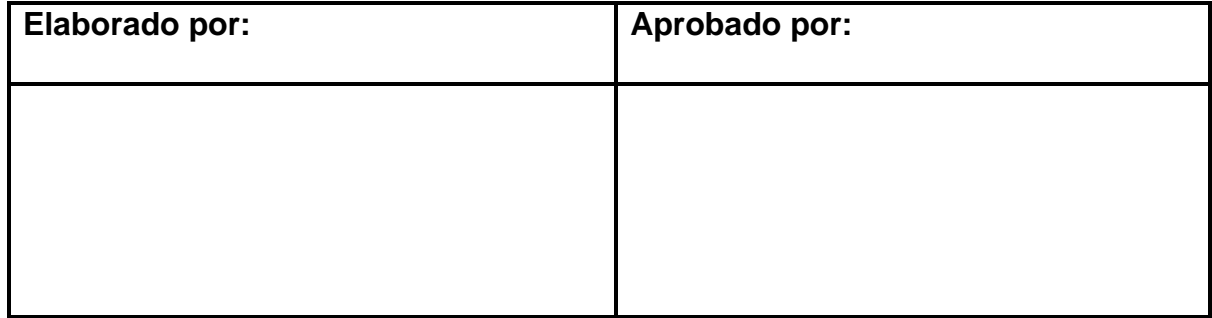

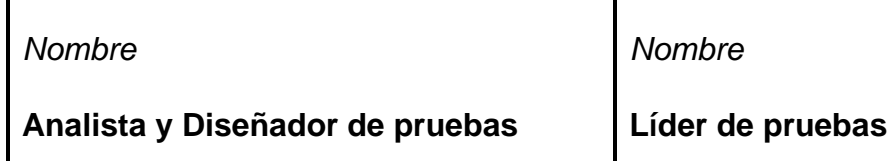

**\_\_\_\_\_\_\_\_\_\_\_\_\_\_\_\_\_\_\_\_\_**

 **\_\_\_\_\_\_\_\_\_\_\_\_\_\_\_\_\_\_\_\_\_**

Tabla de Contenido

### 1. INTRODUCCION

- 1.1 Propósito
- 2. ELEMENTOS OBJETIVOS DE PRUEBAS
- 3. PANORAMA DE PRUEBAS PLANEADAS
- 3.1 Panorama Pruebas Incluidas
- 3.2 Panorama de Exclusiones de la Prueba
- 4. ENFOQUE DE LAS PRUEBAS
- 4.1 Identificación y Justificación de las Pruebas
- 4.2 Conducción de las Pruebas
- 5. ENTREGABLES

# 6. RESPONSABILIDADES, EQUIPO DE TRABAJO Y NECESIDADES DE ENTRENAMIENTO

- 6.1 Personas y Roles
- 7. RIESGOS DEL PLAN MAESTRO

### INTRODUCCIÓN

#### Propósito

Este plan tiene como propósito principal analizar las funcionalidades internas como también las externas del software desarrollado. Define los objetivos de las pruebas en el ámbito de la iteración (o el proyecto) los elementos de destino, el enfoque que se adopta, los recursos necesarios y los entregables que se deben generar.

El objetivo es poner en evidencia al programa; para esto sería ideal probar el programa en todas las situaciones posibles, aunque en la mayoría de los casos esto se torna imposible, por el explosivo número de iteraciones que demanda la constitución de un programa complejo; pero almenas en este plan no se pretende alcanzar la perfección, pero intentar en lo posible hacer la mayor y las mejores pruebas en los procesos principales del programa.

### ELEMENTOS OBJETIVOS DE PRUEBAS

*La siguiente lista identifica los elementos a probar que han sido identificados como objetivos o destinos de las pruebas. Por ejemplo, la lista de casos de uso.*

### <span id="page-185-0"></span>PANORAMA DE PRUEBAS PLANEADAS

#### Panorama de Pruebas Incluidas

Dé una panorámica de alto nivel de los más importantes tipos **de pruebas** (por ejemplo: pruebas funcionales, pruebas de integración, pruebas de regresión, pruebas de sistema, pruebas de aceptación, etc.) planeadas para el proyecto / fase. Notar qué será incluido en el plan y registre explícitamente qué no será incluido en la siguiente sección titulada [Panorama de Exclusiones de la Prueba\]](#page-186-0).

#### <span id="page-186-0"></span>Panorama de Exclusiones de la Prueba

Dé un panorama de alto nivel de los **tipos de pruebas** potenciales que pudieran haber sido realizadas, pero se han excluido explícitamente de este plan. Si un tipo de la prueba no será implementado y ejecutado, mencionar esto en una frase que indique que la prueba no se aplicará ni será ejecutada e indicar la justificación, tal como:

"Estas pruebas no ayudan a lograr la misión de la evaluación"

"No hay los recursos suficientes para realizar estas pruebas."

"Estas pruebas son innecesarias debido a las pruebas realizadas por xxxx."

#### ENFOQUE DE LAS PRUEBAS

El Enfoque de las Pruebas presenta una **visión general de la estrategia** recomendada para analizar, diseñar, implementar y ejecutar las pruebas requeridas. Las secciones Elementos Objetivos de Prueba y [PANORAMA DE](#page-185-0)  [PRUEBAS PLANEADAS,](#page-185-0) identifican qué elementos se probarán y qué tipos de pruebas se realizarán. Esta sección describe **cómo se van a realizar las pruebas**.

#### Identificación y Justificación de las Pruebas

[Describa cómo las pruebas se identificarán y serán consideradas para la inclusión en el alcance del esfuerzo de pruebas cubierto por esta estrategia. Proporcione una lista de los recursos que se utilizarán para estimular/manejar la identificación y la selección de pruebas específicas para ser realizadas, así como los Catálogos de Ideas-de-Prueba Iniciales, documentos requeridos, documentación de Usuario y/u Otras Fuentes de Referencia.]

#### Conducción de las Pruebas

[Uno de los aspectos principales del enfoque de las pruebas, es una explicación de **cómo las pruebas serán dirigidas** cubriendo la selección de las áreas de Riesgos de Calidad, o los tipos de pruebas que serán dirigidas y las **técnicas asociadas que serán usadas**. Si se mantiene un artefacto de estrategia de pruebas separado, podría proveer un marco de cómo las pruebas serán conducidas por cada técnica: cómo el diseño, la implementación y la ejecución de las pruebas será realizada, y los criterios para saber que la técnica es útil y exitosa. Para cada técnica, proveer una descripción de la técnica y definir por qué es una parte importante del enfoque de las pruebas, y enmarque brevemente cómo esta ayuda a alcanzar la Misión de la Evaluación.]

#### **ENTREGABLES**

[En esta sección, se listan los diferentes **artefactos** que serán creados por el esfuerzo de pruebas que son entregables, útiles para los diferentes interesados del esfuerzo. No se listan todos los productos de trabajo; solamente aquellos que dan un beneficio directo y tangible a los interesados y aquellos mediante los cuales se quiere medir el éxito del esfuerzo de pruebas]

# RESPONSABILIDADES, EQUIPO DE TRABAJO Y NECESIDADES DE ENTRENAMIENTO

[Esta sección presenta los recursos (personas) requeridos para desarrollar el esfuerzo de pruebas, las responsabilidades principales, y el conocimiento o habilidades requeridos de esos recursos]

#### Personas y Roles

Esta tabla muestra el personal supuesto para el esfuerzo de pruebas.

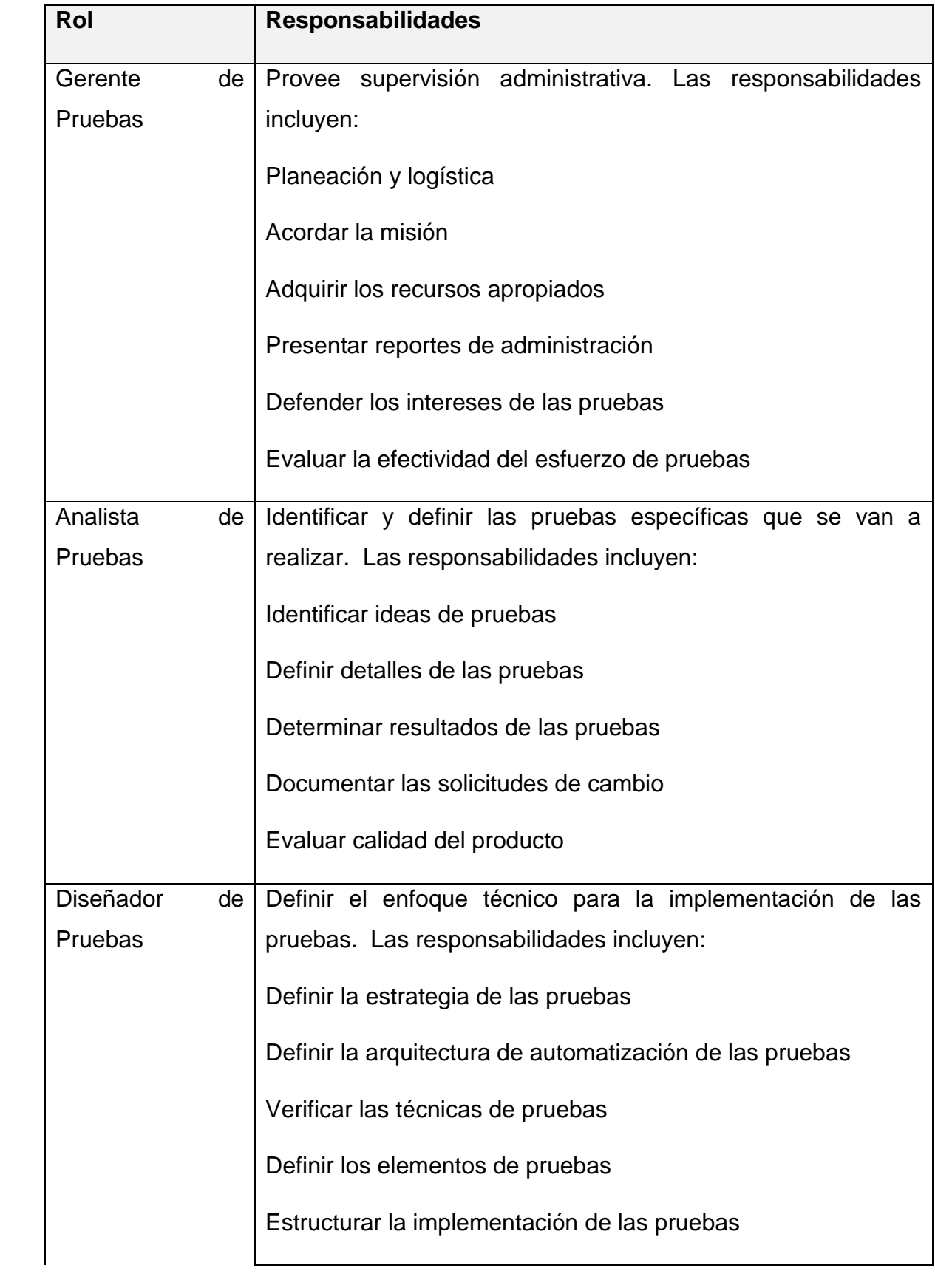

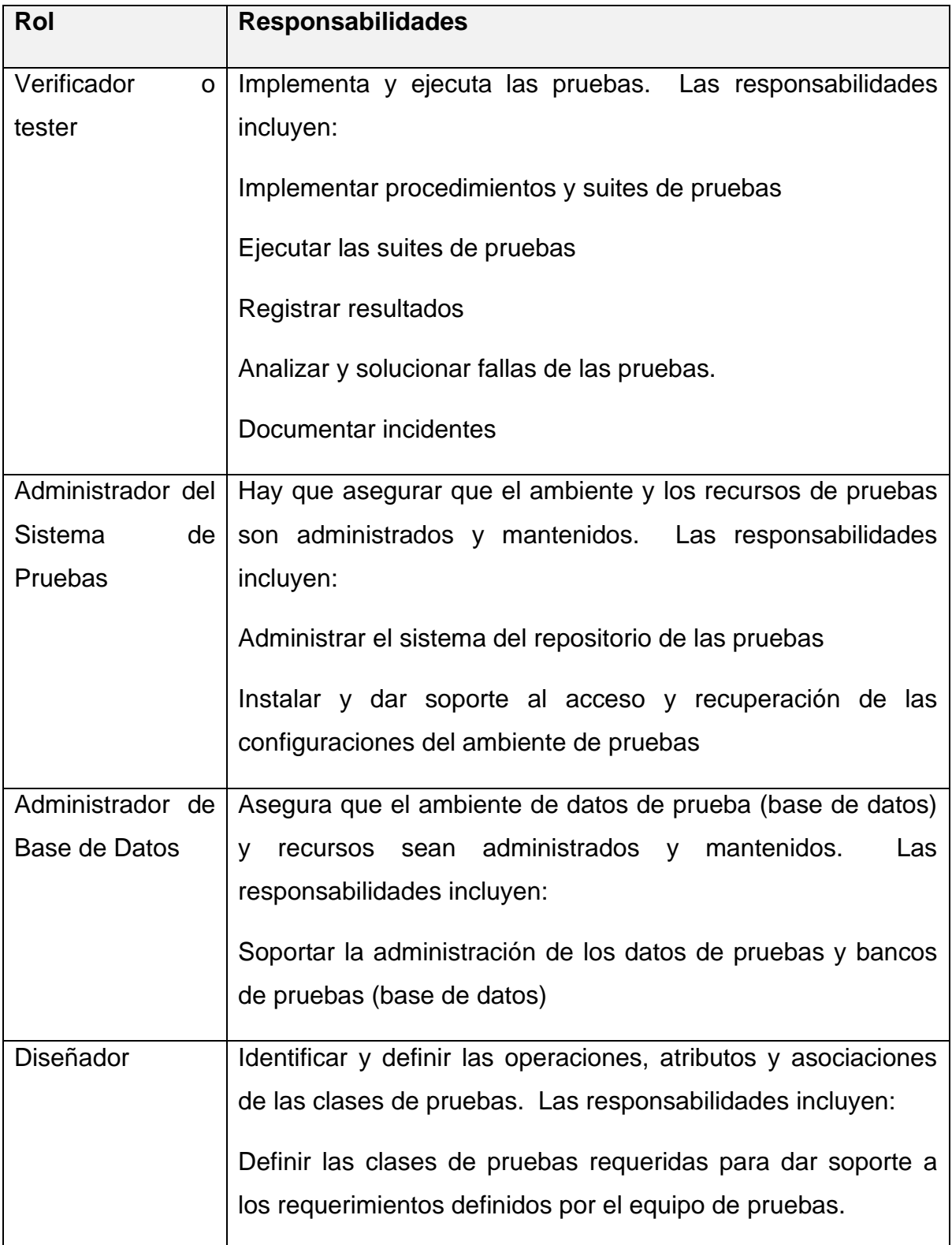

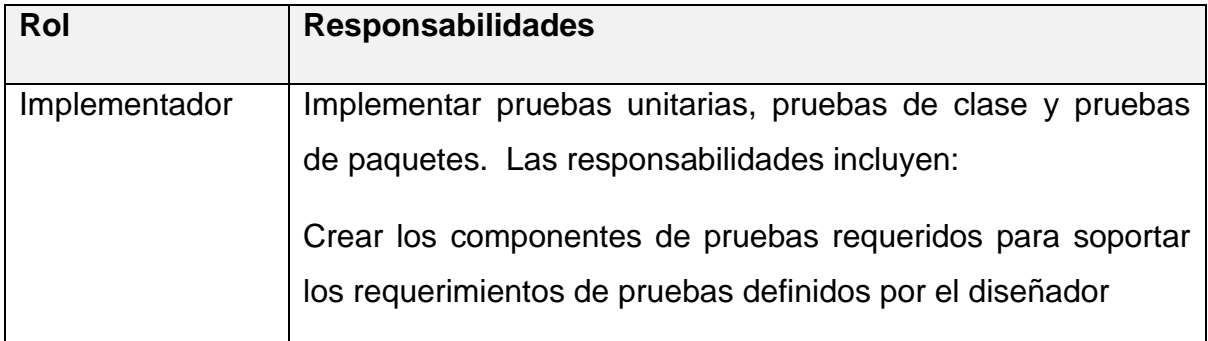

### RIESGOS DEL PLAN MAESTRO

[Haga un listado de cualquier riesgo que pueda afectar la ejecución exitosa de este **Plan Maestro de Pruebas**, e identifique las estrategias de mitigación y contingencia para cada riesgo.]

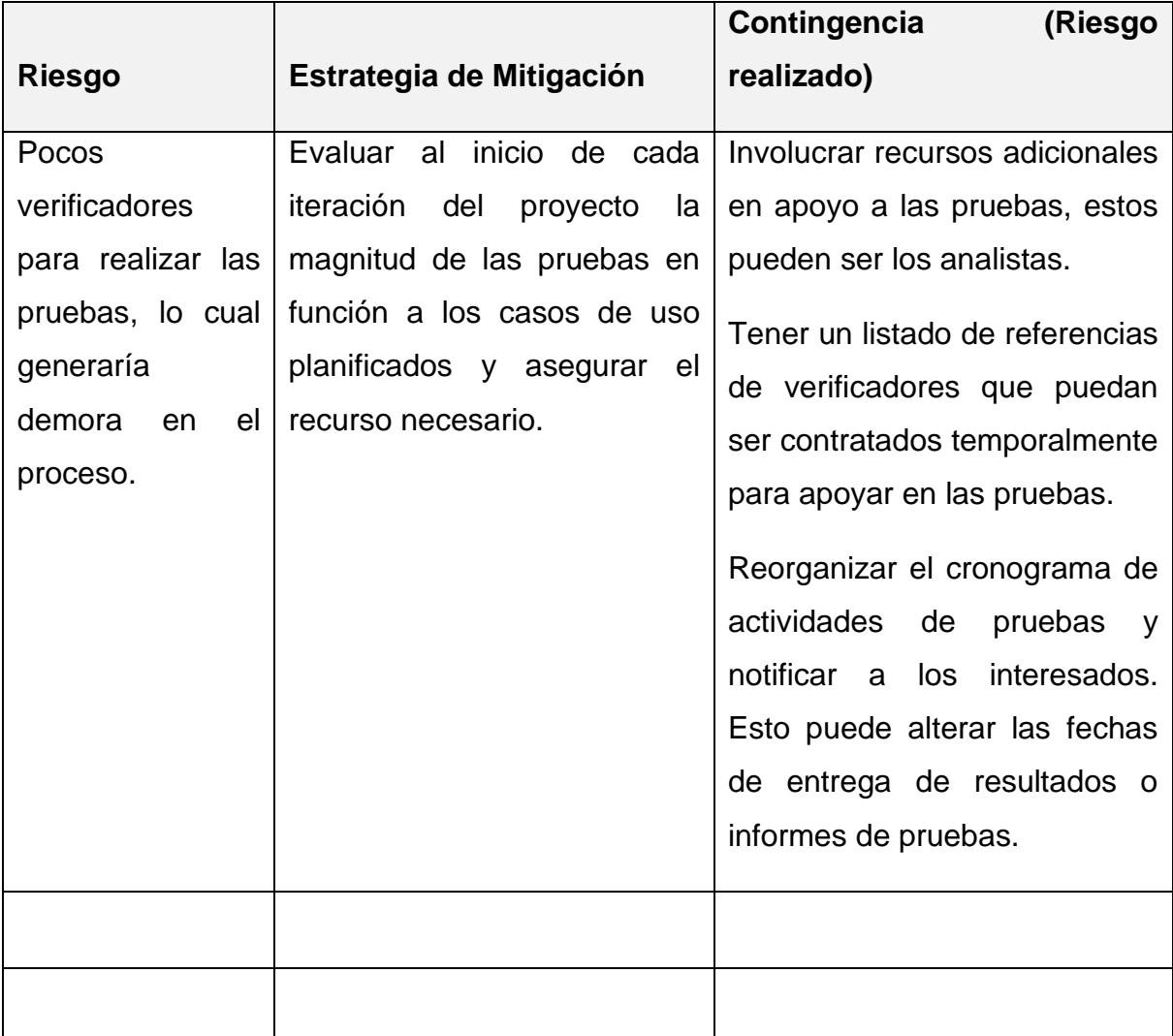

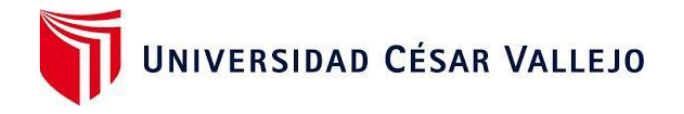

# **Declaratoria de Autenticidad del Asesor**

Yo, Pacheco Torres, Juan Francisco, docente de la Facultad de ingeniería y Escuela Profesional de ingeniera de sistemas de la Universidad César Vallejo de Trujillo asesor tesis, titulada:

"Sistema Informático YURAX vía web para mejorar el servicio de atención al cliente de la lavandería Inversiones Zemon S.A.C de Trujillo", del autor, Cortegana Alvarado, Jhohan Erick, constato que la investigación tiene un índice de similitud de 20% verificable en el reporte de originalidad del programa Turnitin, el cual ha sido realizado sin filtros, ni exclusiones.

He revisado dicho reporte y concluyo que cada una de las coincidencias detectadas no constituyen plagio. A mi leal saber y entender la tesis cumple con todas las normas para el uso de citas y referencias establecidas por la Universidad César Vallejo.

En tal sentido asumo la responsabilidad que corresponda ante cualquier falsedad, ocultamiento u omisión tanto de los documentos como de información aportada, por lo cual me someto a lo dispuesto en las normas académicas vigentes de la Universidad César Vallejo.

Trujillo, 29 de julio de 2022.

**\_\_\_\_\_\_\_\_\_\_\_\_\_\_\_\_\_\_\_\_\_\_\_\_\_\_\_\_\_\_\_\_\_\_\_\_\_\_\_** Pacheco Torres, Juan Francisco **DNI: ORCID: 0000-0002-8674-3782**